#### **REPUBLIQUE ALGERIENNE DEMOCRATIQUE ET POPULAIRE**

#### **MINISTERE DE L'ENSEIGNEMENT SUPERIEURET DE LA RECHERCHE**

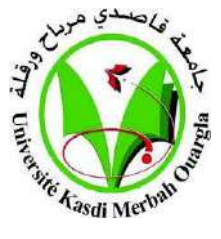

**SCIENTIFIQUE**

#### **UNIVERSITE KASDI MERBAH OUARGLA**

**Faculté des Sciences appliquées**

**Département de Génie Civil et Hydraulique**

**Mémoire fin d'études**

#### **MASTER ACADEMIQUE**

**Domaine:** Génie civil et hydraulique **Filière:** Génie civil **Spécialité :** ECBR

**Présenté Par :**

MORGHAD Safa

MELOUAH Bouthina

**Thème :**

**Étude d'un bâtiment (R+5) usage d'habitation et commerciale contreventé par un système mixte (voiles-portiques)**

**Soutenu publiquement le:13 /06 / 2023**

## **Devant le jury composé de:**

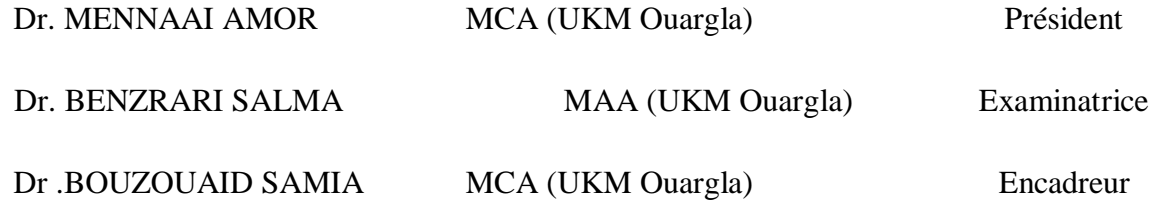

**Année Universitaire :2022/2023** 

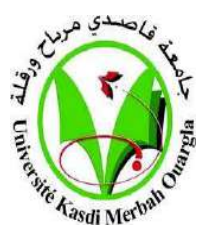

# *DéDICACE*

Avant tout je remercie le Dieu le tout puissant de m'avoir donné

le courage et la volonté pour réaliser ce modeste travail ; que je dédie :

À ceux que j'aime jusqu'à la frontière de l'imagination :

A mon père ABD LKADER, rien au monde ne vaut les efforts fournis jour et nuit pour mon éducation et mon bien être.

A ma chère mère GHEDAMSI HANIA , ma source de tendresse et l'exemple de dévouement qui n'a pas cessé de m'encouragé et de prier pour moi.

A mes chers frères OUSSAMA et SOUHIL et MESSOUD

A mes chers sœurs CHAIMAA et HADJER

A mon cher petit ami IMANE GHEDAMSI et MORGHAD SAFA

A toutes mes amies avec qui j'ai partagé les plus beaux moments d'étude (SAFA et IMANE )

A tous mes amis

A tous ceux qui ont contribué de près ou de loin dans la réussite de ce projet

**I**

*BOUTHINA*

# *DéDICACE*

Avant tout je remercie le Dieu le tout puissant de m'avoir donné

le courage et la volonté pour réaliser ce modeste travail ; que je dédie :

À ceux que j'aime jusqu'à la frontière de l'imagination :

A mon père SLIMANE , rien au monde ne vaut les efforts fournis jour et nuit pour mon éducation et mon bien être.

A ma chère mère KHENE FATIHA , ma source de tendresse et l'exemple de dévouement qui n'a pas cessé de m'encouragé et de prier pour moi.

A mon cher frère MOHAMED AZZEDDINE

A mes chers sœurs ROUNEK et RANIA et NOUR et HANINE

A mon cher petit ami IMANE GHEDAMSI et BEN YAMMA HALIMA et MELOUAH BOUTHINA et DAHMANE DJOMANA

A toutes mes amies avec qui j'ai partagé les plus beaux moments d'étude (BOUCHRA et IMANE et BOUTHINA )

A tous mes amis

A tous ceux qui ont contribué de près ou de loin dans la réussite de ce projet

*SAFA*

# *Remerciements*

 Avant tout Nous tenons à remercier notre bon dieu, le tout puissant, pour nous avoir accordé la santé, le courage, la patience et la volonté jusqu'à l'aboutissement de nous études, et l'accomplissement de ce modeste travail.

 Nous exprimons nos sincères remerciements nous parents pour toute l'aide et soutien moral, qu'ils nous ont apporté tout au long de nos études .Nous espérons être à la hauteur de leurs espérances et nous montrer dignes de leurs confiances et de leurs encouragements

 A notre chère promotrice Mme Dr .BOUZOUAID SAMIA pour sa disponibilité permanente, ses orientations, son savoir et son soutien et son guide durant toute la période de la réalisation de notre travail.

 Nos vifs remerciements vont également aux membres du jury pour l'intérêt qu'ils ont porté à notre travail en acceptant de l'examiner et de l'enrichir par leurs propositions.

 Je remercie ceux dont le nom n'apparaît pas dans cette page et qui m'on aidé d'une manière ou d'une autre.

 En achevant ce modeste travail nous remercions DIEU qui nous a permis d'arriver jusque-là.

Nous tenons à exprimer nos vives gratitudes

 *MEL0UAH BOUTHINA MORGHADE SAFA*

# *Résumé*

En Algérie; Les bâtiments en béton armé continuent de choisir la bonne forme par rapport aux autres types pour un bon contrôle de la construction

Dans la préparation de la note de graduation, nous avons mené une étude détaillée de l'utilisation résidentielle et commerciale du bâtiment composé d'un rez-de-chaussée + 5 étages, qui seront établi dans l'état de Tizi et ouzo classé sous la zone sismique No. Par le Centre national de recherche appliquée en génie de résistance sismique la structure est classée dans le "Groupe d'utilisation 2"

En utilisant les nouveaux règlements de calcul et vérifications du béton armé (RPA99V2003 et B.A.E. L91 modifié99)

Cette étude comporte sept chapitres:

Le premier chapitre commence par une description générale du projet avec une présentation des caractéristiques des matériaux, et puis le deuxième chapitre donne les dimensions initiales de ses éléments constitutifs avec le calcul de la charge utile de chaque élément et vise le troisième chapitre à étudier l'anser secondaire (panneau de balcon d'échelles à poutre)

L'étude dynamique de la structure a commencé au chapitre V du programme Robot 2014 pour identifier les différentes pressions dues aux charges (charges permanentes, exploitation et charges sismiques)

**Mots clés** : Bâtiments en béton-Articles secondaires - Programme de charge utile-armements-robot 2014- (RPA99V2003 et B.A.E.L 91 modifié99).

#### **الملخص**

في الجزائر؛ تظل المباني الخرسانية المسلحة في اختيار الشكل المناسب مقارنة بالأنواع الأخرى للتحكم الجيد في مجال البناء

و بصدد إعداد مذكرة التخرج، قمنا بدراسة تفصيلية للمبنى استخدام السكني والتجاري يتكون من طابق أرضي + 5 طوابق ، والتي ستنشأ في والية تيزي وزو المصنفة ضمن المنطقة الزلزالية رقم حسب المركز الوطني للبحث المطبق في هندسة مقاومة الزالزل تم تصنيف الهيكل في "مجموعة االستخدام 2 "

باستخدام القواعد الجديدة للحساب و التحقق من الخرسانة المسلحة (RPA99V2003 et B.A.E. L91 modifié 99)

وتتألف هذه الدراسة من سبعة فصول :

يبدأ الفصل االول وصف عام للمشروع مع عرض لخصائص المواد , ثم الفصل الثاني اعطاء االبعاد االولي للعناصر المكونة لها مع حساب حمولة كل عنصر و يهدف الفصل الثالث لدراسة العناصر الثانوية (سلالم الحزم لوحة شرفة المتراس )

وقد بدأت الدراسة الديناميكية للهيكل في الفصل الرابع من برنامج روبو2014 لتحديد ضغوط مختلفة بسبب االحمال )االحمال الدائمة و االستغالل و تحميل الزلزالية (

**الكلمات المفتاحية** : المباني الخرسانية-العناصر الثانوية – حمولة-التسليح –برنامج روبو

# *Abstract*

In Algeria; Reinforced concrete buildings continue to choose the right shape compared to other types for good construction control

In preparation of the graduation memorandum, we have conducted a detailed study of the residential and commercial use of the building consisting of a ground floor  $+ 5$  floors, which will be established in the state of Tizi and Ouzo classified under the seismic zone No. By the National Research Centre Applied in Seismic Resistance Engineering the structure is classified in the "Usage Group 2"

Using the new regulations for calculation and verification of reinforced concrete (RPA99V2003 and B.A.E. L91 amended 99)

this study consists of seven chapters:

The first chapter begins with a general description of the project with a presentation of the characteristics of the materials, and then the second chapter gives the initial dimensions of its constituent elements with the calculation of the payload of each element and aims the third chapter to study the secondary anise (beam ladders balcony panel)

The dynamic study of the structure began in chapter V of the Robot 2014 programmer to identify different pressures due to loads (permanent loads, exploitation and seismic loading)

**Keywords:** Concrete Buildings-Secondary Items - Payload-Armaments-Robot Program 2014- (RPA99V2003 and B.A.E.L 91 modified99)

# *LISTE E TABLEAUX*

# **Chapitre I :Présentation de l'ouvrage et caractéristique des matériaux**

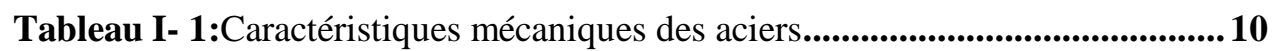

# **Chapitre II : Pré dimensionnement des éléments et descente des charges**

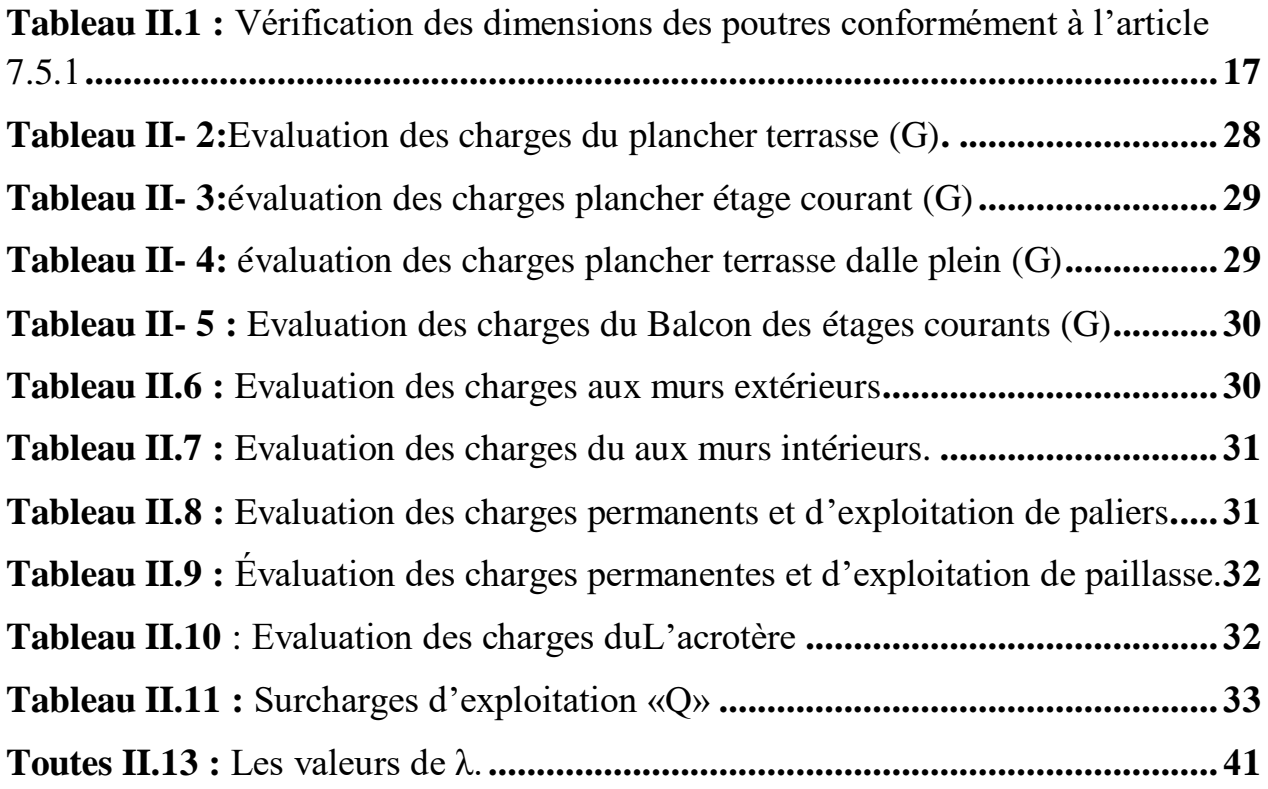

# **Chapitre III : Calcul des éléments secondaires**

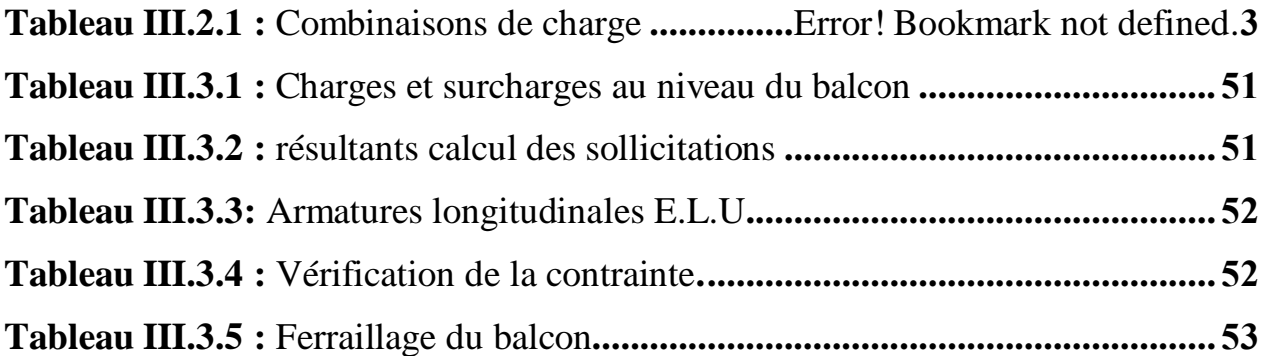

<u> 1980 - Johann Barbara, martxa a</u>

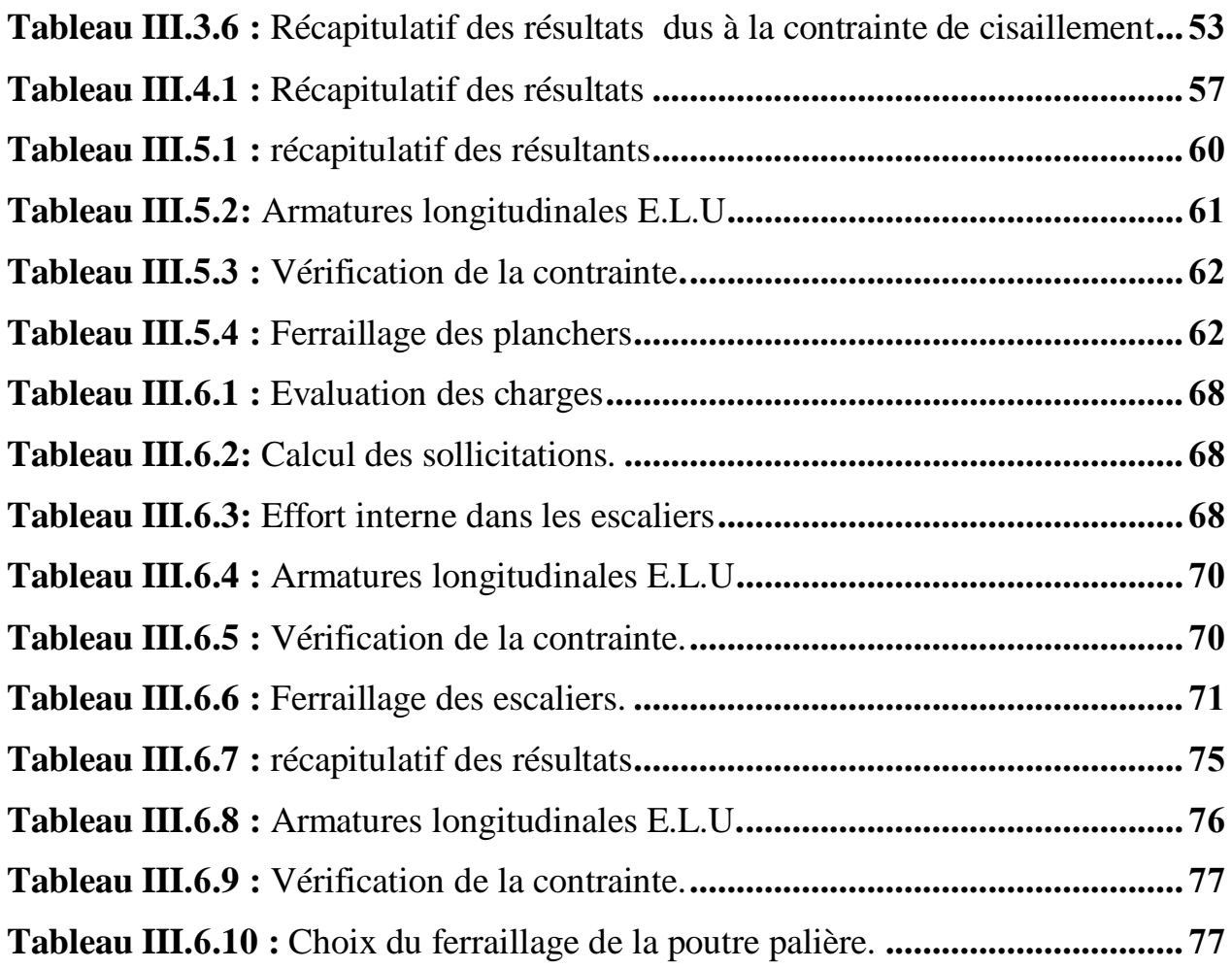

# **Chapitre IV : Étude sismique**

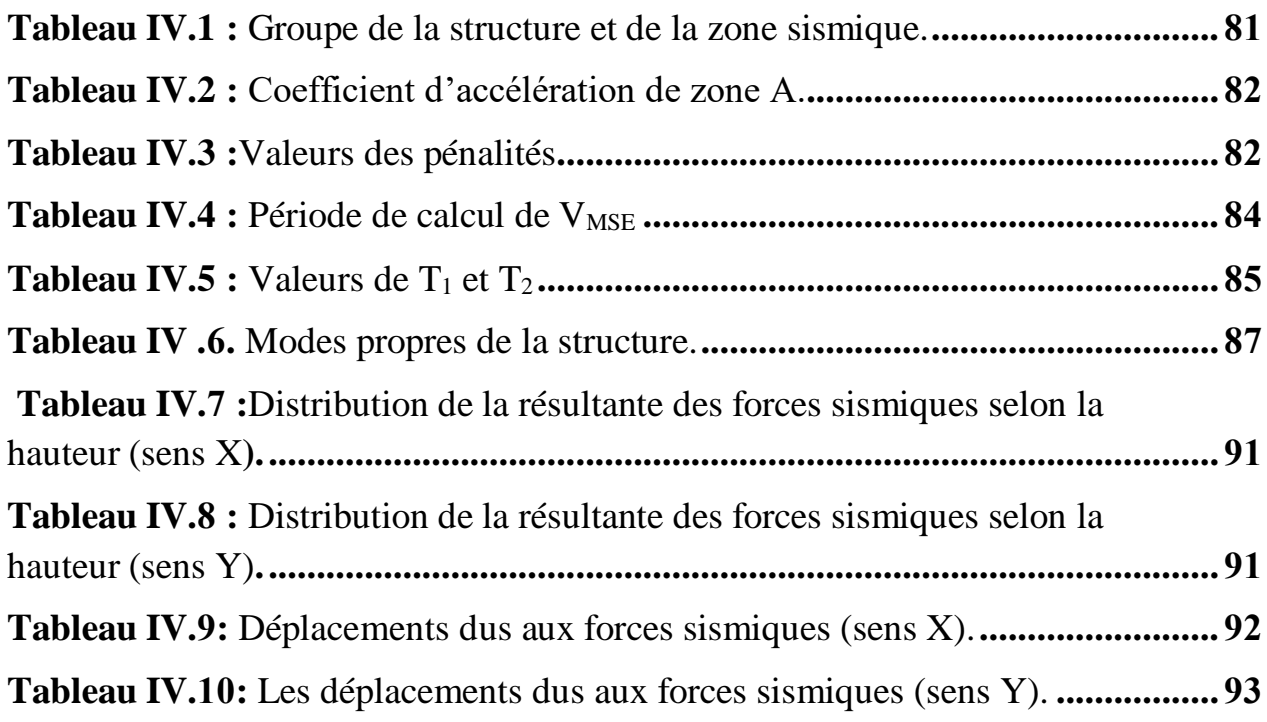

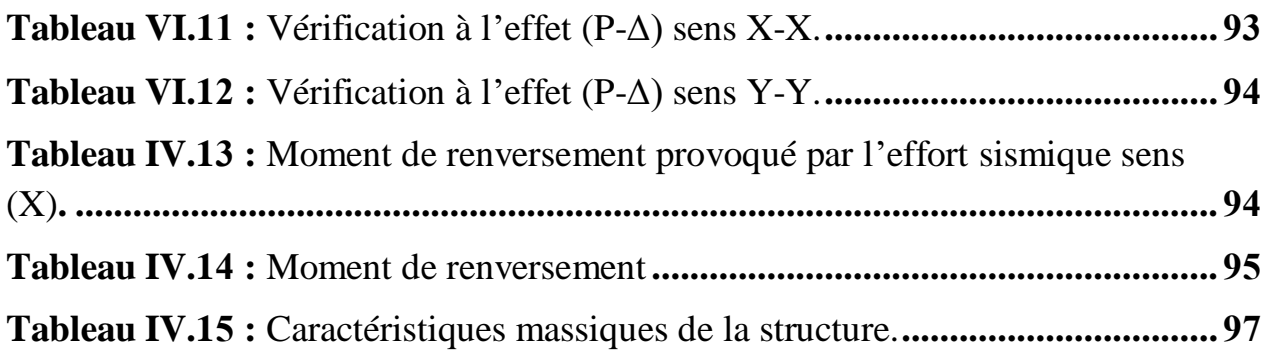

#### **Chapitre V : Ferraillage des éléments porteurs**

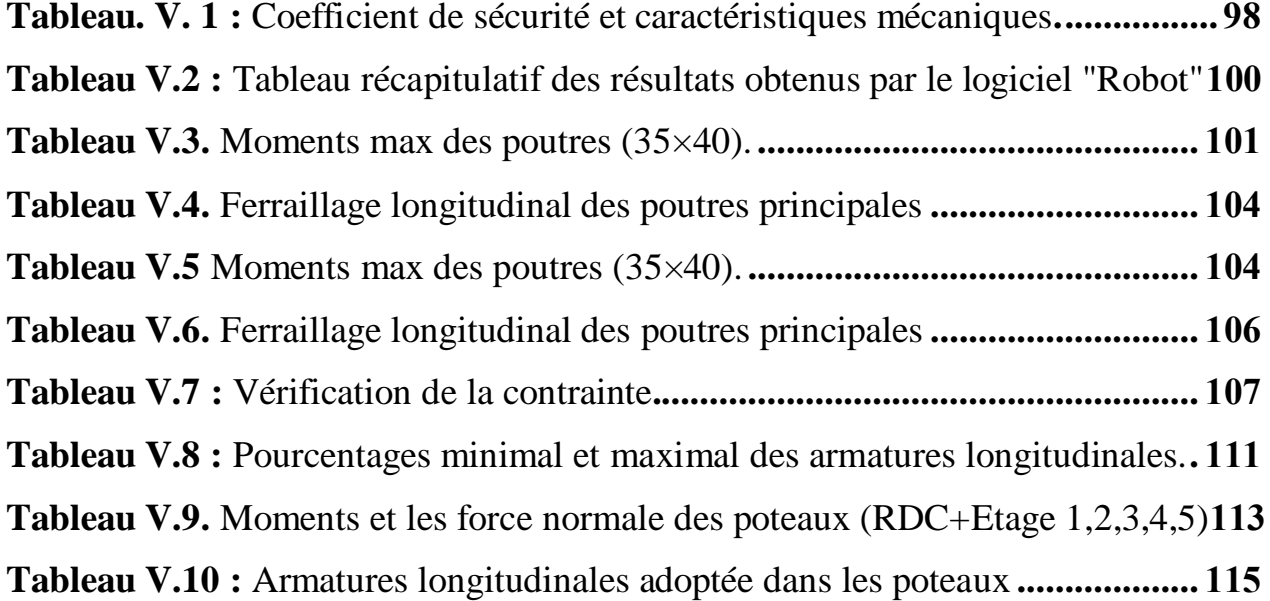

## **Chapitre VI : ETUDE DES FONDATIONS**

**Tableau VI.1 :** Résultats de calcul de la stabilité du radierError! Bookmark not defined. **Tableau VI.2** : Résultats de vérification au non soulèvement des fondations. Error! Bookma **Tableau VI.3:** Résultats des méthodes de calcul **........**Error! Bookmark not defined. **Tableau VI.4 :** Moments fléchissants dans le radier.**..**Error! Bookmark not defined. **Tableau VI.5 :** Ferraillage de radier à l'ELU.**.............**Error! Bookmark not defined. **Tableau VI.6.** Ferraillage de radier à l'ELS**................**Error! Bookmark not defined. **TableauVI.7 :** Ferraillage du débord du radier**. ..........**Error! Bookmark not defined. **Tableau VI.8 :** Ferraillage de la nervure**............................................................. 139**

# *LISTE FIGURES*

**Chapitre I :Présentation de l'ouvrage et caractéristique des matériaux .......**Error! Bookmark not defined.

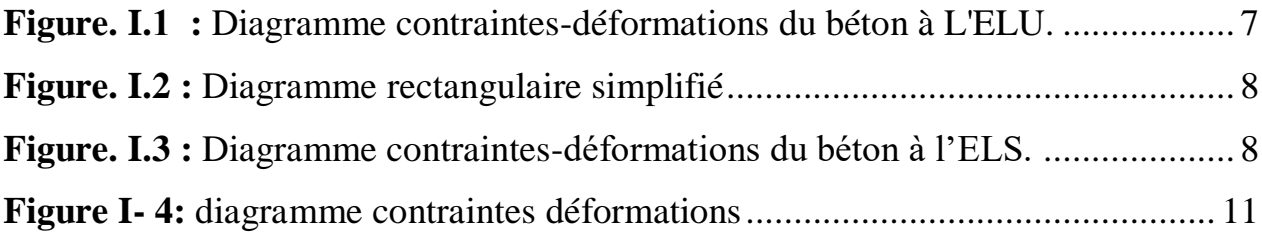

**Chapitre II : Pré dimensionnement des éléments et descente des charges.....**Error! Bookmark not defined.

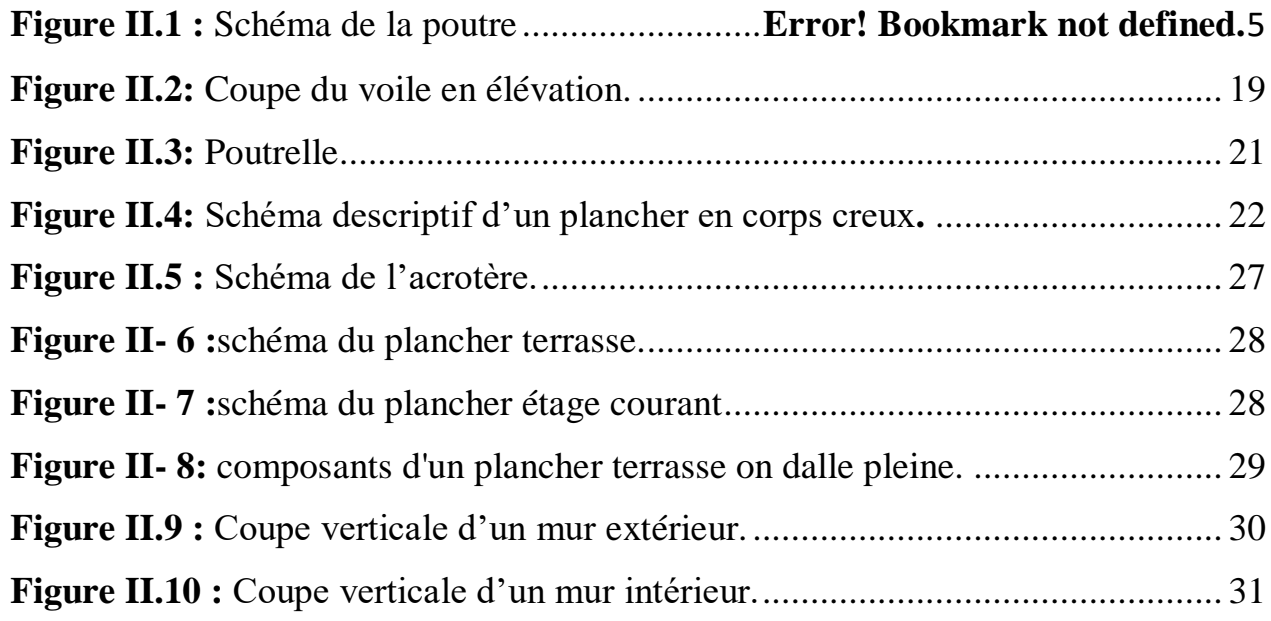

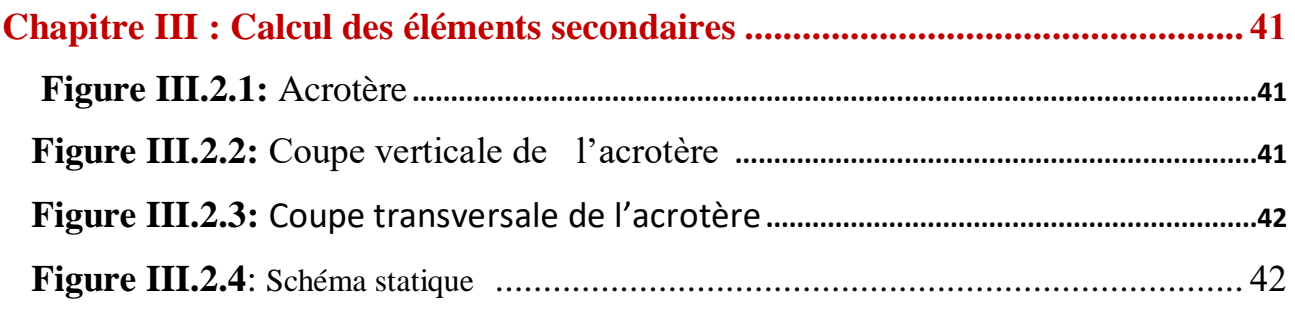

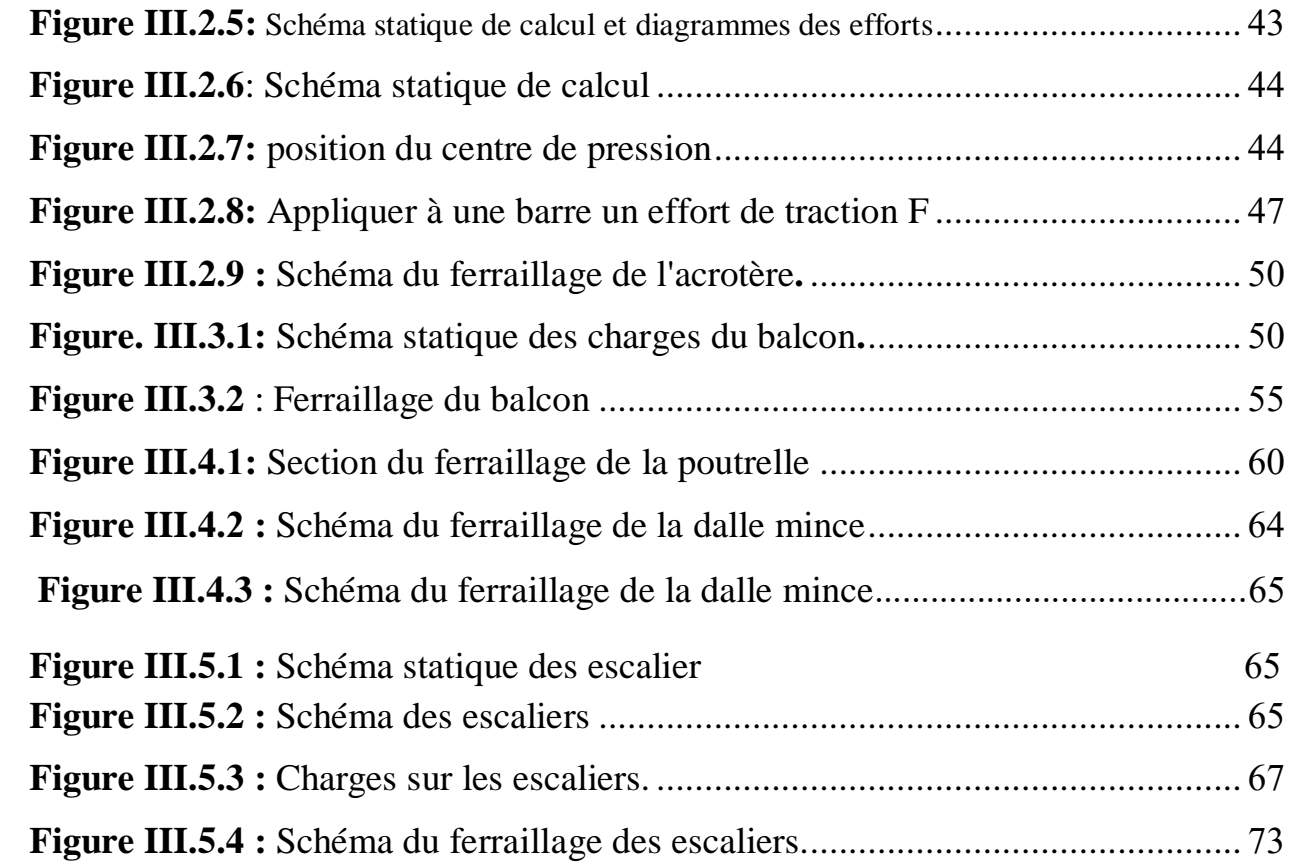

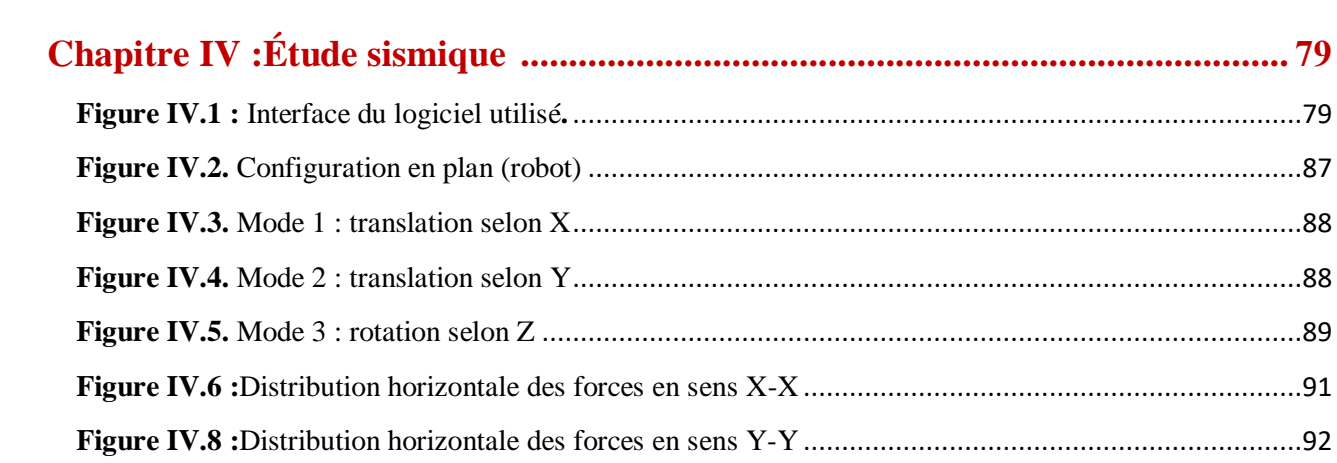

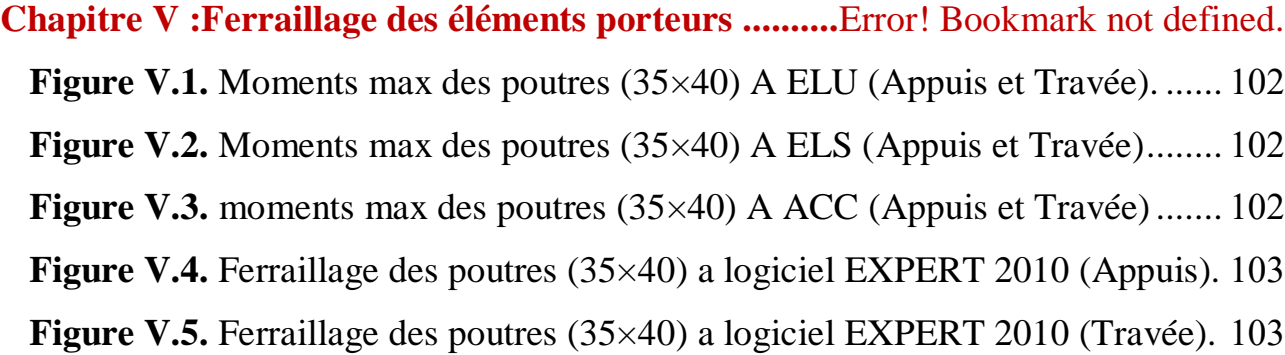

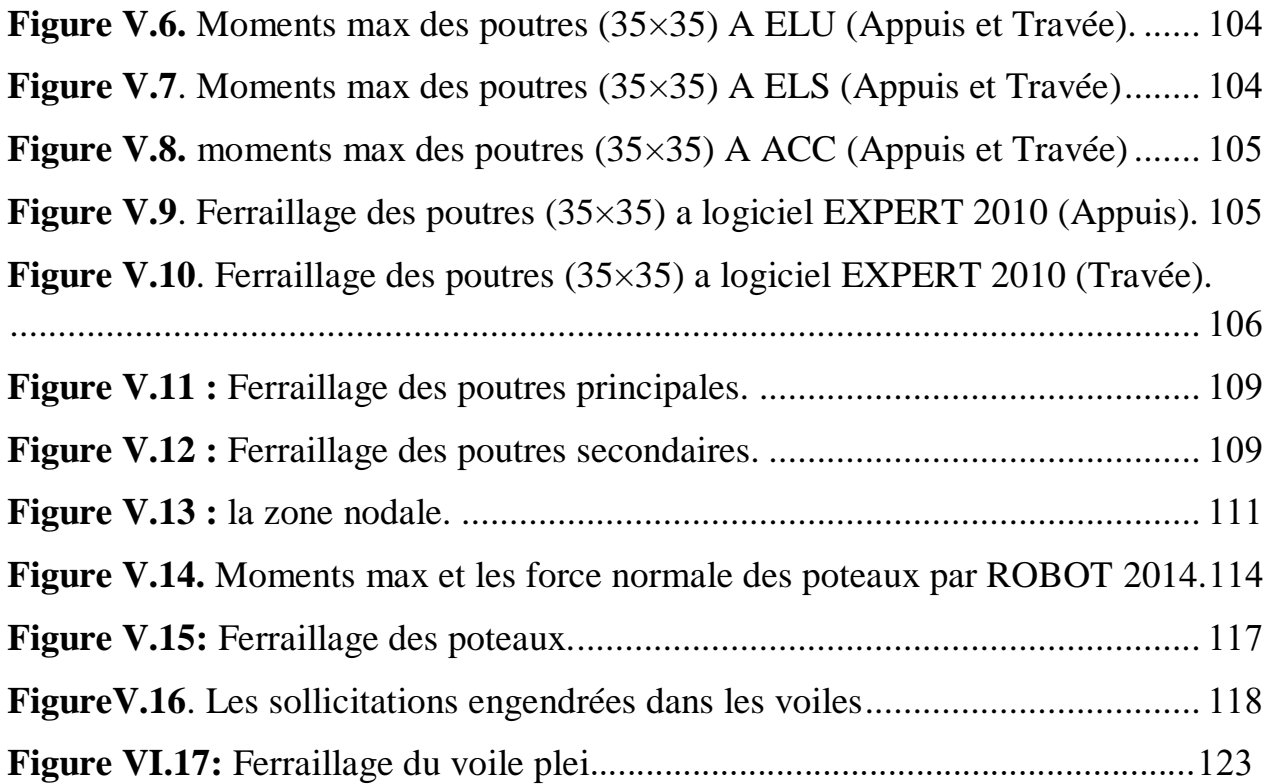

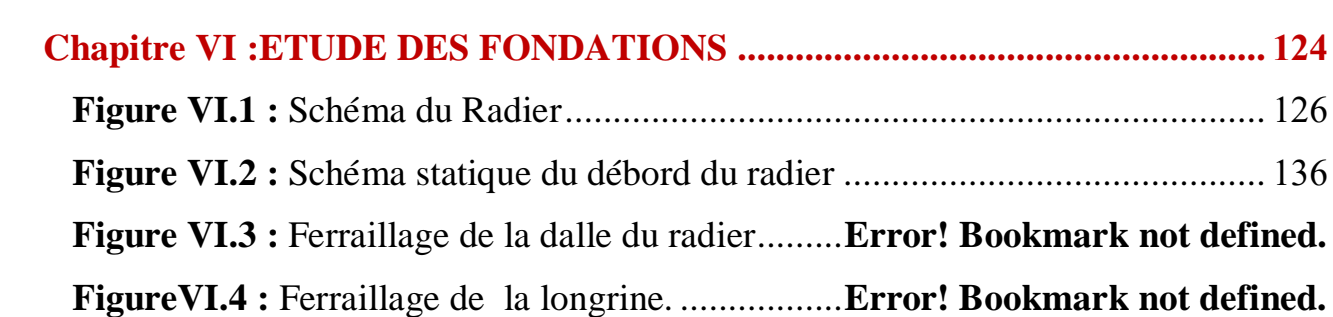

# *Liste Des abbreviation*

- **A** : Aire d'une section d'acier.
- **A'** : Section d'aciers comprimées.
- **Aser** : Section d'aciers pour l'ELS.
- **A<sup>u</sup>** : Section d'aciers pour l'ELU.
- **A** : coefficient d'accélération de zone
- **Aa** : section d'armature en appui
- **A<sup>l</sup>** : section d'armature longitudinale
- **Amin** : section d'armature minimale déterminée par les règlements
- **Ar** : section d'armature de répartition
- **At** : section d'armature de travée ou transversale
- **Br** : section réduite du béton
- **B** : Aire d'une section de béton.
- **Cp** : facteur de force horizontale
- **D** : coefficient d'amplification dynamique
- **D** : Diamètre.
- **ELS** : Etat limite de service.
- **ELU** : Etat limite ultime.
- **B** : Aire d'une section de béton.
- **E** : Module d'élasticité longitudinale, séisme.
- **E<sup>b</sup>** : Module de déformation longitudinal du béton.
- **Ej** : Module d'élasticité instantanée.
- **Ea** : Module de d'élasticité de l'acier.
- **F** : Force ou action générale.
- **G** : Action permanente.
- **H** : hauteur
- **HA** : armature à haute adhérence
- **I** : Moment d'inertie.
- **L** : Longueur ou portée.
- **M** : Moment en général.
- **Ma** : moment fléchissant en appui
- **Mt** : moment fléchissant de travée
- **Mx** : moment fléchissant du sens x-x
- **My** : moment fléchissant du sens y-y
- **Mu** : Moment de calcul ultime.
- **Mser** : Moment de calcul de service.
- **N** : Effort normal.
- **Nser** : Effort normal en service.
- **Nu** : Effort normal de service.
- **P** : Charge concentrée appliquée (ELS ou ELU).
- **Q** : Action ou charge variable.
- **S** : Section.
- **S** : surface Sr : surface du radier
- **T** : effort tranchant
- **Tx** : période fondamentale dans le sens x-x
- **Ty** : période fondamentale dans le sens y-y
- **V** : action sismique ; effort horizontal
- **Vt** : effort sismique à la base de la structure
- **W** : poids total de la structure
- **a** : longueur ; distance ; dimension
- **b** : largeur

# **1. Notations en minuscules romaines**

- **a** : Une dimension transversale.
- **b** : Une dimension longitudinale.
- **b<sup>0</sup>** : Epaisseur brute de l'arme d'une section.
- **c** : enrobage
- **d** : hauteur utile ;
- **D** : Hauteur utile.
- **e** : excentricité ; espacement
- **F** : Flèche.
- **fe** : Limite d'élasticité de l'acier.
- **fcj** : Résistance caractéristique à la compression du béton âgé de j jours.
- **ftj** : Résistance caractéristique de la traction du béton âgé de j jour.
- **fc28** et **ft28** : Resistance calculé à 28 jours.
- **h<sup>0</sup>** : Epaisseur d'une membrure de béton.

**h** : Hauteur totale d'une section de béton armé.

**qser** : charge linéaire d'état limite de service

**q<sup>u</sup> :** charge linéaire d'état limite ultime de résistance

 $\alpha$ : Angle, coefficient sans dimension

 $\gamma$ : Coefficient partiel de sécurité, rapport des moments

: Coefficient sans dimension, coefficient de pondération

: Coefficient de réponse

 : Coefficient de fissuration relatif, facteur de correction d'amortissement

 $\theta$ : Déviation angulaire, coefficient sans dimension, coefficient globale dépendant du type de construction

 : Élancement mécanique d'un élément comprimé, coefficient sans dimension, rapport des dimensions

: Moment réduit

**v**: Coefficient de poisson

: Rapport de deux dimensions

: Contrainte de béton ou d'acier

: Contrainte tangentielle ou de cisaillement

- $\psi$ : Coefficient de pondération
- : Pourcentage d'amortissement critique

 $\delta$ : Coefficient de réduction, espacement des armatures transversales, déplacement

 $\Sigma$ : Sommation

: Diamètre d'armature transversale

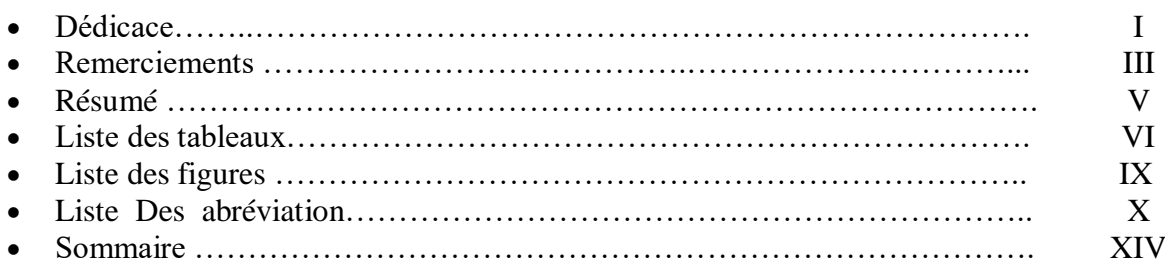

# *SOMERE*

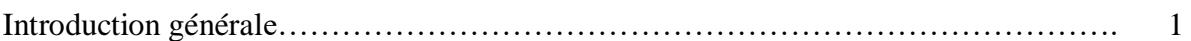

#### **Chapitre I : Présentation de l'ouvrage**

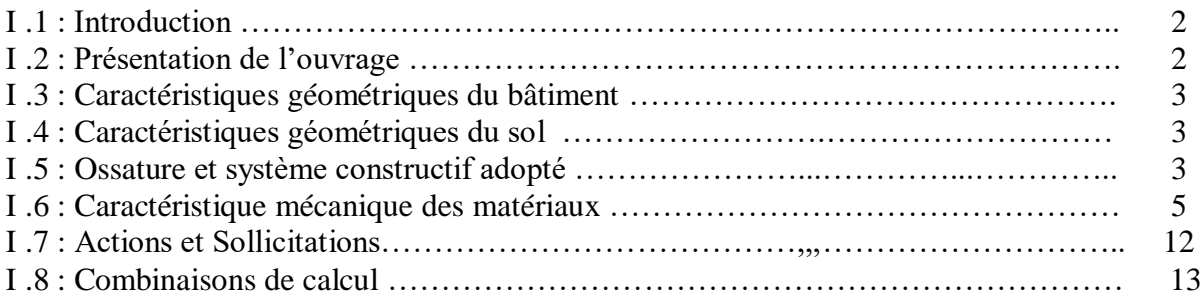

### **Chapitre II : Pré dimensionnement des éléments et descente des charges**

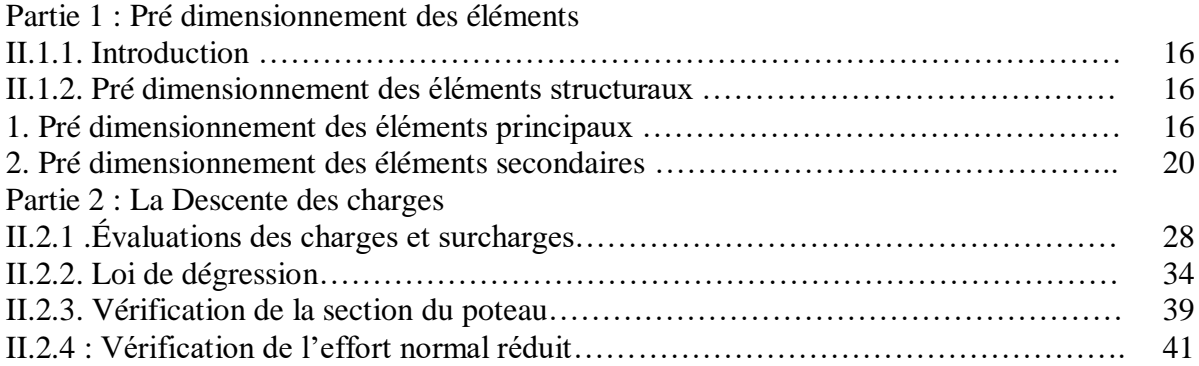

## **Chapitre III: Calcul des éléments secondaires**

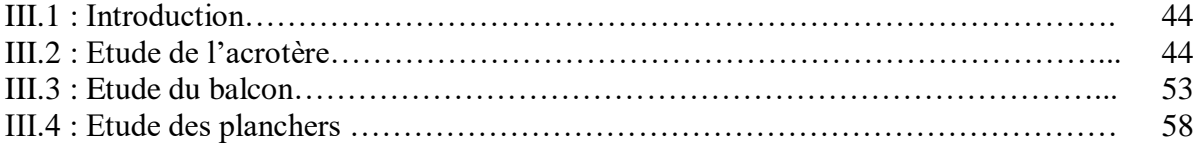

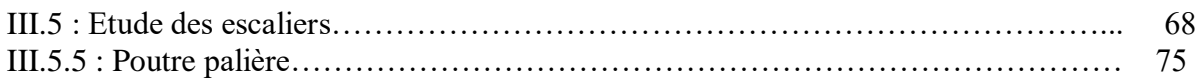

# **Chapitre IV : Étude sismique**

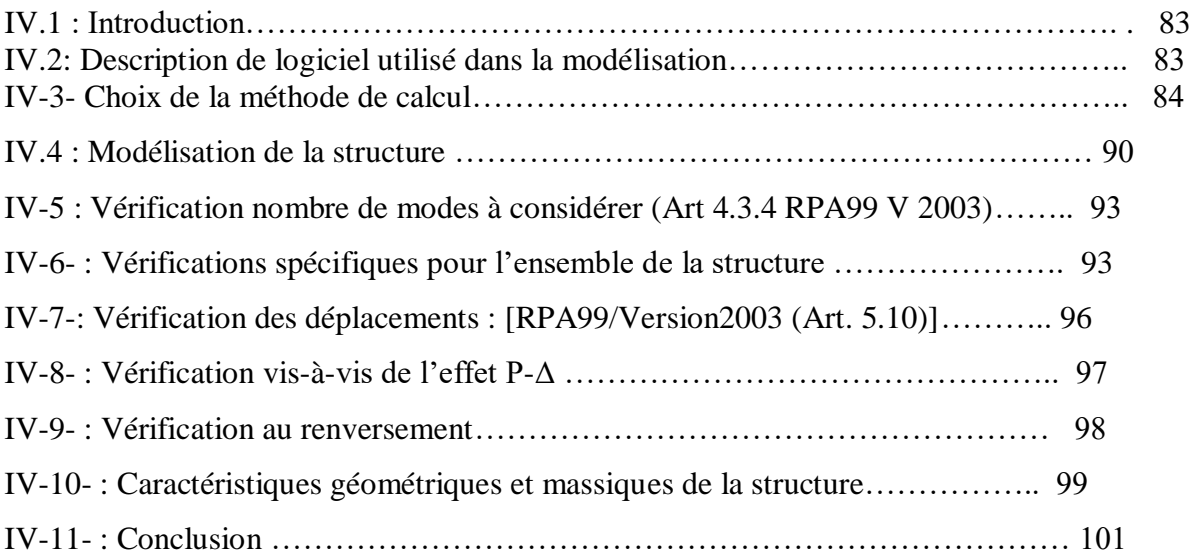

# **Chapitre V : Ferraillage des éléments porteurs**

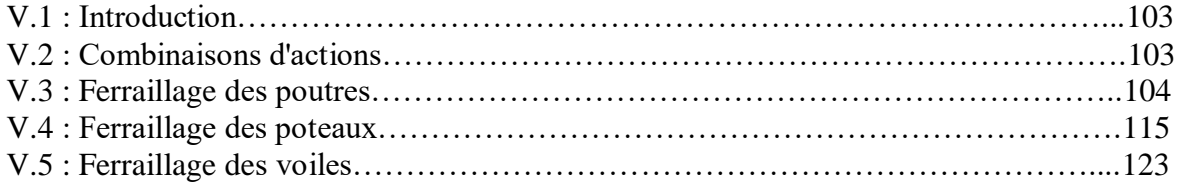

## **Chapitre VI : Etude des fondations**

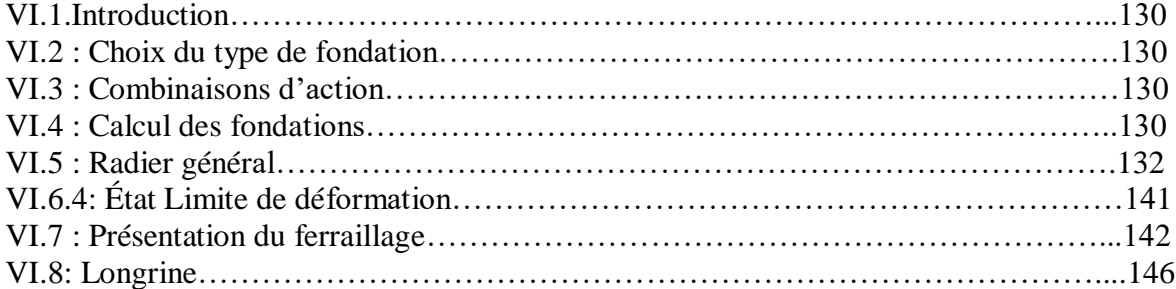

# *Introduction général*

Notre projet de fin d'étude consiste à l'étude d'un bâtiment (RDC+5étages) à usage d'habitation et commercial contreventé par voiles et des portiques en béton armé qui sera implanté dans la

wilaya D'TIZI..., notre site est classée en zone sismique IIa sur la carte sismique établi par l'RPA

VERSION 2003 (Règlement Parasismique Algérien) .

Une description générale du projet avec une présentation de caractéristiques des

matériaux, ensuite le pré dimensionnement de la structure, la descente des charges et

le calcul des éléments principaux et secondaires (poutrelles, escaliers, acrotère,

balcon, et plancher), et on va faire une étude dynamique de la structure avec le

logiciel robot.

On termine le travail avec une conclusion générale.

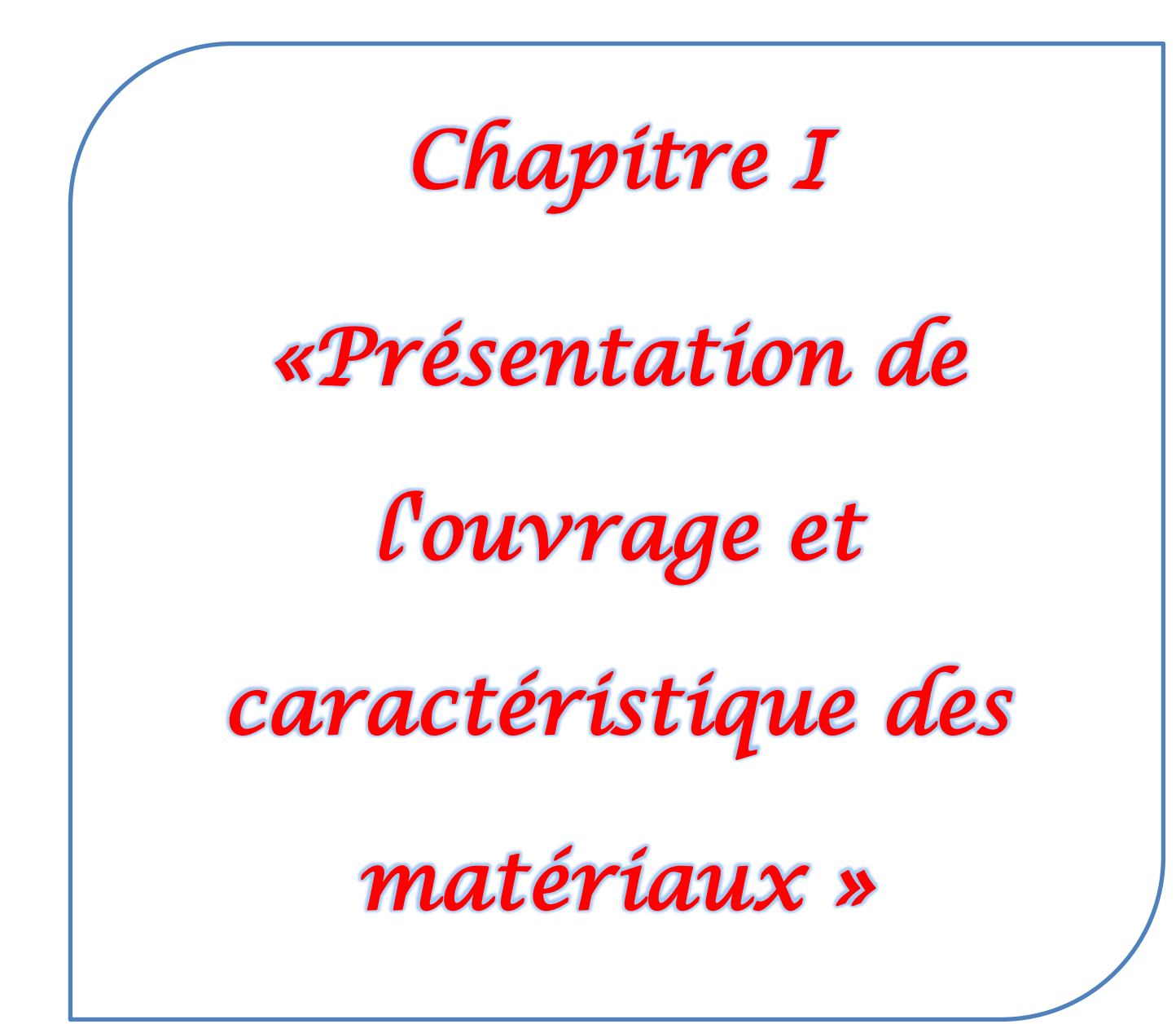

#### **I- 1– Introduction :**

 La stabilité de l'ouvrage est en fonction de la résistance des différents éléments structuraux (poteaux, poutre, voiles …..) aux différentes sollicitations (compression, flexion …..) dont la résistance de ces éléments est en fonction du type des matériaux utilisés et de leurs dimensions et caractéristique.

 Dans pour le calcul des éléments constituants un ouvrage, on se base sur des règlements et des méthodes connues (BAEL91, RPA99 modifié en 2003) qui s'appuie sur la connaissance des matériaux (béton et acier) et le dimensionnement et ferraillage des éléments résistants de la structure.

#### **BUT :**

La bonne tenue d'un bâtiment dépend essentiellement des fondations sur

Lesquelles il repose. Pour cela, il est nécessaire que le sol choisi soit bien étudié .Vu que l'influence majeur sur la résistance et la stabilité de l'ouvrage, c'est le choix des fondations dans les zones sismiques

#### **I .2. Présentation de l'ouvrage :**

Le projet consiste à l'étude et le calcul des éléments résistants d'un bâtiment (RDC+5) à usage multiple constitué de :

- Un Rez-de-chaussée (RDC) à usage commercial.
- Du 1er au 5ème étage à usage d'habitation.

Le bâtiment est implanté à ABI-YOUCEF de Ain EL Hammam wilaya de TIZI OUZOU classée selon le règlement parasismique Algérien (RPA 99/version2003) comme une zone de moyenne sismicité (Zone IIa)

#### *I***-***2***-***1-Choix d'une structure :*

Le choix d'une construction d'élévation importante est à cause de la tendance s'explique par l'urbanisation très dense imposée par la croissance démographique, à cause de développement théorique et pratique de la technologie du bâtiment

#### **I-3-Caractéristiques géométriques du bâtiment :**

Notre projet a une forme rectangulaire avec un décrochement, le bâtiment présente les dimensions suivantes :

- $\bullet$  Hauteur d'étage he = 3.06 m.
- $\bullet$  Hauteur de RDC h<sub>RDC</sub> = 4.08m.
- $\bullet$  Hauteur totale de bâtiment sans acrotère H = 19.38 m.
- $\bullet$  Cage d'escaliers1 :  $4.2 \times 2.7$  m<sup>2</sup>.
- $\bullet$  Cage d'escaliers1 :  $5.40\times2.7$  m<sup>2</sup>.
- $\bullet$  Largeur du bâtiment  $B = 11.90$  m.
- $\bullet$  Longueur du bâtiment L = 24.65 25 m.

#### **I-4-Caractéristiques géométriques du sol :**

Le sol d'assise de la construction est un sol meuble d'après le rapport du laboratoire de la mécanique des sols,

- $-La$  contrainte du sol est  $\delta_{sol} = 1.5$  bars.
- Le poids spécifique de terre  $\gamma_h = 1.8$  t / m<sup>3</sup>.
- L'angle de frottement interne du sol  $\varphi = 30^{\circ}$
- La cohésion  $C = 0$  (sol pulvérulent)

#### **I-5-Ossature et système constructif adopté :**

#### **Ossature :**

Système de contreventement mixte assuré par des voiles et des portiques, exigés par le RPA 99 / version 2003, pour assurer la stabilité de l'ensemble sous l'effet des actions verticales et des actions horizontales.

#### **Planchers :**

Tous les planchers sont réalisés en corps creux et une dalle de compression type (16+4) cm.

Les planchers des étages courants sont en corps creux.

 Le plancher terrasse est en corps creux, il aura en plus une isolation thermique (Multicouche) en plus une pente moyenne pour l'écoulement des eaux Pluviales.

- ----Nous avons optés pour des dalles en corps creux, pour les raisons suivantes :
- Facilité de réalisation.
- Réduire le poids du plancher.
- Raison économique.
- **Poteaux, poutre et les voiles :** sont en béton armé.

#### **<u>***\** Escaliers:</u>

- Le bâtiment comporte un seul type d'escaliers à deux volées et un palier de repos.
- Les escaliers sont coulés sur place.

#### **Maçonnerie :**

 **Les murs intérieurs** sont réalisés en simple cloison en brique creuse de 10 cm d'épaisseur.

 **Les murs extérieurs** Ils sont réalisés en doubles cloisons de briques creuses de 15 cm et 10cm d'épaisseur avec une lame d'air de 5 cm (15+5+10).

Séparées par un vide de 5 cm.

#### **Revêtement :**

Le revêtement est constitué de:

- Enduit en ciment pour les faces extérieur des murs de façade.
- Enduit de plâtre pour les murs intérieur et les plafonds.
- Carrelage pour les **planchers** et les escaliers
- **Terrasse** : La terrasse est inaccessible.

#### **Isolation :**

L'isolation acoustique est assurée par le vide de corps creux et la masse du plancher, par contre au niveau de murs extérieurs l'isolation est assurée par le vide d'air entre les deux parois qui compose se dernier, et par la minimisation des ponts thermique en cour de réalisation. A noter que l'isolation thermique est assurée par les couches de liège pour le plancher terrasse.

 **Acrotères** : La terrasse étant inaccessible, le dernier niveau est entouré d'un acrotère en béton armé d'une hauteur égale 60 cm.

 **Gaine d'ascenseurs :** Vu la hauteur importante de ce bâtiment, la conception d'un ascenseur est indispensable pour faciliter le déplacement entre les différents étages.

#### **Fondations :**

C'est un système qui doit former un ensemble résistant et rigide, cet ensemble devra être capable de transmettre les charges verticales, de limiter les tassements différentiels. Le système de fondation doit être homogène et très essentiel de l'ouvrage. En ce qui concerne notre structure, nous avons opté les fondations superficielles :

Radier général

#### **I-6-Caractéristique mécanique des matériaux :**

#### *A )Béton*

Le béton est un matériau de construction hétérogène, constitué artificiellement par un mélange intime de matériaux inertes appelés "Granulats" (sable+ gravier) et "pâte cimentaire" ( eau+ciment).Cet constituants sont dosés de manière à obtenir, après durcissement, un produit solide dont les propriétés mécaniques peuvent être très supérieures à celles des roches naturelles.

#### *a-1 )Composition du béton :*

Un béton courant est composé de :

- $-350 \text{ kg/m}^3$  de ciment de classe CPA 325.
- $-400$  litres de sable de classe granulaire  $0/5$ mm.
- $-800$  litres de gravier de classe granulaire 15/25mm.
- 175 litres d'eau de gâchage.

#### **a-2 )Propriétés du béton :**

*)Caractéristiques Physiques:* La masse volumique des bétons:

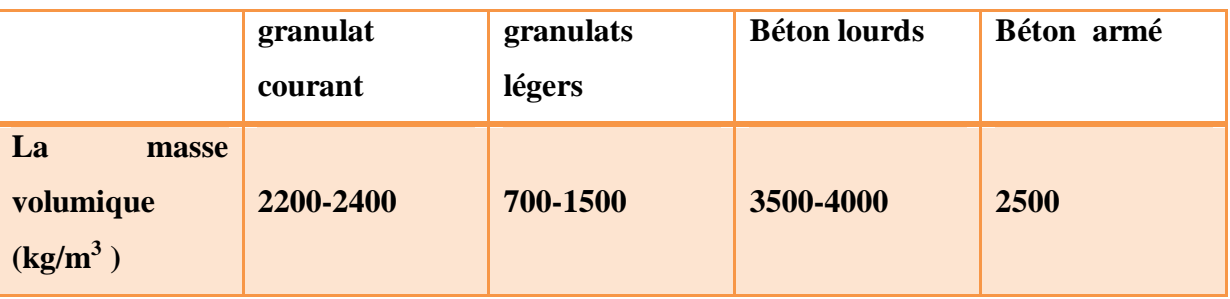

 $\rightarrow$  On prendra dans notre cas une masse volumique de 2500 Kg/m<sup>3</sup>.

#### *) Caractéristiques mécaniques:*

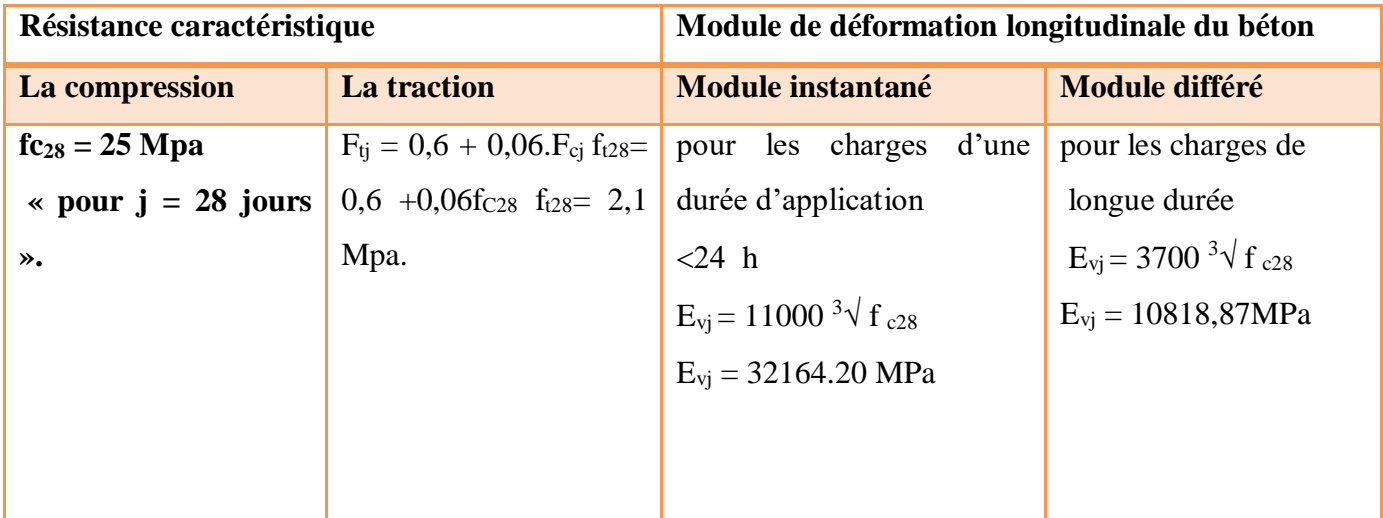

#### **a-3)Contrainte de calcul du béton comprimé:**

**Etats limites ultimes (ELU) :**

Des facteurs importants Correspondent à la perte d'équilibre statique et a la perte de stabilité de forme (flambement) et surtout à la perte de résistance (rupture) qui conduisent à la ruine de l'ouvrage

- Equilibre statique.
- Résistance de l'un des matériaux de la structure.
- Stabilité de forme.

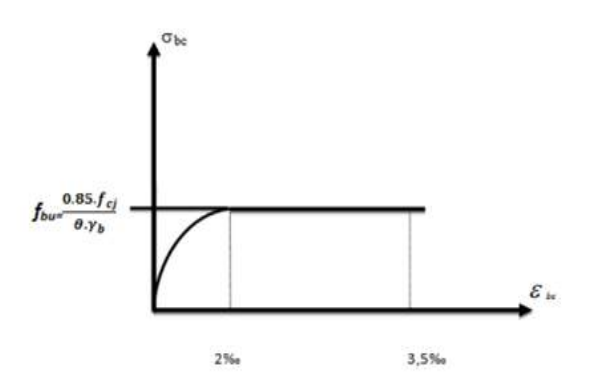

**Figure. I.1 :** Diagramme contraintes-déformations du béton à L'ELU**.**

 $f_{\text{bu}}$ : Contrainte ultime du béton en compression  $f_{\text{bu}} = \frac{0.85 \text{ fc}}{0 \text{ wh}}$  $\theta$ .yb  $\nu b$ : Coefficient de sécurité du béton

$$
\gamma b = \begin{cases} 1.5 \text{ Pour les combinaisons normales} \\ 1.15 \text{ Pour les combinaisons accidentelles.} \end{cases}
$$

 θ: coefficient qui dépend de la durée d'application du chargement. Il est fixé à : est supérieure à 24 h.

 θ =1 lorsque la durée probable d'application de la combinaison d'actions  $\Theta = \blacktriangleleft \Theta = 0.9$  lorsque cette durée est comprise entre 1 h et 24 h.  $\rightarrow \theta = 0.85$  lorsqu'elle est inférieure à 1 h

#### **Diagramme rectangulaire(B.A.E.L91modifié99.p81) :**

Diagramme rectangulaire(B.A.E.L91modifié99.p81) : Lorsque la section est partiellement comprimée, on peut utiliser un diagramme rectangulaire simplifié.

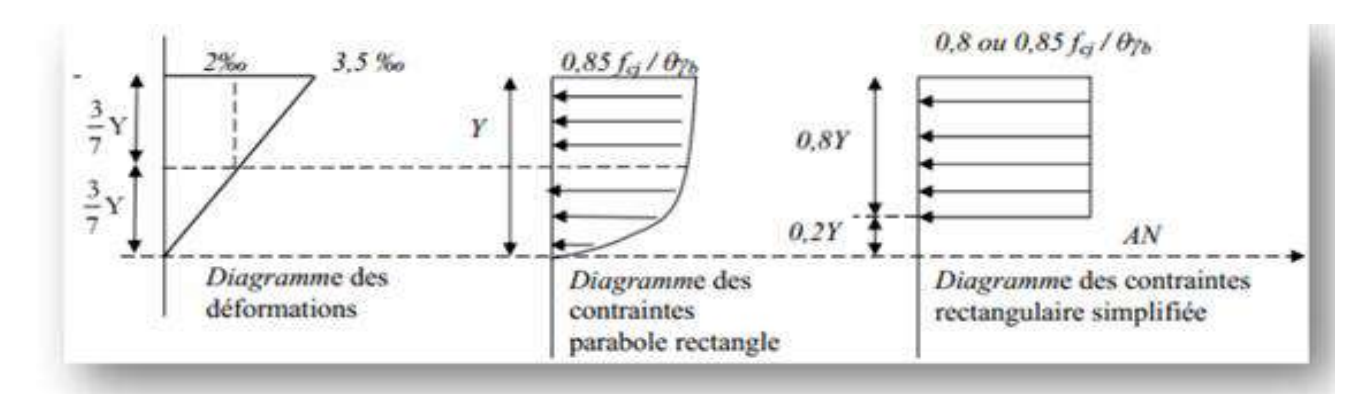

**Figure. I.2 :** Diagramme rectangulaire simplifié

Sur une distante de 0,2 y compté à partir de l'axe neutre la contrainte est nulle.- Sur la distance restante 0,8 y la contrainte à pour valeur  $f_{\text{bu}} = \frac{0.85 \text{ fc}}{0.15}$  $\frac{1}{\theta \cdot \gamma b}$  pour les zones comprimées dont la largueur est croissante ou constante vers les fibres les plus comprimées.

 $f_{\text{bu}} = \frac{0.85 \text{ fcj}}{0 \text{ s} \cdot \text{b}}$  $\frac{1}{\theta \cdot y}$  pour les zones comprimées dont la largeur est décroissante ou constante vers ces mêmes fibres.

#### **Etats limites de service (ELS) :**

Constituent les frontières aux de là desquelles les conditions normales d'exploitation et de durabilité de la construction ou de ses éléments ne sont plus satisfaits à savoir :

- Ouverture des fissures.
- Déformation des éléments porteurs.

Compression dans le béton.

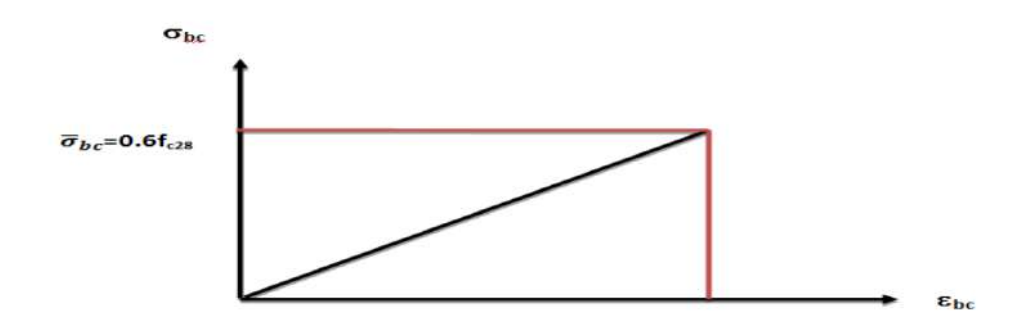

**Figure. I.3 :** Diagramme contraintes-déformations du béton à l'ELS.

La contrainte admissible de service

du béton à la compression :  $\sigma_{bc} \leq \bar{\sigma} b_{bc}$ 

 $\sigma_{bc} = 0.6$ .  $f_{c28} = 15 \text{ MPA}$ 

#### **Module de déformation longitudinale du béton :**

Ils existent deux modules de déformation déterminés d'après le BAEL 91.

1. Le module de déformation instantanée : Pour des charges d'une durée d'application inférieur à 24 heures on a :

### $E_{ij} = 11000 \frac{3\sqrt{f_{cj}}}{2}$  **D**'**où** :  $E_{128} = 32164.2$  **MPa**

2. Le module de déformation différée : Pour des charges de longue durée d'application on a :

$$
E_{\text{vj}} = 3700 \frac{3}{\sqrt{f_{\text{cj}}}}
$$
 d'où :  $E_{\nu 28} = 10818,865 \text{ MPa}$ 

#### *a-4)* **Coefficient de Poisson:**

Ce coefficient étant le rapport des déformations transversales et des déformations Longitudinales noté "v". Conformément au règlement BAEL 91:

 $\hat{A}$  l'ELU :  $v=0 \Rightarrow$  calcul des sollicitations (béton fissuré).

 $\hat{A}$  l'ELS :  $v=0.2 \implies$  calcul des déformations (béton non fissuré).

**a-5 ) Contrainte admissible de cisaillement :** 

 $\overline{\tau_u} \leq$  = **Min** (0,2f<sub>ci</sub> /  $\gamma_b$ , **5MPa**) Fissuration peu préjudiciable.

 $\overline{\tau_u} \leq$  = **Min** (0,15f<sub>cj</sub> /  $\gamma_b$ , 4MPa) Fissuration préjudiciable ou très préjudiciable.

La contrainte ultime de cisaillement dans une pièce en béton est définit par rapport à l'effort tranchant ultime  $\tau u$ 

$$
\tau u = \frac{\text{Tw}}{bd}
$$

Avec **b** : largeur de la pièce. **d**: hauteur utile

#### *b )-Acier:*

L'acier est un alliage fer carbone en faible pourcentage, son rôle est d'absorber les efforts de traction, de cisaillement et de torsion, On distingue deux types d'aciers : Aciers doux ou midurs pour **0.15 à 0.25 ٪** de carbone.

Aciers durs pour **0.25 à 0.40٪** de carbone.

Le module d'élasticité longitudinal de l'acier est pris égale à : **E<sup>s</sup> =200 000 MPa.**

La caractéristique mécanique la plus importante des aciers est la limite élastique **fe**. Le tableau suivant nous donne quelques exemples d'aciers.

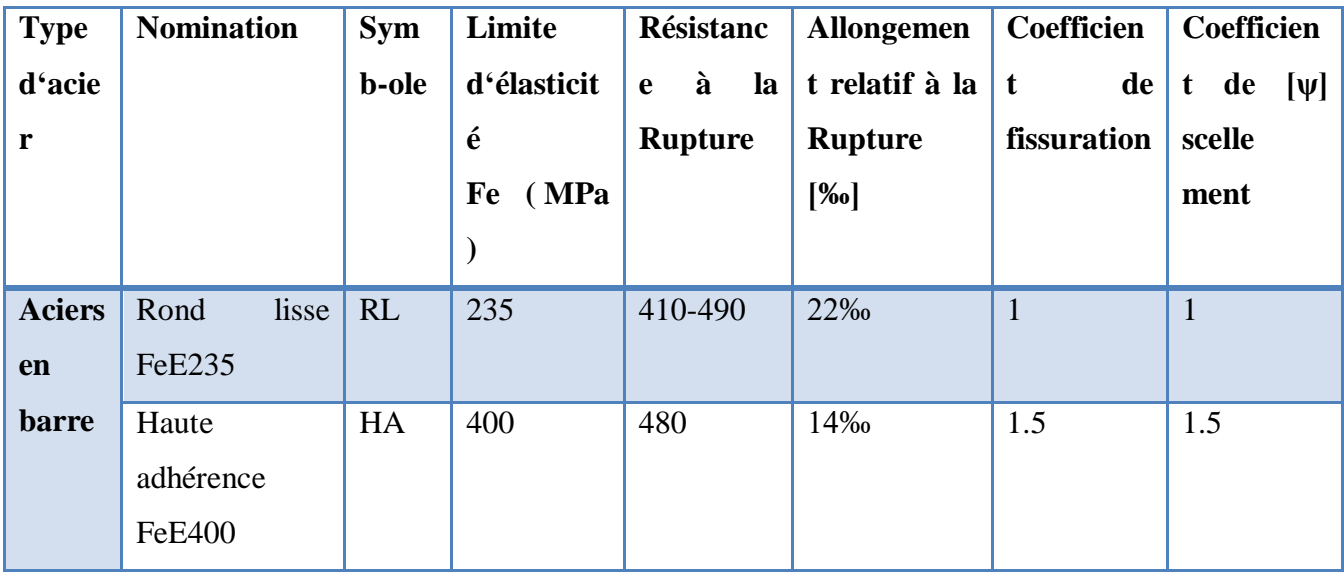

# **Chapitre I :**

|              | Aciers Treillis soudé TS | 520 | 550 | 8% |  |
|--------------|--------------------------|-----|-----|----|--|
|              | en $ (T S) TLS20 $       |     |     |    |  |
|              | treille $(\Phi<6)$       |     |     |    |  |
| <sub>S</sub> |                          |     |     |    |  |

**Tableau I- 1:**Caractéristiques mécaniques des aciers

#### **b-1) Contrainte de calcul d'acier :**

Contraint limite de l'acier :

#### **Etat limite ultime(E.L.U):**

On adopte le diagramme contrainte-déformation suivant, avec :

**fe** : contrainte limite élastique.

**<sup>s</sup>** : déformation (allongement)

Relative de l'acier.

$$
\epsilon_{\rm s} = (\frac{\rm fe}{\gamma s.Es})
$$

- **s** : contrainte de l'acier.
- **s** : coefficient de sécurité de l'acier.
- $\gamma s = 1.15$  en cas de situations durables ou transitoires.

 $\gamma s = 1.00$  en cas de situations acide

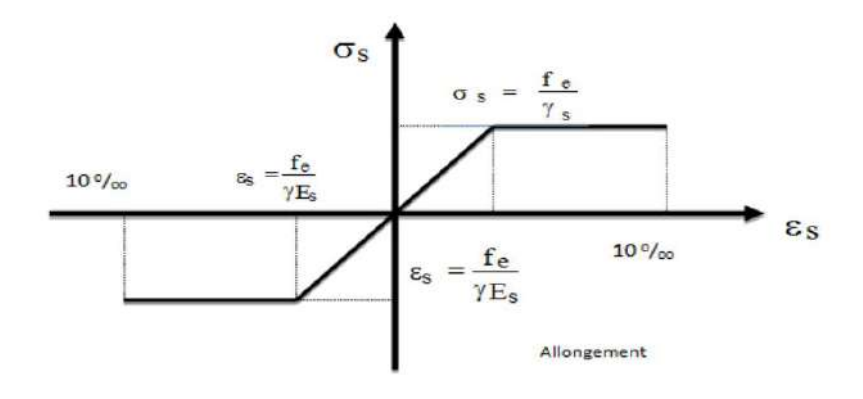

**Figure I- 4:** diagramme contraintes déformations

#### **Contrainte admissibles à ELS:**

Les contraintes admissibles de l'acier sont données comme suite :

- **Fissuration non préjudiciable:**  $\sigma S \leq \sigma S$  pas de limitation.
- **★ Fissuration préjudiciable:** $\sigma_s \leq \sigma_{St}$  avec  $\sigma_{St} = m$ in (2/3 fe; 110  $\sqrt{\eta}$ . F<sub>t28</sub>) en MPa
- **★ Fissuration très préjudiciable:**  $\sigma_s \leq \sigma_{st}$  avec  $\sigma_{st} = min (1/2 f e ; 90\sqrt{\eta}$ . F<sub>t28</sub>  $)$  en MPa

Avec :

: Coefficient de fissuration.

Avec:

 $\eta = 1$ : pour les ronds lisses

**η** = **1.3**: pour les hautes adhérences avec φ≥6mm

 $\eta = 1.6$ : pour les hautes adhérences avec  $\phi < 6mm$ 

D'où on 1 aura pour une barre à **AH** :

- **s** = 201,63MPa ⇒fissuration préjudiciable
- σs = 164,93MPa ⇒fissuration très préjudiciable
- **Poids volumique :**

**Béton armé………………..γBA=25KN/m<sup>3</sup>**

**Béton non armé……………. γB=22KN/m<sup>3</sup>**

**Acier……………………... γs=78.5KN/m<sup>3</sup>**

#### **I-7) Actions et Sollicitations :**

Les éléments constructifs d'une structure doivent résister aux différentes actions et sollicitations pour assurer la stabilité de ce dernier.

#### *a) Actions :*

Les actions sont l'ensemble des charges (forces) directement appliquées à la structure, ainsi que les conséquences des déformations statiques (retrait, tassement d'appuis, variation de température) qui entraînent des déformations de la structure, elles peuvent être :

- Action permanentes.
	- ◆ Action variables.
	- Action accidentelles.

#### *a-1) Actions permanentes :*

Elles sont d'une intensité constante ou très peu variable dans le temps. Elles comprennent :

- Le poids propre des éléments de la structure.
- le poids des équipements fixes de toute nature (revêtements de sols et de plafonds, cloisons).
- Les déplacements différentiels des appuis.
- Les déformations permanentes imposées à la construction telle que les tassements différentiels des fondations.

#### *a-2) Actions variables :*

Elles sont d'une intensité qui varie fréquemment et de façon importante dans le temps telle que :

- Les charges d'exploitation.
- Les effets dus à la température.

#### *a-3) Actions accidentelles :*

Généralement sont des actions provenant de phénomènes rares comme les séismes, les explosions, les chocs.

#### *b) Les sollicitations :*

Les sollicitations sont les efforts (effort normal, effort tranchant, moment de flexion, moment de torsion) provoqués, en chaque point et sur chaque section de la structure, par les actions.

#### **I-8 )-Combinaisons de calcul :**

Les sollicitations sont calculées en appliquant à la structure, les combinaisons d'actions définies ci-après:

#### **a) La combinaison de calcul à l'ELU :**

Pour des situations durables:  $Q_{\text{U}} = 1.35 \text{ G} + 1.5 \text{ O}$ 

 **b) La combinaison de calcul à l'ELS :**

 $C'est : \qquad \qquad \mathbf{O}_S = \mathbf{G} + \mathbf{O}$ 

Avec :

**G** : charges permanentes

**Q** : charges d'exploitation non pondérées

#### **I-9) LES REGLEMENTS UTILISE :**

L'étude de cet ouvrage est effectuée conformément aux règles BAEL91 (Béton Armé Etats Limites) et RPA99 version 2003 (Règles Parasismique Algérienne).

 **B.A.E.L 91:** ce règlement permet de calculer des dimensions du ferraillage des éléments ainsi que les semelles selon l'ELU à partir duquel on calcule les armatures et les contraintes et on vérifie, ainsi que l'ELS dans le cas d'une fissuration peu nuisible et on recalcule des armatures et les contraintes dans le cas d'une fissuration préjudiciable ou très préjudiciable.

**R.P.A 99 Version2003 :** c'est un règlement parasismique sous forme de document technique fixant les règles de conception et du calcul des structures en zone sismique.

#### **Charges permanentes et charges d'exploitations (DTR-BC.2.2).**

**Règles de conception et calcul des structures en béton arme C.B.A.93.**

#### **I-9) LES LOGICIELS UTILISES :**

**robot (Non liner Version7.40):** c'est un logiciel de calcul des structures de génie civil (bâtiments, châteaux d'eau, ponts, tunnels, barrages …).

 **AUTOCAD 2018 :** c'est un logiciel permet de dessin ou de conception des plan des ouvrages de génie civil et des travaux publics.

#### **Conclusion**

Après avoir fait une description de notre structure et avoir présenté les matériaux importants qui vont constituer notre structure, on passe directement au pré-dimensionnement des éléments.

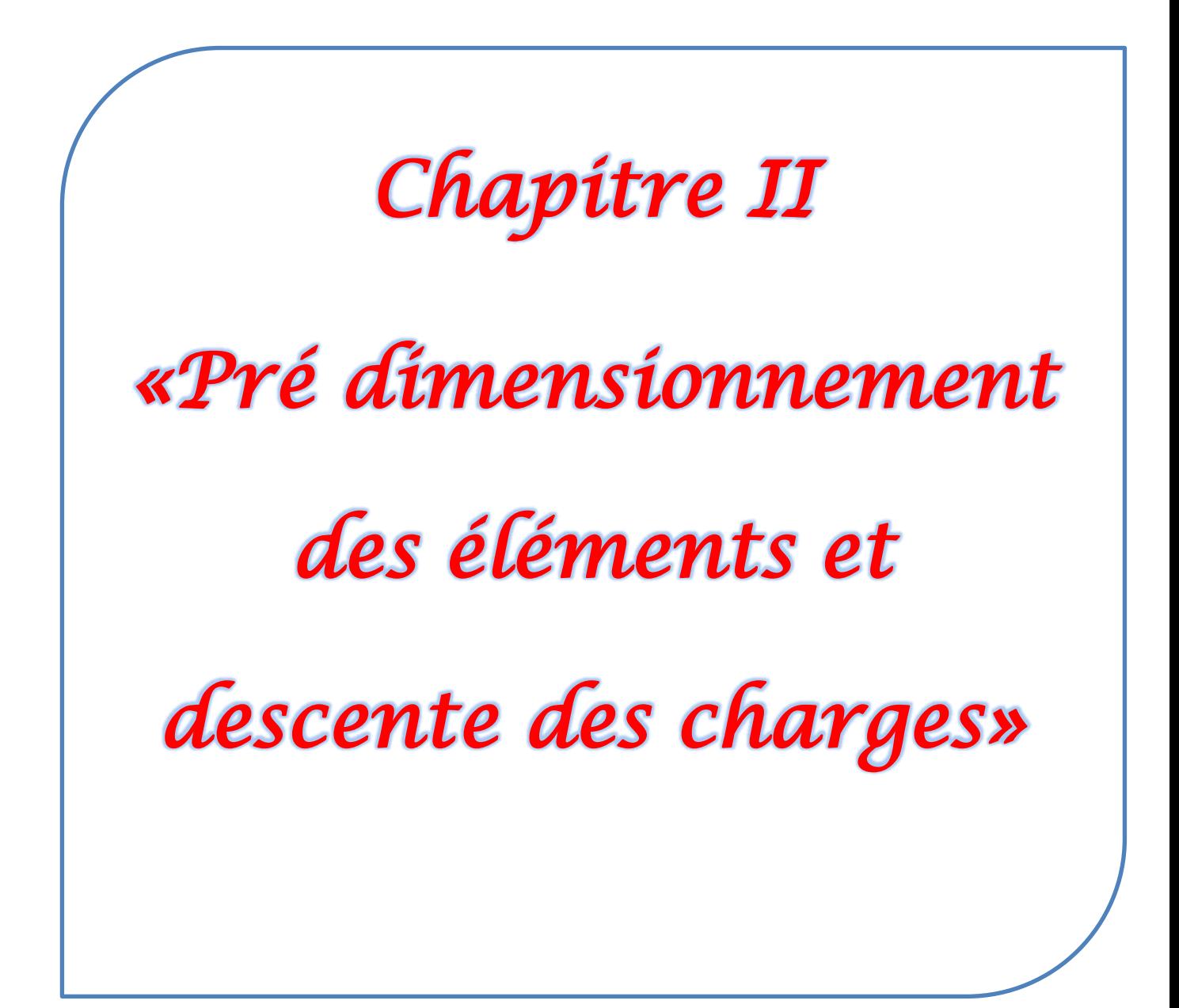

## **Partie 1 : Pré dimensionnement des éléments**

## *II***-1-1-***– Introduction :*

**Chapitre II :** 

Le pré-dimensionnement est une étape nécessaire dans une étude d'un projet en béton armé, elle a pour but de déterminer les dimensions provisoires et approximatives des éléments de la structure (poteaux, poutres, dalles, voiles) pour estimer leur poids propre toute en respectant les règles générales en vigueurs BAEL 91 et RPA99Version 2003.

## *II-1***-2-***-Pré dimensionnement des éléments structuraux :*

#### *1. Pré dimensionnement des éléments principaux :*

#### *1-1- des poutres :*

Les poutres seront pré dimensionnées selon les formules empiriques données par BAEL91 et vérifiées par la suite selon le RPA99/version 2003

#### **1-1- Poutres (principales):**

Elles reçoivent les charges transmise par les solives (Poutrelles) et les répartie aux poteaux sur lesquels ces poutres reposent.

\* elles relient les poteaux.

\* elles Supportent la dalle.

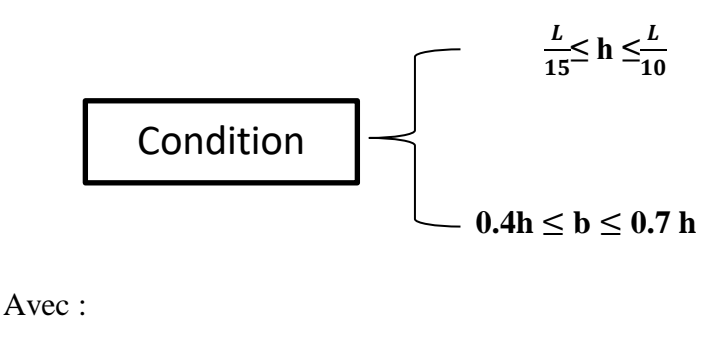

**h** : hauteur de la poutre,

**b** : largeur de la poutre,

**L** : la portée maximum entre nus d'appuis. **Figure II.1 :** Schéma de la poutre

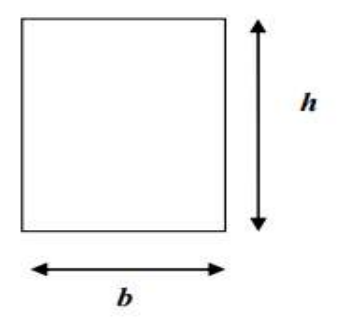
Par ailleurs, **le RPA99** préconise les prescriptions, les dimensions des poutres doivent satisfaire les conditions suivantes :

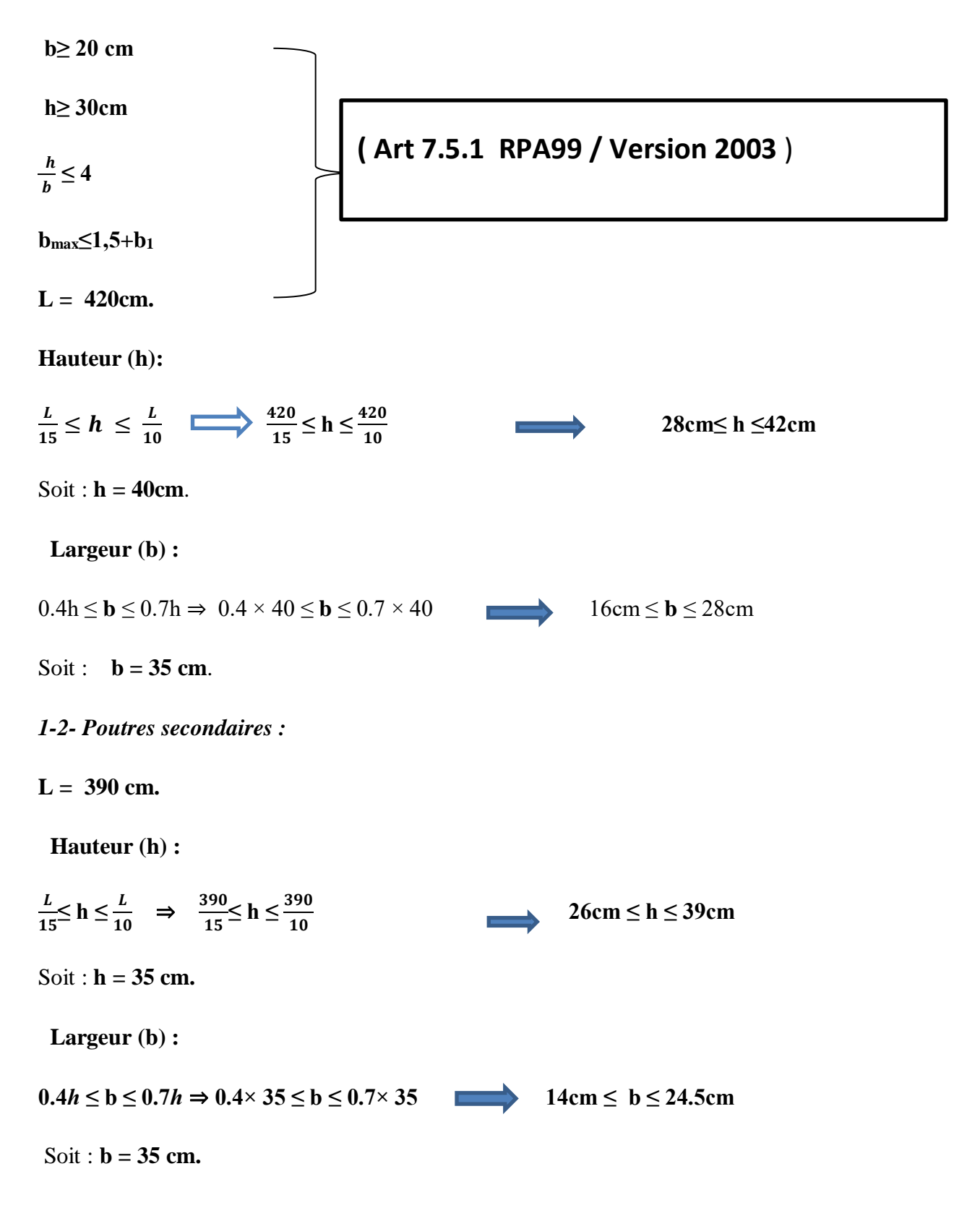

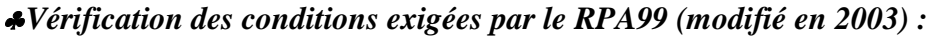

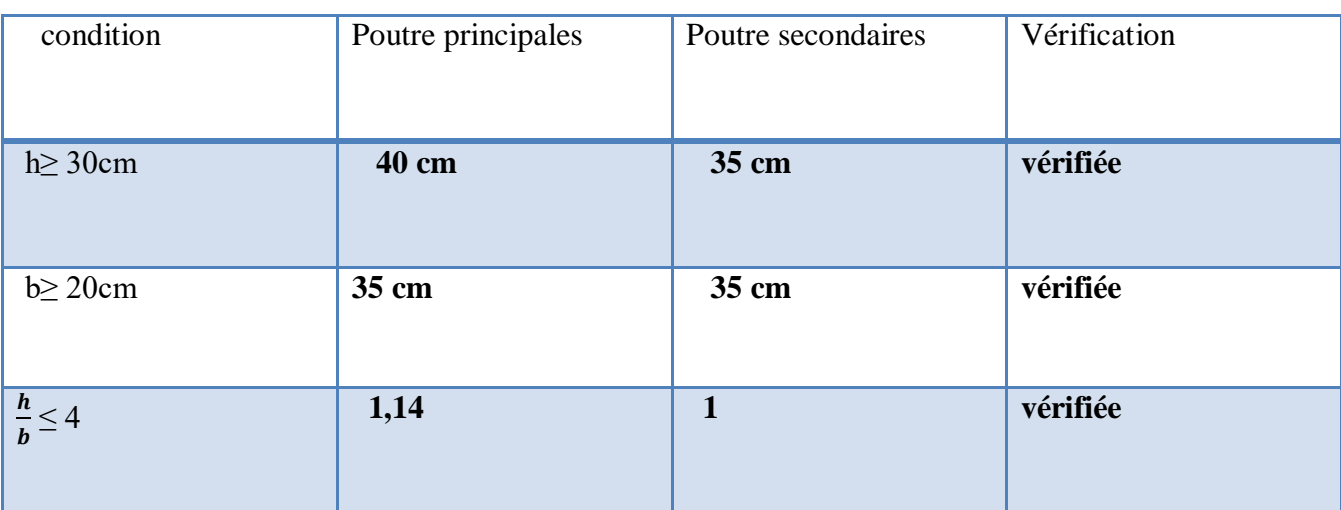

**Tableau II.1 :** Vérification des dimensions des poutres conformément à l'article 7.5.1

Finalement, on adoptera les dimensions suivantes :

**Poutres principales**  $(35 \times 40)$  cm<sup>2</sup>.  **Poutres secondaires**  $(35 \times 35)$  cm<sup>2</sup>.

### **1-2 - Pré-dimensionnement des poteaux**

Nous avons proposé une section rectangulaire des poteaux (35×40) Selon les règles (RPA99/version 2003) :

Les dimensions des poteaux doivent respecter les conditions suivantes :

### **Selon les règles RPA99/version 2003 :**

$$
\begin{cases}\n\min(b, h) \ge 25 \text{ cm} \\
\min(b, h) \ge he / 20 \text{ cm} \\
1/4 < \left(\frac{b}{h}\right) < 4\n\end{cases}
$$

Avec:

b: Largeur de la section

h : Hauteur de la section

he: Hauteur d'étage

On prend :  $b=35$  cm et h=40cm he = 2.86cm

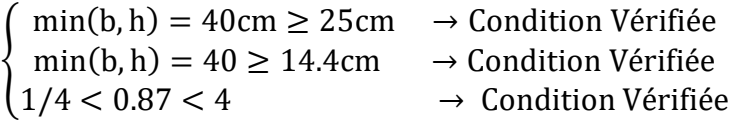

Toutes les conditions sont vérifiées; alors on adopte pour des poteaux de dimensions :

### $(35\times40)$  cm<sup>2</sup>

### *1-3-Pré dimensionnement des voiles:*

Pré dimensionnement des murs en béton armé justifié **par l'article 7.7 de RPA 99.**

Les voiles servent, d'une part, à contreventer le bâtiment en reprenant les efforts horizontaux (séisme et/ou vent), et d'autre part, à reprendre les efforts verticaux (poids propre et autres) qu'ils transmettent aux fondations.

-Les charges verticales : charges permanentes et surcharges.

-Les actions horizontales : effets de séisme et/ou du vent.

-Les voiles assurant le contreventement sont supposés pleins.

Seuls les efforts de translation seront pré en compte ceux de la rotation ne sont pas connus de la cadre de ce pré dimensionnement.

D'après le **RPA 99** article 7.7.1 sont considérés comme voiles les éléments satisfaisants à la condition**:( L ≥ 4e).** Dans le cas contraire, les éléments sont considérés comme des éléments linéaires .

Avec :

### **L : longueur de voile.**

**e : épaisseur du voile.**

L'épaisseur minimale est de 15 cm.

De plus, l'épaisseur doit être déterminée en fonction de la hauteur libre d'étage he et des conditions de rigidité aux extrémités comme indiquées à c.à.d. Les voiles sont des murs en béton armé justifiant à l'article 7.7.1 de **RPA99 :** 

**emin = 15cm**.

### *1-3-1-Voile RDC :*

**he = 3.88 m** et de condition de rigidité aux extrémités suivantes :

Pour les voiles à abouts libres : **e≥ max [he/20; 15 cm]**

**e≥ max [388/20; 15 cm]**

 $e \geq he/20 \implies e \geq 388/20 \implies e \geq 19.4$ cm.

On adopte : **e=20 cm.**

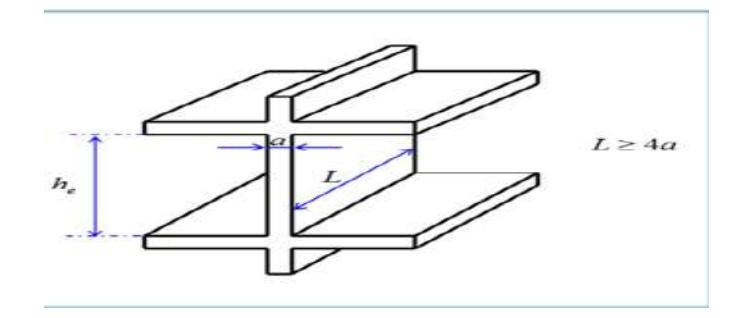

**Figure II.2:** Coupe du voile en élévation.

### *1-3-2-Voile étage courant :*

**he = 286 m** et de condition de rigidité aux extrémités suivantes :

Pour les voiles à abouts libres : **e≥ max [he/20; 15 cm]**

**e≥ max [286/20; 15 cm]**

 $e \geq he/20 \Rightarrow e \geq 286/20 \Rightarrow e \geq 14.3$ cm.

On adopte : **e=20 cm.**

### **2- Pré dimensionnement des éléments secondaires**

### *2-1-Pré dimensionnement des planchers:*

### *des planchers (corps creux) :*

Les planchers sont des plaques minces dont l'épaisseur est faible par rapport aux autres dimensions, est reposent sur 2, 3 ou 4 appuis. On adopte des planchers à corps creux.

On a opté les planchers à corps creux et ceci pour les raisons suivantes :

La facilité de réalisation.

Les portées de l'ouvrage ne sont pas importantes

(max 5,3m).

Diminuer le poids de la structure et par conséquent la résultante de la force sismique.

**L'épaisseur de la dalle dépend de plusieurs conditions :**

*Condition de résistance au feu :*

Les normes imposent des épaisseurs de l'ordre :

- e2=7cm Pour une heure de coupe-feu.
- e2=11cm Pour deux heures de coupe-feu

### **la condition rigidité suivant le BAEL91:**

$$
\frac{Lmax}{25} \leq ht \leq \frac{Lmax}{20}
$$

**Avec :** 

 **ht** : hauteur du plancher.

 **Lmax** : Portée libre de la plus grande portée dans le sens des poutrelles

Dans notre cas :

### **Lmax = 390 cm**.

On aura donc :

$$
ht \geq \frac{390}{22.5} = 17.33
$$

Ainsi, on adoptera :  $h_t = 20$  cm ; soit un plancher de (16+4) qui sera valable pour tous les étages courants :

**16 cm pour la hauteur du corps creux.** 

**4cm pour la hauteur de la dalle de compression**

### **a- Caractéristique géométrique des poutrelles :**

Le dimensionnement des poutrelles se fait suivant :

 $h_1 = 20$  cm.

 $\mathbf{b}_0 = (0, 4 \text{ à } 0, 6) \times \mathbf{h}_1 = (0.8 \text{ à } 12)$ 

On adopte :

**b0= 10 cm.**

 $$ 

$$
b_1 \geq \min \big(\frac{Lx}{2}, \frac{Lmax}{10}\big)
$$

Avec :

Lx: représente la distance entre poutrelles **(Lx = 55 cm).** 

**Lmax**: représente la distance entre nus d'appuis des poutres secondaires (Lmax = 390 cm). Tel que:

 $Lx= b - b0 = 65 - 10 = 55$  cm.  $\mathbf{b}_1 \geq \min\left(\frac{Lx}{2}, \frac{Lmax}{10}\right)$  $\frac{max}{10}$ ) =min ( $\frac{55}{2}$ ,  $\frac{390}{10}$  $\frac{150}{10}$  cm On adopte: **b1= 27.5 cm** Pour la vérification:  $b = 2b1 + b0 = 2(27,5) + 10 = 65$  cm

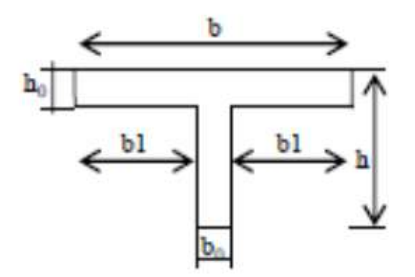

 **Figure II.3:** Poutrelle

### **b- Isolation phonique:**

Selon les règles techniques **[CBA93]** en vigueur en Algérie l'épaisseur du plancher doit être supérieure ou égale à 13cm pour obtenir une bonne isolation acoustique. On limite donc notre épaisseur à: **e = 16 cm**

### **Conclusion :**

.

On optera pour un plancher une épaisseur de h  $t = (16+4)$  cm, soit

*16cm : épaisseur du corps creux* 

### *4cm : épaisseur de dalle de compression*

Il sera valable pour tous les planchers.

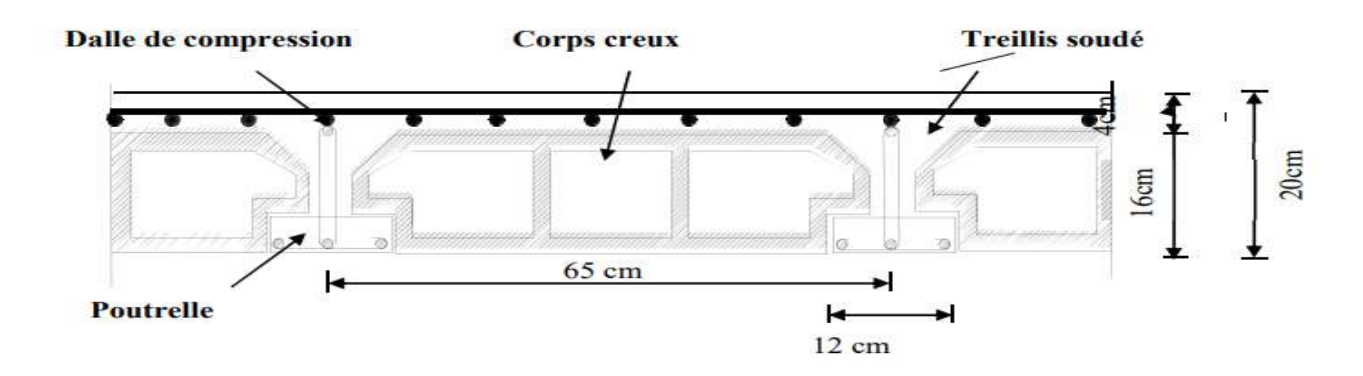

**Figure II.4:** Schéma descriptif d'un plancher en corps creux**.**

### *Plancher à dalle pleine :*

Les dalles sont des plaques minces dont l'épaisseur est faible par-rapport aux autres dimensions.

On utilise pour le plancher du RDC, une dalle pleine à poutres apparentes qui résistent mieux aux effets des efforts horizontaux ;

### **A. Condition de la résistance à la flexion :**

Pour des raisons de flexibilité et de rigidité, la hauteur de la dalle est donnée par :

1) 
$$
\alpha = \frac{Lx}{Ly} \approx 0.4 \implies \text{Dalle travaille dans un seul sens}
$$

$$
\implies \frac{Lx}{35} \le \mathbf{h} \le \frac{Ly}{30}
$$

2) 0.4 ≤  $\frac{Lx}{Ly}$ ≤ 1⇒Dalle travaille dans les deux sens ⇒  $\frac{Lx}{45}$  $\frac{Lx}{45} \le h \le \frac{Ly}{40}$ 

**Lx**: La petite portée du panneau de la dalle  $\Rightarrow$  **Lx** = 270 cm

Ly<sup>∶</sup> La grande portée du panneau de la dalle ⇒ Ly = 310 cm

### $\alpha = (Lx/Ly) = 270/310 = 0.8 \implies 0.4 < \alpha \le 1$

Donc la dalle travaille dans deux sens La dalle est uniformément chargée.

Donc l'épaisseur de la dalle à partir du critère de rigidité :

$$
\tfrac{Lx}{45} \!\!\leq h_{dp} \!\leq\! \tfrac{Ly}{40} \!\!\implies\! \tfrac{270}{45} \!\!\leq h_{dp} \!\leq\! \tfrac{310}{40} \!\!\implies\! 6 \!\leq\! h_{dp} \!\leq\! 7.75
$$

On prend l'épaisseur de la dalle pleine :  $h_{dp} = 7$  cm

### *2-2-Pré dimensionnement des escaliers :*

Dans une construction, la circulation entre les étages se fait par l'intermédiaire des escaliers. Les escaliers sont constitués par des volées en béton armé reposant sur les paliers coulés en place. Le choix de ce type d'escalier a été retenu pour les avantages suivants:

- Rapidité d'exécution.

- Utilisation immédiate de l'escalier.

### *-Pour étage courant :*

### **Caractéristiques techniques:**

-La hauteur d'étage : **H=3,06 m.** 

-La contre marche  $h : 14 \le h \le 20$  on prend :  $h = 17$  cm

-La marche (giron)  $g : 24 \le g \le 32$  on prend :  $g = 30$  cm

Palier de repos =**150 cm**

### **\* Nombre des contres marches :**

n : nombre des contre marches

**n = H/h = 153/17 = 9**

**\*m = n - 1 = 8 marches**

**Vérification la loi de blondel :** 

**59cm≤ g + 2h ≤66 cm** 

### ⇒**59 ≤30+ 2x17 ≤66 cm** ⇒**59 ≤64≤66** ⇒ condition vérifiée

donc l'escalier est confortable

### **Inclinaison de la paillasse:**

 $Tga = H'/L'$ 

**H '=n x h** ⇒ **H '= 9x17**⇒ **H '=1,53m** 

**L '= (n-1) x g** ⇒ **L ' = (8) x30** ⇒ **L '= 2.40m**

 $Tga = \frac{153}{240} = 0.63$ 

 $\Rightarrow \alpha = 32.21^{\circ}$ 

### **L'épaisseur (e) de la paillasse est donné par :**

$$
L0/30 \leq e \leq L0/20
$$
.

**L0** : C'est longueur totale entre nus de la' paillasse +paliers'.

### **L0= 2.4 + 1.50 = 3.9m**

390  $\frac{390}{30} \le e \le \frac{390}{20}$ 

 $13 \le e \le 19.5$ .

**On prend e =15 cm.**

*-Pour RDC :*

### **Caractéristiques techniques:**

-La hauteur d'étage : **H=4,08 m.** 

-La contre marche h : 14 ≤ h≤ 20 on prend : **h= 17 cm** 

-La marche (giron)  $g : 24 \le g \le 32$  on prend :  $g = 30$  cm

Palier de repos =**310 cm**

Palier de repos =**150 cm**

- **\* Nombre des contres marches :**
- ⇒ **Type (a) :**

n : nombre des contre marches

 $n = H/h = 102/17 = 6$ 

**\*m = 6 - 1 = 5 marches**

⇒ **Type (b) :**

n : nombre des contre marches

**n = H/h = 153/17 = 9**

 $***m** = **n** - 1 = 8$  marches

### **D'après la formule de BLONDEL on a :**

**59cm≤ g + 2h ≤66 cm** 

⇒**59 ≤30+ 2x17 ≤66 cm** ⇒**59 ≤64≤66** ⇒ condition vérifiée

donc l'escalier est confortable

### **Inclinaison de la paillasse:**

⇒ **Type (a) :**

 $Tga = H'/L'$ 

- **H '=n x h** ⇒ **H '= 6x17**⇒ **H '=1,02m**
- **L '= (n-1) x g** ⇒ **L ' = (5) x30** ⇒ **L ' = 1.50m**
- **Tgα** =  $\frac{102}{150}$  $\frac{102}{150} = 0.68$

 $\Rightarrow \alpha = 34.21^{\circ}$ 

⇒ **Type (b) :**

 $Tga = H'/L'$ 

**H '=Nc x h** ⇒ **H '= 9x17**⇒ **H '=1,53m** 

**L '= (n-1) x g** ⇒ **L ' = (8) x30** ⇒**L ' = 2.40m**

$$
Tga = \frac{153}{240} = 0.63
$$

 $\Rightarrow$   $\alpha$  = 32.21<sup>0</sup>

**L'épaisseur de la paillasse est :**

⇒ **Type (a) :**

 $L_0/30 \le e \le L_0/20$ .

**L0** : C'est longueur totale entre nus de la' paillasse +paliers'.

**L0= 1.20 + 3.10 = 4.30m**

430  $\frac{130}{30} \le e \le \frac{430}{20}$ 

 $14.33 \le e \le 21.5$ .

**On prend e =15 cm.**

⇒ **Type (b) :**

**L0/30 ≤ e≤L0/20 .**

**L0** : C'est longueur totale entre nus de la' paillasse +paliers'.

**L0= 2.4 + 1.50 = 3.9m**

390  $\frac{390}{30} \le e \le \frac{390}{20}$ 

 $13 \le e \le 19.5$ .

**On prend e =15 cm.**

### *2-3- Pré dimensionnement de l'acrotère :*

L'acrotère est un élément en béton armé qui assure la sécurité totale au niveau de la terrasse.

Elle est assimilé à une console encastrée dans le plancher terrasse dont le ferraillage se calcule sous l'effet de deux efforts et sera déterminé en flexion composée avec compression.

L'acrotère est sollicitée par :

un effort normal (G) dû à son poids propre,

un effort horizontal (Q) dû à la main courante engendrant un moment de renversement (M).

 Le calcul se fera pour une bande de 1m dans la section d'encastrement.

La surface de l'acrotère est :

**S = (0,1 x 0,03)/2 + (0,07x0, 1)**

 $+ (0,1 \times 0,6)$ 

 $S = 0,0685m^2$ 

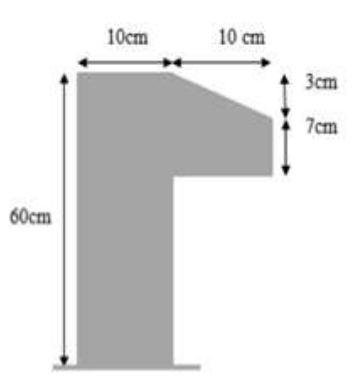

 **Figure II.5 :** Schéma de l'acrotère.

**Le poids propre de l'acrotère est :**

**P= (0,069x25) = 1.72 KN/ml** .

**G =1.72 KN/ml**

Il subit une poussée horizontale de main

courante De : **Q = 1KN/ml.**

### **Partie 2 : La descente des charges**

### **II.2.1 .Évaluations des charges et surcharges**

L'évaluation des charges consiste à déterminer la charge permanente de chaque élément, et la charge d'exploitation qui lui convienne à partir du document technique.

**G** : charges permanentes.

**Q** : charges d'exploitations.

### **1-Plancher terrasse (inaccessible) :**

La terrasse est à une zone inaccessible et réalisée en plancher à corps creux Surmonté de plusieurs couches de protection en forme de pente facilitant l'évacuation des eaux pluviales

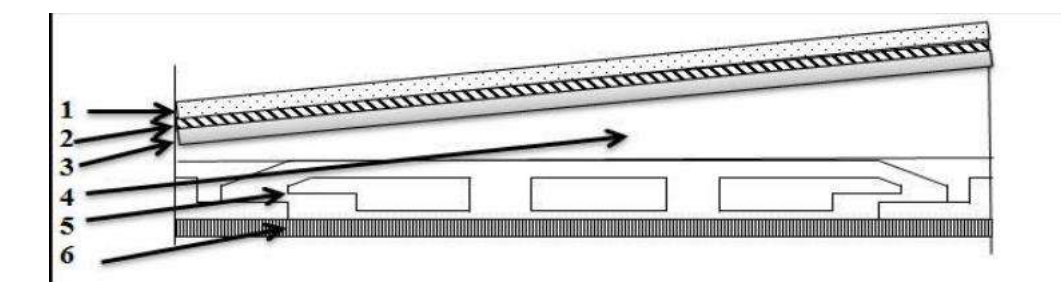

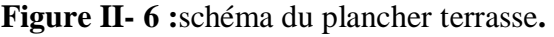

| Matériaux      |                              | Epaisseur e (cm)        | $p(kn/m^3)$             | $G$ (KN/m <sup>2</sup> ) |
|----------------|------------------------------|-------------------------|-------------------------|--------------------------|
|                |                              |                         |                         |                          |
| $\mathbf{1}$   | gravies                      | 5                       | 17                      | 0.80                     |
| $\overline{2}$ | Etanchéités multicouches     | $\mathbf{2}$            | 6                       | 0.12                     |
| $\overline{3}$ | Isolation thermique en liège | $\overline{\mathbf{4}}$ | $\overline{\mathbf{4}}$ | 0.16                     |
| $\overline{4}$ | Béton forme de pente         | 8                       | 22                      | 1.76                     |
| 5              | Plancher à corps creux       | $(16 + 4)$              |                         | 2.80                     |
| 6              | Enduit en plâtre             | $\overline{2}$          | 10                      | 0.20                     |
|                | 5.84                         |                         |                         |                          |
|                |                              |                         |                         |                          |

**Tableau II- 2:**Evaluation des charges du plancher terrasse (G).

Charge permanente  $: G = 5.84$ KN/m<sup>2</sup>.

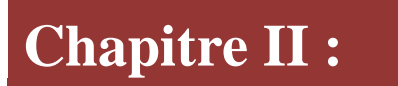

### *2-Plancher étage courant :*

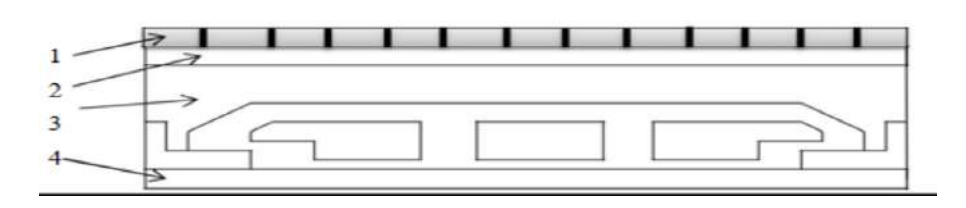

**Figure II- 7 :**schéma du plancher étage courant

| matériaux      |                        | Epaisseur e (cm) | $d$ (KN/m3) | G(KN/m2) |
|----------------|------------------------|------------------|-------------|----------|
|                | carrelage              | $\overline{2}$   | 20          | 0.4      |
| $\overline{2}$ | Mortier de pose        | 0.2              | 20          | 0.6      |
| 3              | Cloison légère         |                  |             | 1        |
| $\overline{4}$ | Plancher à corps creux | $(16+4)$         |             | 2.80     |
| 5              | Enduit en plâtre       | $\overline{2}$   | 10          | 0.20     |
|                | 5.00                   |                  |             |          |

**Tableau II-** 3:évaluation des charges plancher étage courant (G)

Charge permanente :  $G = 5.00$ KN/m<sup>2</sup>

### *3- balcon terrasse (dalle pleine):*

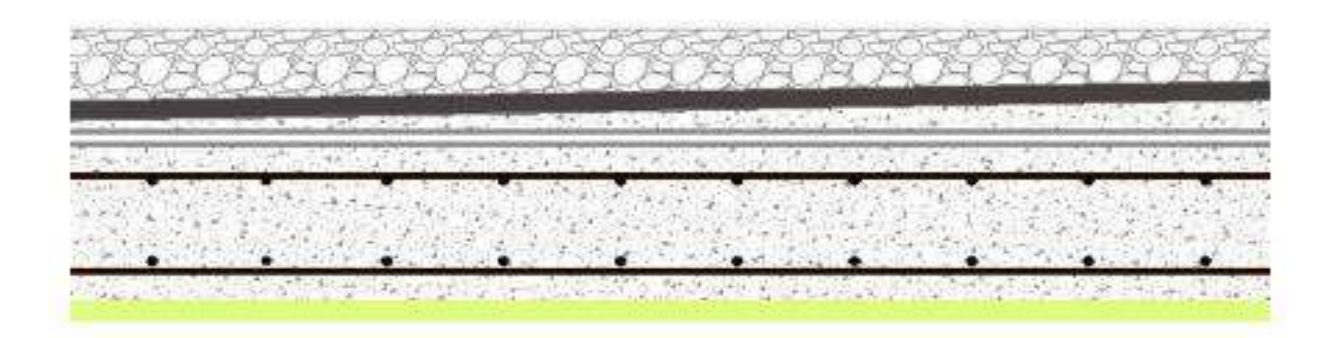

**Figure II- 8:** composants d'un plancher terrasse on dalle pleine.

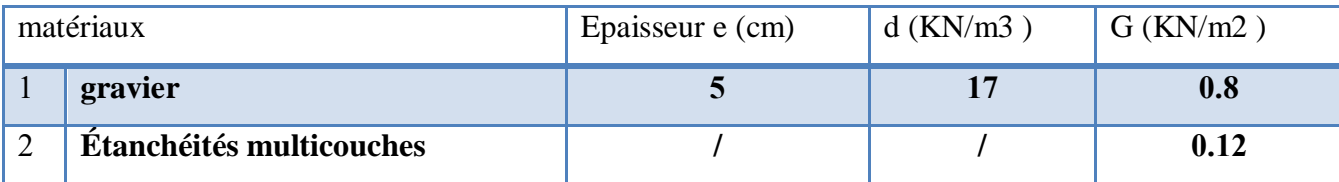

### **Pré dimensionnement des éléments et descente des charges**

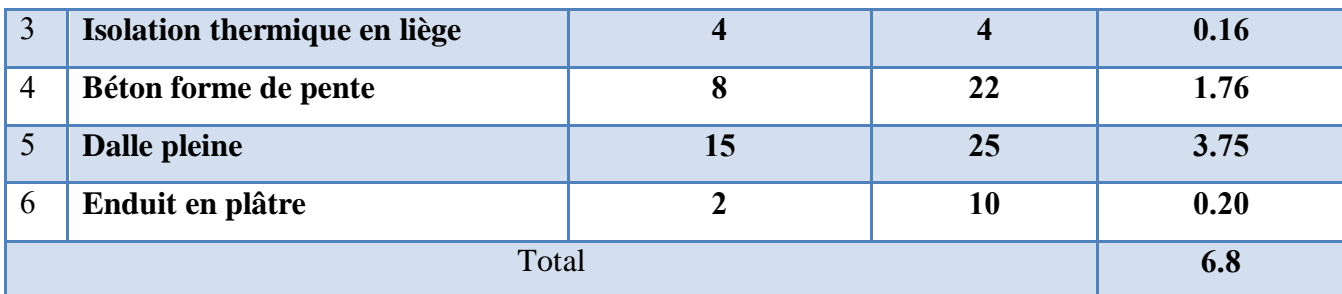

**Tableau II- 4:** évaluation des charges plancher terrasse dalle plein (G**)**

Charge d'exploitation : **Q=1KN/m<sup>2</sup> .** 

Charge permanente **:**  $G = 6.8$  KN/m<sup>2</sup>

### *4- Balcon des étages courants (dalle pleine)*

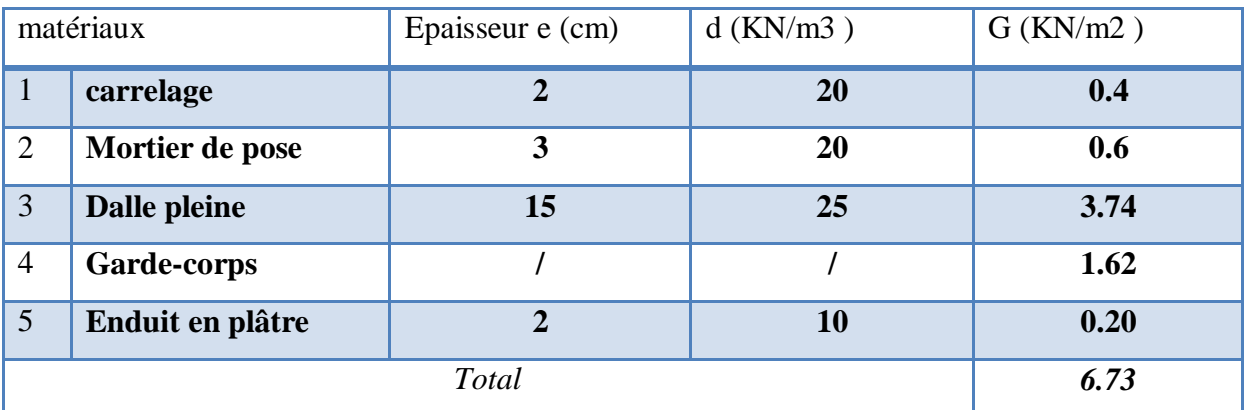

**Tableau II- 5 :** Evaluation des charges du Balcon des étages courants (G**)**

Charge permanente :  $G = 6.73$  KN/m<sup>2</sup>.

### *5-* **Maçonnerie :**

### *5-1-* **Murs extérieurs**

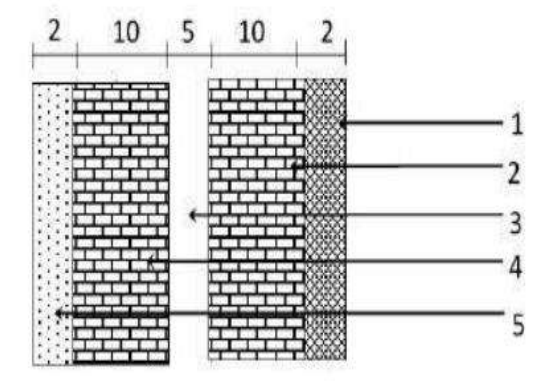

 **Figure II.9 : Coupe verticale d'un mur extérieur**.

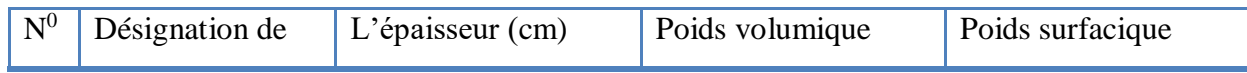

### **Pré dimensionnement des éléments et descente des charges**

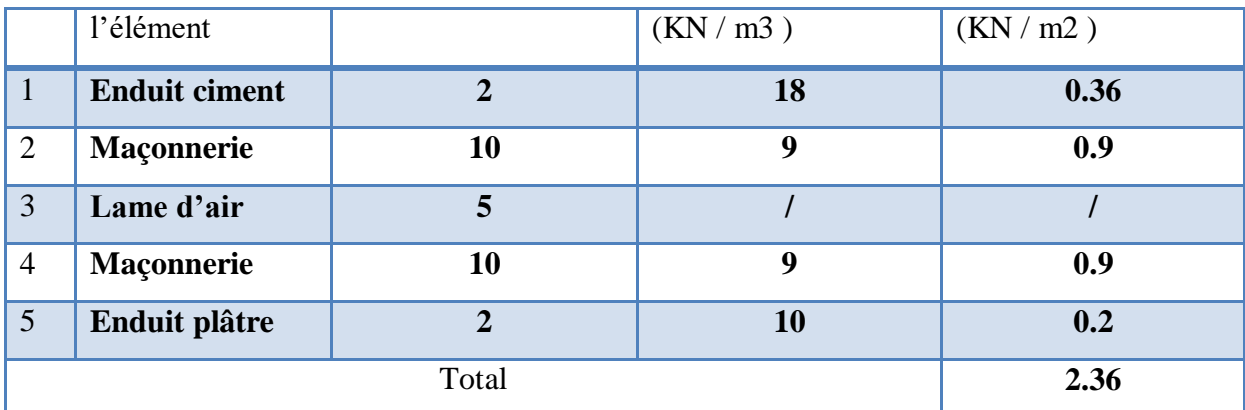

**Tableau II.6 :** Evaluation des charges aux murs extérieurs**.**

Charge permanente :  $G = 2.36$ KN/m<sup>2</sup>.

### *5-2-* **Murs intérieurs**

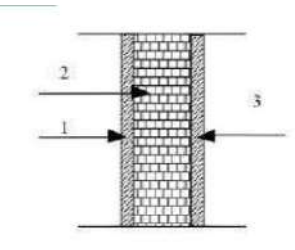

**Figure II.10 : Coupe verticale d'un mur intérieur.**

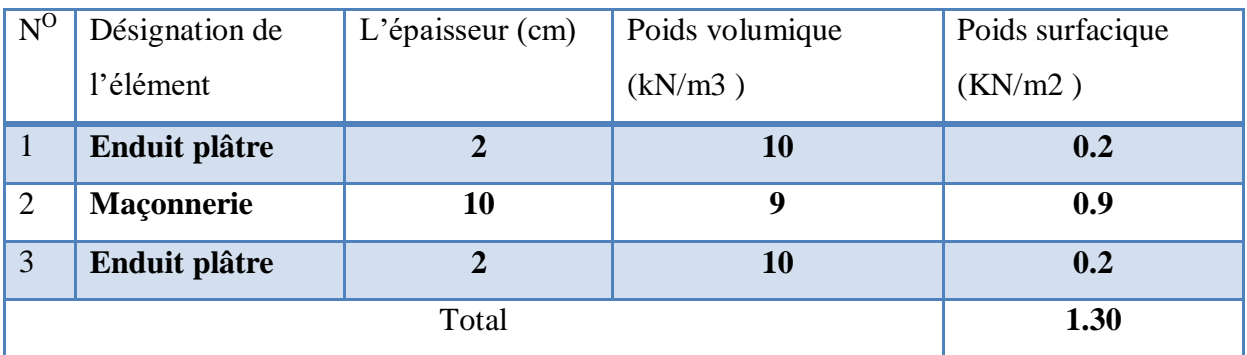

Tableau II.7 : Evaluation des charges du aux murs intérieurs.

Charge permanente :  $G = 1.30$ KN/m<sup>2</sup>.

### *6- Les escaliers*

### **6-1-Paliers de ropos (DTR B.C 2.2) :**

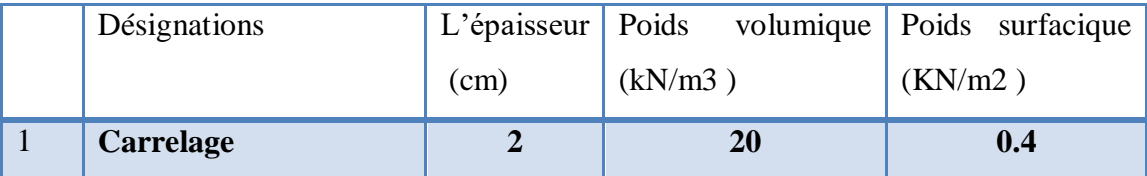

### **Pré dimensionnement des éléments et descente des charges**

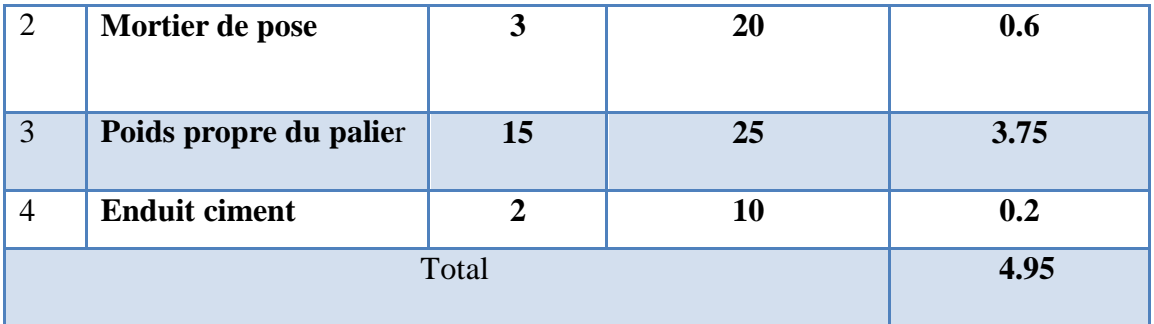

Tableau II.8 : Evaluation des charges permanents et d'exploitation de paliers.

Charge permanente :  $G = 4.95$ KN/m<sup>2</sup>.

### **6-2-Volée (paillasse) (DTR B.C 2.2) :**

Épaisseur de marche = 0.5h = 0.5x0.17 =0.085 m Épaisseur de paillasse= e/cosα=0.15/cos32.21=0.17 m

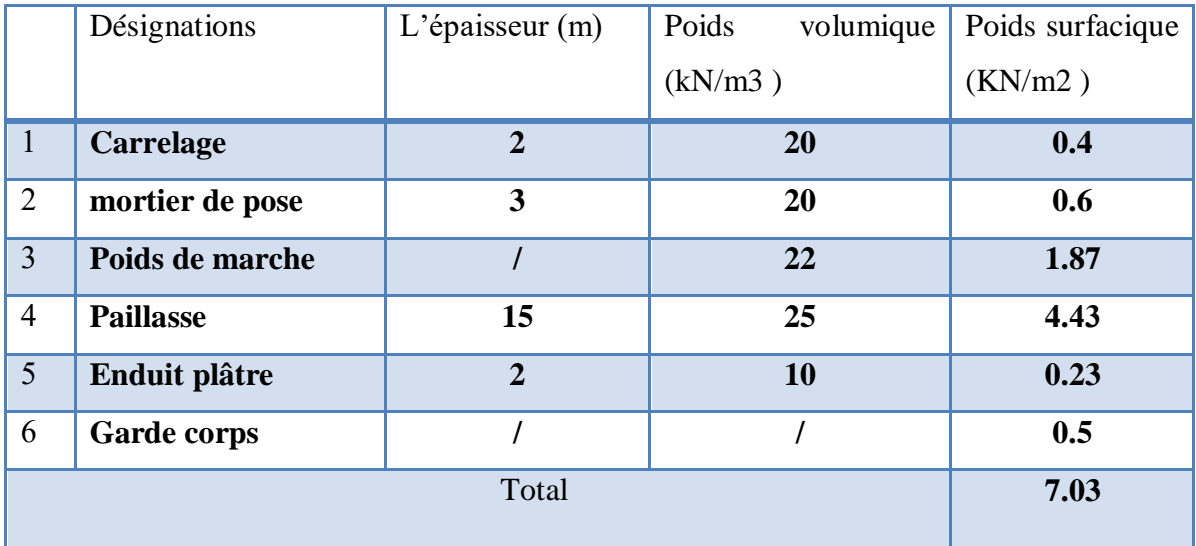

Tableau II.9 : Évaluation des charges permanentes et d'exploitation de paillasse.

Charge permanente :  $G = 7.03$  KN/m<sup>2</sup>.

#### *7- L'acrotère :*

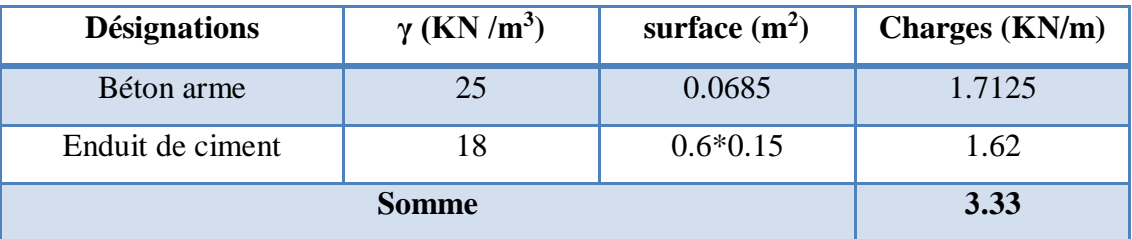

**Tableau II.10 :** Evaluation des charges du *L'acrotère*

### **. Surcharges d'exploitation «Q»**

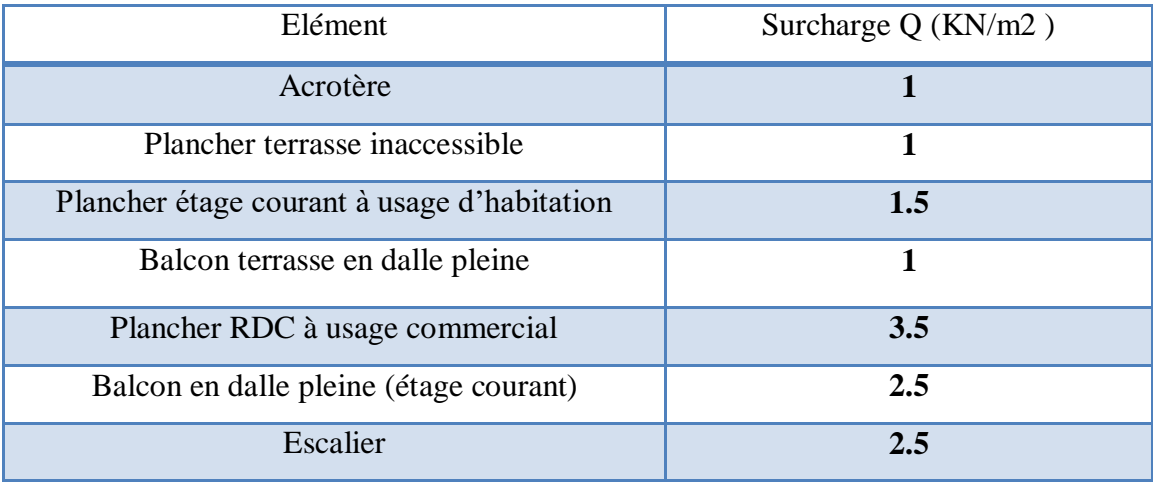

**Tableau II.11 :** Surcharges d'exploitation «Q»

### **II.2.2. Loi de dégression**

 La descente des charges est l'opération qui consiste à calculer pour chaque élément porteur (poteau, refend, …etc.) les charges qu'il supporte au niveau de chaque étage jusqu'à la fondation.

 Pratiquement, la descente des charges procède toujours le calcul des dalles et des poutres car il est impossible de tenir compte de la continuité des dalles, des poutres et des poteaux.

 Par mesures de simplification les calculs de descente des charges sont faits en délimitant les zones d'influence des dalles et des poutres par des lignes correspondantes au milieu des portés (poutres simplement appuyées sur des poteaux), il est tenu compte de l'effet de continuité des dalles et des poutres sur les moments de flexion dans les poteaux de manière approximative sous forme de majoration des efforts normaux :

✓ 15% pour les poteaux courant de la file centrale d'un bâtiment à deux travées.

✓ 10% pour les poteaux centraux voisins des poteaux de rive dans un bâtiment dont au moins il Ya trios travées

✓ Pour le décompte des murs, le vide des ouvertures est négligé quand la surface de celle-ci est au plus égale à 25% de la surface des murs. Dans le cas contraire la déduction des vides des ouvertures (porte et fenêtres), se fait sous la forme d'un coefficient minoratif égale au rapport de surface des éléments pleins sur la surface totale des murs.

Dans notre étude, on a choisi pour faire la descente des charges le **poteau de centrale.**

### **But de la descente de charge :**

est de trouver le poteau le plus sollicité et calculer les charges qu'il supporte au niveau de chaque étage jusqu'à la fondation. Pour chaque poteau on aura à considérer :

 $\triangleright$  Son poids propre.

 $\geq$  La charge de plancher y compris les cloisons.

➢ Le poids des murs en double parois s'il s'agit d'un poteau extérieur.

 $\triangleright$  Les éléments spécieux : escalier.

Afin de pré- dimensionner les poteaux, nous allons déterminer approximativement l'effort normal que le poteau le plus chargé que nous avons choisi comme étant celui situé aura à supporter à presque tous les niveaux. Les niveaux de calcul sont désignés sur la figure.

### **II.2.2.1. Charges et surcharges revenant au poteau le plus sollicité**

### **Surface d'influence :**

**a) Section nette**

 $S = S1 + S2 + S3 + S4$ Avec:  $S1 = 1.9 \times 1.67 = 3.17$  m<sup>2</sup> **S2 = 1.9 x 1.77 = 3.66 m<sup>2</sup> S3 = 1.35 x 1.77 = 2.38 m<sup>2</sup>**  $S4 = 1.67 \times 1.35 = 2.25 \text{ m}^2$ 

**On prend: Snette = 11.46 m<sup>2</sup>**

**b) Section brute** 

 $S = 3.79 \times 3.65 = 13.27 \text{ m}^2.$ **Sbrute= 13.83 m²** 

### **II-2 -2- La dégression des charges (D.T.R.B.C article 63) :**

Elles s'appliquent aux bâtiments à grand nombre où les occupations des divers niveaux peuvent être considérés comme indépendantes. C'est le cas de bâtiments à usage d'habitation ou d'hébergement : On adoptera pour le calcul :

- Sous terrasse **Q0**.
- Sous dernier étage **Q0 + Q1**.
- $\blacklozenge$  Sous étage immédiatement inférieur  $Q_0 + 0.95 (Q_1 + Q_2)$ .
- Sous troisième étage **Q0 + 0,9 (Q1 + Q2 + Q3).**
- $\bullet$  Sous le quatrième étage **O** $0 + 0.85$  (**O** $1 + 02 + 03 + 04$ ).
- Sous le cinquième étage et les suivants  $Q_0 + 0.8 (Q_1 + Q_2 + Q_3 + Q_4)$ .

n : numéro d'étage à partir du sommet du bâtiment.

Le tableau suivant donne la charge d'exploitation supporté par le poteau le plus chargé

### **Poids propre des éléments**

La descente de charges est obtenue en déterminant les charges dans la structure depuis leurs points d'application jusqu'aux fondations.

D'une façon générale, les charges se distribuent en fonction des surfaces attribuées à chaque élément porteur (poutre, poteau, voile), appelées surfaces d'influence.

Avec :  $\rho = 25$ KN/ml

### **Poids du plancher P = G x S**

• Plancher terrasse  $P = G \times S = 5.68 \times 11.25 = 63.9$  KN

- Plancher étage courant  $P = G x S = 5.16 x 11.25 = 58.05KN$
- **Poids des poutres**
- Poutres principales
- $GPP = SPP x yba$
- GPP =  $[0.35 \times 0.4 \times (1.35 + 1.9)] \times 25 = 11.37$  KN
- Poutres secondaires

 $GPS = SPS$  xyba

GPS =  $[0.35 \times 0.35 \times (1.67 + 1.77)] \times 25 = 10.54$  KN

D'où le poids total : Ptot = 21.91KN

### **Poids des poteaux**

- Poteaux de RDC (commerce) Prdc =  $0.35 \times 0.40 \times 4.08 \times 25 = 14.28 \text{ KN}$
- Poteaux étages courant  $Pc = 0.35 \times 0.40 \times 3.06 \times 25 = 10.71 \text{ KN}$

### **Surcharge d'exploitations**

- Plancher terrasse :  $Q0 = 1 \times 13.83 = 13.83$  KN
- Plancher d'étage courant Qétage = 1.50x13.83=20.74 KN
- Plancher RDC Q RDC = 3.5x13.83=48.40 KN

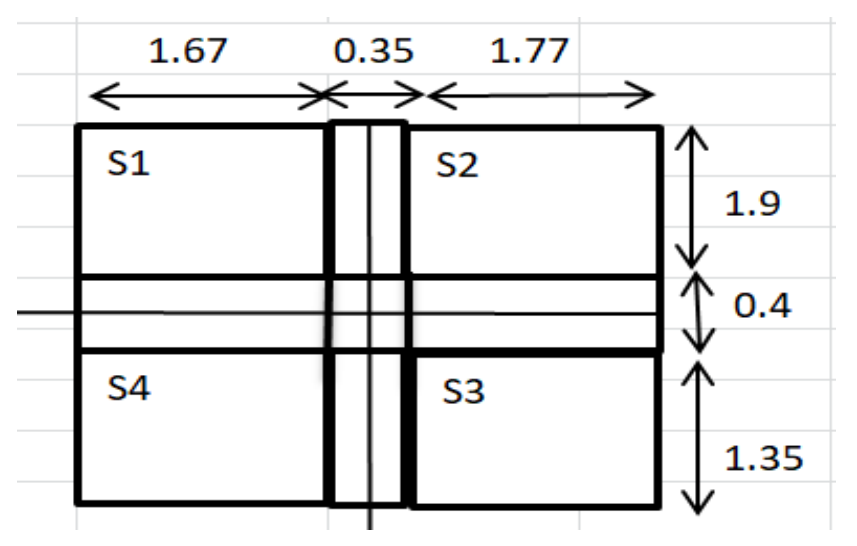

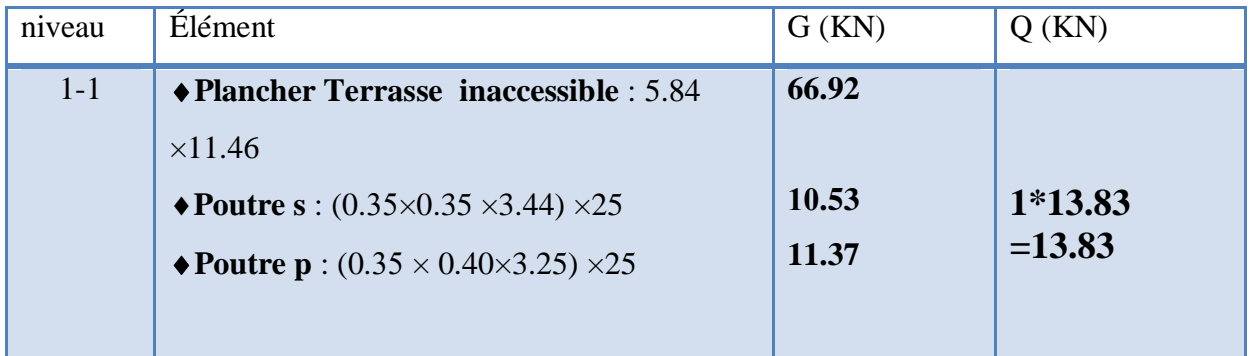

### **Pré dimensionnement des éléments et descente des charges**

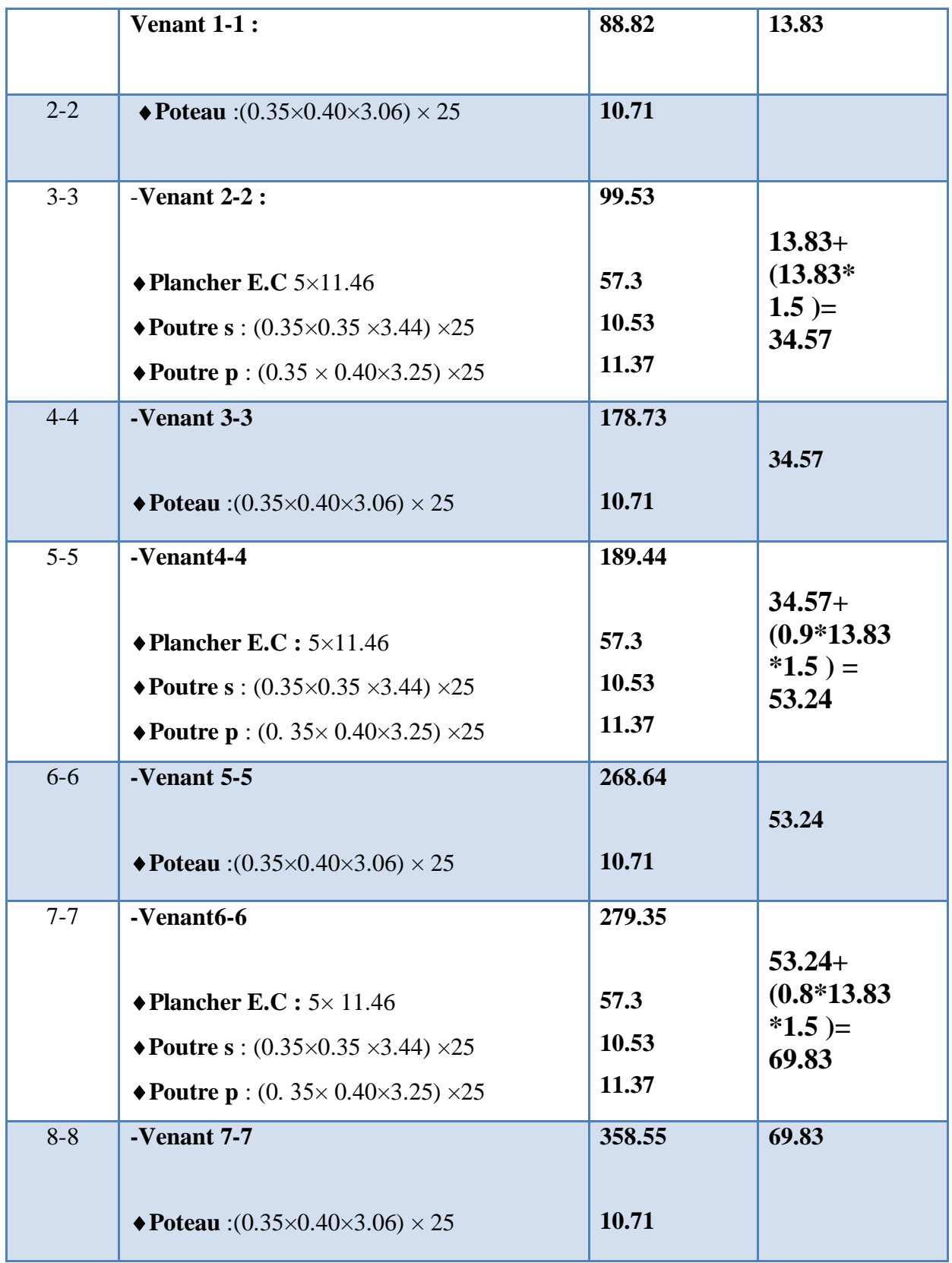

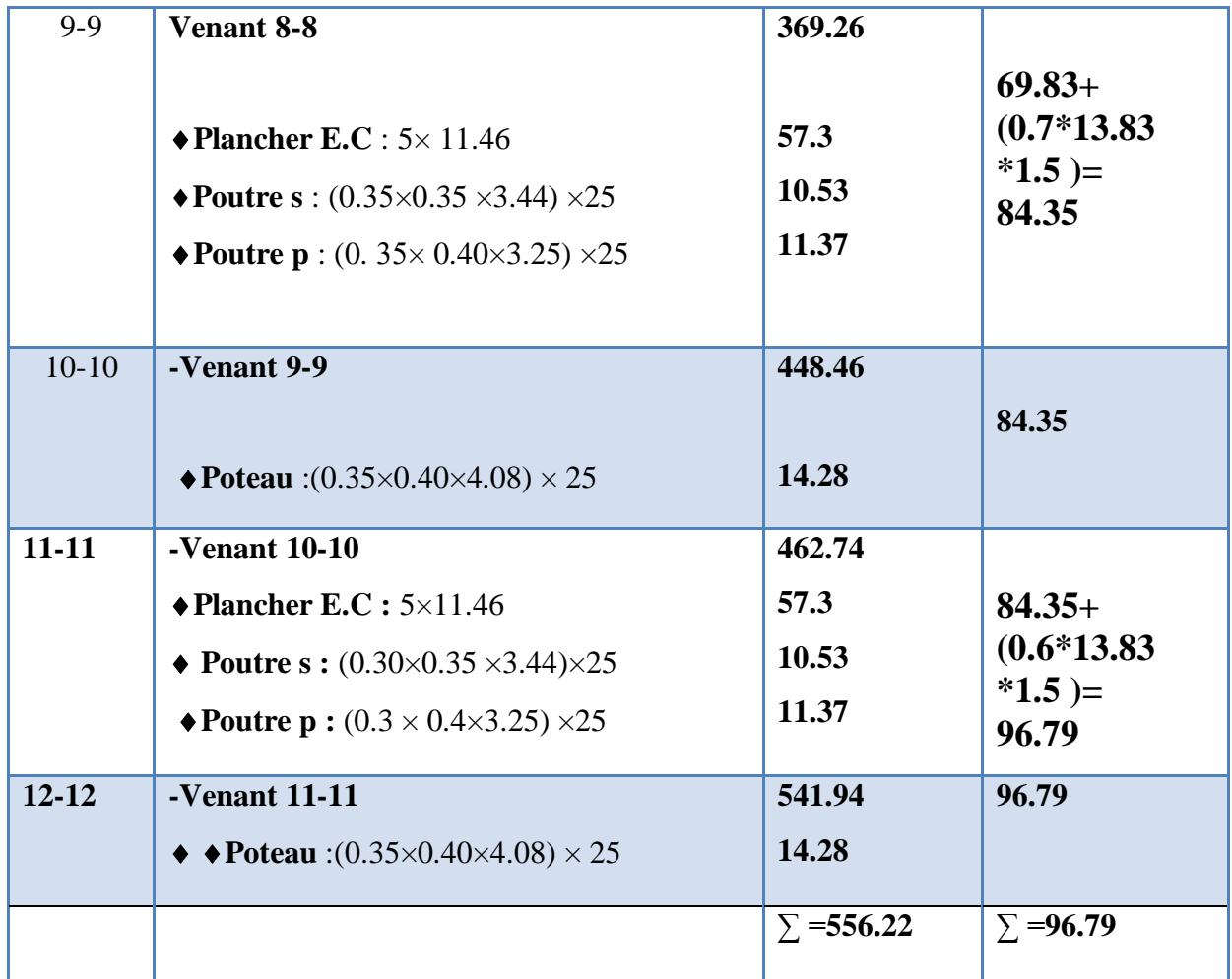

**ELU : Nu=1.35G+1.5Q**

**Nu=1.35×556.22+1.5×96.79=847.69 KN** 

**ELS : Nser=G+Q**

**Nser=556.22+96.79= 653.01 KN**

### **II.2.3. Vérification de la section de poteau BAEL91 (B.8.4, 1)**

L'effort normal agissant ultime N<sup>u</sup> d'un poteau doit être au plus égale à la valeur suivante :

$$
Nu \leq \overline{N} = \propto \left[ \frac{Br \times fc28}{0.9 \times \gamma b} + A \frac{fe}{\gamma s} \right]
$$

 $N_u$ : Effort normal ultime (compression) =1.35\*G+1.5Q

**Nu=847.69 \*10<sup>3</sup> N**

α : Coefficient fonction de l'élancement mécanique **λ**

 $Pour: \lambda \leq 50$ 

- 
$$
\alpha = \frac{0.85}{1 + 0.2 \left(\frac{\lambda}{35}\right)^2}
$$

Pour :  $50 \le \lambda \le 70$ 

-  $\alpha = 0.60 \left( \frac{50}{3} \right)$  $\frac{50}{\lambda}$ )<sup>2</sup>

 $γ<sub>b</sub>$ : Coefficient de sécurité pour le béton (γb = 1,5) Situation durable.

γs : Coefficient de sécurité pour l'acier (γb = 1,15) Situation accidentel.

fe : Limite élastique de l'acier (fe = 400 MPa).

fc28 : La résistance à la compression du béton à 28 jours (fc28 = 25 MPa).

As : Section d'acier comprimée.

Br : Section réduite d'un poteau, obtenue en réduisant de sa section réelle 1cm d'épaisseur

sur toute sa périphérie  $[Br = (a - 2) (b - 2)] cm<sup>2</sup>$ 

**Br = (35 - 2) (40 - 2) =1245cm<sup>2</sup>= 1124500 mm².**

### **Section d'acier :**

A= max (ABAEL, ARPA)

D'après RPA99/Version 2003 (article 7.4.2.1) la section d'acier minimale sera de :

 $A_{\min}^{\text{RPA}} = 0.8\% \text{ B}$  (zone  $\Pi$ )  $A_{\min}^{\text{RPA}} = \frac{0.8(35 \times 40)}{100}$ **100**  $A_{\min}^{\text{RPA}} = 1120 \text{mm}^2$ 

D'après BAEL91 :

**= max (4cm² de périmètre ; 0.8%B)**

 $A_{\text{min}}^{\text{BAEL}} = \text{max} (4 \text{cm}^2; \frac{0.2 * 35 * 40}{100} = 2.8 \text{ cm}^2)$ 

 $A_{\min}^{\text{BAEL}}=4 \text{ cm}^2$ 

Donc:  $A = max (4 cm<sup>2</sup> ; 11.2 cm<sup>2</sup>)$ 

$$
A=11.2\ \mathrm{cm}^2
$$

L'élancement :  $λ = max (λx, λy)$ 

L'élancement mécanique est égale à :  $\lambda = \frac{L_f}{i}$ 

Lf : Longueur de flambement : Lf = $0.7 \times L0 = 214.20$  cm

L0 : Hauteur d'étage  $L0 = 3.06$  m

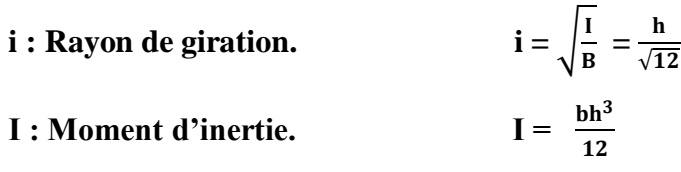

$$
\lambda_{Y} = \frac{\sqrt{12} \times L_{f}}{h_{i}} = \frac{\sqrt{12} \times 214.2}{30} = 24.73 < 50
$$
  
\n
$$
\lambda_{X} = \frac{\sqrt{12} \times L_{f}}{b_{i}} = \frac{\sqrt{12} \times 214.2}{30} = 24.73 < 50
$$
  
\n
$$
\lambda = \max (\lambda x, \lambda y) = \max (24.73, 24.73)
$$
  
\n
$$
\lambda = \lambda y = 24.73 < 50
$$
  
\n
$$
\alpha = \frac{0.85}{1 + 0.2 \left(\frac{24.73}{35}\right)^{2}} = 0.773
$$
  
\n
$$
Nu \le \overline{N} = 0.773 \left[ \frac{78400 \times 25}{0.9 \times 1.5} + 720 \frac{400}{1.15} \right] = 1315867.57 N
$$
  
\n
$$
Nu = 831.348 k N \le \overline{N} = 1315.867 * 10^{3} k N \dots \text{. Condition Vérifiée}
$$

#### **II.2.4 : Vérification de l'effort normal réduit (RPA2003 article 7.1.3.3.)**

$$
V = \frac{Nd}{Bc * fcj} \leq 0.3
$$

N<sub>d</sub>: désigne l'effort normal de calcul s'exerçant sur une section de béton : (N<sub>ser</sub>).

Bc: est l'aire (section brute) de cette dernière.

fc28**:** est la résistance caractéristique du béton.

$$
V = \frac{605.43 \times 10^3}{3500 \times 4000 \times 25} = 0.002 \le 0.3
$$
 (Condition vérifiée)

### **II.7. Vérifications au flambement**

Les structures élancées doivent être vérifiées en tenant compte de l'amplification des déformations dues à l'effort normal dans les pièces comprimées.

Afin d'éviter le risque de flambement des poteaux, l'élancement λ de ceux-ci devra satisfaire l'inéquation suivante :

 $\lambda = 1$ f/i < 50 …………………...(1)

Avec :

λ : élancement du poteau,

lf : longueur de flambement tel que : ( $l = 0.7 10$  ).....(2)

l0 : hauteur libre du poteau

$$
i = \sqrt{\frac{1}{A}} = \sqrt{\frac{A}{12}}
$$
 rayon de giration ....... (3)

 $I = \frac{bh^3}{12}$ 12 Moment d'inertie du poteau …………………(4) A : section du poteau (A=b\*h)……………………………(5) En remplacent  $(2)$ ,  $(3)$ ,  $(4)$ ,  $(5)$  dans  $(1)$  et on aboutira a :

 $λ = 0.7$  lo  $\frac{√12}{b}$ 

La longueur de flambement lf est évaluée en fonction de la longueur libre l0 des pièces et deleurs liaisons effectives. Le BAEL91 nous suggère d'adopter lf = 0,7 l0 lorsque le poteau est encastré à ses extrémités, - soit encastré dans un massif de fondation, - soit assemblé à des poutres de plancher ayant au moins la même raideur que le poteau dans le sens considéré, et le traversant de part en part ; ce qui est notre cas.

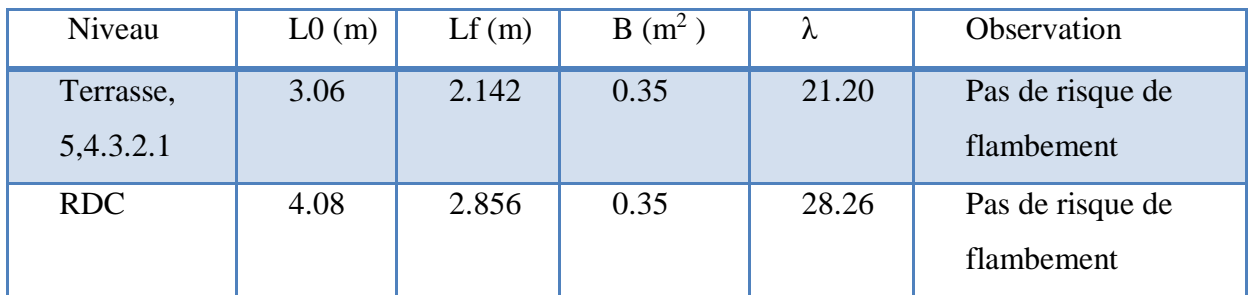

**Toutes II.13 :** Les valeurs de λ.

### **Conclusion**

On a pré-dimensionné tout les éléments structuraux de notre ouvrage, mais les sections trouvées ne sont pas définitives car on peut les changer. Après l'étude dynamique les différentes règles, lois et document technique nous ont permis de trouvé les résultats suivantes :

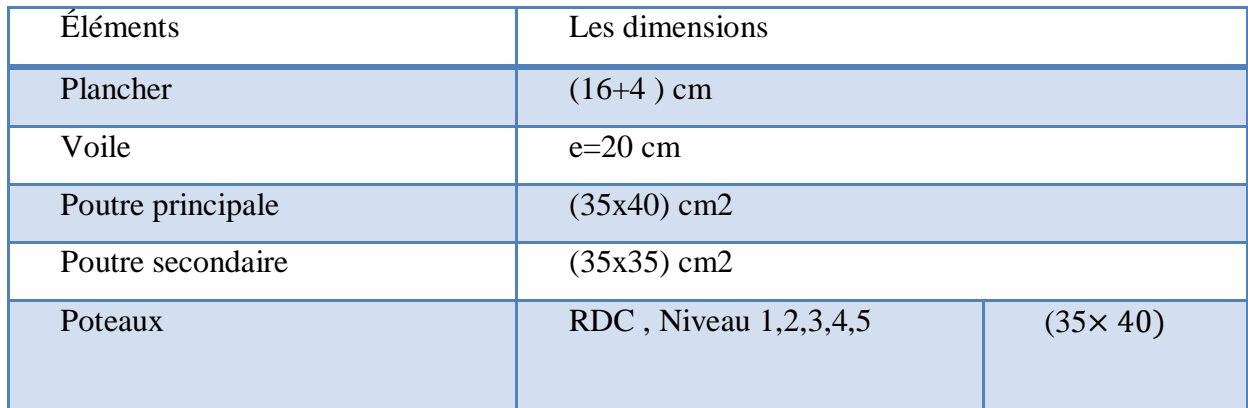

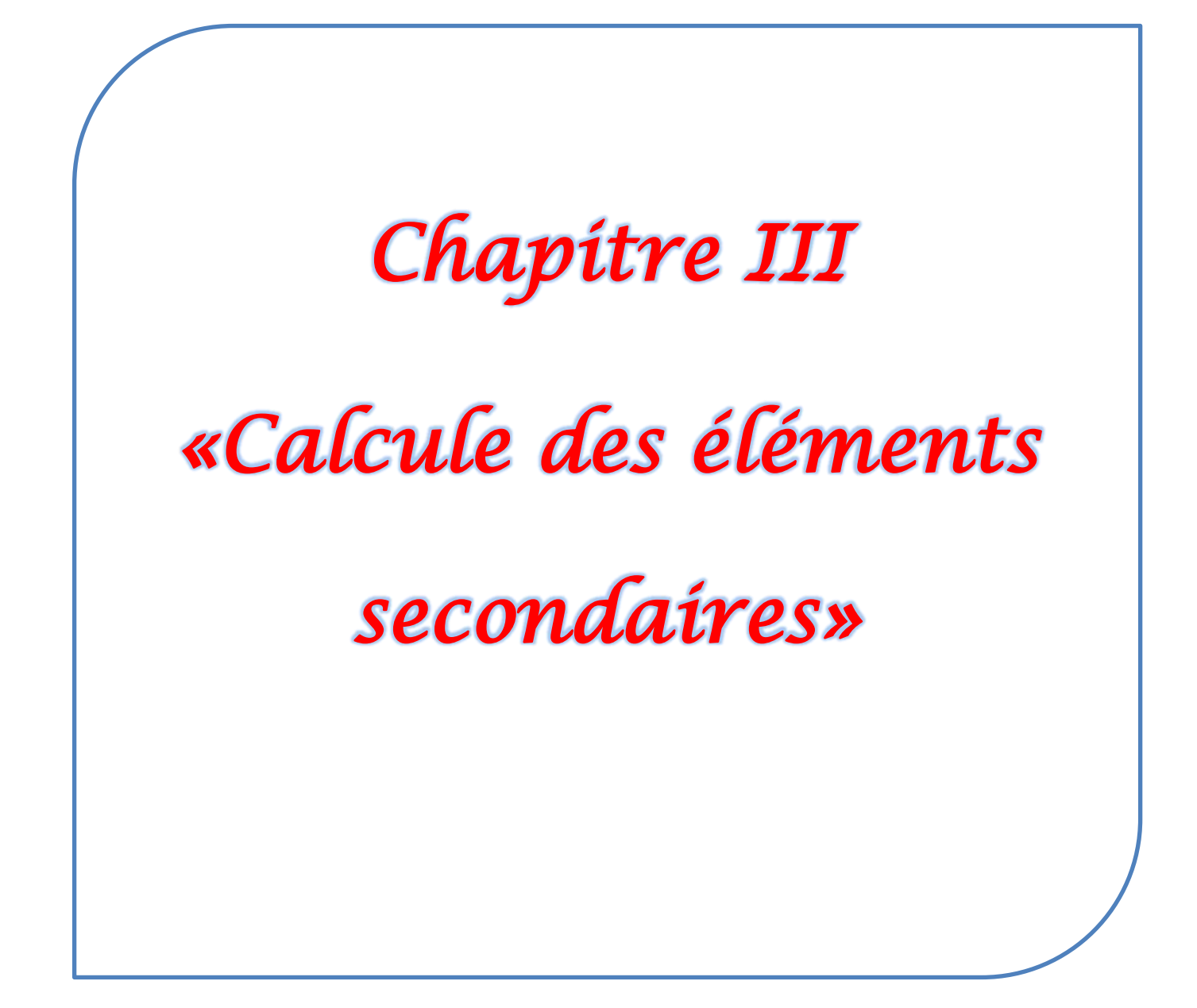

### **III.1 - Introduction**

Après avoir défini les caractéristiques de l'ouvrage et effectuée le pré dimensionnement des éléments nous prendrons soin dans ce chapitre à calculer les éléments non structuraux secondaires du bâtiment. Les éléments secondaires sont des éléments qui n'ont pas une fonction de contreventement. Le calcul de ces éléments se fait généralement sous l'action des charges permanentes et des surcharges d'exploitation. L'étude sera basée sur le dimensionnement, le ferraillage et les différentes vérifications. Le calcul se fera conformément aux règles BAEL 91 (modifié 99) et le RPA 2003. Dans ce chapitre, on va procéder au calcul des éléments suivants :

- Acrotère ;

-balcon;

- Les planchers à corps creux ;
- Les escaliers ;
- La poutre palière.

### **III.2- Acrotère**

L'acrotère est un élément structural contournant le bâtiment conçu pour assurer la sécurité au niveau de la terrasse inaccessible. La forme de pente de l'acrotère sert à la protection contre l'infiltration des eaux pluviales. L'acrotère est réalisé en béton armé, il est assimilé à une console encastrée au niveau du plancher terrasse.

Il est soumis à :

Un effort G dû à son poids propre.

 $\triangle$  Un effort latéral Q = 1 KN/ml non pondéré dû à l'application la main courante produisant un moment de renversement dans la section d'encastrement.

Le calcul se fera en flexion composée dans la section d'encastrement pour une bande de 1m linéaire. L'acrotère est exposé aux intempéries, donc la fissuration est préjudiciable, dans ce cas le calcul se fera à l'ELU, et à l'ELS

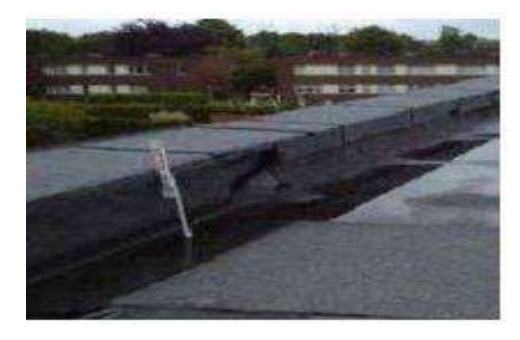

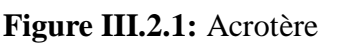

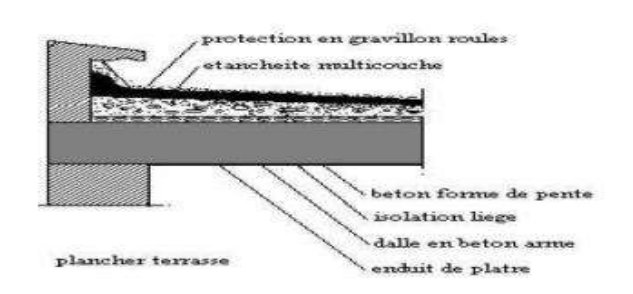

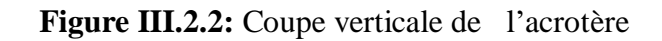

**44**

La hauteur  $$ 

- L'épaisseur : **h0 =10 cm.**
- L'enrobage :  $c = c' = 3cm$ .

La surface : **S = 0,0685 cm².**

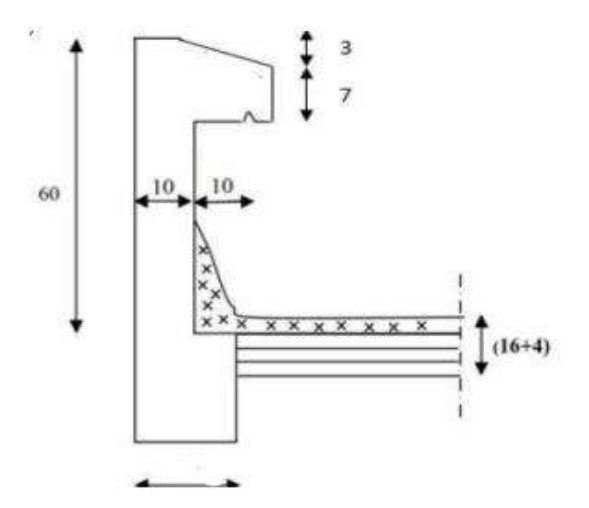

 $\mathbf Q$ G

### **Figure III.2.3 :** Coupe transversale de l'acrotère **Figure III.2.4 :** Schéma statique

### *III***-2-2***-Calcul des sollicitations*

#### ֍**Le chargement**

Poids propre de l'acrotère :

$$
G = \rho_b \mathbf{x} \mathbf{s}
$$

Avec :

- **h** : la hauteur du l'acrotère.
- **S** : surface de l'acrotère.

**ρb**=25 KN/m3 (masse volumique du béton).

$$
G = 1.72 \text{ KN/ml}
$$

 $\bullet$  Surcharge d'exploitation horizontale :  $Q = 1$  kN/ml

#### ֍ **Sollicitations**

 $\bullet$  Efforts normal dû au poids propre G :  $N_G = G \times 1 = 1.72$  KN/ml

 $\bullet$  Effort normal dû à la surcharge  $Q : N_Q = 0$ 

 **CHAPITRE III**

Efforts tranchant :  $T = Q x 1 = 1x1 = 1kN/ml$ 

• Moment de renversement dû à  $Q : M_Q = QxHx1 = 1x0.6x1 = 0.6kN$ .m.

 $\bullet$ Moment de renversement dû à G :  $M<sub>G</sub> = 0$ 

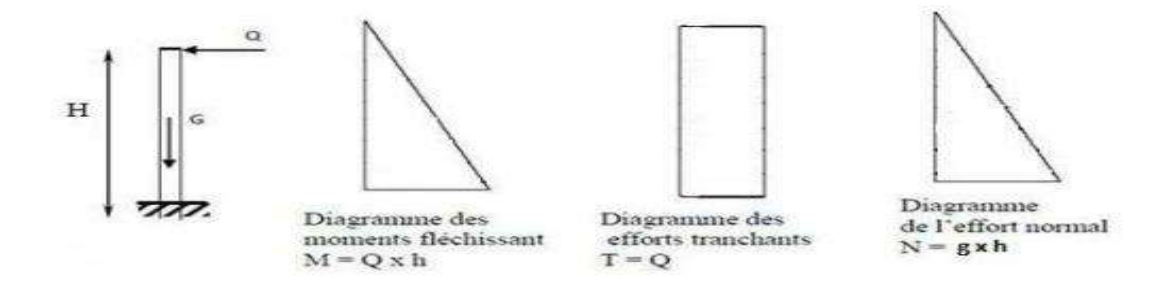

**Figure III.2.5:** Schéma statique de calcul et diagrammes des efforts

*III***-2-3-***Les combinaisons de charges*

**A l'ELU**

Effort normal de compression : **Nu=1.35NG+1.5NQ=1,35 G**

 **Nu = 1,35 x 1,72= 2.322Kn.ml**

• Moment de flexion **:** Mu =  $1.35M<sub>G</sub>+1.5M<sub>O</sub>=1$ ,  $5M<sub>O</sub>=1,5x$  0,60= 0.9 kN.ml

Effort tranchant : **Tu=1.5 Q=1.5x1 =1.5 kN**

**A l'ELS**

- $\overline{\bullet}$  Effort normal de compression :  $N_s = N_g + N_o = N_g = 1.72$  kN.
- Moment de flexion :  $Ms = M<sub>G</sub>+M<sub>Q</sub> = M<sub>Q</sub> = 0.60$  kN.m.

Effort tranchant :  $T_s = T_0 = 1 x 1 =1 kN$ 

**- Résultats** 

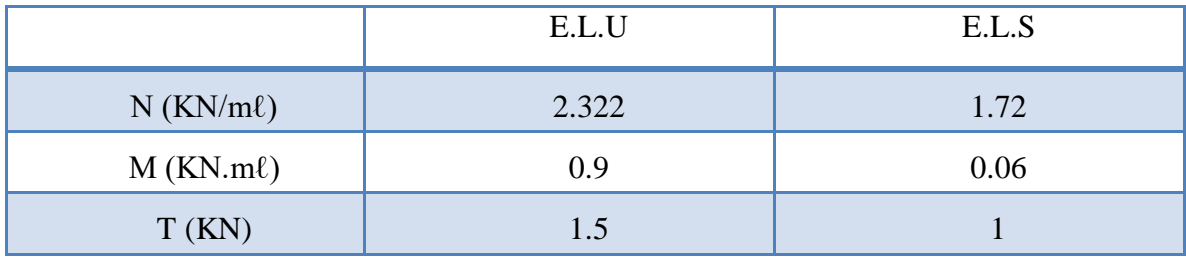

**Tableau III.2.1 :** Combinaisons de charge

### II**I-2-4- Calcul du ferraillage**

Le ferraillage de l'acrotère est déterminé en flexion composée, en considérant une section rectangulaire une bande de 1m de :

- Epaisseur de la section (hauteur): h= 10 cm
- Largeur de la section b=100 cm
- $\bullet$  L'enrobage c=c'= 3 cm
- $\bullet$  Hauteur utile d= h c= 7 cm

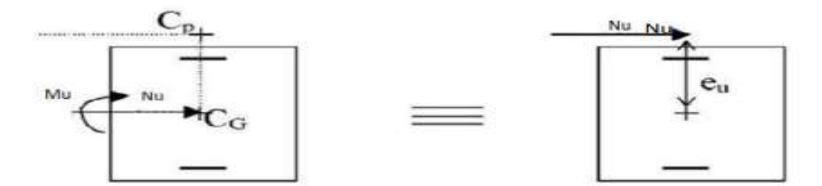

**Figure III.2.6:** Schéma statique de calcul

- **1- Armatures longitudinales :**
- **a- ELU**

### **a.1) Position du centre de pression Cp**

 $\{$  $eu = \frac{Mu}{v}$  $\frac{M u}{N u} = \frac{0.9}{2.32}$  $\frac{0.9}{2.322} = 0.39m$ h  $\frac{h}{2} - c = \frac{10}{2}$  $\frac{10}{2} - 3 = 2cm = 0.02m$  $\implies$  eu >  $\frac{h}{2}$  $\frac{n}{2}$ −  $c \Rightarrow$  section partiellement comprimée (SPC) }

D'où le centre de pression se trouve à l'extérieur de la section limitée par les armatures. N est un effort de compression à l'intérieur, donc la section est partiellement comprimé.

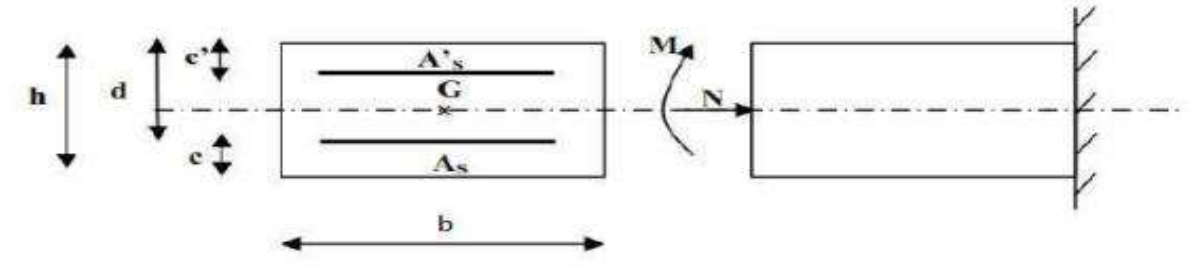

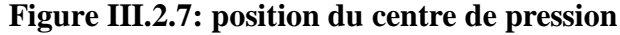

Le principe de calcule est d'étudier la section du béton en flexion simple sous un moment fictif « M<sup>f</sup> » afin de déterminer les armatures fictives « Af » puis en flexion composée pour déterminer les armatures réelles « A ».

**a.2) Calcul de la section des armatures fictives (en flexion simple(**

 **Moment fictif ( Mf) :**

 $M_f = N_u x g$  avec :  $g = e_u + \frac{h}{2}$  $\frac{h}{2}$  – c = 39+ $\frac{10}{2}$ -3=41 cm

 $\rightarrow$  **M<sub>f</sub>=Nu x g = 2.322 x 0.41 = 0.951kN.m** 

**↑Moment réduit( µu) :** 

$$
\mu_{u} = \frac{Mf}{bd^2 f_{bc}}
$$
 avec :  $f_{bc} = \sigma_b = \frac{0.85 f_{c28}}{7}$   
 $f_{bc} = \frac{0.85 \times 25}{1.5} = 14.5 MPa$ 

D'où :  
\n
$$
* f_{c28} = 25MPa
$$
\n
$$
* p = 1.5 \text{ cas courante}
$$
\n
$$
* \sigma_b : \text{contrainte du béton comprimé}
$$

 $\mu_{\rm u=}\frac{0.951\times10^6}{1000\times70^2\times1}$  $\frac{0.951 \times 10}{1000 \times 70^2 \times 14.5} = 0.013 < \mu_1 = 0.392$ 

Donc les armatures comprimées ne sont pas nécessaire  $(A<sup>2</sup> = 0)$  $\alpha = 1.25$ [  $1 - \sqrt{1 - 2\mu}$  ] = 0.01636  $Z = d (1 - 0.4\alpha) = 6.54$  cm  $A_1^u = \frac{M_{cal}}{\sigma_1 \times Z}$  $rac{M_{\text{cal}}}{\sigma_s \times Z_u}$  =  $rac{951}{348 \times 6}$  $\frac{951}{348 \times 6.95} = 0.393$  cm<sup>2</sup> Avec : État limite ultime: la contrainte de l'acier est :  $\sigma_s = \frac{f_e}{r}$ = 384 Mpa

 **Armatures fictives (Af)**

$$
A_{F} = \frac{Mf}{\beta d \sigma_{st}} = \frac{0.951 \times 10^{6}}{0.993 \times 70 \times 348} = 39.31 \text{ mm}^{2} = 0.3931 \text{ cm}^{2}
$$

Avec :

 $\bullet$   $\sigma_{st}$  = contrainte des aciers tendus

$$
\sigma_{\rm st} = \frac{fe}{\gamma s} = 348 \text{MPa}
$$

 $\gamma s = 1$  Cas accidentel

 $\sim \gamma s= 1.15$  Cas courant

 $\gamma_{\rm s}$ 

**a.3 )Calcul de la section des armatures réelles(en (flexion composée)**

$$
A_{st} = A_f - \frac{Nu}{\sigma st} = 0.39 - \frac{2.322 \times 10^3}{348 \times 10^2} = 0.32 \text{ cm}^2
$$

 $A_{\text{et}} = 0.32 \text{ cm}^2$ 

$$
A_{sc} = 0
$$

**= 0 les armatures comprimées ne sont pas nécessaire**.

*III-2-5- Les vérifications*

**1) Vérification à l'ELU** 

**Vérification de la condition de non fragilité (Art A.4.2.1/BAEL 91)**

➦ **Armature principales**

Il faut vérifier que : Ast  $\geq A min$ 

Avec :

• Amin= $\frac{0.23 bdf_{t28}}{fe} \times \frac{es - 0.445d}{es - 0.185d}$  $es-0.185d$ {  $fe=400 MPa$  ${f}_{\it C28}={\tt 25} MPa$  ${f}_{t28} =$  0.6 + 0.06 ${f}_{cj}$  **ft28=2.1 MPa**

**Amin=** $\frac{0.23 \times 100 \times 7 \times 2.1}{400}$   $\frac{35 - 0.445 \times 7}{35 - 0.185 \times 7}$  $\left[\frac{35-0.445\times7}{35-0.185\times7}\right]$  =0.8 cm<sup>2</sup> Donc : **Ast= 0.32cm<sup>2</sup>** <**A min= 0.8cm<sup>2</sup>** ………….**Condition non vérifiée.**

### **Conclusion**

Les armatures calculées à la condition de non fragilité sont supérieures à celles calculées à l'ELU, donc nous adoptons une section :

**Ast = Amin = 0,80 cm²/ml.**

Soit : **Ast = 4HA8 = 2.01 cm²,** avec un espacement **St=25 cm**

### ➦ **Armature de répartition**

$$
Ar = \frac{Ast}{4} = \frac{2.01}{4} = 0.5025
$$
 cm<sup>2</sup>

On adoptera : **Ar= 3HA8= 1.51 cm²** avec un espacement de **St=20cm**

### **Vérification de la contrainte de cisaillement (Art A.5.2.1/BAEL 91)**

On doit vérifier : τ u  $\leq \tau$ u

$$
\tau u = \frac{Tu}{bd} = \frac{1.5 \times 10^3}{1000 \times 70} = 0.0214 MPa.
$$

Avec :

Tu : Effort tranchant à l'ELU **: Tu=1.5 Q=1.5x1 =1.5 kN**

b: Largeur minimal de la section (b=100cm).

• d : Hauteur utile (d=7cm).

 $\Gamma$ 

Pour la fissuration préjudiciable nous avons :

$$
\tau
$$
 u = min  $\left[ \frac{0.15f_{c28}}{\gamma b} \right]$ ; 4MPa = min [2.5MPa ; 4MPa] = 2.5MPa

**u = 0.0214MPa** <**u = 2,5 MPa** ………………………………...**Condition vérifiée.** 

Donc le béton seul peut reprendre l'effort de cisaillement  $\longrightarrow$  les armatures transversales ne sont pas nécessaires (pas de risque de cisaillement).

### **Vérification de l'adhérence des barres (BAEL 99/ Art A.6.1.1.3)**

Les conditions de résistance d'un élément en béton armé supposent que les armatures ne glissent pas à l'intérieur du béton. C'est le phénomène d'adhérence qui empêche ou limite ces glissements. La liaison entre une armature et le béton est mesurée par la contrainte d'adhérence τ.

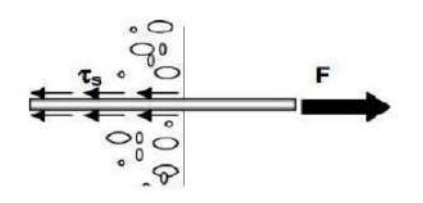

**Figure III.2.8:** Appliquer à une barre un effort de traction F

### ➦ **Facteurs influant sur l'adhérence**

L'adhérence est favorisée par :

- l'état de surface des aciers : l'adhérence est améliorée lorsque la barre possède des nervures en saillies ou lorsque sa surface est rugueuse

- la qualité du béton d'enrobage : en particulier le dosage et les conditions de vibration qui influent sur la compacité.

#### **a) La valeur limite ultime réglementaire de la contrainte d'adhérence**

Cette contrainte tient compte à la fois des caractéristiques de l'acier avec le coefficient de scellement  $\psi$ s et celles du béton, avec sa résistance à la traction  $f_{ti}$ :

 $\bullet \tau_{se}$  = la contrainte d'adhérence admissible.

$$
\bullet \tau_{se} = \psi_s f_{t28}
$$

Telle que :  $\psi_s = 1.5$  (Acier haute adhérence)  $\bigcap$  - fc28= 25MPa  $- ft28 = 0.6 + 0.06fc28 = 2.1MPa$ 

 $\tau_{se} = \psi s f_{t28} = 1.5 \times 2.1 = 3.15 MPa$ 

### **b) La contrainte d'adhérences d'entrainement**

Cette contrainte va s'opposer à l'effort de traction dans la barre

$$
\tau_{se} = \frac{Tu}{0.9 d \Sigma U i} = \frac{1.5 \times 10^3}{0.9 \times 70 \times 100.48} = 0.24 \text{MPa}
$$

Avec :

 $Tu =$  Effort tranchant

 $\Sigma$  *Ui* : Somme des périmètres utiles des barres

n : nombre de barres

### $\Sigma$  *Ui* =  $\pi$ .n.  $\phi$  = 4 x 0.8 x 3.14 = 10.048MPa

**= 0.24MPa ≤ se = 3.15MPa………….………………… Condition vérifiée.** 

### **Vérification des espacements des barres**

 $-$  Armatures principales :  $St \leq min \{3h, 33 \, cm\} = 30 \, cm$ 

Nous avons adopté St = 25 cm …………….………………….. Condition vérifiée.

 $-$ Armatures de répartition : **St**  $\leq$  **min** {4**h**, 4**5 cm**} = 40 cm

Nous avons adopté St = 20 cm …………….…………………. Condition vérifiée.

### **Ancrages des barres verticales**

L'ancrage est défini par sa longueur de scellement droit « ls »

$$
ls = {\frac{\emptyset \times fe}{4 \times \tau se}} = {\frac{0.8 \times 400}{4 \times 2.835}} = 28.21 \text{cm}
$$

Avec :

$$
\tau_{se} = 0.6 \times \psi^2 \times f_{t28} = 0.6 \times 1.5^2 \times 2.1 = 2.835 \text{ MPa}
$$

On adopter : **ls = 30cm**

### **2) Vérification à l'ELS**

 On vérifie que les contraintes maximales du béton et de l'acier sont inférieures aux contraintes limites imposées.

 L'acrotère est exposé aux intempéries, donc la fissuration est considérée comme préjudiciable, on doit donc vérifier que

### **Vérification des contraintes d'ouverture des fissures dans l'acier (Art A- 4.5.3.2/BAEL 91)**

Il consiste à assurer que les armatures sont convenablement disposées dans la section et les contraintes ne dépassent pas la valeur limite

Il faut vérifier que :  $\tau_{se}$ = min  $\{\frac{2}{3}\}$  $\frac{2}{3}f_e$  , 110 $\sqrt{\eta f_{t28}}$  } Avec :  $-\eta$ : Coefficient de fissuration  $\eta = 1.3$  pour les HA si : Ø< 6mm  $\eta = 1.6$  pour les HA si : Ø≥ 6mm Nous avant adopter ∅= 8mm  $-f_e = 400 \text{ MPa}$  $-f_{ti} = 2.1 \text{ MPa}$  $\tau_{se}$ = min  $\begin{cases} \frac{2}{3} \end{cases}$  $\frac{2}{3}$  x 400 ; 110√1.6 × 2.1 }=min{226.66; 201.63} =201.63MPa  $\sigma_{st} = \frac{Ms}{\beta dAst} = \frac{0.06 \times 10^6}{0.993 \times 2.01 \times 10^6}$  $\frac{0.06 \times 10^{8}}{0.993 \times 2.01 \times 10^{2} \times 70} = 42.94 \text{ MPa}$ 

Donc on a  $\sigma_{st} = 42.94 \text{ MPa} \leq \sigma_s = 201.63 \text{ MPa}$  ............. **Condition vérifiée.** 

### **Vérification au séisme (Art 6.2.3/RPA99)**

L'acrotère est calculé sous l'action des forces sismiques suivant la formule suivante :

**Fp = 4.A.Cp.Wp**

Avec :

A : coefficient d'accélération de zone

Dans notre cas : Zone IIa  $A=0.15$  (RPA99, art 4.2.3 tableau 4-1) Groupe d'usage 2

Cp : Facteur de force horizontal variant entre (0.3et 0.8)

L'acrotère est un élément en console donc  $(Cp = 0.8)$ 

 Wp : Poids de l'acrotère = 1.72 kN/ml  $Fp= 4 \times 0.15 \times 0.8 \times 1.72 = 0.825$ kN/ml **Fp = 0.825KN/ml < Q = 1kN/ml** 

### **Conclusion**

Les conditions étant vérifiées, donc le ferraillage adopté est le suivant :

- $\triangle$ Armature principale :  $4HAS = 2.01 \text{cm}^2$  avec un espacement de  $St = 25 \text{cm}$
- Armature de répartition : **3HA8 = 1.51cm<sup>2</sup>**avec un espacement de **St = 20cm**
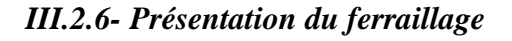

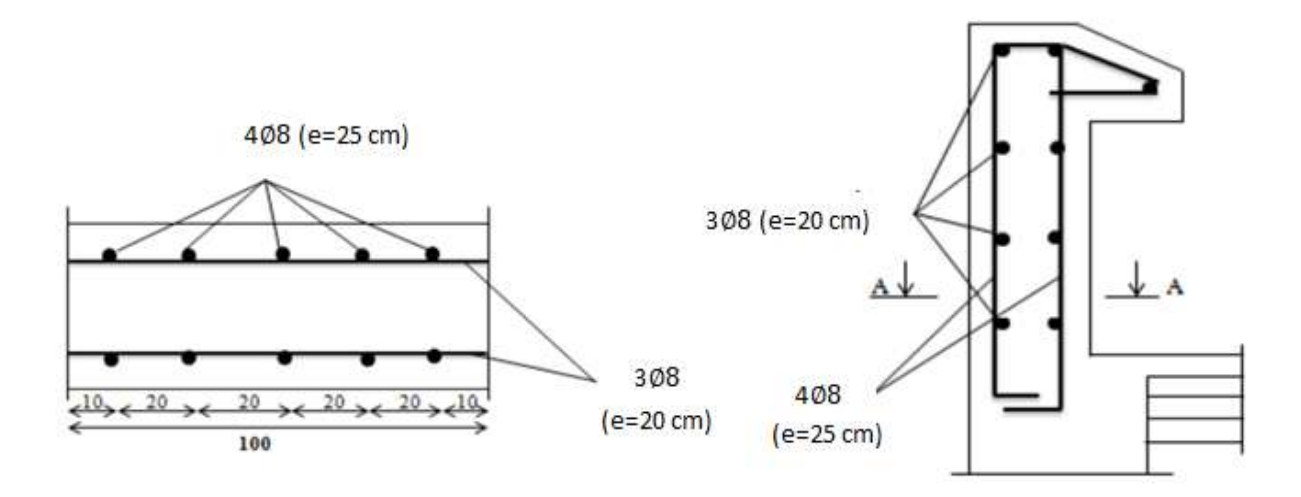

**Figure III.2.8 :** Schéma du ferraillage de l'acrotère**.**

# **III.3- Etude du balcon**

Le balcon est une dalle pleine en béton armée, encastrée dans une poutre de rive.

Méthode de calcul :

Le calcul se fait sur une bande de 1 m de largeur d'une section rectangulaire travaillant à la Flexion simple dû à:

G : Poids propre de la console.

Q: Surcharge d'exploitation.

P : charge concentrée due aux poids des murs extérieurs et de l'acrotère.

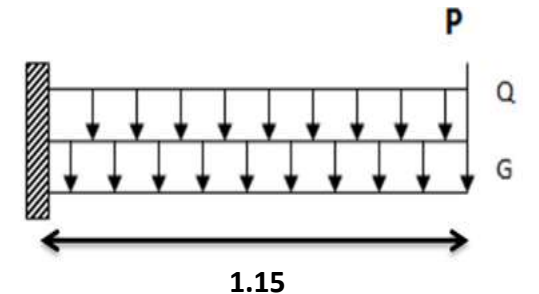

**Figure. III.3.1:** Schéma statique des charges du balcon**.**

Largeur  $=1.15$  m

Longueur  $= 3.20$  m

```
 III-3-1 : Calcul des sollicitations 
    - Balcon étage courant :
G=6.73 KN/m<sup>2</sup>
```
(charges permanentes).

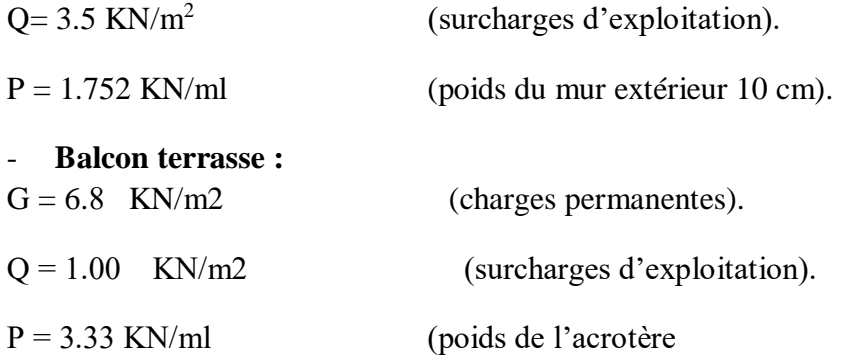

# **Combinaisons de charges**

Le calcul se fera pour une bande de 1m de largeur.

 $Q_u = 1.35$  G + 1.5 Q  $Q_s = G + Q$  $P_u = 1.35P$  $P_s = P$ 

|                        | $Q_u$ (KN/m) | $Q_s$ (KN/m) | $P_u$ (KN/m) | $P_s$ (KN/m) |
|------------------------|--------------|--------------|--------------|--------------|
| <b>Balcon</b>          | 14.33        | 10.23        | 2.36         | 1.752        |
| étage courant          |              |              |              |              |
| <b>Balcon terrasse</b> | 10.68        | 7.8          | 4.49         | 3.33         |

**Tableau III.3.1 :** Charges et surcharges au niveau du balcon

#### *III.3.2 : Calcul des moments :*

$$
M_u\!\!=\!\tfrac{q_u\times l_x^2}{2}\!+\!p_u\times l_x\quad ; M_{ser}\!\!=\!\tfrac{q_{ser}\times l_x^2}{2}\!+\!p_s\times l_x
$$

$$
Vu = qu \times l + P u
$$

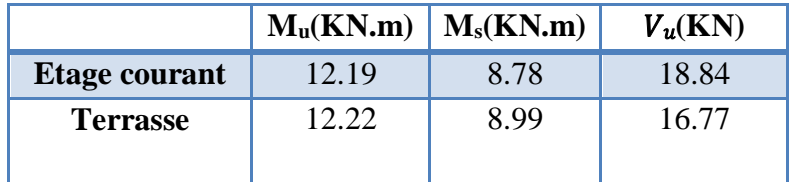

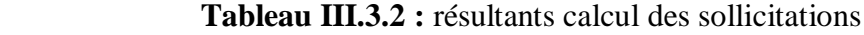

# *III.3.3 : Calcul du ferraillage* :

- **ELU**

\n- **L'enrobage**: 
$$
C \geq C0 + \frac{\emptyset}{2}
$$
\n- $C0 = 1 \, \text{cm}$  (fissuration peu préjudiciable).
\n- $\emptyset = \frac{h}{10} = \frac{16}{10} = 1.6 \, \text{cm}$
\n- $C \geq 1 + \frac{1.6}{2} = 1.8 \, \text{cm}$
\n

On prend :  $C = 2$  cm ;  $d = h - C = 16 - 2 = 14$  cm.

# - **Armatures longitudinales**

$$
f_{bu} = \frac{0.85 * f_{c28}}{1.5} = 14.2 \text{ MPa} \qquad ; \qquad \overline{\sigma_s} = 348 \text{ MPa}
$$
  

$$
\mu = \frac{Mu}{f_{bu} \times b \times d^2} \qquad ; \qquad \mu_1 = 0.392
$$

 $\text{Si}: \mu \leq \mu_l \rightarrow \text{A}^* = 0$  : les armateurs comprimées ne sont pas nécessaires

$$
\alpha = 1.25[1 - \sqrt{1 - 2\mu}] \qquad ; \qquad Z_u = d(1 - 0.4\alpha)
$$

 $A_{\text{scal}} = \frac{M u}{\sqrt{2}}$  $\overline{\sigma_{\rm s}} \times Z_u$ 

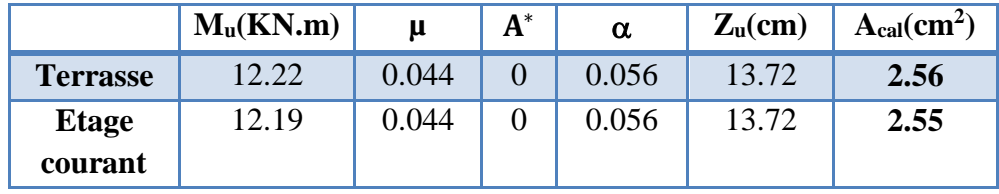

**Tableau III.3.3:** Armatures longitudinales E.L.U

#### *III.3.4 : Vérification :*

#### **1- Vérification à l'E.L.S**

D'après le (BAEL91) .Tant que la section est rectangulaire est soumise à la flexion simple et les armatures sont de classe Fe E400.

$$
\alpha {\leq \overline{\alpha}} = \binom{\gamma-1}{2} + \binom{\textit{f}_{\textit{c28}}}{100}.\ldots \ldots \ldots \ldots \gamma = \frac{M_u}{Mser}
$$

|                                                                               | $M_u$ (kN.m) | M <sub>ser</sub> (kN.m) | γ    | $f_{c28}$ (MPa) | $\overline{\alpha}$ | $\alpha$ | <b>Condition</b> |
|-------------------------------------------------------------------------------|--------------|-------------------------|------|-----------------|---------------------|----------|------------------|
| <b>Etage</b><br>courant                                                       | 12.19        | 8.78                    | 1.39 | 25              | 0.445               | 0.0125   | Vérifiée         |
| <b>Terrasse</b>                                                               | 12.22        | 8.99                    | 1.36 | 25              | 0.43                | 0.0105   | Vérifiée         |
| Tableau III.3.4 : Vérification de la contrainte.<br>2. Vérification à l'E.L.U |              |                         |      |                 |                     |          |                  |
| a-Conditions de non fragilité : BAEL91 $(A.4.2, 1)$ .                         |              |                         |      |                 |                     |          |                  |
| Section minimale d'armatures :                                                |              |                         |      |                 |                     |          |                  |
| $\Lambda$ > 0.22 y b $J_{t28}$                                                |              |                         |      |                 |                     |          |                  |

**Tableau III.3.4 :** Vérification de la contrainte.

#### **2- Vérification à l'E.L.U**

$$
A_{\min} \ge 0.23 \times b \times d \times \frac{f_{t28}}{f_e}
$$

préjudiciable

$$
A_{min} \geq 0{,}23{\times}100{\times}14{\times}\,\frac{2.1}{400} = 1.57\;cm^2
$$

**b-Pourcentage minimal :BAEL 91** (art B.6.4).

 $A_L \geq 0,001 \times b \times h$ 

 $A_L \ge 0,001 \times 100 \times 16 = 1.60 \text{ cm}^2$ 

Donc  $A=$  max  $(A \text{ cal }; A \text{ min }; A_L)$ 

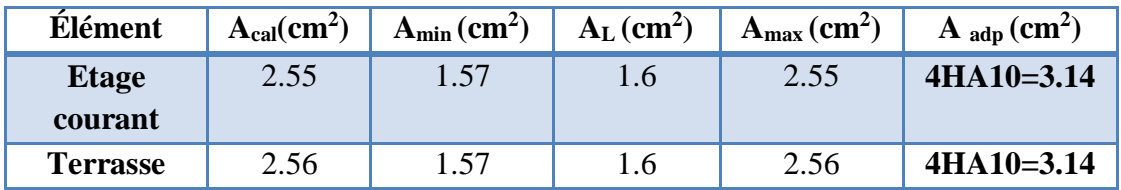

**Tableau III.3.5 :** Ferraillage du balcon

# **d-Vérification de l'ancrage (B.A.E.L. 91/Art.6.1.253)**

La longueur de scellement droit est donnée par la loi:

Is = 
$$
\frac{\phi \times f_e}{4 \times \tau_{se}}
$$
  
\n $\tau_{se} = 0.6 \times \psi^2 \times f_{t28} = 0.6 \times 1.5^2 \times 2.1 = 2.835 \text{ MPa}$   
\nIs =  $\frac{1 \times 400}{4 \times 2.835} = 35.27 \text{ cm} > e = 30 \text{ cm}$   
\nOn prévoit des crochets.  
\nLr = 0.4 x Ls = 0.4 x 35.27 = 14.11 cm

**f - Contrainte de cisaillement : BAEL 91**

$$
\overline{\tau_u} \leq \tau_u
$$

$$
\tau_u = \tfrac{v_u}{\mathit{b.d}}
$$

$$
\overline{\tau_u} = \min\left(0, 2\frac{f_{c28}}{\gamma_b}; 4MPa\right) = \min(3.3; 5MPa) \qquad \text{Fissuration peu}
$$

$$
\overline{\tau_u} = 3.33 \, \text{Mpa}
$$

|                 | т<br>1 ս |      | D   | $\tau_{\rm u}$ | $\overline{\tau_u}$ | $\tau_u \leq \tau_u$      |
|-----------------|----------|------|-----|----------------|---------------------|---------------------------|
| <b>Terrasse</b> | 16.77    | 1000 | 140 | 0.120          | 3.33                | <b>Condition Vérifiée</b> |
| Etage courant   | 18.84    | 1000 | 140 | 0.135          | 3.33                | <b>Condition Vérifiée</b> |

**Tableau III.3.6 :** Récapitulatif des résultats dus à la contrainte de cisaillement

# **CHAPITRE III**

- **3- Armature de réparation :**
- **Etage courant :**  $A_T = \frac{A_L}{A}$  $\frac{\Delta_{\rm L}}{4}$  = 0.785 cm<sup>2</sup>

On adopte :  $A_T = 4T6 = 1.13$  cm<sup>2</sup>.

- **Terrasse :**   $A_T = \frac{A_L}{4}$  $\frac{\Delta_{\rm L}}{4}$  = 0.785 cm<sup>2</sup>

On adopte :  $A_T = 4T6 = 1.13$  cm<sup>2</sup>.

#### **4- Espacement entre les armatures**

**Armature longitudinal :** St 
$$
\leq
$$
 min (3h, 33cm) = min (48, 33cm)  
 $S_t \leq \frac{100}{5} = 20 \text{cm} \leq 33 \text{ cm}$  (Condition vérifié).

Soit:  $S_t = 20$  cm

#### - **Armature de répartition :**

Armatures transversales : St  $\leq$  min (4h, 45 cm)= min (64, 45 cm)

Armatures transversales : St  $\geq \frac{100}{4}$ 4 (Condition vérifiée).

Soit :  $S_t = 25$  cm.

#### **5- Condition de flèche :**

Il n'est pas nécessaire de vérifier la flèche si les conditions suivantes sont vérifiées.

#### **Etage courante :**

$$
\frac{h}{L} \ge \frac{1}{16} \qquad \Rightarrow \quad \frac{15}{115} = 0.103 \ge \frac{1}{16} = 0.06
$$
 Condition verifyé  

$$
\frac{A}{d*b} \le \frac{4.2}{fe} \qquad \Rightarrow \frac{3.14}{1000*140} = 0.002 \le \frac{4.2}{400} = 0.0105
$$
 Condition verifyé  

$$
\frac{h}{L} \le \frac{Mt}{10 M0} \qquad \Rightarrow \frac{16}{115} = 0.139 < \frac{12.19}{10 \times 8.24} = 0.148
$$
 Condition verifyé

Alors les trois conditions sont vérifiées, donc le calcul de la flèche n'impose pas.

#### **Terrasse :**

h  $\frac{h}{L} \geq \frac{1}{16}$  $\frac{1}{16}$   $\Rightarrow$   $\frac{15}{11!}$  $\frac{15}{115} = 0.103 \ge \frac{1}{16}$ 16 = 0.06 **Condition vérifiée** A  $\frac{A}{d*b} \leq \frac{4.2}{fe}$   $\Rightarrow \frac{3.14}{1000*1}$  $\frac{3.14}{1000*140} = 0.002 \le \frac{4.2}{400}$ 400 = 0.0105 **Condition vérifiée**

$$
\frac{h}{L} \le \frac{Mt}{10 M0} \quad \Rightarrow \frac{16}{115} = 0.139 < \frac{12.22}{10 \times 6.14} = 0.199
$$

=0.199 **Condition vérifiée**

Alors les trois conditions sont vérifiées, donc le calcul de la flèche ne s'impose pas.

#### **Conclusion**

Les armatures calculées à l'ELU sont suffisantes.

Le balcon se ferrailler comme suit :

 $As = 4H A12$   $St = 25cm$  $Ar = 4HAS$  St = 25 cm

*III.3.5 : Dessin de ferraillage du balcon*

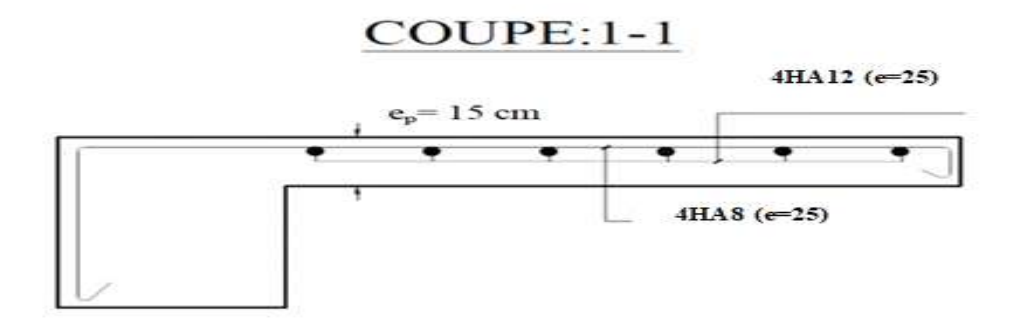

**Figure III.3.2 :** Ferraillage du balcon

## **III.4 : Etude des planchers**

#### *III.4.1 : Introduction*

Le plancher est une aire horizontale séparant deux niveaux, il assure les fonctions suivantes :

- Porte les charges et les surcharges des bâtiments.

- Assure l'isolation thermique et phonique entre les différents niveaux.

- Participe à la résistance des ossatures aux efforts horizontaux.

- Dans notre étude, le plancher est composé par des corps creux et une dalle de compression y compris les nervures (poutrelles).

#### *III.4.2 : Méthode de calcul*

Plusieurs méthodes peuvent être utilisé dans le calcul des éléments secondaires d'un bâtiment, nous citerons comme exemple la méthode forfaitaire et la méthode exacte et de Caquot. Le bon choix de la méthode de calcul permet d'aboutir de bon résultats c'est-à-dire la détermination de la section nécessaire d'armature pour chaque élément secondaire. On va utiliser méthode forfaitaire si les conditions d'application sont remplies, sinon on prend la méthode de Caquot.

## **a- Méthode forfaitaire :**

Pour déterminer les moments en appuis et en travées, il est possible utiliser la méthode forfaitaire si la condition suivants à vérifier :

- La fissuration n'est pas préjudiciable.
- Les moments d'inertie des sections transversales sont les mêmes dans les différents travées.
- Les charges d'exploitation sont modérées {  $Q \leq 2G$  $Q \leq 5000 N/m^2$

- Les portées successives sont dans un rapport compris entre :  $0.8 \le \frac{l_i}{l_i}$  $\frac{v_i}{l_i+1} \leq 1.25$ 

#### **b- Méthode de Caquot :**

Condition d'application :

- Les charges d'exploitation sont modérées {  $Q \leq 2G$  $Q \leq 5000 N/m^2$
- Les charges permanentes et d'exploitation sont élevées.
- Les moments d'inertie de la section des poutres ne sont pas constants.

Vérification des conditions d'application de la méthode forfaitaire :

#### **Etage courant**

1-  $Q = 1.5 K N/m^2 \leq {2G = 10 K N/m^2; 5 K N/m^2}...$  Condition vérifiée  **Terrasse** 

= 1/<sup>2</sup> ≤ {2 = 13.68 /<sup>2</sup> **;** 5 /<sup>2</sup> }………….… Condition vérifiée

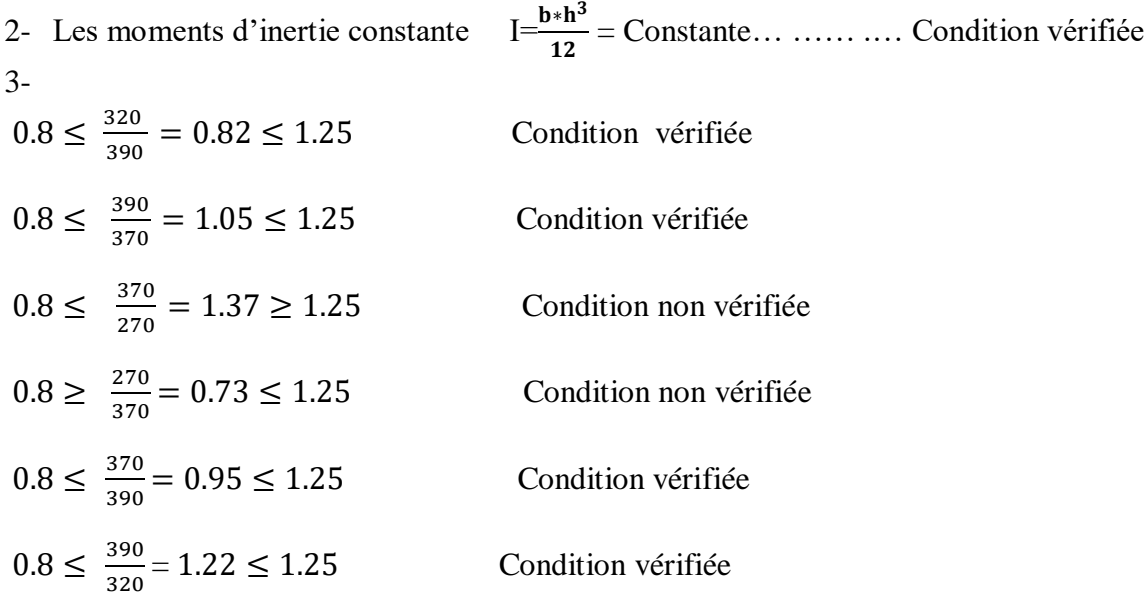

4- La fissuration est peu nuisible ……………….Condition vérifiée Cette méthode n'est pas applicable car la  $3^{\text{eme}}$  et  $4^{\text{eme}}$  condition n'est pas vérifiée c'est à dire:

# **CHAPITRE III**

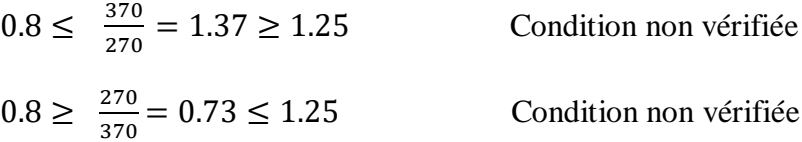

Donc on utilise la méthode de Caquot.

#### *III.4.3 : Méthode de Caquot*

**1- Moment en appui :**  $M = \frac{q_g * L'^3 + q_d * L'^3}{2.5 \cdot (L' \cdot L')^3}$  $rac{g^{T}L}{8.5*(L_g' * L_d')}$ 

M : Moment à l'appui 2.

 $L'_g$  et  $L'_d$ : Longueurs fictives à gauche et à droite respectivement.

 $q_get \; q_d\;$  : Charges uniformes à gauche et à droite respectivement.

Avec :  $L' = 0.8 * l$  Pour une travée intermédiaire.  $\overline{L}$  $L' = l$  Pour une travée de rive.

#### **2- Moment en travée**

$$
M_t\!\!=M_0\!+\!\!\begin{array}{c} \frac{M_g\!+\!M_d}{2}\end{array}
$$

Avec : Mg, Md **:** Moment à gauche et à droite pris avec leurs signes.

 $M_0 = \frac{qI^2}{g}$  $\frac{\mu}{8}$  : Moment isostatique.

#### **3- Effort tranchant :**

$$
V_g = \frac{M_g + M_d}{l} - \frac{q * l}{2}
$$

$$
V_d = V_g + q * l
$$

**4- Évaluation des charges et surcharges**  $P_u = (1.35G + 1.5Q) \times 0.65$ 

PS=(G+Q) ×0.65

|                       | $G$ (KN/m <sup>2</sup> ) | $Q (KN/m^2)$ | $q_u$ (KN/ml) | $q_s$ (KN/ml) |
|-----------------------|--------------------------|--------------|---------------|---------------|
| <b>Etage courante</b> | 5.00                     |              | 5.85          | t.∠∠          |
| <b>Terrasse</b>       | ۔ 84                     | $1.00\,$     | 6.09          | 4.45          |

**Tableau III.4.1 :** Récapitulatif des résultats

# - **Types des nervures :**

Nous avons un type de poutrelles continues dans le plancher - étage courant et le plancher terrasse.

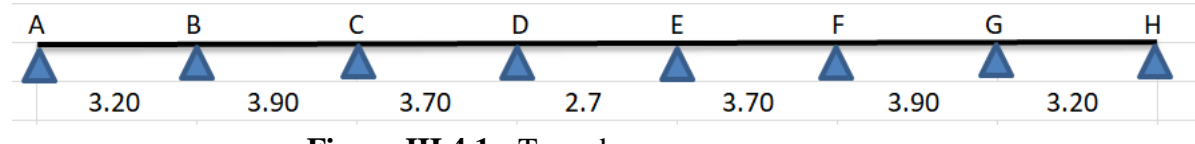

**Figure III.4.1 :** Type de nervures

# *III.4.4 : Calcul des moments et les efforts tranchants des poutrelles*

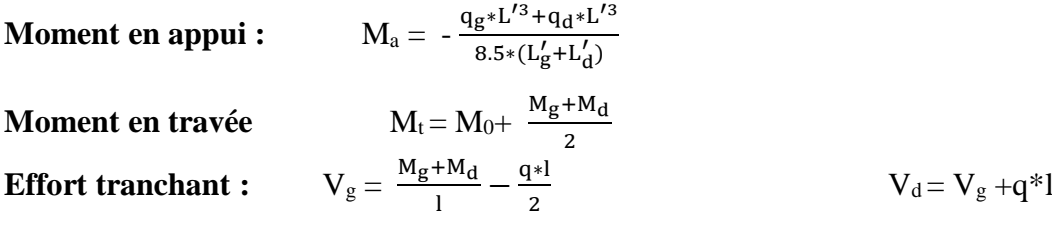

**Etage courant : ELU :**

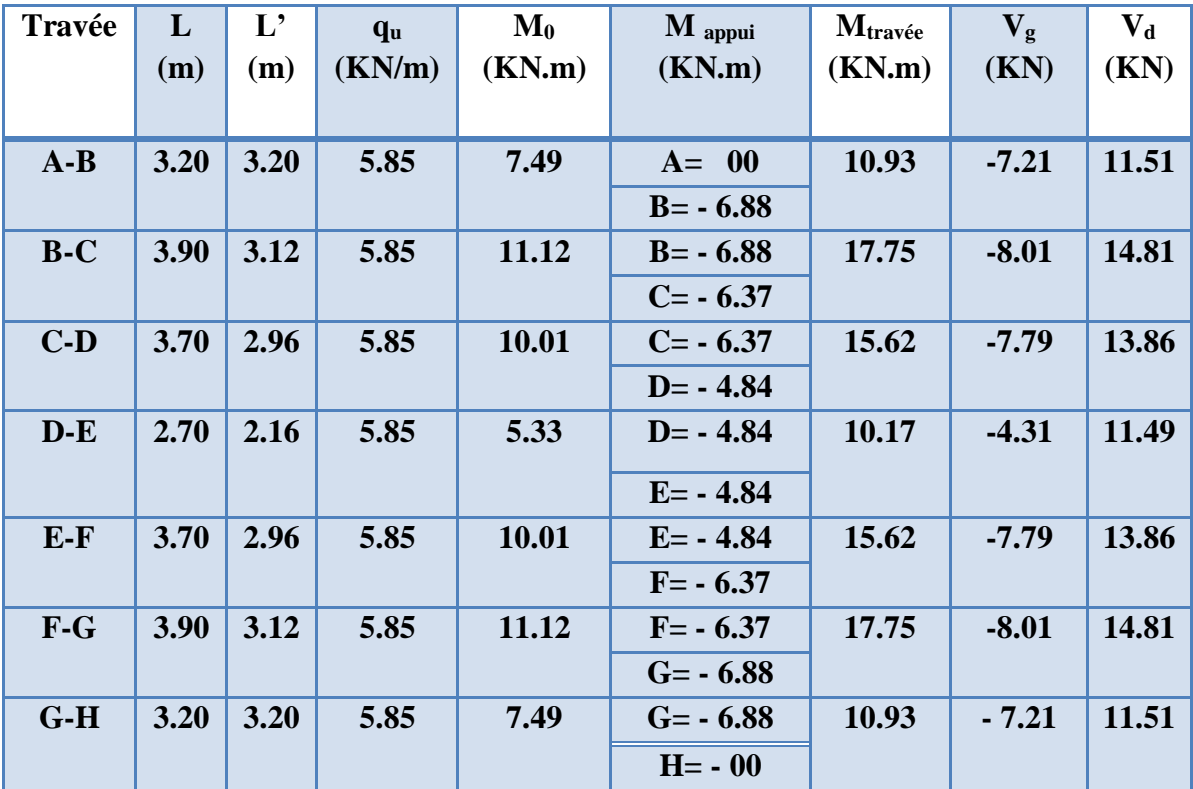

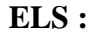

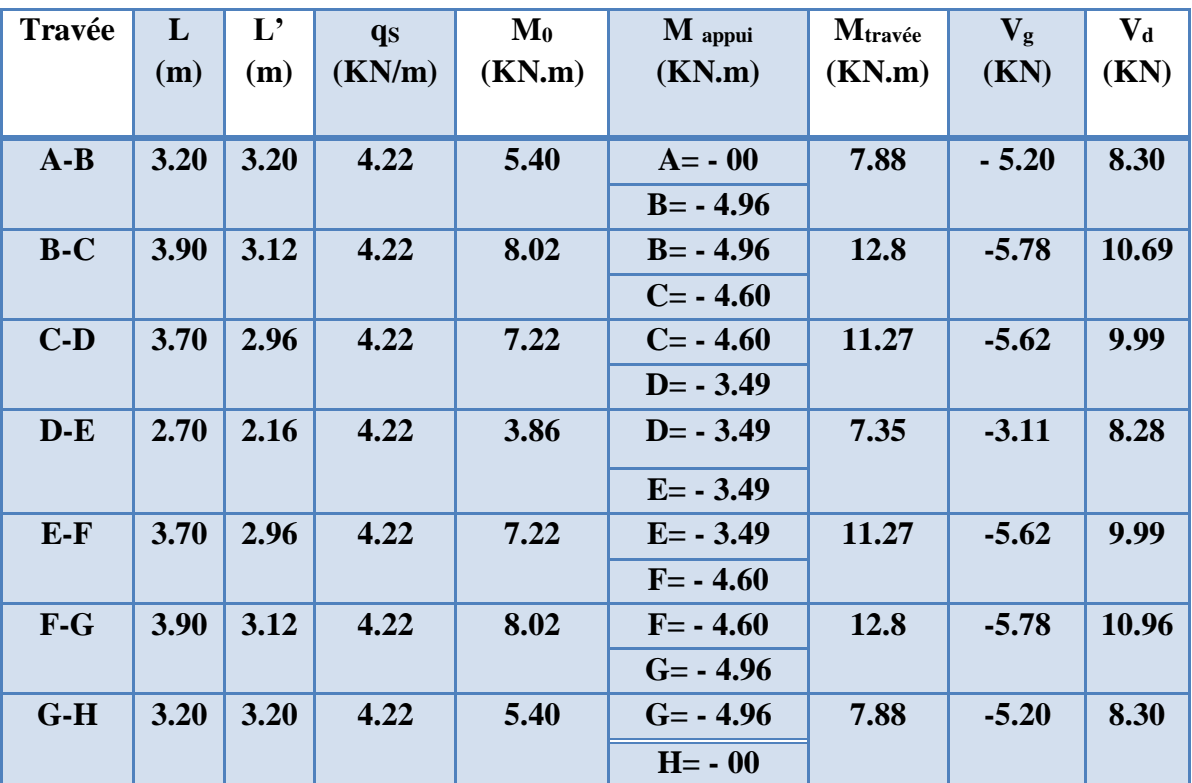

**Terrasse :**

**ELS**

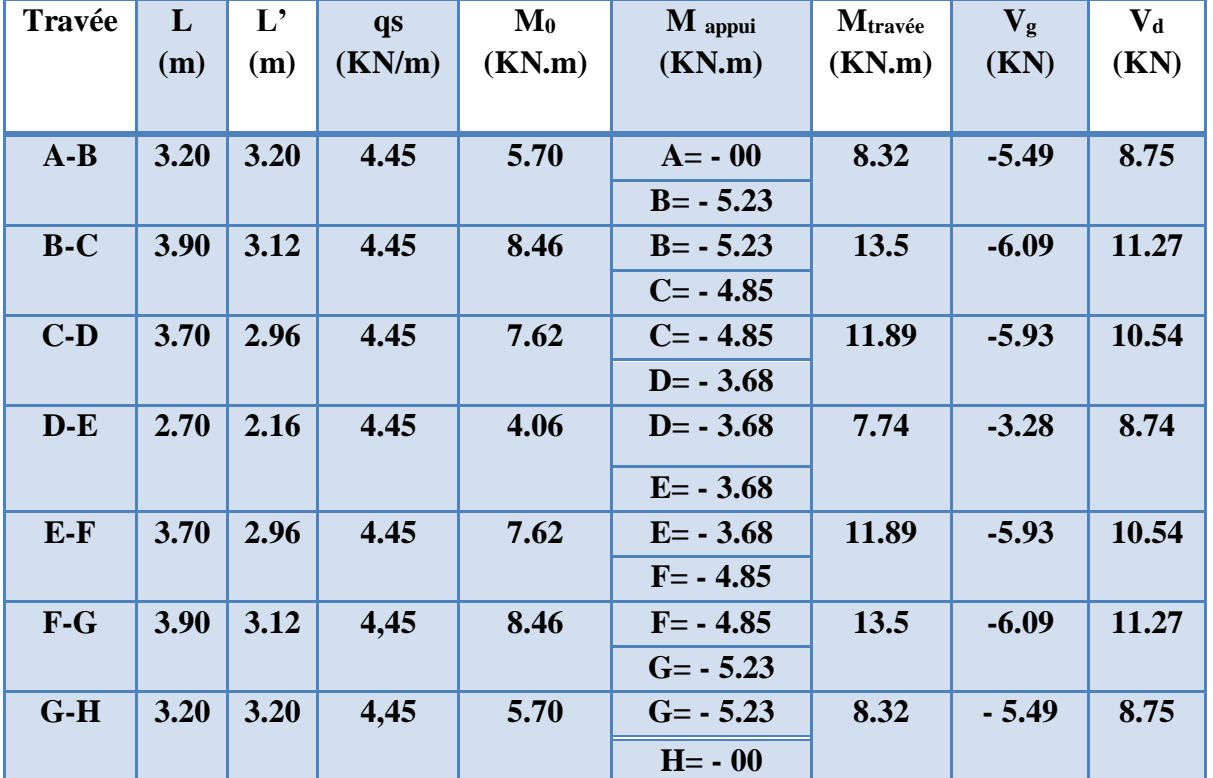

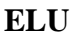

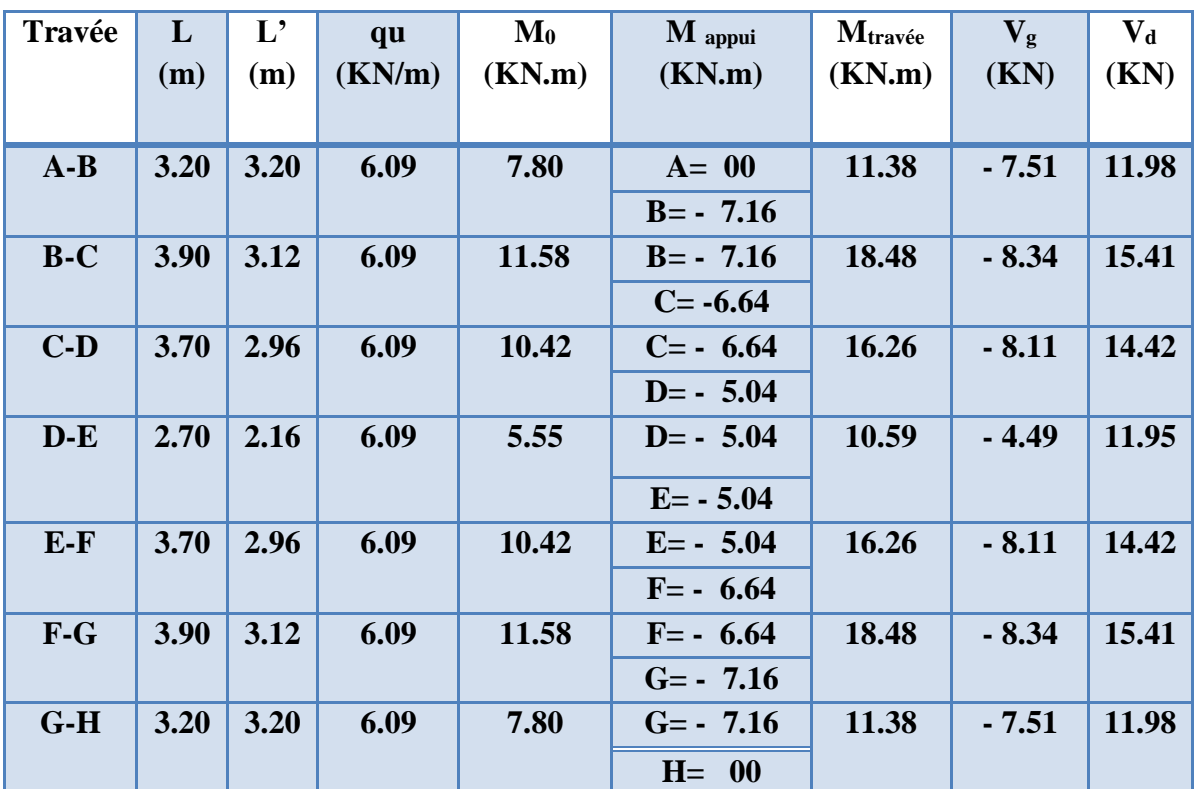

# *III.4.5 : Calcul du ferraillage*

On va calculer le ferraillage de la nervure la plus sollicitée, pour le plancher terrasse et plancher - étage courant.

## - **Caractéristiques géométriques des poutrelles :**

 $h_t = 20cm$  **;**  $b_0 = 10 cm$  $h_0 = 4cm$  **;**  $b = 65 cm$ 

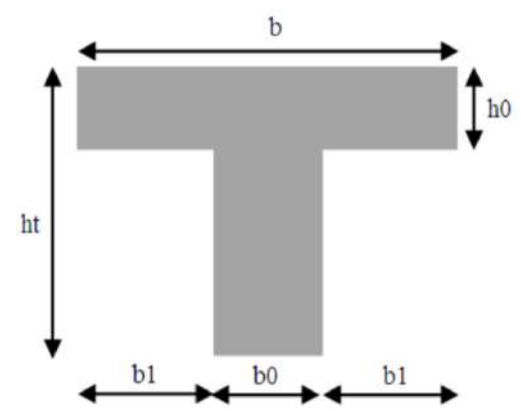

**Figure III.4.1:** Section du ferraillage de la poutrelle

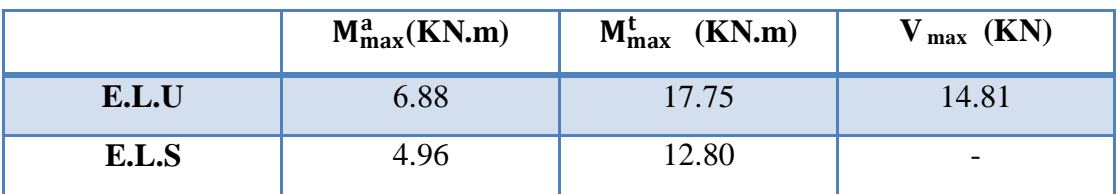

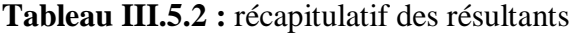

- L'enrobage:  $C \geq C_0 + \frac{\phi}{2}$ 

 $C_0 = 1$ cm (fissuration peu préjudiciable).  $\varnothing = \frac{h}{16}$  $\frac{h}{10} = \frac{20}{10}$ 10  $= 2 \text{ cm}$   $C \ge 1 + \frac{2}{2} = 2$ 

Donc on adopte :  $C = 2$  cm  $\longrightarrow$   $d = h - c = 20 - 2 = 18$  cm.

#### **1- Calcul des armatures longitudinales**

# **a- E.L.U :**

## **En Travée et en appuis :**

Le moment fléchissant M**<sup>0</sup>** équilibré par la table est **:**

 $M_0 = f_{bu} * b * h_0 \left(d - \frac{h_0}{2}\right)$  $rac{10}{2}$  $M_0 = 14.2 * 65 * 4 \left(18 - \frac{4}{3}\right)$  $\binom{4}{2}$  = 59072 N.m

 $M_{\text{max}}^{\text{t}}$ =17570 N.m  $\leq M_0$ = 599072 N.m

Donc, seulement une partie de la table est comprimée et la section en T sera calculée comme une section rectangulaire de largeur  $b = 65$  cm.

 $f_{bu} = \frac{0.85 * f_{c28}}{1.5}$ 1.5  $= 14.2 \text{ MPa}$  ;  $\qquad \overline{\sigma_s} = \frac{\mathbf{f_e}}{v_s}$  $\frac{P_e}{\gamma_s}$  = 348 MPa  $\mu = \frac{M u}{f}$  $f_{\bm{bu}} \times \bm{b} \times \bm{d^2}$ **;**  $\mu_1 = 0.392$ 

 $\text{Si}: \mu \leq \mu_l \rightarrow \text{A}^* = 0$  : les armateurs comprimées ne sont pas nécessaires

$$
\alpha = 1.25[1 - \sqrt{1 - 2\mu}]
$$
 ;  $Z_u = d(1 - 0.4\alpha)$ 

$$
A_{\text{scal}} = \frac{M u}{\overline{\sigma_s} \times Z_u}
$$

|        | $M_{\text{max}}$ | μ     | μı    | . *<br>A | α     | $Z_u$ (cm) | $A_u$ (cm <sup>2</sup> |
|--------|------------------|-------|-------|----------|-------|------------|------------------------|
| Travée | 17.75            | 0.059 | 0.392 |          | 0.076 | 17.45      | 2.92                   |
| Appui  | 6.88             |       | 0.392 |          | 0.029 | 17.78      | 1.11                   |

**Tableau III.5.3:** Armatures longitudinales E.L.U

#### *III.4.6 : Vérification*

#### **1-Vérification à E.L.S :**

D'après le BAEL83

 $\Re$ La fissuration est peut nuisible  $\rightarrow$  Il n'y a aucune vérification concernant σs.

֍La vérification de la contrainte maximale du béton n'est pas nécessaire si l'inégalité suivante est vérifiée :  $\alpha \leq \overline{\alpha}$ 

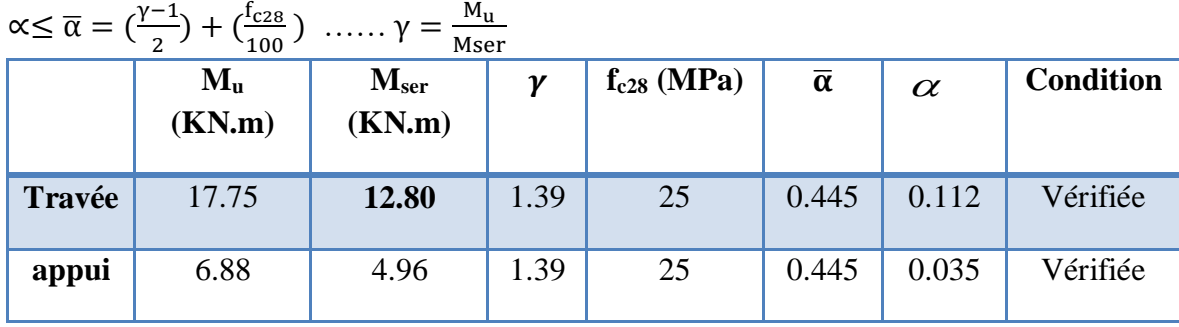

**Tableau III.5.4 :** Vérification de la contrainte.

#### **2- Vérification à l'E.L.U**

- **a- Conditions de non fragilité :** BAEL91 (A.4.2, 1).
- **Section minimale d'armatures : BAEL91 (A.4.2, 1).**

A min  $\geq 0,23\times b\times d\times \frac{f_{t28}}{f_e}$ 

En travée : A<sub>min</sub>  $\geq 0.23 \times 65 \times 18 \times \frac{2.1}{400} = 1.41$  cm<sup>2</sup>

En appui : A<sub>min</sub>  $\geq 0.23 \times 10 \times 18 \times \frac{2.1}{400} = 0.22$  cm<sup>2</sup>

**b- Pourcentage minimal :** BAEL 91 (art B.6.4).

$$
A_L \geq 0{,}001 \times b \times h
$$

En travée : A<sub>L</sub>  $\geq$  0,001  $\times$  65  $\times$  20 = 1.3  $cm<sup>2</sup>$ 

En travée :  $A_L \ge 0.001 \times 10 \times 20 = 0.20$  cm<sup>2</sup>

#### **Tableau** Récapitulatif

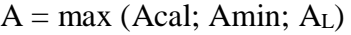

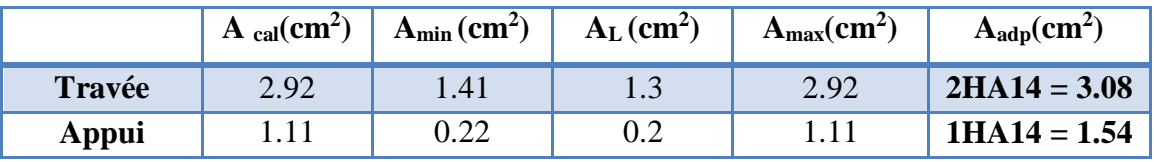

**Tableau III.5.5 :** Ferraillage des planchers

#### **c- Vérification de la contrainte de cisaillement :** BAEL91

$$
\overline{\tau_u} \geq \tau_u
$$

 $\tau_{\rm u} = \frac{\tau_{\rm u}}{\hbar d}$  $\frac{T_{\rm u}}{\rm b.d} = \frac{14.81 \times 10^3}{100 \times 180}$  $\frac{14.61 \times 10}{100 \times 180} = 1.086$  Mpa  $\overline{\tau_u} = \min\left(0.2\frac{\text{f}_{\text{c28}}}{v} \right)$ γb Fissuration peu préjudiciable

 $\overline{\tau_{\rm u}}$  = 3.33Mpa

 $\overline{\tau_u}$  = 3.3Mpa  $\geq \tau_u$  = 1.086 Mpa  $\rightarrow$  Condition vérifiée

**d- Diamètre minimal : BAEL91 (Article A.7.2, 2)**

 $\varnothing t \leq \min \left( \frac{\text{ht}}{35}; \varnothing_1; \frac{\text{b0}}{10} \right)$  $\frac{10}{10}$ Øt ≤ min ( $\frac{200}{35}$ ; 14;  $\frac{100}{10}$  $\frac{100}{10}$ ) = min (5.71 ; 14 ; 10)

 $\varphi t \leq 5.71 \text{mm}$  Soit $\varphi$ <sup>t</sup> = 6 mm

Donc en adopte des cadres  $\emptyset$ 6 d'où : A<sub>t</sub> = 2  $\phi$ 6 = 0.57 cm<sup>2</sup> de nuance Fe E235

**e- Espacement des cadres S<sup>t</sup> :** BAEL99 (Article A.5.1, 22)  $S_{t1}$  < min (0.9d; 40cm) = min (16.2; 40) cm  $S_{t1}$  = 16.20 cm

 $S_{t2} \leq \frac{A_t * f_e}{2.4 \times h}$  $\frac{A_t * f_e}{0.4 * b_0} = \frac{0.57 * 235}{0.4 * 10}$  $\frac{1.37 * 233}{0.4 * 10} = 33.48$  cm

 $S_t \le \min(16.2; 33.48) \rightarrow S_t \le 16.20$  cm

On prend :  $S_t = 15$  cm

**f- Influence de l'effort tranchant au voisinage des appuis :** BAEL91 (A.5.1 ,313) **a-**Sur un appui de rive ou intermédiaire on vérifie qu'on a :

$$
V_u \leq \frac{0.8 \times b_0 \times a \times f_{c28}}{\gamma_b \times 2}
$$

Au maximum  $a = 0.9d = 0.9 \times 18 = 16.20$  cm

$$
Vu = 14.81 \times 10^3 \, N \le \frac{0.8 \times 10 \times 16.20 \times 2500}{1.5 \times 2} = 108000 \, N \, \dots \, \dots \, \dots \, \dots \, \dots \, CV
$$

**b-** Au droit de l'appui simple, la section A des armatures longitudinales inférieures doit être telle que l'on ait :

 $A \geq \gamma_s \frac{v_s}{c}$ *e V f*  $\geq \gamma$  $A=2HA14 = 3.08$  cm<sup>2</sup> A 2 1.15  $\times \frac{19.55 \times 10^3}{400}$  $\frac{55*10^{3}}{400} = 56.20$  mm<sup>2</sup> A = 308 mm² 56.20 mm²… … . CV **Condition vérifiée**

#### **g- Vérification de la flèche**

Il n'est pas nécessaire de calculer la flèche si les inégalités suivantes sont satisfaites :

| CHAPTER 111                         | CALCUL DES ELEMENTS                                                     |                           |
|-------------------------------------|-------------------------------------------------------------------------|---------------------------|
| $\frac{h}{L} \geq \frac{1}{22.5}$   | $\Rightarrow \frac{20}{390} = 0.051 \geq \frac{1}{22.5} = 0.044$        | Condition <i>veinifie</i> |
| $\frac{A}{d*b} \leq \frac{4.2}{fe}$ | $\Rightarrow \frac{308}{650*180} = 0.002 \leq \frac{4.2}{400} = 0.0105$ | Condition <i>veinifie</i> |
| $\frac{h}{L} \leq \frac{Mt}{15 Ma}$ | $\Rightarrow \frac{20}{390} = 0.051 \leq \frac{17.75}{15*6.88} = 0.17$  | Condition <i>veinifie</i> |

**SECONDAIRES.]**

#### *III.4..7 : Présentation du ferraillage*

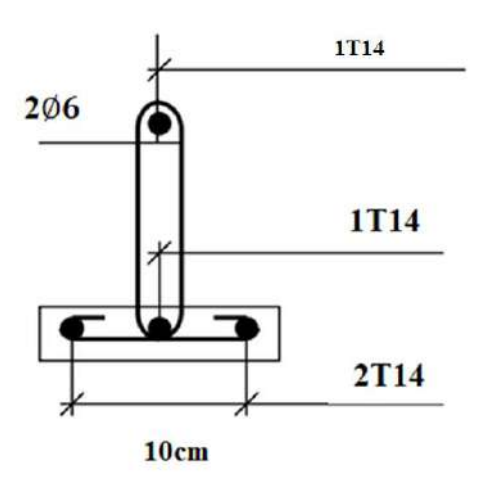

**Figure III.4.2 :** Schéma du ferraillage des poutrelles

#### *III.4.8 : La dalle mince (Table de compression) :BAEL91 (B.6.8, 423)*

Le hourdis doit avoir un quadrillage de barres dont les dimensions de mailles sont définies comme suit:

20 cm (5 p.m.) pour les armatures perpendiculaires aux nervures.

33 cm (3 p.m.) pour les armatures parallèles aux nervures.

L'écartement L entre axes des nervures égale à 65 cm donc :

 $A \perp = \frac{4 \times L_n}{f}$  $f_e$ 

A : La section des armatures en  $\perp$  aux nervures :

#### **1- Les armatures perpendiculaires aux poutrelles :**  $A \perp = \frac{4 \times L_n}{f}$  $\frac{\times L_n}{f_e} = \frac{4 \times 65}{400}$  $\frac{4 \times 65}{400} = 0.65$  cm<sup>2</sup>

On adapte  $5\overline{\omega}5 = 0.98$  cm<sup>2</sup>

#### - **Espacement** :

n : nombres des barres.

 $S_t \leq \frac{100}{n} = \frac{100}{5}$  $\frac{66}{5}$  = 20 cm

**2- Les armatures parallèles aux poutrelles :**

$$
A/\ell \geq \frac{A\perp}{2} = 0.49 \text{ cm}^2
$$

On adapte  $305 = 0.98$  cm<sup>2</sup>

- **Espacement** :  $S_t \leq \frac{100}{n} = \frac{100}{3}$  $\frac{00}{3}$  = 33.33 cm

 $St = 30$  cm

Donc on adopt un trellis soudé TS  $\varnothing$ 5 mailles (200 × 200) mm2 . Ou (200 × 300) mm2

*III.4.9 : Présentation du ferraillage*

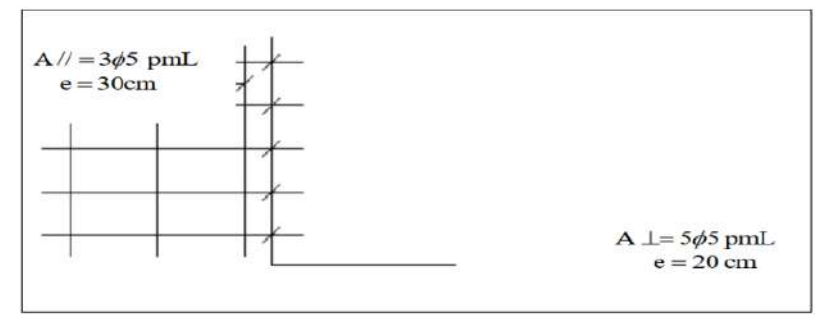

**Figure III.4.3 :** Schéma du ferraillage de la dalle mince

# **III.5.Etude d'escalier**

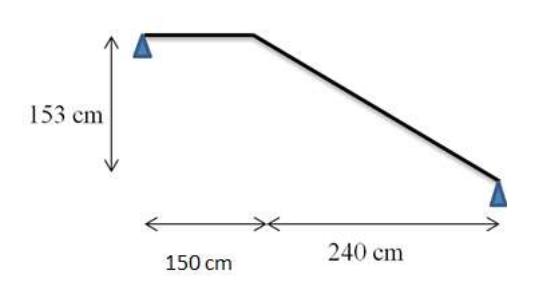

**Figure III.5.1 :** Schéma statique des escaliers. **Figure III.5.2 :** Schéma des escaliers

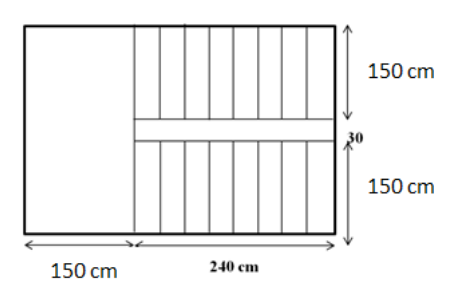

 **CHAPITRE III**

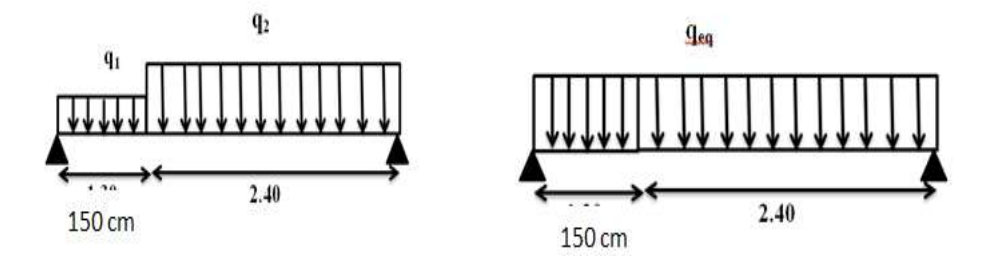

**Figure III.5.3 :** Charges sur les escaliers.

#### *III.5.1 : Détermination des sollicitations*

- La charge équivalente :  $q_{\text{eq}} = \frac{\sum q_i \times l_i}{l_i}$  $l_i$
- Le moment isostatique :  $M_0 = Peq \frac{E}{8}$  $L^2$
- L'effort tranchant : 2 *L*

#### **1 : Evaluation des charges**

#### **Volée**

**← Poids propre de la paillasse :**  $\frac{25 \times e_p}{\cos a} = \frac{25 \times 0.15}{\cos(32.21)}$  $\frac{23\times0.13}{\cos(32.21)} \times 1 = 4.43$  kN/ml

- Poids de la marche : 1.87 kN/ml
- Garde corps : 0.5kN/ml
- Poids des revêtements : carrelage : 0.4 kN/ml

- mortier de pose : 0.6 kN/ml

- enduit en ciment : 0.23 kN/m²

$$
Gt = (4.43 + 1.87 + 0.5 + 0.4 + 0.6 + 0.23) = 8.03
$$
 kN/ml

#### **Palier :**

- Poids propre du palier : 25 ×0.15× 1 ………………………………..= 3.75 kN
- Poids (sable, mortier, carrelage et enduit)  $:0.37 + 0.4 + 0.6 + 0.2$ .......= 1.2 kN/m

Gt=(3.75+1.2)=4.95KN/ml

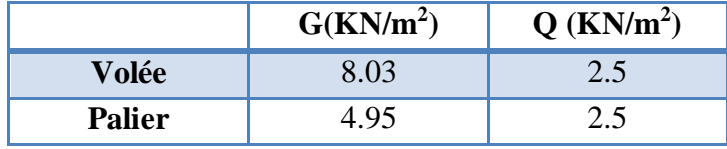

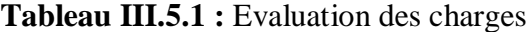

#### **2 : Combinaison des charges :**

Le calcul se fera pour une bande de 1 ml.

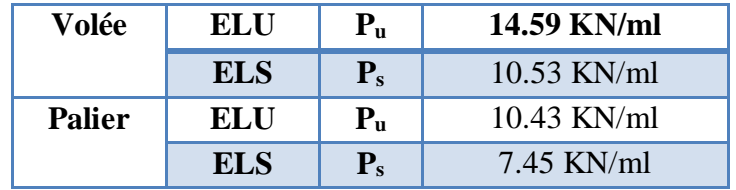

**Tableau III.5.2:** Calcul des sollicitations.

#### - **La charge équivalente :**

ELU :  $q_{\text{eq}} = \frac{\sum q_i \times l_i}{l}$  $\frac{1}{11}$  =  $\frac{14.59 \times 2.40 + 10.53 \times 1.5}{2.4 + 1.5}$  $\frac{2.40 + 10.33 \times 1.5}{2.4 + 1.5} = 13.02$  KN/ml

$$
ELS: \quad q_{\dot{e}q} = \frac{\sum q_i \times l_i}{l_i} = \frac{10.43 \times 2.4 + 7.45 \times 1.5}{2.4 + 1.5} = 9.28 \text{ KN/ml}
$$

#### **3 : Moments et Effort Tranchants :**

Moment isostatique :  $M_0 = \frac{q_{eq}.l^2}{r^2}$ 8

Moment en travée :  $M_t = 0.85 M_0$ 

Moment sur appui :  $M_a = 0.3 M_0$ 

- L'effort tranchant :  $T_u = q_{eq} \times \frac{Z}{2}$ *L*

|            | $q_{eq}$ kN/m | $M_0$ (KN.m) | Mt(KN.m) | Ma(KN.m) | Tu(KN) |
|------------|---------------|--------------|----------|----------|--------|
| <b>ELU</b> | 13.02         | 24.20        | 20.57    | 7.26     | 25.389 |
| <b>ELS</b> | 9.28          | 17.64        | 14.99    | 5.292    | 18.096 |

**Tableau III.5.3:** Effort interne dans les escaliers

#### *III.5.2 : Calcul du ferraillage :*

Le calcul du ferraillage se fera sur une section rectangulaire de largeur  $b =100$  cm de hauteur h=17 cm.

- L'enrobage:  $C \geq C_0 + \frac{\phi}{2}$ 

C0 = 1cm (fissuration peu préjudiciable).  $\phi = \frac{h}{4}$  $\frac{h}{10} = \frac{17}{10}$ 10  $= 1.7$  cm  $C \ge 1 + \frac{1.7}{2} = 1.85$  cm

2

Donc on adopte :  $C = 2cm \longrightarrow$   $d = h - c = 17 - 2 = 15 cm$ .

#### **a) Armatures principales**

#### **- En travée**

 $d = 15$ cm;  $b = 100$ cm;  $h = 17$ cm;  $c = 2$ cm

$$
f_{\text{bu}} = \frac{0.85 * f_{c28}}{1.5} = 14.20 \text{ Mpa}
$$

 $\mu = \frac{Mu}{f}$  $\frac{M u}{f_{\text{bu}} \times \text{b} \times \text{d}^2}$  =  $\frac{20.57 \times 10^3}{14.20 \times 100 \times 15^2}$  = 0.064

On  $u_u < u_l$ =0.392 La section est simplement armée.

Si :  $\mu$   $\lt \mu$ l  $\blacktriangleright$  A<sup>\*</sup> = 0 : les armateurs comprimées ne sont pas nécessaires  $\alpha = 1.25 [1 - \sqrt{1 - 2\mu}] = 0.083$  $\beta = (1 - 0.4\alpha) = 0.967$  $Zu = d (1 - 0.4\alpha) = 14.502$  $\bar{\sigma}_{s}$ =348 Mpa  $A_{\text{su}} = \frac{M_{\text{t}}}{B \times d \times}$  $\frac{M_t}{\beta \times d \times \sigma_s} = \frac{20.57 \times 10^3}{0.967 \times 15 \times 3^3}$  $\frac{20.57 \times 10}{0.967 \times 15 \times 348} = 4.07$  cm<sup>2</sup> On opte pour :  $4H A12 = 4.52 \text{ cm}^2$  St = 20 cm

#### **- Aux appuis**

$$
f_{\text{bu}} = \frac{0.85 * f_{c28}}{1.5} = 14.20 \text{ Mpa}
$$
\n
$$
\mu = \frac{Mu}{f_{\text{bu}} \times \text{b} \times \text{d}^2} = \frac{7.26 \times 10^3}{14.20 \times 100 \times 15^2} = 0.022
$$

On  $u_u < u_l$ =0.392 La section est simplement armée.

Si :  $\mu$   $\lt \mu$ l  $\blacktriangleright$  A<sup>\*</sup> = 0 : les armateurs comprimées ne sont pas nécessaires

$$
\alpha = 1.25[1 - \sqrt{1 - 2\mu}] = 0.0278
$$

 $\beta = (1 - 0.4\alpha) = 0.989$  $Zu = d (1 - 0.4\alpha) = 14.835$  $\bar{\sigma}_{s}$ =348 Mpa

 **CHAPITRE III**

 $A_{\text{su}} = \frac{M_{\text{t}}}{B \times d \times}$  $\frac{M_t}{\beta \times d \times \sigma_s} = \frac{7.26 \times 10^3}{0.989 \times 15 \times 3}$  $\frac{1.26 \times 10}{0.989 \times 15 \times 348} = 1.406$  cm<sup>2</sup>

On opte pour :  $4H A12 = 4.52 \text{cm}^2$  St = 20cm

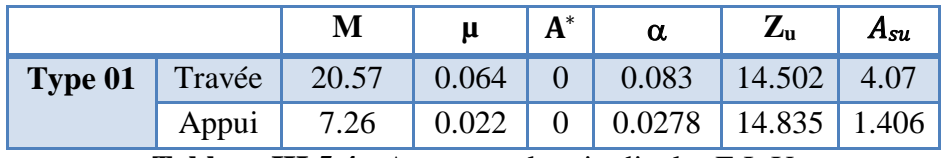

**Tableau III.5.4 :** Armatures longitudinales E.L.U

**b) Armature de répartition : BAEL 99 (Article A.8.2.41)**

$$
A_T = \frac{A_L}{4}
$$

**En Travée:**  $A_T = \frac{4.52}{4}$  $\frac{1.52}{4}$  = 1.13 cm<sup>2</sup>

Soit :  $Ar = 4H A 10 = 3.14$  cm<sup>2</sup>. **. St = 25cm**

**Sur appui :**  $A_T = \frac{3.93}{4}$  $\frac{^{93}}{4}$  = 0.982 cm<sup>2</sup> :

Soit :  $Ar = 4H A 10 = 3.14$  cm<sup>2</sup>. **. St = 25cm**

*III.5.3 : Vérification :*

## **1- Vérification à l'E.L.S**

D'après le (BAEL91) Tant que la section est rectangulaires soumise à la flexion simple et les armatures sont de classe FeE400.

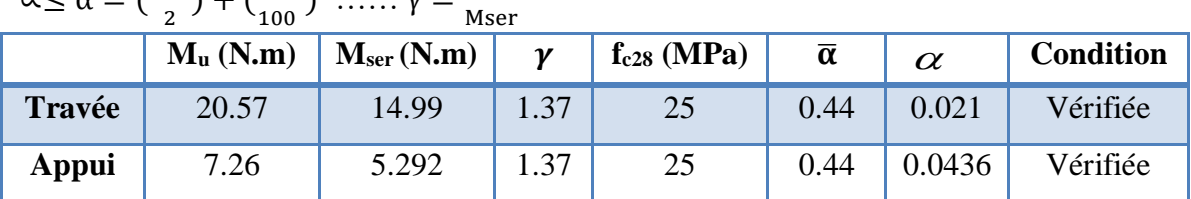

 $\alpha \leq \overline{\alpha} = (\frac{\gamma - 1}{2}) + (\frac{f_{c28}}{400}) \dots \gamma = \frac{M_u}{M_{c2}}$ 

**Tableau III.5.5 :** Vérification de la contrainte.

## **2-Vérification à l'E.L.U**

**a- Conditions de non fragilité :** BAEL91 (A.4.2, 1).

 $A^1$ min  $\geq 0,23\times$ b $\times$ d $\times$   $\frac{f_{c28}}{f_e}$ 

 $A^{\rm 1}$ min  $\geq$  0,23×100×15×2.1/400 = 1.81 cm

#### **b- Pourcentage minimal :**BAEL 91 (art B.6.4).

 $A^2$ min  $\geq$  0,001  $\times$   $b \times h$ 

 $A^2$ min  $\geq$   $0,001 \times$   $100 \times$   $17 = 1.70$   $cm^2$ 

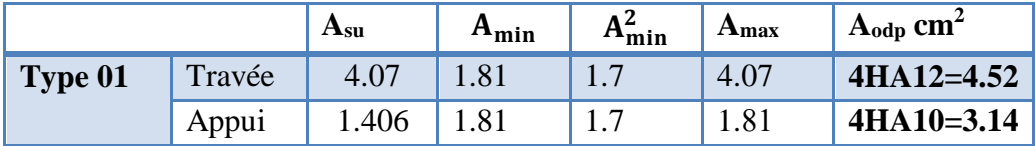

**Tableau III.5.6 :** Ferraillage des escaliers.

#### **c- Vérification au cisaillement:**

 $\overline{\tau_u} \geq \tau_u$ 

$$
\tau_u = \frac{\tau_u}{b.d} = \frac{25.389 \times 10^3}{1000 \times 150} = 0.169 \text{ Mpa}
$$
\n
$$
\overline{\tau_u} = \min\left(0, 2\frac{f_{c28}}{\gamma_b}; 4\text{ MPa}\right) = \min(3.3; 4\text{ MPa}) \qquad \text{Fissuration peu préjudiciable}
$$
\n
$$
\overline{\tau_u} = 3.33 \text{ Mpa}
$$

 $\overline{\tau_u}$  = 3.3Mpa  $\geq \tau_u$  = 0.169Mpa  $\longrightarrow$  **Condition vérifiée** 

#### **d- Espacement entre les armatures :** BAEL99 (Article A.8.2, 42)

Espacement des barres d'une même nappe ne doit pas dépasser les valeurs suivantes :

#### **- Armatures longitudinales**:  $St \leq Min(3h; 33 cm) = Min(51; 33 cm) = 33 cm$

Sur appui  $St = \frac{100}{5} = 20 \text{ cm} \leq 33 \text{ cm}$  condition vérifiée En travée  $St = \frac{100}{4} = 25$  cm  $\leq 33$  cm **condition vérifiée** 

- **Armature de répartition**:

St ≤ Min (4h; 45cm)= Min (68; 45cm)= 45 cm

Sur appui  $\frac{60}{4}$  = 25 cm  $\leq$  45cm condition vérifiée En travée  $St = \frac{100}{4} = 25$  cm  $\leq 45$  cm condition vérifiée

#### **e- Vérification de la flèche :**

Il n'est pas nécessaire de calculer la flèche si les inégalités suivantes sont satisfaites :

$$
\frac{h}{L} \ge \frac{1}{16} \qquad \Rightarrow \frac{17}{390} = 0.044 \le \frac{1}{16} = 0.06
$$
 Condition non vérifiée  

$$
\frac{A}{d*b} \le \frac{4.2}{fe} \qquad \Rightarrow \frac{452}{1000*150} = 0.003 \le \frac{4.2}{400} = 0.0105
$$
 Condition vérifiée  

$$
\frac{h}{L} \le \frac{Mt}{10 M0} \qquad \Rightarrow \frac{17}{390} = 0.044 \le \frac{1 \times 20.57}{10 \times 24.20} = 0.085
$$
 Condition non vérifiée

Vu que la première condition n'est pas vérifiée, nous devons procéder par calcul de la flèche

$$
f = \frac{5}{384} \times \frac{q_s \times l^4}{E_v \times l_0} \le \overline{F}
$$
  

$$
f = \frac{L}{500} = \frac{390}{500} = 0.78
$$

 $rac{L}{500} = \frac{390}{500}$  $\frac{550}{500} = 0.78$ 

EV : Module de déformation différée :

$$
Ev = 3700 \sqrt[3]{f_{c28}} = 10818.86 \text{ MPA}
$$

If  $v$ : Inertie fictive de la section pour les déformations de longue durée.

 $f$ : Flèche admissible pour L étant plus ou égal à 5m.

 $Q = max (q_{\text{paillasse}}; q_{\text{palier}}) = 13.24$  kN/ml  $I = \frac{b}{3} (V_1^3 + V_2^3) + 15. A_t (V_2 - c) 2$  $V_1=\frac{Sx}{R}$  $B_0$  $V_1=$  $bh^2$  $\frac{n}{2}$ +15At.d  $bh+15At$  $V_1 =$ 100×172  $\frac{x_{17}}{2}$ +15×4.52×15  $\frac{2}{100\times17+15\times4.52}$  = 8.75 cm  $V_2 = h - V_1 = 17 - 8.75 = 8.25$  cm<sup>2</sup>  $I = \frac{100}{3} (8.75^3 + 8.25^3) + 15 \times 4.52(8.25 - 2)2$  $I = 43696.35$  cm<sup>4</sup>  $f=\frac{5}{20}$  $\frac{5}{384} \times \frac{13.24 \times 10^3 \times 3.90^4}{10818.86 \times 10^6 \times 43696.35 \times 10^{-8}} = 0.015$   $m = 1.5$  cm = 0.78cm < f = 1.5 cm ……………………………..…condition vérifiée.  **La flèche est admissible.** 

#### **Conclusion**

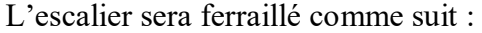

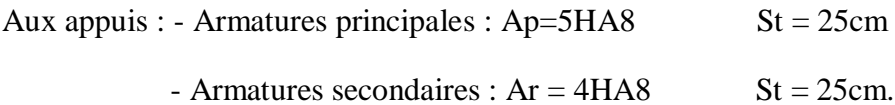

- En travées : Armatures principales :  $Ap = 5HA12$  St = 25cm
	- Armatures secondaires :  $Ar = 4HA8$  St = 25cm.

#### *III.5.4 : Présentation du ferraillage*

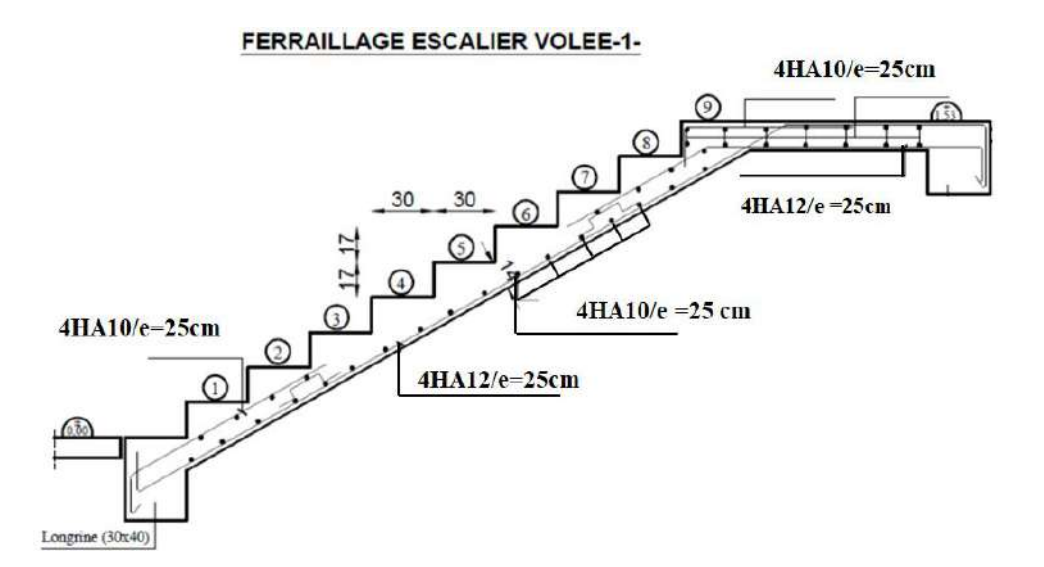

**Figure III.5.4 :** Schéma du ferraillage des escaliers.

#### *III.5.5 : Poutre palière*

#### **1-Pré-dimensionnement :**

La poutre palière est dimensionnée d'après les formules empiriques données par le BAEL est vérifié en considérant le RAP 99/version 2003.

**Selon le BAEL 91** A partir de la condition de la flèche.

## **La hauteur 'h' :**

 $L = 2.70$ m : la longueur de la poutre entre axes

# **CHAPITRE III**

L  $\frac{L}{15} \leq h \leq \frac{L}{10}$  $\frac{L}{10}$   $\longrightarrow$   $\frac{270}{15}$  $\frac{270}{15} \le h \le \frac{270}{10}$ 10  $-10 \le h \le 27$ 

Selon RPA99 version 2003 : ht≥ 30cm  $\Rightarrow$  on opte pour : ht = 35cm

#### **- La largeur :**

 $0.4h \le b \le 0.7h \rightarrow 14 \text{ cm} \le b \le 24.5 \text{ cm} \rightarrow \text{on } \text{prend : } b = 35 \text{ cm}$ 

#### **1- Vérification aux conditions du RPA99/v2003**

 $\sim$  {  $b = 30$ cm > 20cm → **Condition vérifiée** h = 35cm  $>$  30 cm  $\rightarrow$  Condition vérifiée  $h/b = 1.16 < 4 \rightarrow$  Condition vérifiée

Donc on adopte pour les poutres principales une section : **(30\*35) cm<sup>2</sup>**

#### **2- Évaluations des charges :**

On prend une largeur des escaliers qui est:  $b = 1m$ 

- poids propre de la poutre : G**p** = 0.30×0.35×25 = 2.625 KN/ml - poids du mur : G**m**=2.36 ×2.71 = 6.39 KN/ml
- $-$  Poids de palier :  $G_p = 4.95$  KN/m<sup>2</sup>
- Poids de la paillasse : G**v** = 7.03 KN/m²

- La réaction d'escalier ou niveau du palier :  
\n
$$
P = P_{eq} \times \frac{L}{2} = \left(\frac{7.03 \times 2.4 + 4.95 \times 1.5}{6.39}\right) \times \frac{6.39}{2} = 12.148
$$
 KN/ml

La surcharge :

 $q = Q \times \frac{L}{q}$  $\frac{L}{2}$  = 2.5  $\times \frac{6.39}{2}$  $\frac{2.39}{2}$  = 7.987 KN/ml

#### **3-Calcul de la poutre à la flexion :**

- **Combinaisons d´actions :**  $E.L.U : P_u = 1,35 (G_m + P + G_p) + 1,5 q$ E.L.S :  $P_{\text{ser}}= g + P + g_{\text{m}} + q$ 

Le moment :

Moment isostatique :  $M_0 = \frac{q_{eq}.l^2}{r^2}$ 8 Moment en travée :  $M_t = 0.85 M_0$ Moment sur appui :  $M_a = 0.3 M_0$ 

 **CHAPITRE III**

- L'effort tranchant : 
$$
T_u = q_{eq} \times \frac{L}{2}
$$

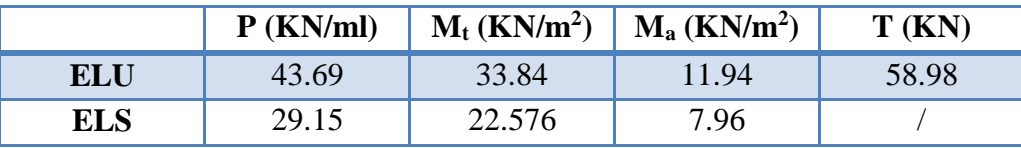

**Tableau III.5.7 :** récapitulatif des résultats

## **4 - Calcul du ferraillage :**

Le calcul du ferraillage se fera sur une section rectangulaire de largeur  $b = 30$  cm de hauteur

h=35 cm.

- **L'enrobage** : 
$$
C \geq C_0 + \frac{\emptyset}{2}
$$

 $CO = 1$ cm (fissuration peu préjudiciable).

 $\varnothing = \frac{h}{10}$  $\frac{h}{10} = \frac{35}{10}$ 10  $= 3.5$  cm  $C \ge 1 + \frac{3.5}{2} = 2.75$  cm

Donc on adopte :  $C = 3cm \longrightarrow d = h - c = 35 - 3 = 32 cm$ 

#### **a) Armatures principales**

#### **- En travée**

$$
d = 32
$$
cm;  $b = 30$ cm;  $h = 35$ cm;  $c = 3$ cm

$$
f_{\text{bu}} = \frac{0.85 * f_{c28}}{1.5} = 14.20 \text{ Mpa}
$$

 $\mu = \frac{Mu}{f}$  $\frac{Mu}{f_{\text{bu}} \times \text{b} \times \text{d}^2} = \frac{33.84 \times 10^3}{14.20 \times 30 \times 32^2} = 0.077$ 

On  $u_u < u_l$ =0.392 La section est simplement armée.

Si :  $\mu$   $\lt \mu$ l  $\blacktriangleright$  A<sup>\*</sup> = 0 : les armateurs comprimées ne sont pas nécessaires

$$
\alpha = 1.25[1 - \sqrt{1 - 2\mu}] = 0.10
$$

$$
\beta = (1-0.4\alpha) = 0.96
$$

 $Zu = d (1 - 0.4\alpha) = 30.72$ 

 $\bar{\sigma}_{s}$ =348 Mpa

 $A_{\text{su}} = \frac{M_{\text{t}}}{B \times d \times}$  $\frac{M_t}{\beta \times d \times \sigma_s} = \frac{33.84 \times 10^3}{0.96 \times 32 \times 34}$  $\frac{33.64 \times 10}{0.96 \times 32 \times 348} = 3.16$  cm<sup>2</sup>

On opte pour :  $4H A12 = 4.52 \text{ cm}^2$  St = cm

#### **- Aux appuis**

$$
f_{\text{bu}} = \frac{0.85 * f_{c28}}{1.5} = 14.20 \text{ Mpa}
$$
  
Mu 11.94×10<sup>3</sup>

$$
\mu = \frac{M u}{f_{\text{bu}} \times \text{b} \times \text{d}^2} = \frac{11.94 \times 10^3}{14.20 \times 30 \times 32^2} = 0.027
$$

On  $u_u < u_l$ =0.392 La section est simplement armée.

Si :  $\mu$   $\lt \mu$ l  $\blacktriangleright$  A<sup>\*</sup> = 0 : les armateurs comprimées ne sont pas nécessaires

$$
\alpha = 1.25[1 - \sqrt{1 - 2\mu}] = 0.0342
$$
  

$$
\beta = (1 - 0.4\alpha) = 0.986
$$
  

$$
Z_1 = d(1 - 0.4\alpha) = 21.56
$$

 $Zu = d (1 - 0.4\alpha) = 31.56$ 

 $\bar{\sigma}_{s}$ =348 Mpa

 $A_{\text{su}} = \frac{M_{\text{t}}}{B \times d \times}$  $\frac{M_t}{\beta \times d \times \sigma_s} = \frac{11.94 \times 10^3}{0.986 \times 32 \times 3}$  $\frac{11.94 \times 10}{0.986 \times 32 \times 348} = 1.087$  cm<sup>2</sup>

On opte pour :  $4HAS = 2.01 \text{ cm}^2$  St = 20cm

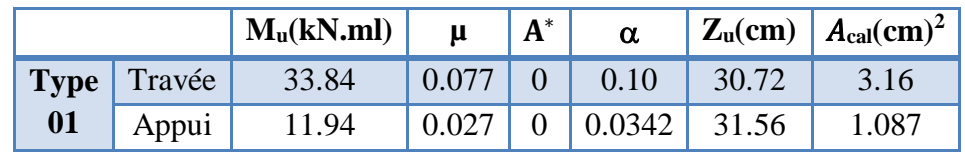

**Tableau III.5.8 :** Armatures longitudinales E.L.U.

 **b) Armature de répartition : BAEL 99 (Article A.8.2.41)**

$$
A_T\!=\!\tfrac{A_L}{4}
$$

**En Travée:**  $A_T = \frac{4.52}{4}$  $\frac{1.52}{4}$  = 1.13 cm<sup>2</sup>

Soit :  $Ar = 4H A 10 = 3.14$  cm<sup>2</sup>. **. St = 25cm**

**Sur appui :**  $A_T = \frac{2.01}{4}$  $\frac{101}{4}$  = 0.502 cm<sup>2</sup> :

Soit :  $Ar = 4H A 10 = 3.14$  cm<sup>2</sup>. **. St = 25cm**

#### **5- Vérification**

## **2- Vérification à l'E.L.S**

D'après le (BAEL91) Tant que la section est rectangulaires soumise à la flexion simple et les armatures sont de classe FeE400.

$$
\alpha \leq \overline{\alpha} = \left(\frac{\gamma - 1}{2}\right) + \left(\frac{f_{c28}}{100}\right) \ \ldots \ldots \gamma = \frac{M_u}{Mser}
$$

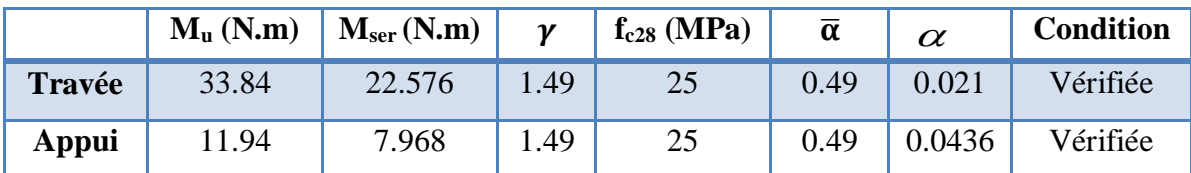

**Tableau III.5.9 :** Vérification de la contrainte.

- **3- Vérification à l'E.L.U**
- **a- Conditions de non fragilité :** BAEL91 (A.4.2, 1).
- Section minimale d'armatures :

A min  $\geq 0,23\times b\times d\times \frac{f_{t28}}{f_e}$ 

$$
A_{min}\!\ge\! 0{,}23{\times}30{\times}32{\times}\frac{\text{2.1}}{\text{400}}\!=\!1.159cm^2
$$

**b- Pourcentage minimal :** BAEL 91 (art B.6.4).

 $A_L \geq 0.001 \times b \times h$ 

 $A_L \geq 0.001 \times 30 \times 35 = 1.05$  cm<sup>2</sup>

**c- Pourcentage minimale :** RPA99**/**v2003

 $A_{\text{min}}^{\text{RPA}} \ge 0.005 \times b \times h = 5.25 \text{ cm}^2$ 

 $A_{\text{adp}}$ =  $\max$  ( $A$   $_{\text{cal}}$  ;  $A$   $_{\text{min}}$  :  $A_{\text{L}}$  ;  $A_{\text{min}}^{\text{RPA}}$ )

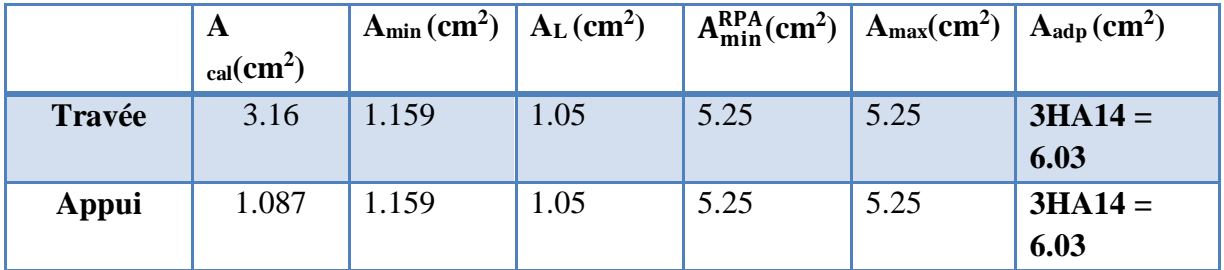

**Tableau III.5.10 :** Choix du ferraillage de la poutre palière.

**d- Vérification de la contrainte de cisaillement :** BAEL 91 (art A.5.1)

 $\overline{\tau_{\mathrm{u}}} \geq \tau_{\mathrm{u}}$ 

**79**

$$
\tau_u = \frac{\tau_u}{b.d} = \frac{58.98 \times 10^3}{300 \times 320} = 0.614 \text{ Mpa}
$$
  
\n
$$
\overline{\tau_u} = \min\left(0, 2\frac{f_{c28}}{\gamma_b}; 4\text{ MPa}\right) = \min(3.33; 4\text{ MPa}) \qquad \text{Fissuration peu nuisible}
$$
  
\n
$$
\overline{\tau_u} = 3.33 \text{ Mpa}
$$
  
\n
$$
\overline{\tau_u} = 3.3 \text{ Mpa} \ge \tau_u = 0.614 \text{ Mpa} \longrightarrow \text{Condition vérifiée}
$$

- Selon **BAEL91**, les armatures transversales ne sont pas nécessaires, et il faut disposer des cadres de diamètres minimaux :

$$
\varnothing_t \le \min\left\{\frac{h}{35} : \varnothing_1; \frac{b}{10}\right\}
$$
  

$$
\varnothing_t \le \min\{1; 14; 3\} \longrightarrow \text{soit} : \varnothing_t = 1 \text{ mm (cadre}\varnothing1)
$$

**e- Armatures transversales:** D'après le RPA (art.7.5.2.2) Dans la zone nodale : St≤ min  $\frac{\hbar}{4}$  $\frac{\text{m}}{4}$ ; 12 $\phi$ <sub>L</sub>; 30cm } = 8.75cm2 At  $\geq$  0.003\*8.75\*30=0.787cm2 ; on adopte 3T8 =1.51 cm2

Dans la zone courante :

 $S \leq 2 = \frac{35}{3}$ *h*  $\frac{35}{2}$   $\Rightarrow$  St = 17.5 cm h: la hauteur de la poutre.  $St \leq min(0, 9.d; 40cm)$ St ≤ min (28.8 cm; 40cm)  $\rightarrow$  la condition est vérifiée

At  $\geq 0.003*17.5*30=1.575$  cm2 ; on adopte 3T8 =1,51 cm2

#### **a- Vérification de la flèche :**

h  $\frac{\text{h}}{\text{L}} \geq \frac{1}{16}$  $\frac{1}{16}$   $\Rightarrow$   $\frac{35}{270}$  $\frac{35}{270} = 0.129 \ge \frac{1}{16}$ 16 = 0.06 ……………… Condition vérifiée A  $\frac{A}{d * b} \leq \frac{4.2}{fe}$   $\Rightarrow \frac{616}{320 * 3}$  $\frac{616}{320*300} = 0.006 \le \frac{4.2}{400}$  $\frac{4.2}{400} = 0.0105 \dots \dots \dots$  Condition vérifiée h  $\frac{h}{L} \geq \frac{Mt}{10 M}$  $\frac{\text{Mt}}{10 \text{ M0}}$   $\Rightarrow$   $\frac{35}{270}$ 270 = 0.129 ≥ 33.84 10×39.81 ………………………..Condition vérifiée

Donc la flèche est vérifiée.

## **Disposition constructives :**

St: l'espacement des cours d'armatures transversales.

#### **En zone nodale :**

St ≤ min (h/4;12 $\phi$ l;30cm)=10cm.

## **En zone courante:**

 $St < h/2 \rightarrow St = 15cm$ 

h: la hauteur de la poutre.

 $St \leq min(0, 9.d; 40cm)$ 

St ≤ min (33.30cm; 40cm) **la condition est vérifiée** 

**Section minimale des armatures transversales: BAEL (A.5.1.23)** 

 $St \leq$ 

# **Condition exigée par le RPA2003 :**

La quantité d'armatures transversales minimales est donnée par : At=0,003  $\times$  S t  $\times$  b At  $=0,003\times15\times30=1.35$  cm2 Soit (cadre de  $2T8 +$  un étrier de  $2T8 = 2.01$  cm<sup>2</sup>

# **Conclision :**

Dans toute structure on distingue deux types d'éléments :

 $\Rightarrow$  Les éléments porteurs principaux qui contribuant aux contreventements directement.

 $\Rightarrow$  Les éléments secondaire qui ne contribuant pas au contreventement directement.

Dans ce chapitre nous avons calculons et étudier les éléments secondaires (Plancher, Acrotère, Balcon et escalier …) sont des éléments qui ne contribuant pas directement au contreventement, dans l'étude de ces éléments est indépendante de l'Action sismique. Le calcul de ses éléments s'effectue suivant le règlement **BAEL91** en respectant le règlement parasismique Algérien **RPA99/V2003**

# **IV.1 : Introduction**

# **IV.2 Étude sismique**

L'étude sismique consiste à évaluer les efforts de l'action sismique sur notre structure. Pour cela, plusieurs méthodes approchées ont été proposées afin d'évaluer les efforts internes engendrés à l'intérieur de la structure sollicitée ; le calcul de ces efforts sismiques peut être mené par trois manières :

- Méthode statique équivalente.
- Méthode de l'analyse modale spectrale.
- Méthode de l'analyse dynamique par accélérogramme.

**Les deux méthodes de calcul utilisées dans notre étude sont la méthode statique équivalente et la méthode dynamique modale spectrale.**

# **IV.3 : Description de logiciel utilisé dans la modélisation**

Le système « Robot Structural Analyses 2014» est un logiciel destiné à modéliser, analyser et dimensionner les différents types de structures. Robot Structural analyses permet de modéliser les structures, les calculer, vérifier les résultats obtenus, dimensionner les éléments spécifiques de la structure, la saisie graphique 2D et 3D, le calcul de la structure en (RDM), en Neige et vent, les combinaisons automatiques et la dernière étape gérée par Robot est la création de la documentation pour la structure calculée et dimensionnée.

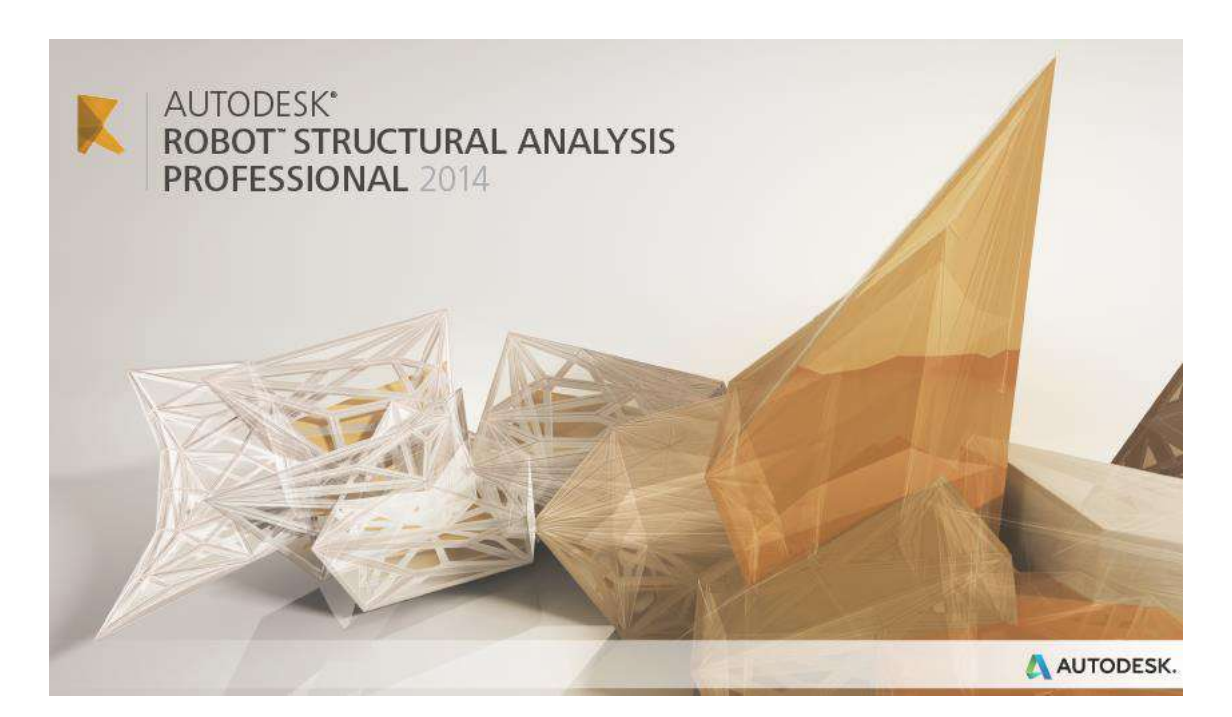

**Figure IV.1 :** Interface du logiciel utilisé**.**

# **IV-4- Choix de la méthode de calcul**

# *IV.4.1 : Méthode statique équivalente:*

# - **Principe:**

Les forces réelles dynamiques qui se développent dans la construction sont remplacées par un système de forces statiques fictives dont les effets sont considérés à ceux de l'action sismique.

Les forces sismiques horizontales équivalentes seront considérées appliquées successivement suivant deux directions des axes principales du plan horizontal de la structure.

## - **Demaine d'application:**

Les conditions d'application de la méthode statique équivalente sont citées dans l'article 4.1.2 du RPA 2003.

#### **Modélisation :**

**a)** Le modèle du bâtiment à utiliser dans chacune des deux directions de calcul est plan avec les masses concentrées au centre de gravité des planchers et un seul degré de liberté en translation horizontale par niveau sous réserve que les systèmes de contreventement dans les deux (2) directions puissent être découplés

**b)** La rigidité latérale des éléments porteurs du système de contreventement est calculée à partir de sections non fissurées pour les structures en béton armé ou en maçonnerie.

**c)** Seul le mode fondamental de vibration de la structure est à considérer dans le calcul de la force sismique totale

## **IV-4-1-1- application de la méthode statique équivalente**

## **a) Conditions d'application de la méthode statique équivalente**

Satisfaire aux conditions de régularité en plan et en élévation avec des bâtiments de hauteur totale  $H<sub>T</sub>$  telle que :

## **1. HT ≤ 65 m en zones I et II……………HT = 19.38 m en zones IIa…………. cv**

## **2.** HT  $\leq$  30 m en zone III

Le bâtiment ou bloc étudié présente une configuration irrégulière tout en respectant, outres les conditions de hauteur énoncées en a), les conditions complémentaires suivantes :

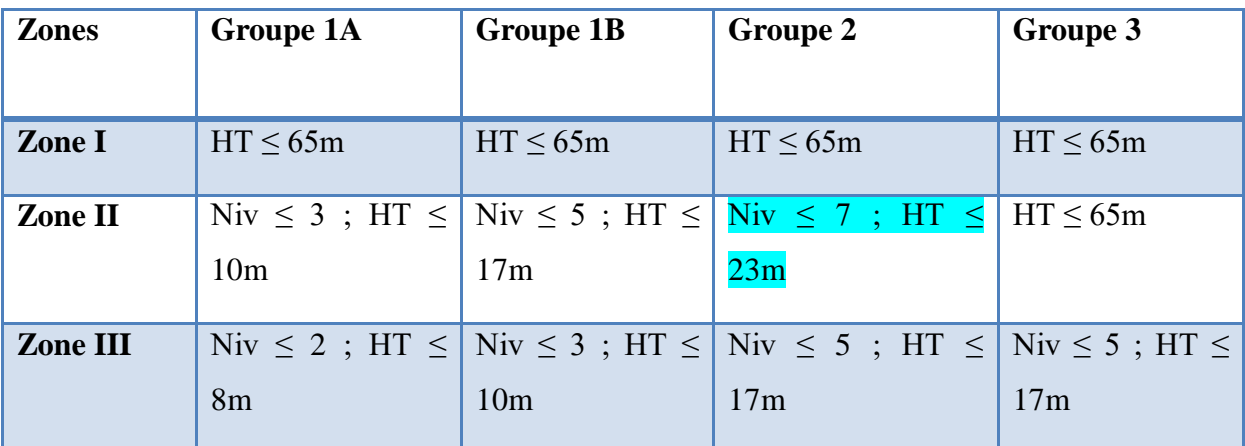

#### **Tableau IV.1 Groupe de la structure et de la zone sismique.**

#### **b) Calcul de la force sismique totale**

D'après le RPA 99 / version 2003 .article 4-2-3

La force sismique totale V, appliquée à la base de la structure, doit être calculée successivement dans deux directions horizontales orthogonales selon la formule :

$$
V = \frac{A.D.Q}{R}.W
$$

Avec :

A : Coefficient d'accélération de zone.

D : Coefficient d'amplification dynamique moyen.

Q : facteur de qualité.

R : Coefficient de comportement global de la structure.

W : poids total de la structure.

## ☗ **Coefficient d'accélération de zone : A.**

A : Coefficient d'accélération de la zone, donné par le: tableau 4.2.3 page114 du RPA99V2003, il dépend du groupe de la structure et de la zone sismique.

Dans notre cas on a : groupe d'usage 2 et zone sismique : IIa

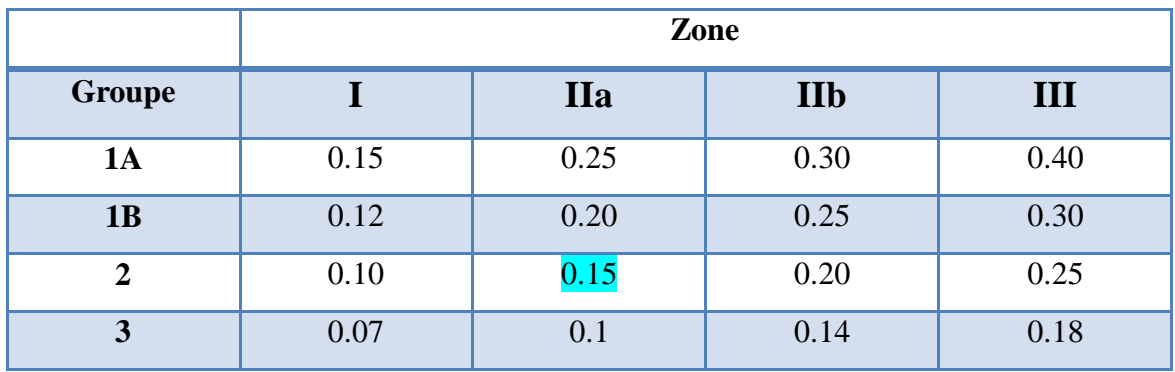

**Tableau IV.2 : Coefficient d'accélération de zone A.**

Zone IIa, groupe  $2 \rightarrow A = 0.15$ 

# ☗ **Coefficient de comportement global de la structure : R.**

Valeur donnée par le tableau (4-3) page 41 du RPA99V2003 en fonction du système de contreventement.

(Mixte portiques/voiles avec interaction).

Donc:  $R = 4$ .

# ☗ **Facteur de qualité : Q.**

Sa valeur est donnée par la formule :  $\bm{Q} = \bm{1} + \sum_1^6 \bm{P}_{\bm{q}}$ 

D'après le RPA99version 2003 – art4.5-page 30 (Formule 4-4)

Pq : est la pénalité à retenir selon que les critères de qualité q est satisfait ou non.

Sa valeur est donnée par le tableau 4-4 (RPA99V2003)

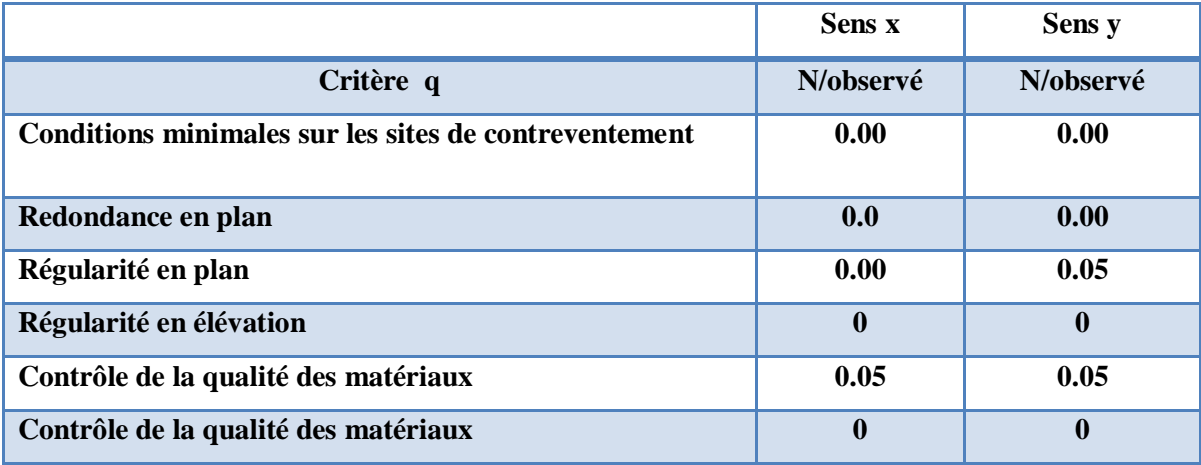

**Tableau IV.3 :** Valeurs des pénalités

**Q** : Facteur de qualité.

Sa valeur est déterminée par la formule :  $Q = 1 + \Sigma P_q$ 

• **Sens x-x :** 

$$
Q=1+\sum_1^6 P_q
$$

 $Q = 1+0.05=1.05$ 

• Sens 
$$
y-y
$$
:

$$
Q = 1 + \sum_{1}^{6} P_q
$$

 $\mathbf{Q}$  =1+0.05+0.05=1.10

#### **c. Calcul de poids de structure : W**

Poids total de la structure :

 $W_T = \sum W_i$  avec  $W_i = WG + \beta \times WQ$ 

WGi : Poids dus aux charges permanentes et à celles des équipements éventuellement fixes de la structure.

WQi : Charge d'exploitation.

β: Coefficient de pondération, fonction de la nature et de la durée de la charge d'exploitation, il est donné par le tableau (4-5) du RPA 99V2003.

Bâtiments d'habitation, bureaux ou assimilés.

Donc:  $\beta$  = 0.2

 $W_T = 21551.01$  KN

#### **d.Calcul de facteur d'amplification dynamique moyenne D :**

Vérification de la période de la structure

Estimation de la période fondamentale de la structure [RPA99/V.2003 (Art.4.2.4)]:

Dans notre cas (structure mixte) la période fondamentale correspond à la plus petite valeur obtenue par les **formules 4-6 et 4-7 du RPA99/Version2003.**

$$
T = min \Big\{ C_T h_N^{3/4} \, ; \, \frac{0.09 \times h_N}{\sqrt{D}} \Big\}
$$

**Avec :** 

- **hN** : Hauteur mesurée en mètres à partir de la base de la structure jusqu'aux derniers niveaux (N).  $h_N = 19.38 \text{ m}$
- **C<sup>T</sup>** : Coefficient, fonction du système de contreventement et du type de remplissage, est donnée par le **tableau (4,6)** du **RPA99/Version2003.** *C<sup>T</sup> = 0,050*
- **D** : Les dimensions du bâtiment mesurées à sa base dans la direction de calcul considérée.

Sens  $X \rightarrow Dx = 24.30 \text{ m}$  ; Sens  $Y \rightarrow Dy = 11.50 \text{ m}$ **Donc :**  $\cdot$   $T = C_T h_N^{3/4} \rightarrow T = 0.05 \times 19.38^{3/4} = 0.46 \text{ sec}$ **-**  $T = \frac{0.09 \times h_N}{\sqrt{2}}$  $\frac{9 \times h_N}{\sqrt{D}}$   $\rightarrow$  Sens X :  $T = \frac{0.09 \times 19.38}{\sqrt{24.30}}$  $\frac{3311388}{\sqrt{24.30}}$  = 0,35 sec Sens Y :  $T = \frac{0.09 \times 19.38}{\sqrt{11.50}}$  $\frac{69 \times 19.36}{\sqrt{11.50}}$  = 0,51 sec

**Alors :**

 $T_X = \min (0.46; 0.35) \rightarrow T_X = 0.35 \text{ sec}$  ;  $T_Y = \min (0.46; 0.51) \rightarrow T_Y = 0.46 \text{ sec}$ 

#### **a) Périodes dynamiques de la structure :**

Selon le tableau VI.1 **:** 

$$
T_{dyn}^{x} = 0.43 sec \t; T_{dyn}^{y} = 0.27 sec
$$

Condition liée au choix de la période approprié pour le calcul de l'effort tranchant à la base.

Le tableau ci-dessous montre comment choisir la période de calcul de  $V_{MSE}$ .

| Si:                                                                       | La période choisie pour le calcul du |
|---------------------------------------------------------------------------|--------------------------------------|
|                                                                           | facteur D est :                      |
| $T_{\text{analytique}} < T_{\text{empirique}}$                            | $\mathbf{T} = \mathbf{T}$ analytique |
| $T_{\text{empirique}} < T_{\text{analytique}} < 1.3 T_{\text{empirique}}$ | $T = T_{empirique}$                  |
| $1,3$ Tempirique $\lt$ Tanalytique                                        | $T = 1,3T_{empirique}$               |

**Tableau IV.4** : Période de calcul de V<sub>MSE</sub>

#### **La direction X :**

 $T_{\text{emp}} = 0.35$  sec  $T_{dyn} = 0.43$  sec  $1.3T_{\text{emp}} = 0.45 \text{ sec}$ Donc : **Tempirique < Tanalytique < 1,3Tempirique**  On prend la valeur de la période :  $T_X = T_{dyn}^x = 0.35$ sec

#### **La direction Y :**

 $T_{\text{emp}} = 0.46$  sec  $T_{dyn} = 0.27$  sec  $1.3T_{\text{emp}} = 0.59$  sec Donc : **Tanalytique < Tempirique** On prend la valeur de la période :  $T_y = T_{dyn}^y = 0.27$ sec **D :** Facteur d'amplification dynamique moyen, fonction de la catégorie du site, du facteur de correction d'amortissement (η) et de la période fondamentale de la structure (T).

$$
D = \begin{cases} 2.5\eta & 0 \leq T \leq T_2 \\ 2.5\eta(\frac{T_2}{T})^{2/3} & T_2 \leq T \leq 3 \\ 2.5\eta(\frac{T_2}{T})^{2/3} \times (\frac{3}{T})^{5/3} & T > 3 \end{cases}
$$

**T2** : Périodes caractéristiques associées à la catégorie de site. (**Tableau 4.7)**  $T2 = 0.50 s$ 

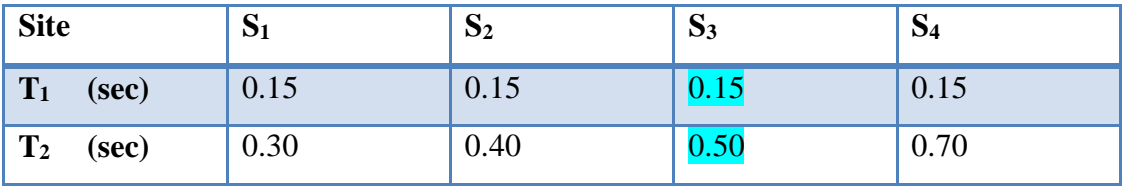

**Tableau IV.5 :** Valeurs de  $T_1$  et  $T_2$ 

**:** Facteur de correction d'amortissement**.**

$$
\xi = 7\%
$$
\n
$$
\eta = \sqrt{\frac{7}{2+7}} = 0.88 \ge 0.7
$$

Où **ξ (%)** est le pourcentage d'amortissement critique fonction du matériau constitutif, du type de structure et de l'importance des remplissages.

Alors le facteur d'amplification dynamique moyen **D :**

- SensX :  $2.5\eta$   $0 \le T \le T_2$ Sens-Y :  $2.5\eta$   $0 \le T \le T_2$ **-**  $D_x = 2.5 \times 0.882$   $\rightarrow$   $D_x = 2.205$ **-**  $D_y = 2.5 \times 0.882$   $\rightarrow$   $D_y = 2.205$
- **f. Calcul de la force sismique totale (RPA99/V2003 Art-4.2.3) :**

**Donc :**  $W = 21799.20$  kN

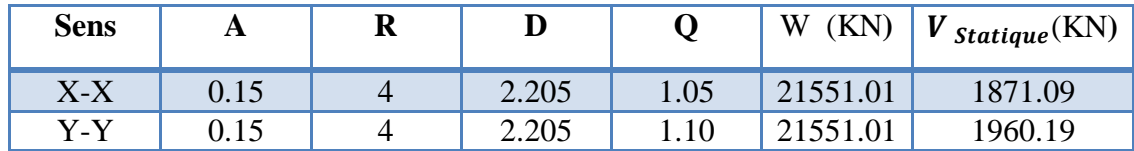
#### *IV.4.2 : Méthode d'analyse modale spectrale*

### - **Principe :**

Par cette méthode, il est recherché pour chaque mode de vibration, le maximum des effets engendrés dans la structure par les forces sismiques représentées par un spectre de réponse de calcul. Ces effets sont par la suite combinés pour obtenir la réponse de la structure.

#### - **Demaine d'application:**

La méthode analyse modale spectrale est appliquée pour tous les cas de bâtiments et en particulier dans les cas où la méthode statique équivalente est inapplicable.

- **Spectre de Réponse de calcul : RPA 2003** (Article 4.3.3) :

$$
\frac{S_a}{g} = \begin{cases}\n1.25A\left(1 + \frac{T}{T_1}\left(2.5\eta \frac{Q}{R} - 1\right)\right) & 0 \le T \le T_1 \\
2.5\eta(1.25A)\left(\frac{Q}{R}\right) & T_1 \le T \le T_2 \\
2.5\eta(1.25A)\left(\frac{Q}{R}\right)\left(\frac{T_2}{T}\right)^{2/3} & T_2 \le T \le 3.0s \\
2.5\eta(1.25A)\left(\frac{T_2}{3}\right)^{2/3}\left(\frac{3}{T}\right)^{5/3}\left(\frac{Q}{R}\right) & T > 3.0s\n\end{cases}
$$

 **Avec :**

 $s_a$  $\frac{\partial a}{\partial g}$ : Accélération spectrale

**g :** Accélération de la pesanteur.

**A :** Coefficient d'accélération de zone A=0.15 . (**Tableau 4.1).**

**:** Facteur de correction d'amortissement**.** 

**R :** Coefficient de comportement de la structure donnée, en fonction de système de contreventement R=4 . (Tableau 4.3)

**T1, T2** : Périodes caractéristiques associées à la catégorie de site Pour un site S2 : T1= 0.15 sec et  $T2 = 0.5$  sec

 $Q$ : Facteur de qualité  $Q = 1.20$ . (**Tableau 4.5**).

# **IV-5 : Modélisation de la structure**

Dans l'analyse de la structure, la modélisation est une phase importante, Les résultats obtenus de l'étude d'un modèle choisi ne peuvent être assimilés à ceux de la structure réelle que si le comportement du modèle choisi reflète d'une manière appréciable le

comportement réel de la structure, c'est dans cette option que nous devons choisir le modèle le plus approprié.

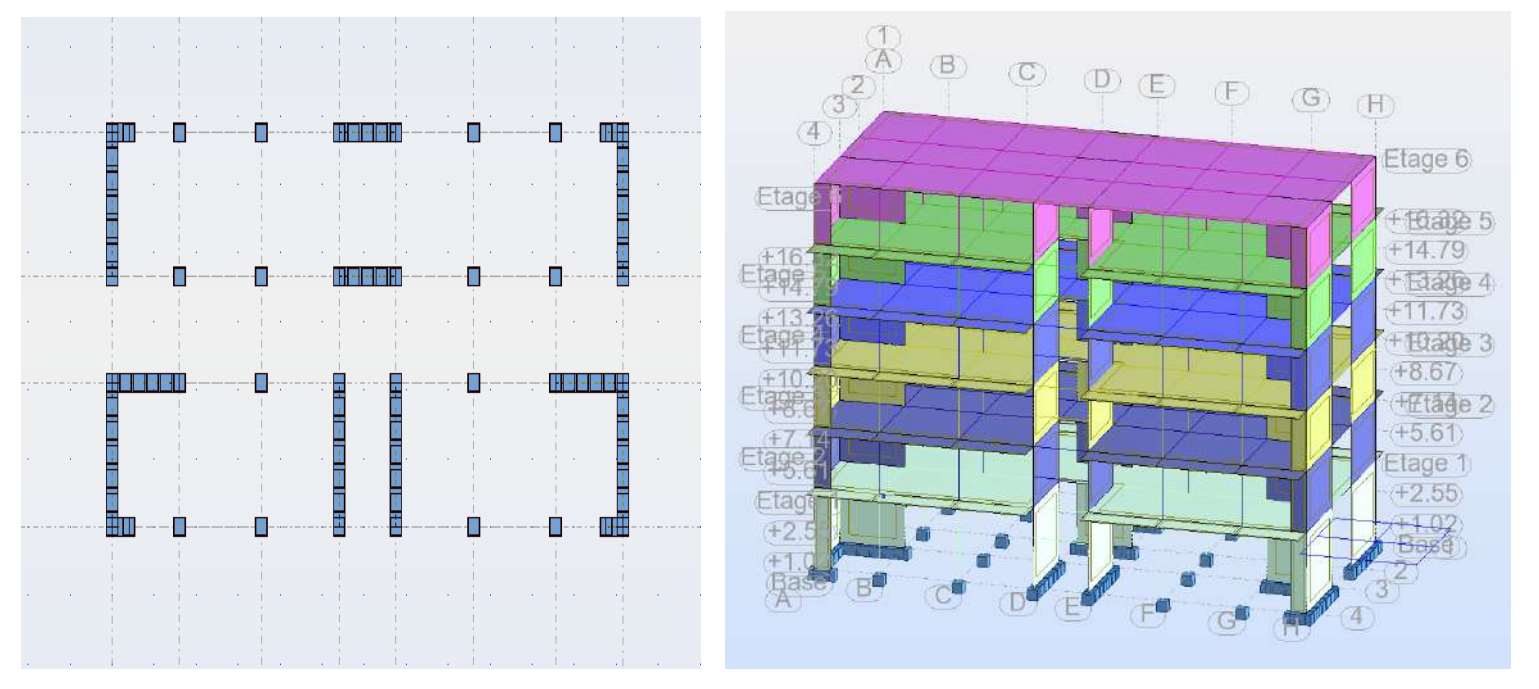

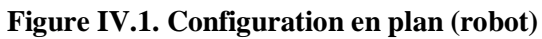

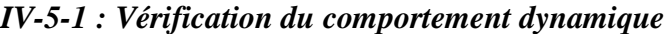

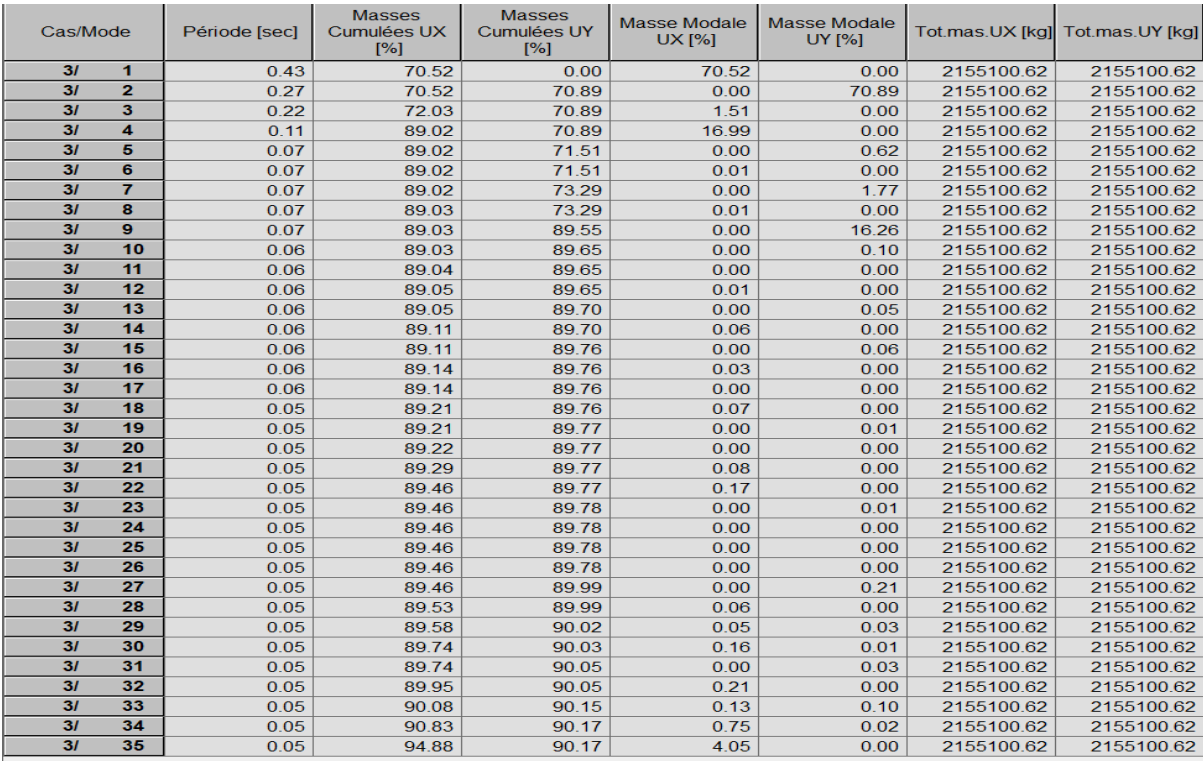

**Tableau IV .3. Modes propres de la structure.**

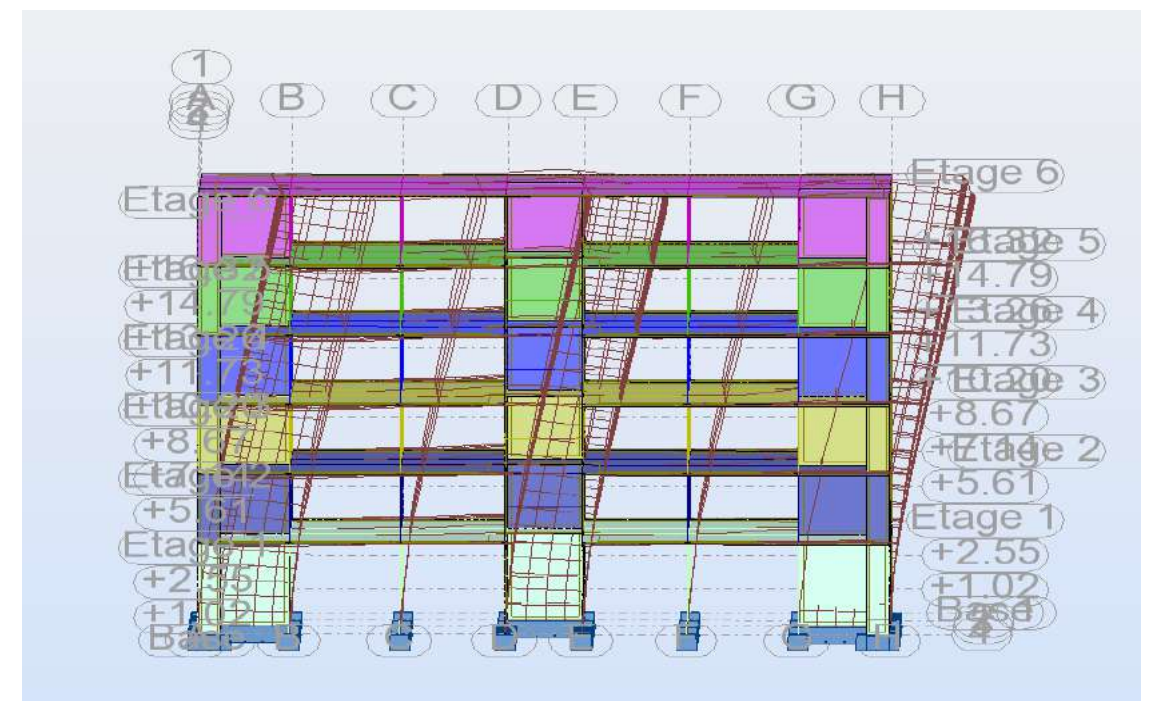

**Figure IV.2. Mode 1 : translation selon X**

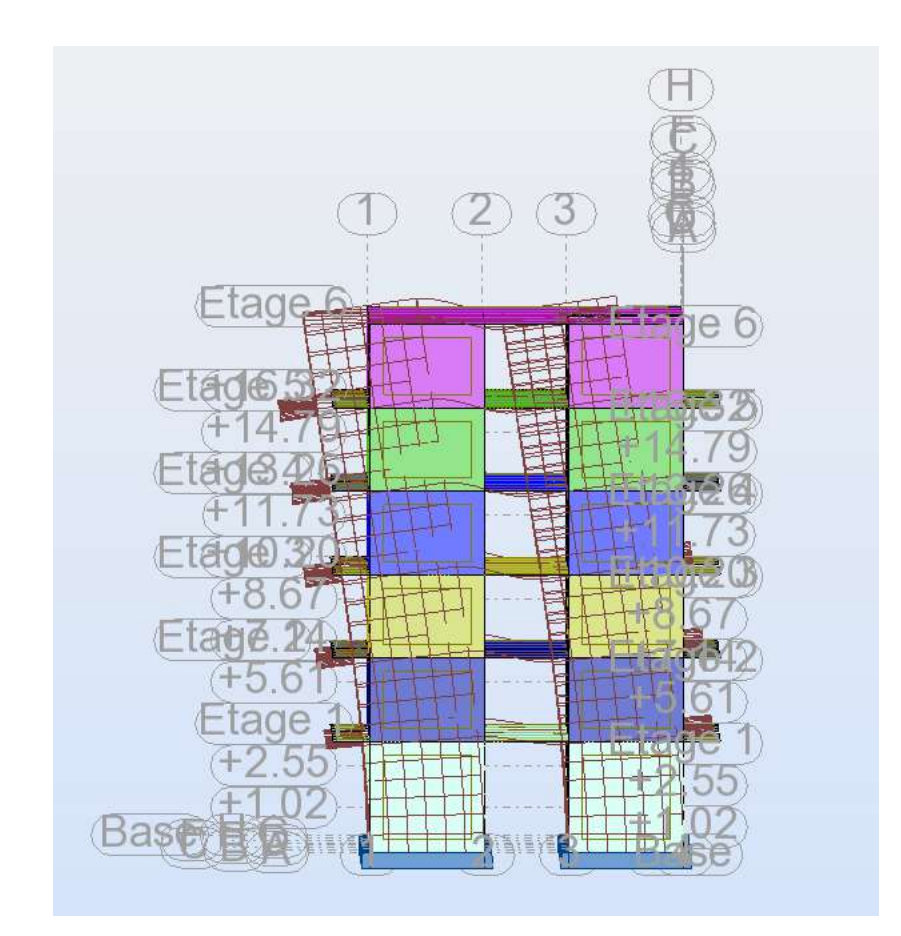

**Figure IV.3. Mode 2 : translation selon Y**

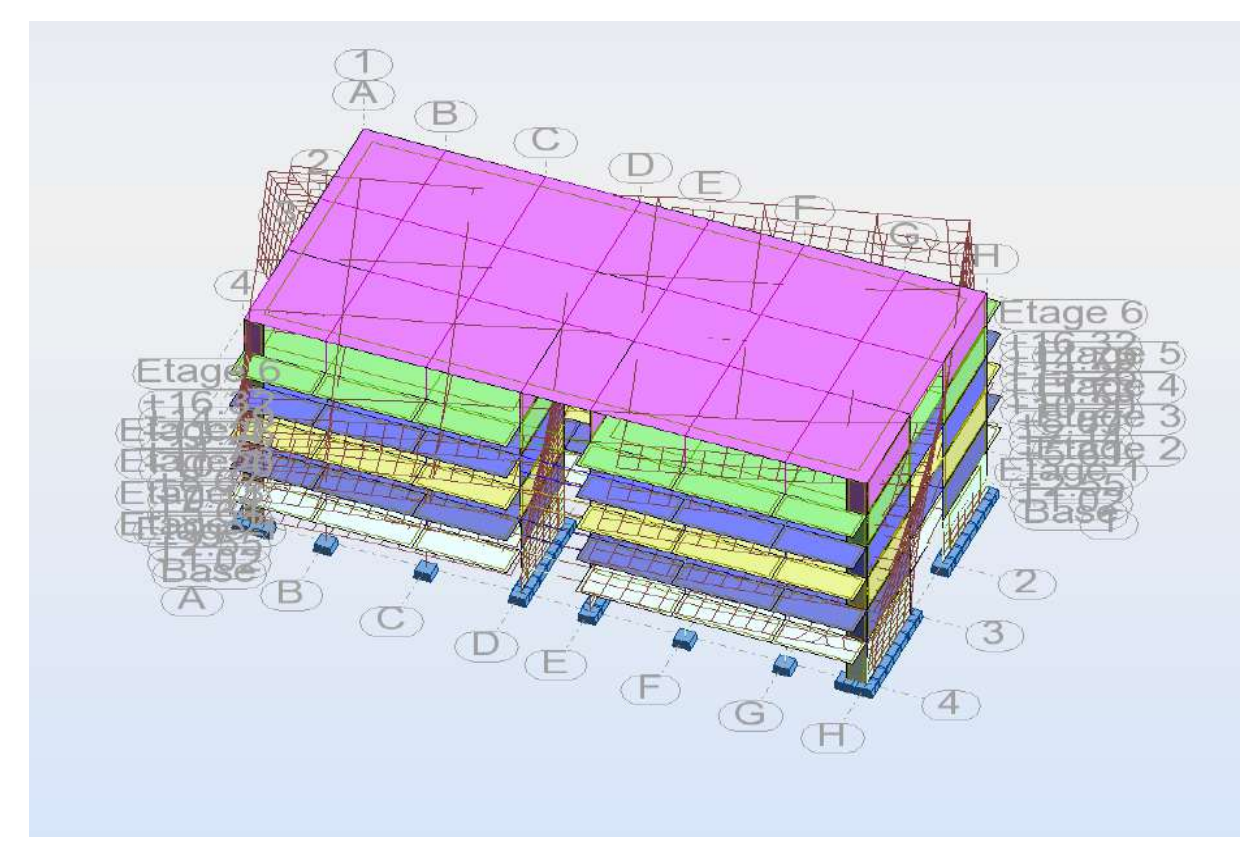

**Figure IV.3. Mode 3 : rotation selon Z**

# **IV-6 : Vérification nombre de modes à considérer (Art 4.3.4 RPA99 V 2003)**

Le nombre de modes de vibration à retenir dans chacune des deux directions d'excitation doit être tel que :

La somme des masses modales effectives pour les modes retenus soit égale à au moins à 90 % de la masse totale de la structure.

Direction xx : 35 modes (94.88 % de la masse sismique de la structure) Direction yy : 35 modes (90.17 % de la masse sismique de la structure)

# **IV-7- : Vérifications spécifiques pour l'ensemble de la structure :**

*IV.7.1: Vérifications spécifiques pour l'ensemble de la structure* 

# **a) Résultante des forces sismiques à la base**

Cette dernière est obtenue par la combinaison des valeurs modales et elle ne doit pas être Inférieure **à 80 %** de la résultante des forces sismiques déterminée par la méthode statique équivalente V, soit :  $V_t > 0.8$  V.

Suite à l'application du spectre de calcul dans les deux sens de la structure, les résultats sont comme suit :

Effort sismique dans le sens X……………  $V_x = 1617.01$  KN

Effort sismique dans le sens Y……………  $V_y = 1702.89$  KN

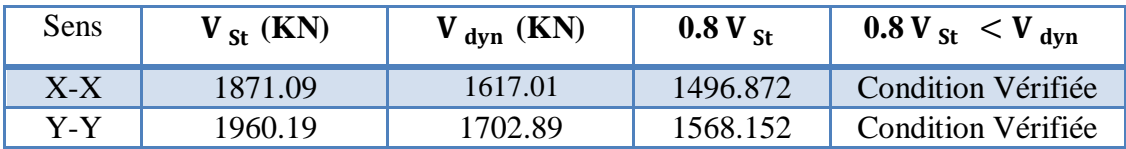

#### *IV-7-2- : Distribution de la résultante des forces sismiques selon la hauteur*

#### **[RPA99/Version2003 (Art. 4.2.5)]**

La résultante des forces sismiques à la base V doit être distribuée sur la hauteur de la structure selon les formules suivantes :

$$
V = F_t + \sum F_i
$$

**F<sup>t</sup>** : Force concentrée au sommet de la structure donnée par la formule suivante :

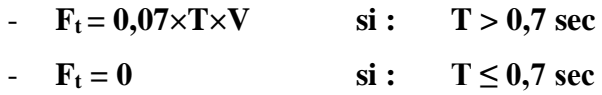

La force restante de V, soit (V-F<sub>t</sub>), doit être distribuée sur la hauteur de la structure suivant la formule :

$$
F_i = \frac{(V - F_t)W_i h_i}{\sum W_j h_j}
$$

Avec :

- **F<sup>i</sup>** : Effort horizontal revenant au niveau i.
- **h<sup>i</sup>** : Niveau du plancher ou s'exerce la force Fi.
- **h<sup>j</sup>** : Niveau du plancher quelconque j.
- **W<sup>i</sup>** ;**W<sup>j</sup>** : Poids revenant au niveau i, j.
- **Sens X-X :**

$$
V_{dyn}^{x} = 1617.01 kN
$$
  
\n
$$
T_{x} = 0.35 \text{ sec} \le 0.7 \text{ sec}
$$
  
\nDonc:  $FT = 0.00 \text{ KN.}$   
\n
$$
Fi = \frac{(Vd - Ft)Wixhi}{\sum Wixhi} \rightarrow Fi = \frac{(Vd - 0)Wixhi}{\sum Wixhi}
$$

| Niveau                  | $W_i(KN)$ | $h_i(m)$                                             | $W_i * h_i$ | $F_i(KN)$ |
|-------------------------|-----------|------------------------------------------------------|-------------|-----------|
| <b>RDC</b>              | 21551.01  | 4.08                                                 | 87928.12    | 93.74     |
| 1                       | 21551.01  | 7.14                                                 | 153874.21   | 164.04    |
| $\overline{2}$          | 21551.01  | 10.20                                                | 219820.30   | 234.35    |
| 3                       | 21551.01  | 13.26                                                | 285766.39   | 304.65    |
| $\overline{\mathbf{4}}$ | 21551.01  | 16.32                                                | 351712.48   | 374.96    |
| 5                       | 21551.01  | 19.38                                                | 417658.57   | 445.26    |
|                         |           | $\mathbf{\Sigma} \mathbf{W_i}^{\times} \mathbf{h_i}$ | 1516760.07  | 1617      |
|                         |           |                                                      |             |           |

**Tableau IV.6 :** Distribution de la résultante des forces sismiques selon la hauteur (sens X).

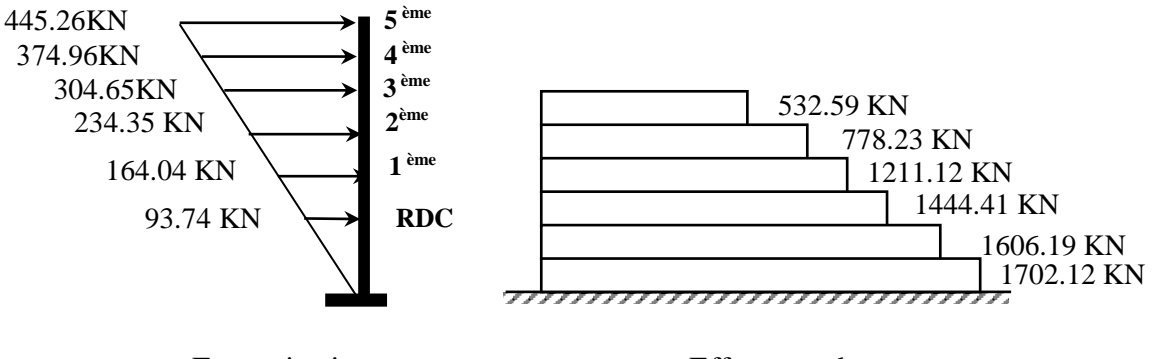

Force sismique Effort tranchant

### **Figure IV.4 :** Distribution horizontale des forces en sens X-X

• Sens **Y-Y**:

 $V_{dyn}^{y} = 1702.89$  kN  $T_y = 0.27 \text{ sec} \le 0.7 \text{ sec}$ 

|                |                                                      |                                       | $(Vd-0)W$ i $\times$ hi |  |  |
|----------------|------------------------------------------------------|---------------------------------------|-------------------------|--|--|
| $\Sigma$ Wi×hi |                                                      |                                       | $\Sigma$ Wixhi          |  |  |
| $W_i(KN)$      | $h_i(m)$                                             | $W_i * h_i$                           | $F_i(KN)$               |  |  |
| 21551.01       | 4.08                                                 | 87928.12                              | 98.72                   |  |  |
| 21551.01       | 7.14                                                 | 153874.21                             | 172.76                  |  |  |
| 21551.01       | 10.20                                                | 219820.30                             | 246.80                  |  |  |
| 21551.01       | 13.26                                                | 285766.39                             | 320.83                  |  |  |
| 21551.01       | 16.32                                                | 351712.48                             | 394.87                  |  |  |
| 21551.01       | 19.38                                                | 417658.57                             | 468.91                  |  |  |
|                | $\mathbf{\Sigma} \mathbf{W_i}^{\times} \mathbf{h_i}$ | 1516760.07                            | 1702.89                 |  |  |
|                |                                                      | Donc: $FT = 0.00$ KN.<br>(Vd-Ft)Wi×hi | $Fi =$                  |  |  |

**Tableau IV.7 :** Distribution de la résultante des forces sismiques selon la hauteur (sens Y).

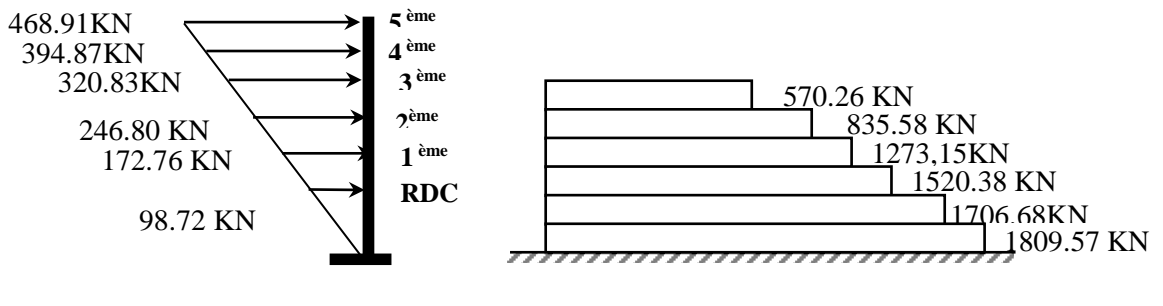

Force sismique Effort tranchant

**Figure IV.4 :** Distribution horizontale des forces en sens Y-Y

# **IV-8-: Vérification des déplacements : [RPA99/Version2003 (Art. 5.10)]**

Le déplacement horizontal à chaque niveau «  $k \times d$  de la structure est calculé comme suit:

 $δ$ **k** =  $R^{\times} δ$ <sub>ek</sub>

δ<sup>k</sup> : Déplacement horizontal à chaque niveau « *k* « de la structure.

 $\delta_{ek}$ : Déplacement dû aux forces sismique  $F_i$  (y compris l'effet de torsion).

R : Coefficient de comportement  $(R = 4)$ .

Le déplacement relatif au niveau «  $k \times p$  ar rapport au niveau «  $k-l \times e$  est égal à :

 $\Delta_k$  = δ<sub>k</sub> **-** δ<sub>k-1</sub>

Les déplacements relatifs latéraux d'un étage par rapport aux étages qui lui sont adjacents ne doivent pas dépasser 1,0% de la hauteur de l'étage considéré, il faut vérifier alors que :

#### $Δ$  $**k**$  **≤**  $Δ$ <sub>adm</sub>

Avec :

 $\Delta$ **adm** : Déplacement admissible ( $\Delta$ <sub>adm</sub> = 0,1 × h<sub>e</sub>).

**he :** Hauteur de l'étage considéré.

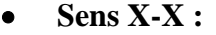

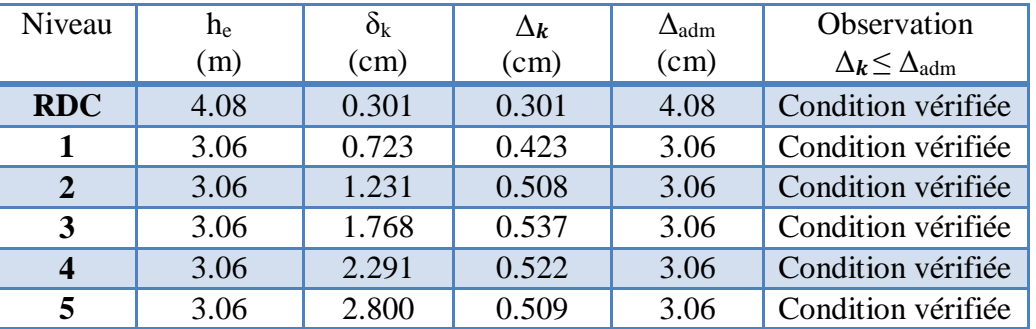

**Tableau IV.8 :** Déplacements dus aux forces sismiques (sens X).

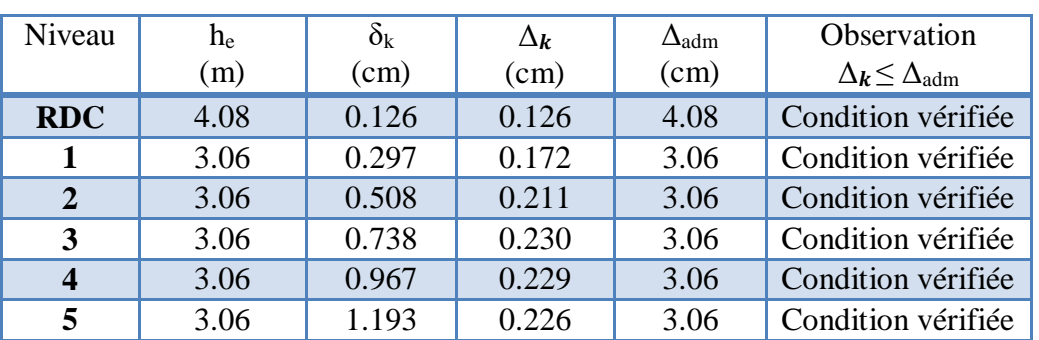

#### **Sens X-X :**

**IV-9- : Vérification vis-à-vis de l'effet P-Δ : Tableau IV.9:** Les déplacements dus aux forces sismiques (sens Y).

Les effets du 2ème ordre (ou effet P-Δ) peuvent être négligés dans le cas des bâtiments si la condition suivante est satisfaite à tous les niveaux :

$$
\theta = \frac{P_k \times \Delta_k}{V_k \times h_k} \leq 0,10
$$

Avec :

**Pk**: Poids total de la structure et des charges d'exploitation associée au-dessus de niveau » k »

**Δ<sup>k</sup>** : Déplacement relatif du niveau » k » par rapport au niveau « k-1 « .

**V<sup>k</sup>** : Effort tranchant d'étage au niveau » k ».

**h<sup>k</sup>** : Hauteur de l'étage » k ».

 $\checkmark$  Sens X-X :

| Niveau                  | W<br>(KN) | $P_{k}$<br>(KN) | $\Delta_{\bf k}$<br>(m) | $V_{k}$<br>(KN) | $\mathbf{h}_{\mathbf{k}}$<br>(m) | $\theta_{k}$ | $\theta_k \leq 0.1$ |
|-------------------------|-----------|-----------------|-------------------------|-----------------|----------------------------------|--------------|---------------------|
| <b>RDC</b>              | 21551.01  | 21134.3         | 0.301                   | 1702.12         | 4.08                             | 0,00916      | Condition vérifiée  |
| $\mathbf{1}$            | 21551.01  | 17066.8         | 0.423                   | 1606.19         | 3.06                             | 0.014688     | Condition vérifiée  |
| $\overline{2}$          | 21551.01  | 13551.4         | 0.508                   | 1444.41         | 3.06                             | 0,015575     | Condition vérifiée  |
| 3                       | 21551.01  | 10035.9         | 0.537                   | 1211.12         | 3.06                             | 0,014542     | Condition vérifiée  |
| $\overline{\mathbf{4}}$ | 21551.01  | 5179.92         | 0.522                   | 778.23          | 3.06                             | 0,011354     | Condition vérifiée  |
| $\overline{5}$          | 21551.01  | 3063.03         | 0.509                   | 532.59          | 3.06                             | 0,009567     | Condition vérifiée  |

**Tableau VI.10 :** Vérification à l'effet (P-Δ) sens X-X.

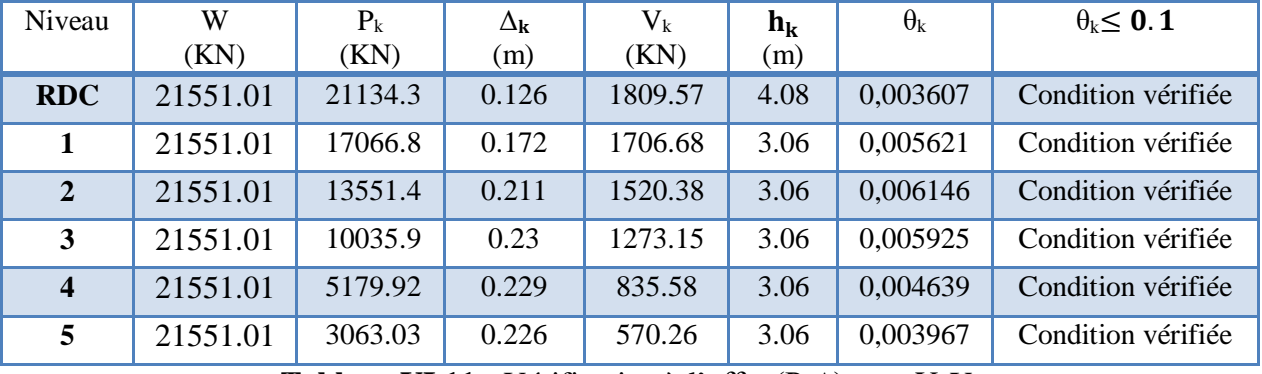

#### $\checkmark$  Sens Y-Y :

**Tableau VI.11 :** Vérification à l'effet (P-Δ) sens Y-Y.

Alors :  $\Theta$ k  $\leq 0.1$ 

Donc : L'effet (P-Δ) est négligeable pour les deux directions.

# **IV-10- : Vérification au renversement**

La vérification se fera pour les deux sens (transversal et longitudinal) avec la relation suivante :

D'âpre RPA99 V 2003

$$
\frac{M_s}{M_r} \geq 1,5
$$

Avec:  $M_s$ : Moment stabilisateur provoqué par les charges verticales.  $M_s = W \times L/2$ 

**W :** Poids total de la structure.

**L :** Dimension de la structure (largeur ou longueur).

**Mr:** Moment de renversement provoqué par les charges horizontales.

$$
M_{\mathbf{r}} = \sum \mathbf{F_i} \times \mathbf{h_i}
$$

 $\checkmark$  Sens **X-X** :

 $M_s = W \times L/2 = 21551.01 \times 24.30 / 2 = 261844.7715$  KN.m.

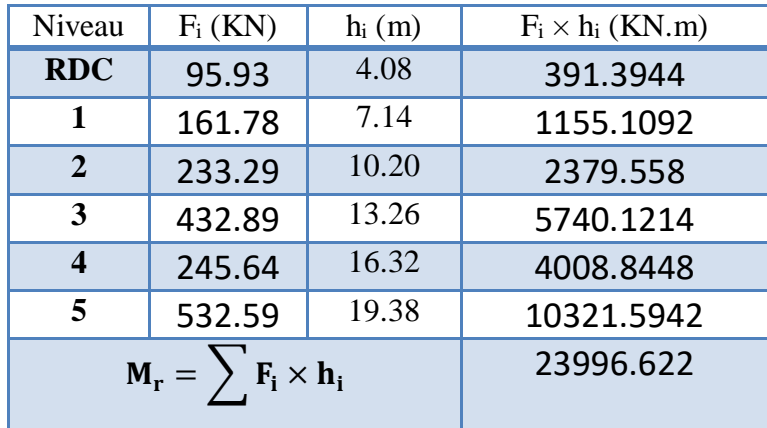

**Tableau IV.12 :** Moment de renversement provoqué par l'effort sismique sens (X).

#### **Vérifications :**

M<sup>s</sup> M<sup>r</sup> = 261844.7715 23996.622 = 10.87 ≥ 1,5. . . . . . . . . . . . . . . . . . Condition vérifiée.

 $\checkmark$  Sens Y-Y :

 $M_s = W \times L/2 = 21551.01 \times 11.50 / 2 = 123918.3075$  KN.m.

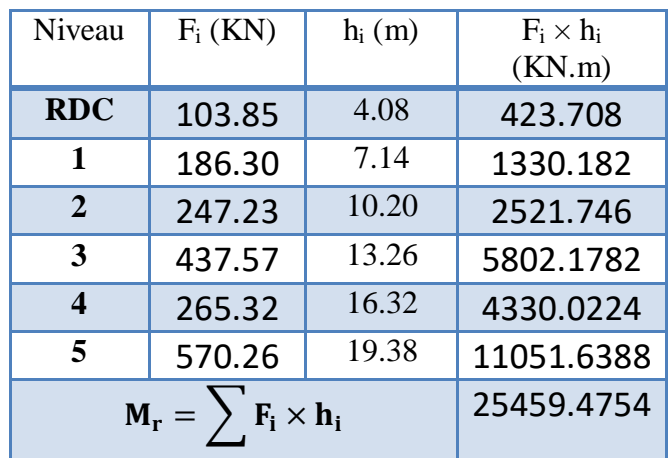

**Tableau IV.13 :** Moment de renversement provoqué par l'effort sismique sens (Y).

#### **Vérifications :**

Ms  $\frac{Ms}{Mr} = \frac{123918.3075}{25459.4754}$  = 4.867 ≥ 1,5. . . . . . . . . . . . Condition vérifiée.

Donc la stabilité au renversement est vérifiée pour les deux sens.

### **IV-11- : Caractéristiques géométriques et massiques de la structure**

### *IV.11.1: Centre de gravité des masses*

La détermination du centre de gravité des masses est basée sur le calcul des centres des masses de chaque élément de la structure (acrotère, poteaux, poutres, planchers, escaliers, voiles, balcons, maçonnerie extérieur, …etc.).

Les coordonnées du centre de gravité des masses est données par :

$$
X_G = \frac{\sum M_i \times X_i}{\sum M_i} \qquad ; \qquad Y_G = \frac{\sum M_i \times Y_i}{\sum M_i}
$$

Avec :

**M<sup>i</sup>** : Masse de l'élément i.

**X<sup>i</sup> ; Y<sup>i</sup> :** Coordonné du centre de gravité de l'élément i par rapport à un repère global.

#### *IV.11.2 : Centre de gravité des rigidités*

Le centre de torsion est le centre des rigidités des éléments de contreventement du bâtiment. Autrement dit, c'est le point par lequel passe la résultante des réactions des voiles et des poteaux.

Les coordonnés du centre des rigidités peut être déterminé par les formules ci-après :

$$
\mathbf{X}_{\rm ct} = \frac{\sum \mathbf{I}_{\mathbf{x}i} \times \mathbf{X}_{i}}{\sum \mathbf{I}_{\mathbf{x}i}} \qquad ; \qquad \mathbf{Y}_{\rm ct} = \frac{\sum \mathbf{I}_{\mathbf{y}i} \times \mathbf{Y}_{i}}{\sum \mathbf{I}_{\mathbf{y}i}}
$$

Avec :

- **Ixi** : Inertie de l'élément i dans le sens y.
- **X<sup>i</sup>** : Abscisse de l'élément Iyi.
- **Iyi** : Inertie de l'élément i dans le sens x.
- **Y<sup>i</sup>** : Ordonnée de l'élément Ixi.

#### *IV.11.3 : L'excentricité :*

#### **a: Excentricité théorique :**

L'excentricité est la distance entre le centre de gravité des masses et le centre de torsion, est donnée par les formules suivantes :

$$
e_x = X_{cm} - Xcr \qquad \qquad et \qquad e_y = Y_{cm} - Y_{cr}
$$

#### **b: Excentricité accidentelle : [RPA2003 (Art. 4.3.7)]**

Dans le cas où il est procédé à une analyse tridimensionnelle, en plus de l'excentricité théorique calculée, une excentricité accidentelle (additionnelle) égale à  $\pm$  0,05 L, (L étant la dimension du plancher perpendiculaire à la direction de l'action sismique), doit être appliquée au niveau du plancher considéré et suivant chaque direction.

Donc:

- **Sens X-X** :  $e_{xa} = 0.05 \times L_x = 0.05 \times 24.30 \rightarrow e_{xa} = 1.215 \text{ m}.$
- **Sens Y-Y** :  $e_{ya} = 0.05 \times L_y = 0.05 \times 11.50 \rightarrow e_{ya} = 0.575$  m.
- $-$  ext  $>$ exa
- $-$  eyt $>$ eya

Dans ce cas l'excentricité accidentelle selon le **RPA99/Vesion2003** qu'il faut la prendre en compte dans les vérifications.

Toutes ces caractéristiques géométriques et massiques sont calculées par le logiciel « **Robot** » et nous avons fait un résumé dans les tableaux suivants :

| <b>Nom</b> | Masse (KN) | Centre de masse<br>$G(x,y,z)$ (m) | <b>Centre</b><br>de<br>rigidité R (x,y,z)<br>(m) | ext<br>(m) | eyt<br>(m) | exa<br>(m) | eya<br>(m) | Vérifiée       |
|------------|------------|-----------------------------------|--------------------------------------------------|------------|------------|------------|------------|----------------|
| <b>RDC</b> | 397163.97  | 12.15 5.54 3.35                   | 12.15 6.12 2.84                                  | 1.22       | 0.71       | 1.215      | 0.557      | C <sub>V</sub> |
| Étage 1    | 358476.53  | 12.15 5.58 6.70                   | 12.15 6.12 6.32                                  | 1.22       | 0.71       | 1.215      | 0.557      | C <sub>V</sub> |
| Étage 2    | 358476.53  | 12.15 5.58 9.76                   | 12.15 6.12 9.38                                  | 1.22       | 0.71       | 1.215      | 0.557      | C <sub>V</sub> |
| Étage 3    | 495174.59  | 12.15 5.67 12.94                  | 12.15 6.12 12.44                                 | 1.22       | 0.71       | 1.215      | 0.557      | C <sub>V</sub> |
| Étage 4    | 215861.78  | 12.15 5.52 15.63                  | 12.15 6.12 15.50                                 | 1.22       | 0.71       | 1.215      | 0.557      | C <sub>V</sub> |
| Étage 5    | 329947.21  | 12.15 5.65 18.94                  | 12.15 6.12 18.45                                 | 1.22       | 0.58       | 1.215      | 0.557      | C <sub>V</sub> |

**Tableau IV.14 :** Caractéristiques massiques de la structure.

# **IV-12- : Conclusion :**

Apres toutes ces vérifications on peut dire que notre structure est une structure parasismique. Les résultats obtenus pour le logiciel ROBOT 2014 (différentes sollicitation des éléments principaux) seront utilisés pour calculer les armatures de ces éléments ce qui va venir dans notre prochain chapitre (calcul des éléments principaux)

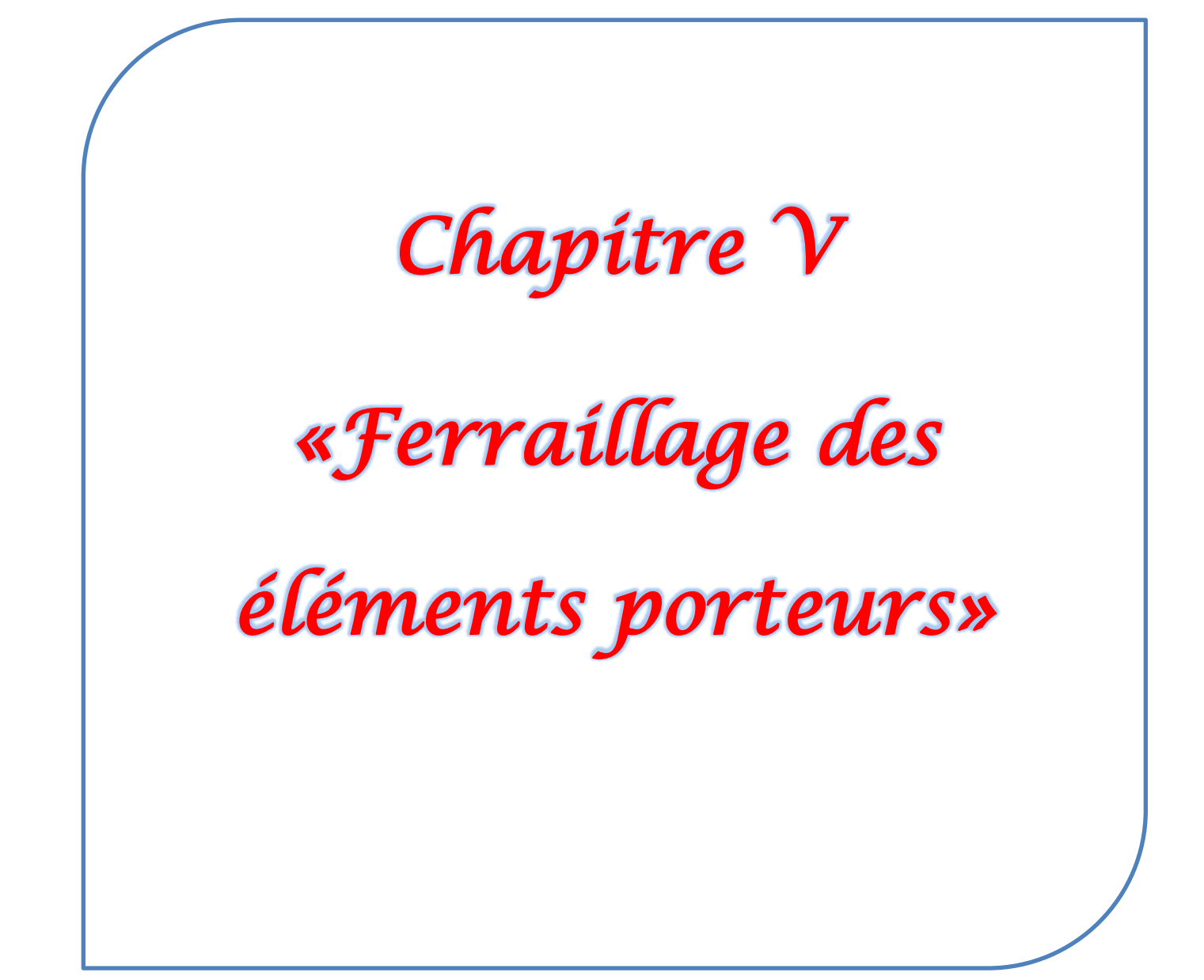

# **V.1 : Introduction**

 La structure est un ensemble tridimensionnel des poteaux, poutres et voiles, liés rigidement et capables de reprendre la totalité des forces verticales et horizontales (ossature auto stable). Pour pouvoir ferrailler les éléments de la structure, on a utilisé l'outil informatique à travers le logiciel d'analyse des structures (Robot Structural Analyses), qui permet la détermination des différents efforts internes de chaque section des éléments pour les différentes combinaisons de calcul.

# **V.2 : Combinaisons d'actions**

Dans le cas des bâtiments courants, les diverses actions sont notées :

- **G** : Charges permanentes;
- **Q** : Charges d'exploitations;
- **E** : Efforts sismiques.

Combinaisons prises en compte :

#### - **BAEL 91 :**

Combinaisons fondamentales ou bien durables et transitoires

1.35G +1.5Q E.L.U. G+Q E.L.S.

**RPA99 (version2003) :** Combinaisons accidentelles :

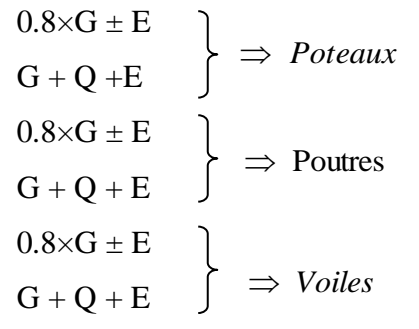

| <b>Situation</b> | <b>Béton</b>                                          |    |                        | Acier (TYPE 1 FeE400) |                  |     |  |
|------------------|-------------------------------------------------------|----|------------------------|-----------------------|------------------|-----|--|
|                  | $f_{bu} (Mpa)$<br>$F_{c28}$ (Mpa)<br>$\gamma_{\rm b}$ |    | Fe (MPa)<br>$\gamma_s$ |                       | $\sigma_s$ (MPa) |     |  |
| <b>Durable</b>   |                                                       | 25 | 14,2                   | 1,15                  | 400              | 348 |  |
| Accidentelle     | 1,15                                                  | 25 | 18.5                   |                       | 400              | 400 |  |

**Tableau. V. 1 :** Coefficient de sécurité et caractéristiques mécaniques.

# **V.3 : Ferraillage des poutres**

## *V.3.1 : Introduction*

Les poutres sollicitées sont soumises à des moments de flexion et des efforts tranchants, pour la simplification on ne tiendra pas compte des efforts normaux, les poutres seront alors étudiées en flexion simple.

D'après les annexes des combinaisons d'actions, on prendra les moments maximum en travées et aux appuis. On calculera la section d'armatures à l'ELU puis on effectuera la vérification nécessaire à l'ELS.

### *V.3.2.Combinaison de calcul*

Après la détermination des sollicitations M et T, on procède au ferraillage avec les combinaisons les plus défavorables à savoir :

### **Selon BAEL91 (Combinaisons fondamentales)**

 **ELU** : 1,35G+ 1.5Q  **ELS** : G+Q

### **Selon RPA 2003 (Combinaisons accidentelles)**

 G+Q+E  $0.8G \pm E$ 

*V-3-3- Calcul de Ferraillage des éléments résistants*

### *Ferraillage des poutres*

### **1-Prescriptions données :**

Le pourcentage minimal des aciers longitudinaux sur toute la largeur de la poutre doit être de 0,5% de toute section.

# **Amin = 0,5% (b×h) par RPA99/version 2003**

- Pour les poutres principales :  $(35 \times 45)$  Amin = 7 cm<sup>2</sup>
- Pour les poutres secondaires :  $(35\times35)$  Amin = 6.12 cm<sup>2</sup>

# **Amin = 0.23×ft28×b×h / Fe par BAEL**

- Pour les poutres principales :  $(35 \times 40)$  Amin = 1.63 cm<sup>2</sup>
- Pour les poutres secondaires :  $(35\times35)$  Amin = 1.45 cm<sup>2</sup>

Le pourcentage maximal est de 4% en zone courante, et 6% en zone de recouvrement (zone IIa). Par RPA99/version 2003

- Pour les poutres principales :  $(35 \times 40)$ 

4 % en zone courante  $\Rightarrow$  (35×40×0.04)  $\Rightarrow$  Amax = 54 cm<sup>2</sup>

6 % en zone de recouvrement  $\Rightarrow$  (35×40×0.06)  $\Rightarrow$  Amax = 81 cm<sup>2</sup>

- Pour les poutres secondaires (35× 35)

4 % en zone courante ⇒  $(35\times35\times0.04)$  ⇒ Amax = 48 cm<sup>2</sup>

6 % en zone de recouvrement ⇒  $(35\times35\times0.06)$  ⇒ Amax = 72 cm<sup>2</sup>

La longueur minimale de recouvrement est de 40 ф (zone IIa).

- L'ancrage des armateurs longitudinaux supérieurs et inférieurs dans le poteau de rive et d'angle doit être effectué avec des crochets 90°

-Les cadres des noeuds, disposés comme armatures transversales des poteaux, sont constitués De 2 U superposés formant un carré ou un rectangle

# *V.3.4 : Calcul de ferraillage :*

Pour le calcul des armatures nécessaires dans les poutres, nous avons considéré les portiques suivants les deux sens :

- Sens porteur (poutre principale).
- Sens chainage (poutre secondaire).

Les résultats sont regroupés dans les tableaux suivants

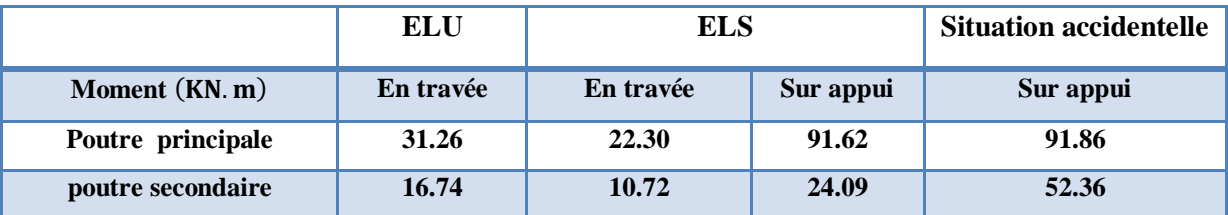

**Tableau V.2 :** Tableau récapitulatif des résultats obtenus par le logiciel "Robot"

- L'enrobage:  $C \geq C_0 +$ ∅  $\overline{\mathbf{c}}$ 

 $C_0 = 1$ cm (fissuration peu préjudiciable).

$$
\emptyset = \frac{h}{10} = \qquad \qquad C \ge 1 + \frac{2}{2} = 2
$$

Pour les poutres principales (35×40) :

$$
C \ge 1 + \frac{4}{2} = 3cm
$$

Pour les poutres secondaires (30×35) :

$$
C \ge 1 + \frac{3.5}{2} = 2.75 \text{ cm}
$$

Alors on prend :

 $C = 3$  cm pour poutres principales.

 $C = 3$  cm pour poutres secondaires.

#### **Armatures transversales**

La quantité des armatures transversales est de : At =  $0.003$ .S.b ; L'espacement maximal entre les armatures transversales est déterminé comme suit :

Dans la zone nodale et en travée, si les armatures comprimées sont nécessaires, le RPA exige un minimum de « h/4, 12ф » ;

En dehors de la zone nodale l'espacement doit être de «  $S \le h/2$  ».

Exemple de calcul : Le calcul se fait en flexion simple. La fissuration considérer peu préjudiciable, la section d'armatures finale Tel que :

Au : section d'armatures calculé en flexion simple. Le calcul est effectué à l'aide du logiciel EXPERT

**Poutres principales :( section 35×40)**

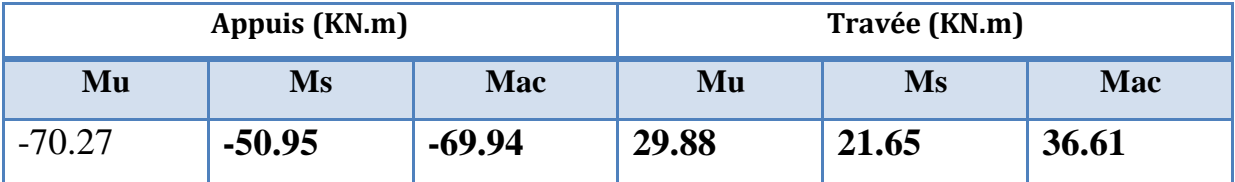

**Tableau V.3.** Moments max des poutres (35×40).

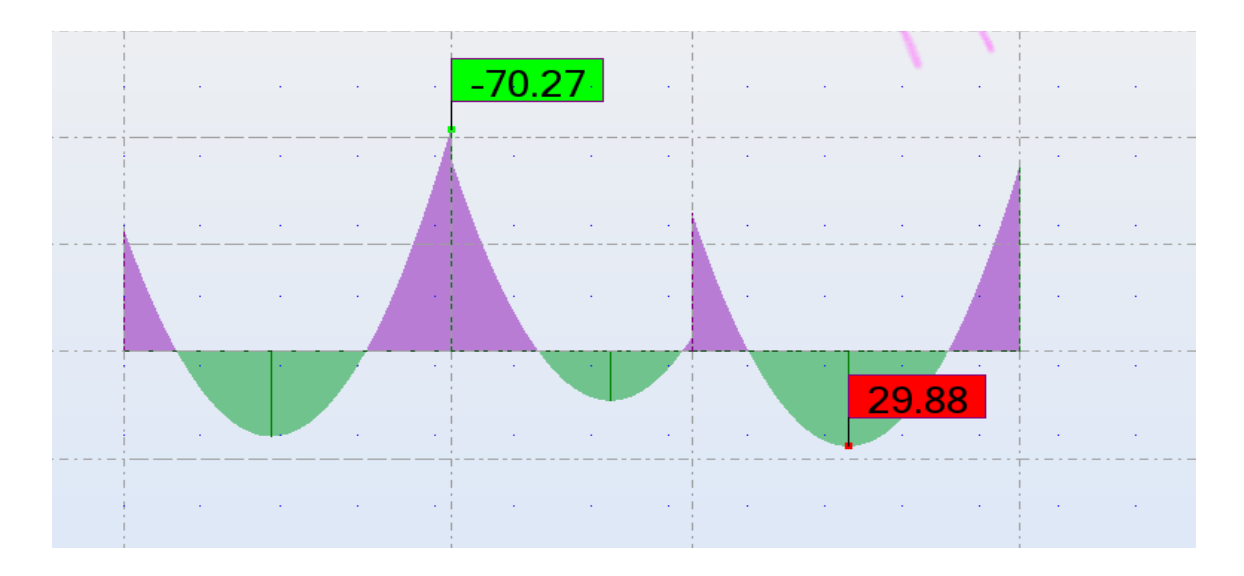

**Figure V.1.** Moments max des poutres (35×40) A ELU (Appuis et Travée).

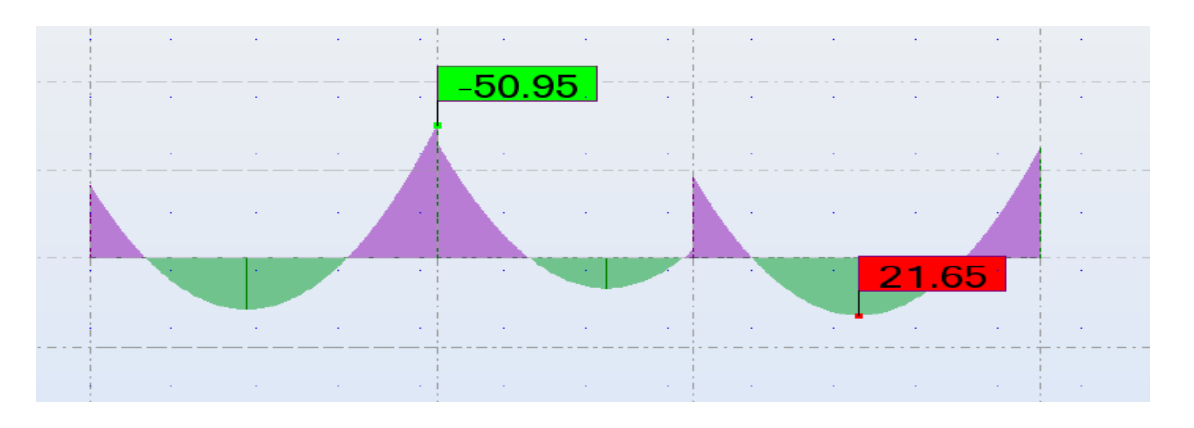

**Figure V.2.** Moments max des poutres (35×40) A ELS (Appuis et Travée)

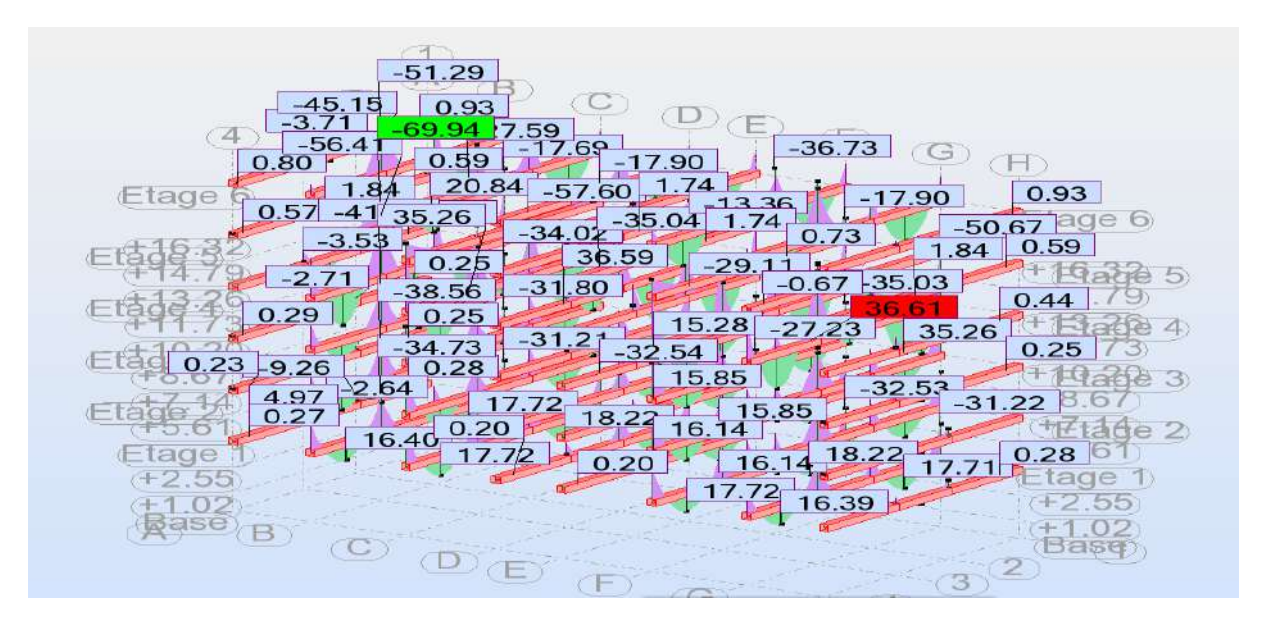

**Figure V.3.** moments max des poutres (35×40) A ACC (Appuis et Travée)

# **Chapitre V : [Ferraillage des éléments porteurs]**

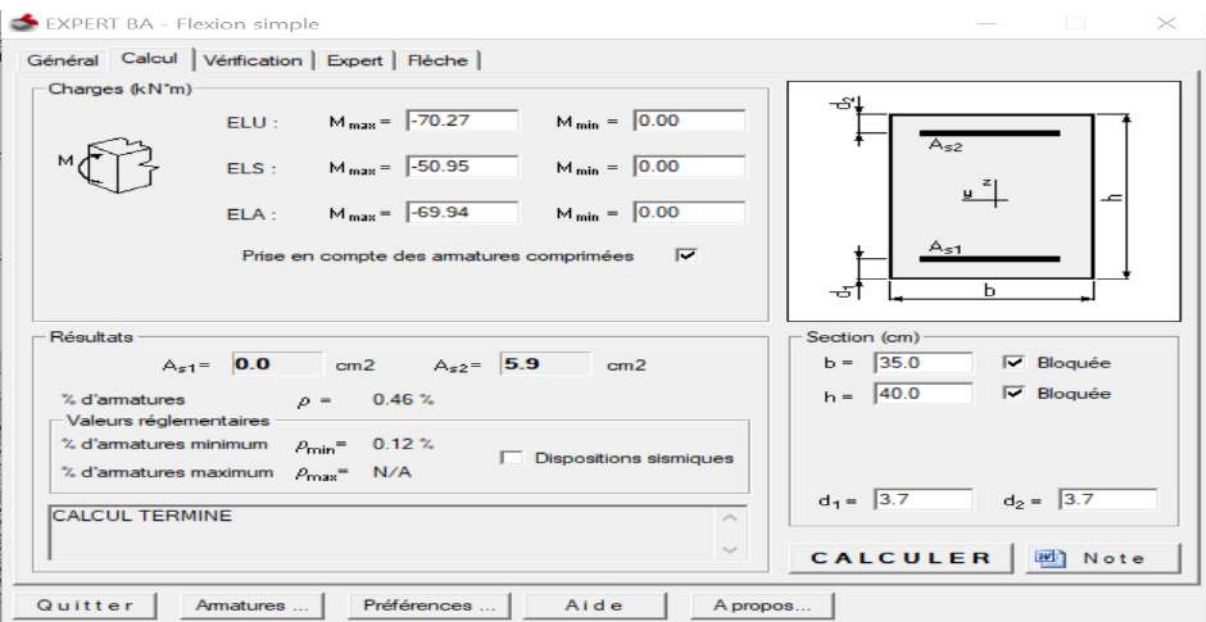

**Figure V.4.** Ferraillage des poutres (35×40) a logiciel EXPERT 2010 (Appuis).

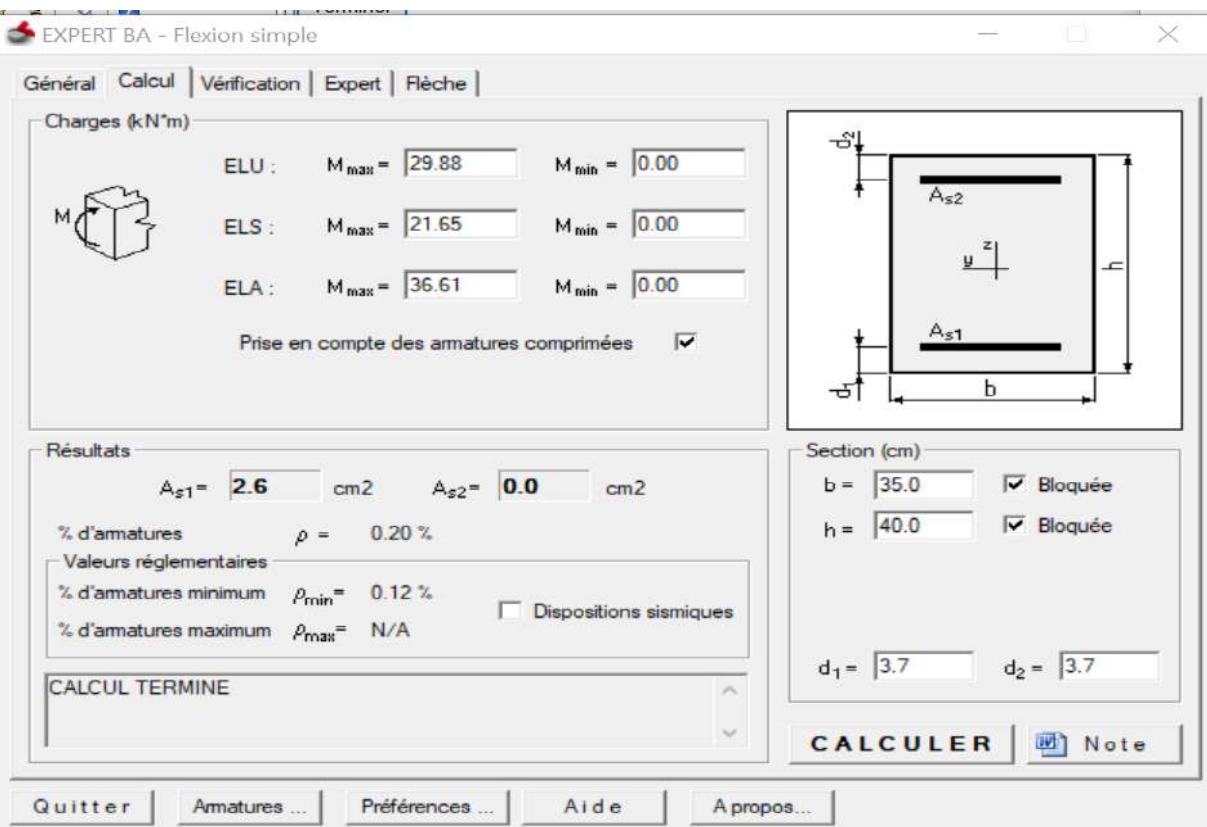

**Figure V.5.** Ferraillage des poutres (35×40) a logiciel EXPERT 2010 (Travée).

- **Pourcentage minimal : BAEL 91 (art B.6.4).**

 $A_{\text{min}}^{\text{BAEL}} \geq 0.001 \times b \times h$ 

- **Pourcentage d'acier exigé par le RPA99/version 2003 :**

Le pourcentage total minimum des aciers longitudinaux sur toute la section de la poutre :

d'après le RPA est 0,5% en tout section :

 $A_{\text{min}}^{\text{RPA}} = 0.005 \times h \times b$ 

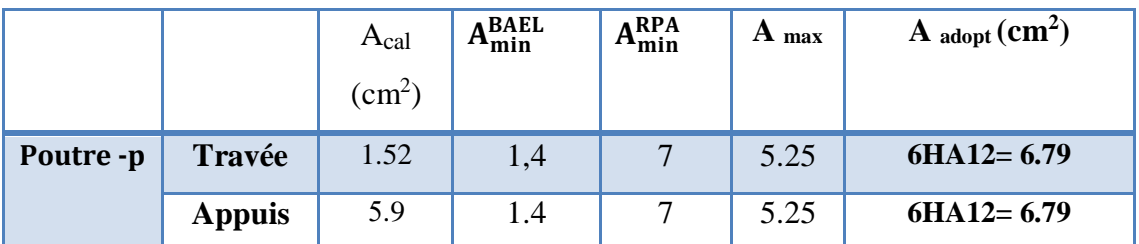

**Tableau V.4**. Ferraillage longitudinal des poutres principales

# **Poutres secondaire :( section 35×35)**

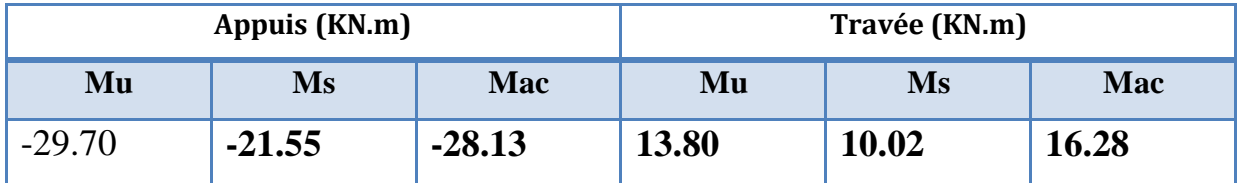

**Tableau V.5** Moments max des poutres (35×40).

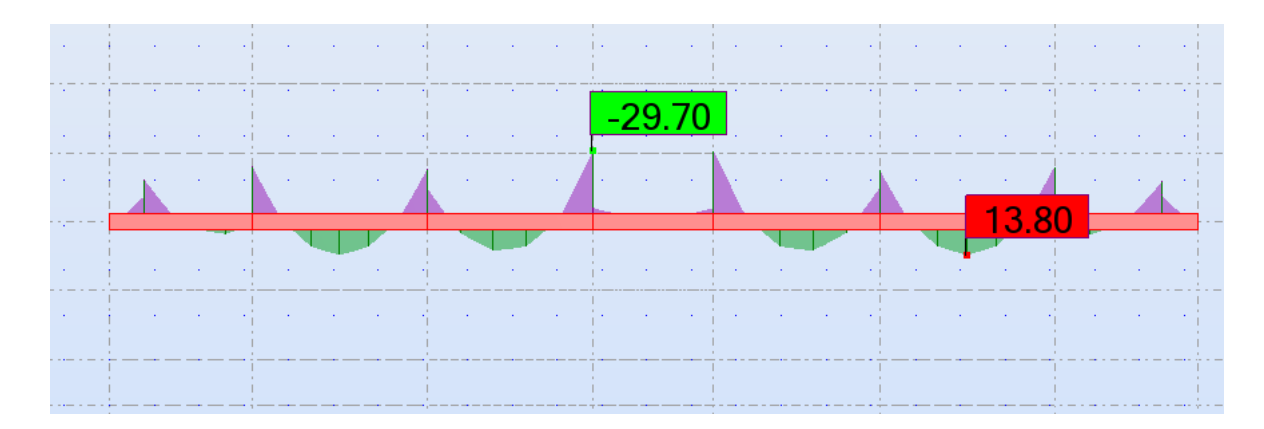

**Figure V.6.** Moments max des poutres (35×35) A ELU (Appuis et Travée).

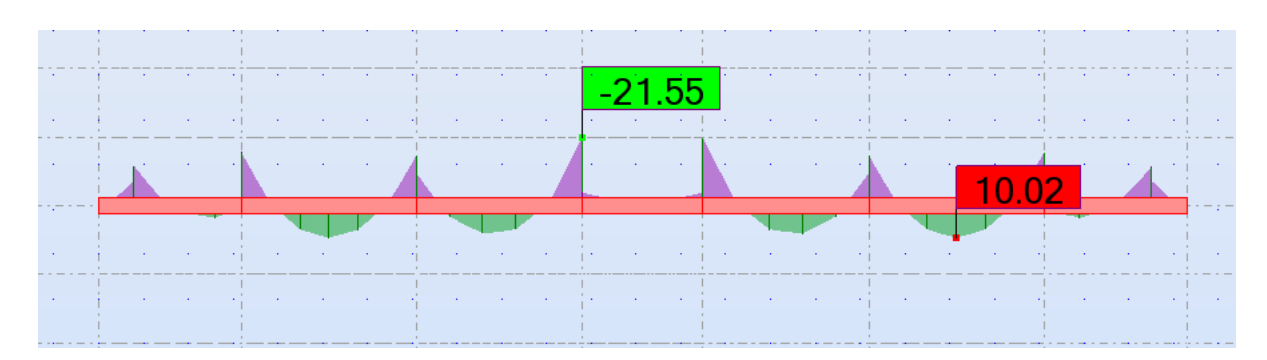

**Figure V.7**. Moments max des poutres (35×35) A ELS (Appuis et Travée)

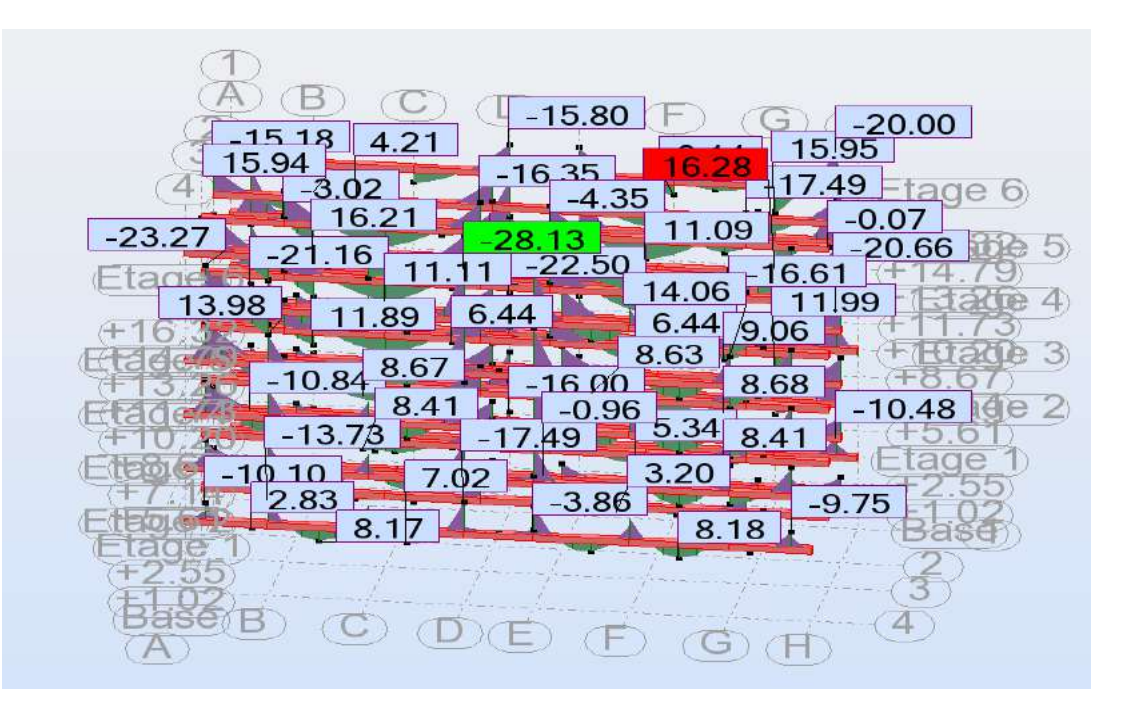

**Figure V.8.** moments max des poutres (35×35) A ACC (Appuis et Travée)

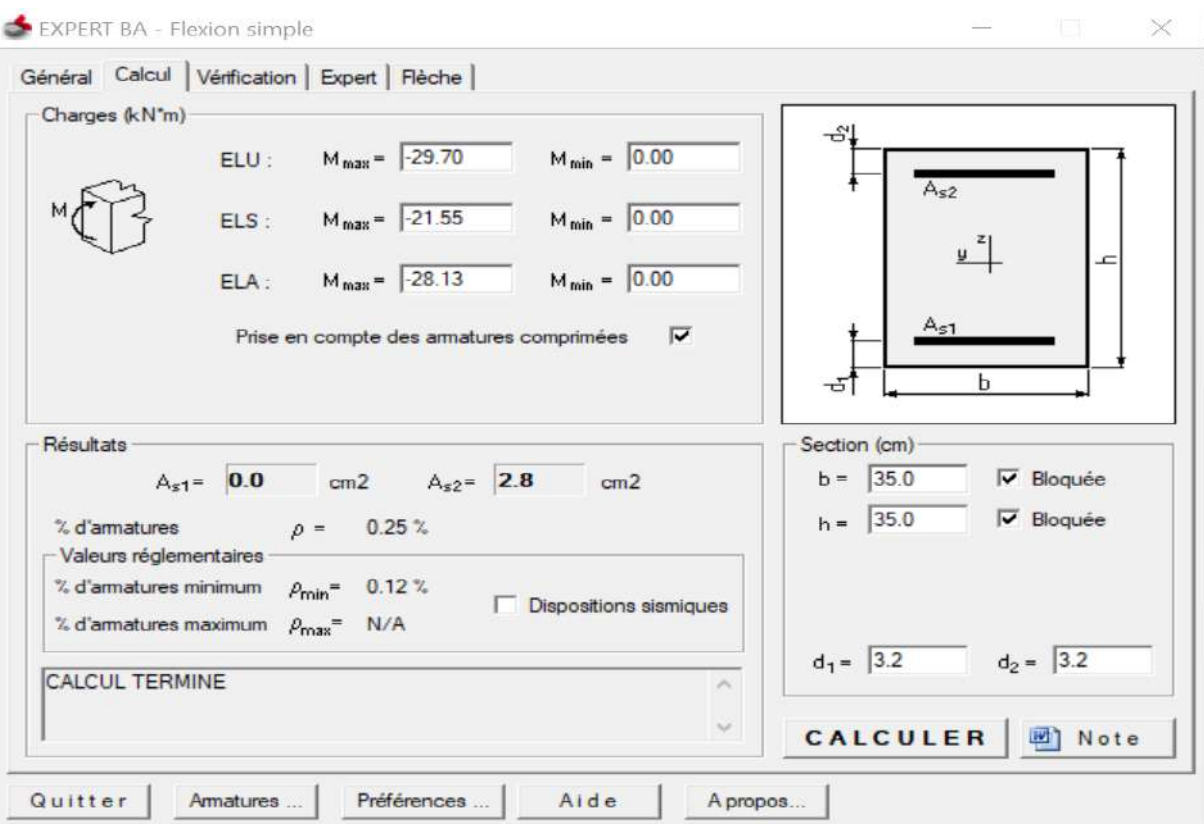

**Figure V.9**. Ferraillage des poutres (35×35) a logiciel EXPERT 2010 (Appuis).

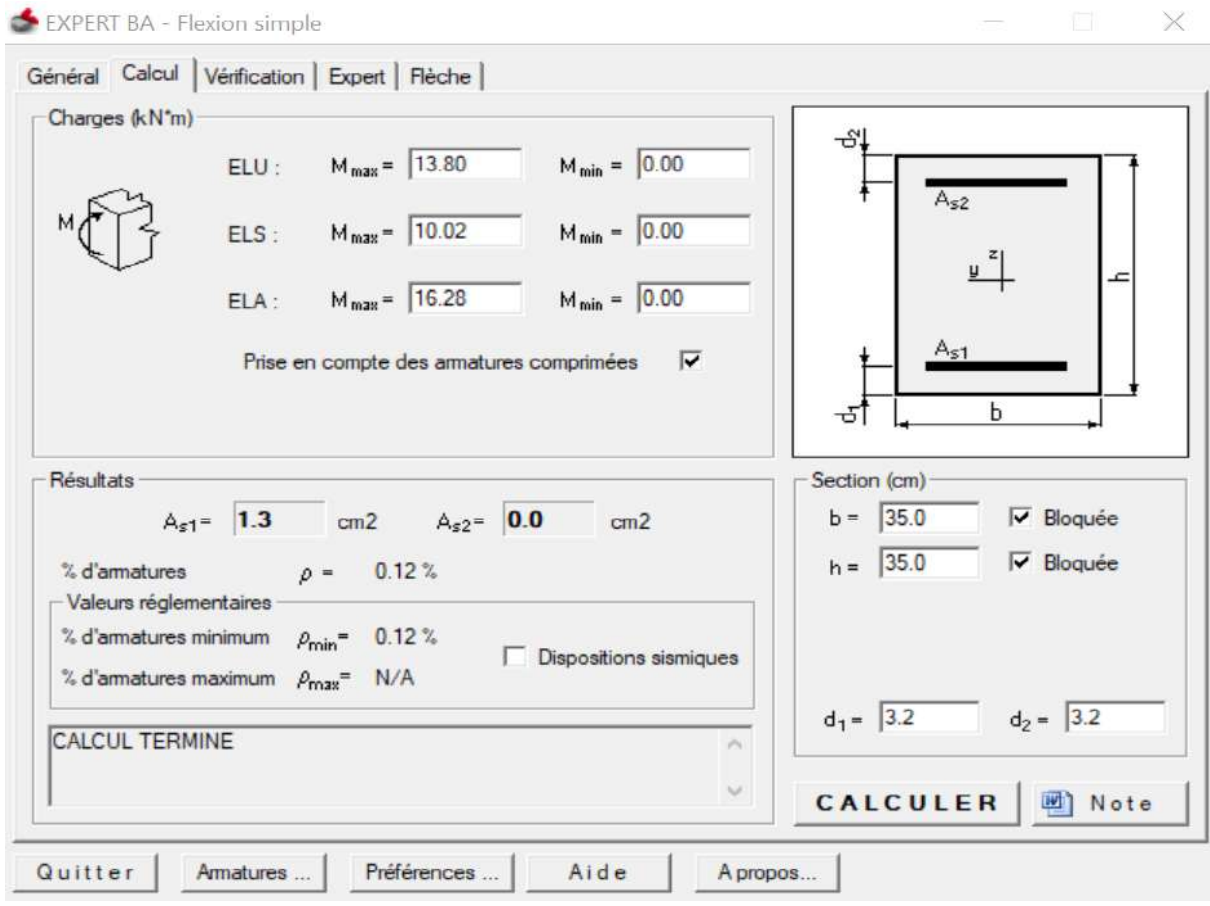

**Figure V.10**. Ferraillage des poutres (35×35) a logiciel EXPERT 2010 (Travée).

|                  |               | A <sub>cal</sub><br>$\rm (cm^2)$ | A BAEL<br>$A_{\min}$ | A <sub>min</sub> <sup>RPA</sup> | $A_{\text{max}}$ | $\mathbf{A}_{\text{adopt}}(\text{cm}^2)$ |
|------------------|---------------|----------------------------------|----------------------|---------------------------------|------------------|------------------------------------------|
| <b>Poutre -S</b> | Travée        | 2.8                              | 1.225                | 6.125                           | 6.125            | $6HA12=6.79$                             |
|                  | <b>Appuis</b> | 1.3                              | 1.225                | 6.125                           | 6.125            | $6H A 12 = 6.79$                         |

**Tableau V.6.** Ferraillage longitudinal des poutres principales

#### - **ELS :**

D'après le BAEL99

- La fissuration est peut nuisible Il n'y a aucune vérification concernent **σs**.

- La vérification de la contrainte maximale du béton n'est pas nécessaire si l'inégalité suivante est vérifiée :

$$
\boldsymbol{\alpha} \leq \overline{\alpha} \quad \text{Avec}: \quad \boldsymbol{\alpha} \leq \overline{\alpha} = \frac{\gamma - 1}{2} + \frac{f_{c28}}{100} \quad \text{......} \quad \boldsymbol{\gamma} = \frac{M_u}{M_s}
$$

# **Chapitre V : [Ferraillage des éléments porteurs]**

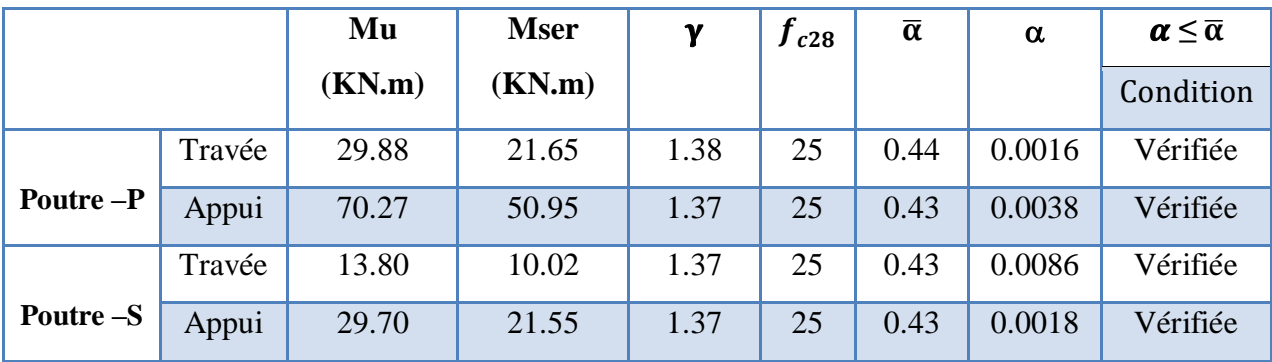

**Tableau V.7 :** Vérification de la contrainte.

### *V.3.5: Vérification au cisaillement:*

 **- Poutre principale :**

$$
\overline{\tau_u} \geq \tau_u
$$

Tu=90.25 KN

$$
\tau_{\rm u} = \frac{\tau_{\rm u}}{\rm b.d} = \frac{90.25 \times 10^3}{350 \times 370} = 0.70 \text{ MPa}
$$
\n
$$
\overline{\tau_{\rm u}} = \min\left(0.2 \frac{\tau_{\rm c28}}{\gamma_{\rm b}}; 4 \text{ MPa}\right) = \min(3.3; 5 \text{ MPa}) \qquad \text{Fissuration peu préjudiciable}
$$
\n
$$
\overline{\tau_{\rm u}} = 3.33 \text{ MPa}
$$
\n
$$
\overline{\tau_{\rm u}} = 3.3 \text{ MPa} \ge \tau_{\rm u} = 0.70 \text{ MPa} \longrightarrow \qquad \text{Condition verify the}
$$

## - **Poutre secondaire :**

$$
\overline{\tau_u} \geq \tau_u
$$

T<sub>u</sub>= 50.39 KN  
\n
$$
\tau_{u} = \frac{T_{u}}{b.d} = \frac{50.39 * 10^{3}}{350 * 320} = 0.45 MPa
$$
\n
$$
\overline{\tau_{u}} = \min\left(0, 2\frac{f_{c28}}{v_{b}}; 4MPa\right) = \min(3.3; 5MPa)
$$
 Fissuration peu préjudiciable  
\n
$$
\overline{\tau_{u}} = 3.33 MPa
$$
\n
$$
\overline{\tau_{u}} = 3.3 MPa ≥ \tau_{u} = 0.45 MPa
$$
 Condition vérifíée  
\n**Armatures transversales :**  
\n
$$
\emptyset t ≤ \min\left(\frac{h}{35}; \emptyset_1; \frac{b}{10}\right)
$$
  
\n
$$
\emptyset t ≤ \min\left(\frac{40}{35}; 14; \frac{35}{10}\right) = 1.14 cm
$$

Alors soit des cadres  $\mathcal{O}_T = 8$  mm de nuance Fe E235.

#### - **Espacement** :

S<sup>t</sup> : Espacement des cours d'armatures transversaux.

 $\frac{10}{10}$ =1.14 cm

**D'après RPA 99 (art 7.5.2, 2) :**

- **En zone nodale :**

 $S_t \le \min(\frac{h}{4}; 12\emptyset_1; 30 \text{ cm}) \rightarrow S_t \le \min(10; 16.8; 30 \text{ cm})$ 

h : Hauteur de la poutre.

On prend : **St=10 cm**

- **En dehors de la zone nodale.**

$$
S_t \leq \frac{h}{2} \implies \text{on prend}: S_t = 15 \text{ cm}
$$

h : Hauteur de la poutre.

### **D'après BAEL 91 (Article A.5.1, 22):**

 $S_t \le \min (0.9d \cdot 40 \text{ cm}) = \min (33.3; 40 \text{ cm}) = 33.30 \text{ cm}$ 

On prend:  $S_t \leq min (S_t_{BAEL}, S_{tRPA})$ 

En zone nodale :  $S_t = 10$  cm

En dehors de la zone nodale  $: S_t = 15$  cm

#### **Section du ferraillage transversal :**

D'après BAEL 91(art A.5.1, 23):

$$
S_t \le \frac{A_t \cdot f_e}{0, 4.b_0} \longrightarrow A_t \ge \frac{S_t \times 0, 4 \times b_0}{f_e} = \frac{15 \times 0.4 \times 35}{400} = 0.53 \text{ cm}^2
$$

#### **D'après RPA 2003 :**

En zone nodale

 $A_t \ge 0,003.S_t.b = 0,003 \times 10 \times 35 = 1.05 cm^2$ 

En dehors de la zone nodale

 $A_t \ge 0,003.S_t.b = 0,003 \times 20 \times 35 = 2.1 cm^2$ 

Donc on prend :

 $3\varnothing$ 7 avec A<sub>t</sub> = 1.15 cm<sup>2</sup> dans la zone nodale

**408** avec  $A_t = 2.01 \text{ cm}^2$  en dehors de la zone nodale.

*V.3.6 : Présentation du ferraillage des poutres :*

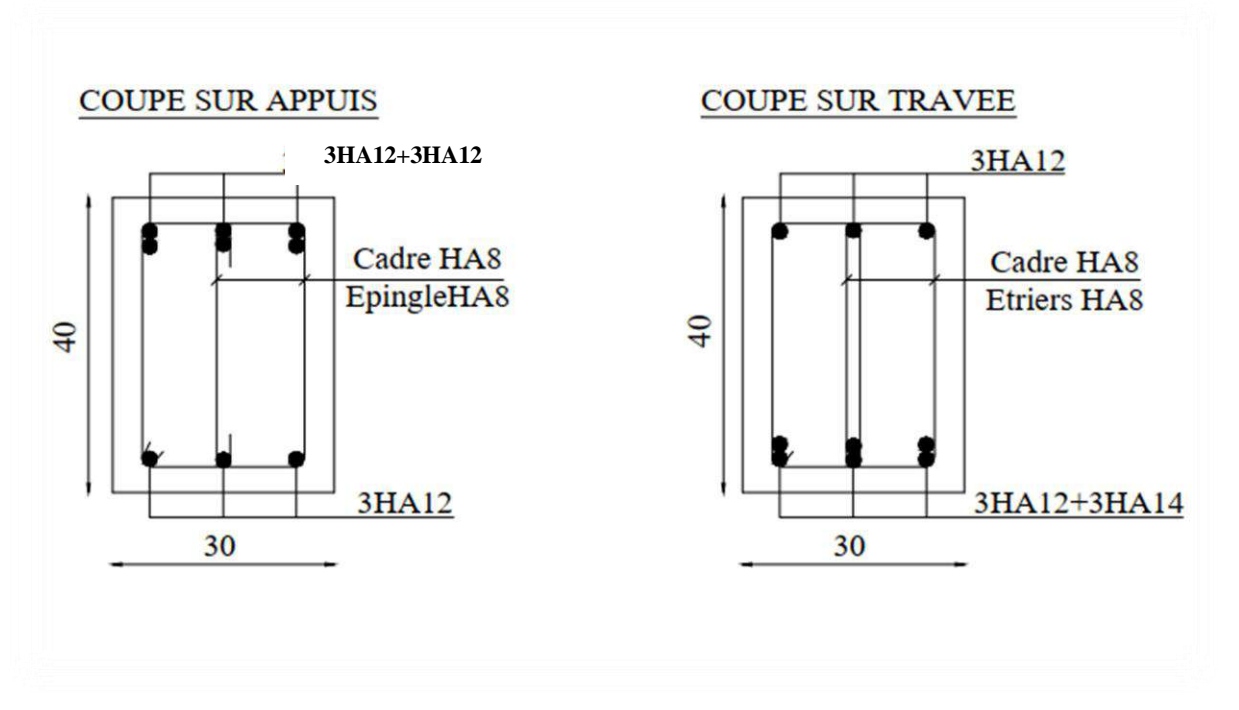

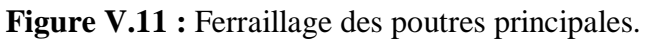

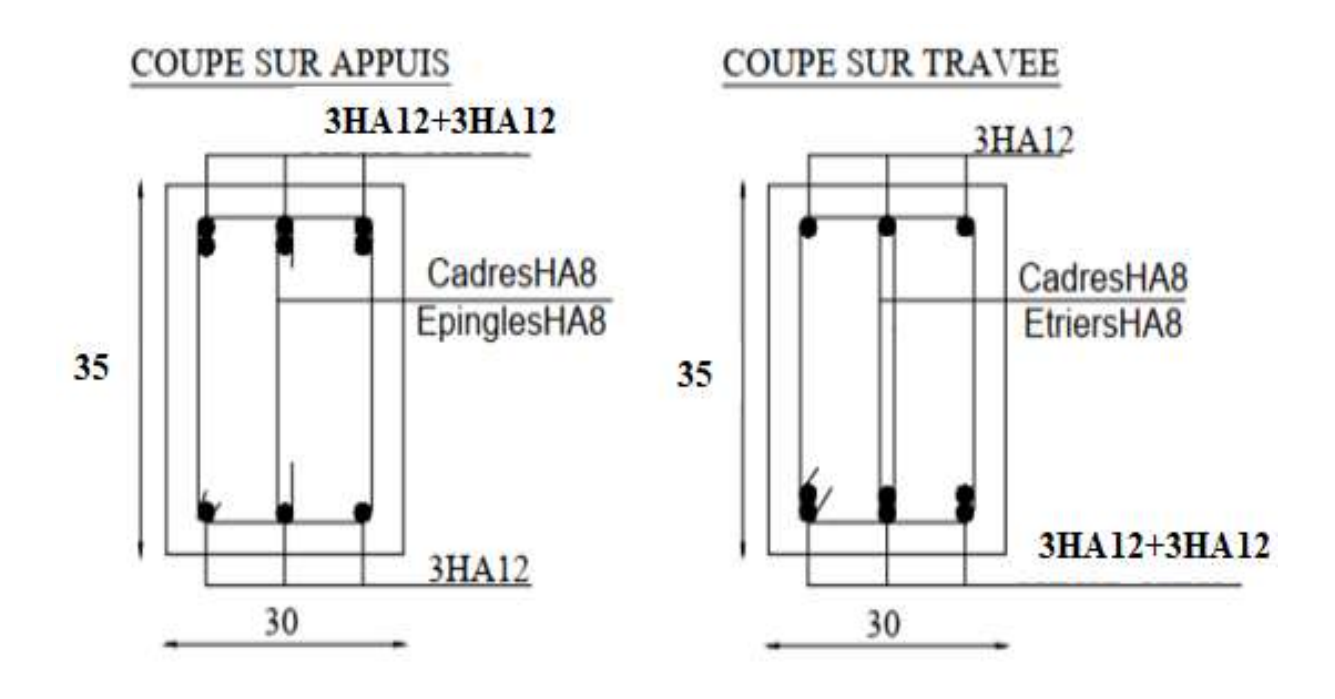

**Figure V.12 :** Ferraillage des poutres secondaires.

#### **V.4 : Ferraillage des poteaux :**

Les poteaux sont des éléments structuraux assurant la transmission des efforts des poutres vers les fondations, sont soumis à un effort normal "N" et à un moment de flexion "M" dans les deux sens longitudinal et transversal. Donc ils sont calculés en flexion composée.

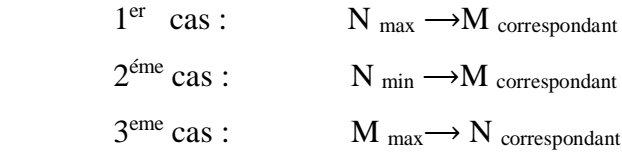

#### **Sachant que:**

La combinaison  $(G + Q et 1.35G+1.5Q)$  donne un effort normal maximal et un moment correspondant (N  $_{\text{max}}$ , M  $_{\text{corr}}$ ).

La combinaison  $(G + Q \pm E)$  donne un moment maximal et un effort normal correspondant  $(M_{\text{max}} , N_{\text{corr}}).$ 

 $\rightarrow$  Elle dimensionne le coffrage des sections du béton.

La combinaison  $(0.8G \pm E)$  donne un effort normal minimum et un moment correspondant  $(N$ <sub>min</sub>,  $M$ <sub>corr</sub>).

 $\rightarrow$  Elle dimensionne les sections d'aciers (contrainte de traction maximale)

#### *V.4.1 : Vérification spécifique sous sollicitations normales :*

Le calcul du ferraillage doit être mené d'une vérification prescrite par le **RPA 2003,** dans le but d'éviter ou de limiter le risque de rupture fragile sous sollicitation d'ensemble dues au séisme. L'effort normal de compression est limité par la condition suivante :

$$
V = \frac{N_d}{B_c \times f_{cj}} \le 0.30
$$

Où:

**:** Effort normal de calcul s'exerçant sur une section de béton.

B<sub>c</sub>: L'aire (section brute) de cette dernière.

**:** Résistance caractéristique du béton.

$$
V = \frac{606363.70}{350 \times 400 \times 25} = 0.17 < 0.3
$$
 Condition vérifiée

#### *V.4.2 : Recommandations du RPA 2003 :*

#### **a) Armatures longitudinales :**

Les armatures longitudinales doivent être à haute adhérence, droites et sans crochets.

- $A_{min} = 0.8\%$  de la section de béton (en zone IIa).
- A  $_{\text{max}}$  = 4% de la section de béton (en zone courante).
- A  $_{\text{max}}$  = 6% de la section de béton (en zone de recouvrement).
- $\phi_{\text{min}}$ = 12mm (diamètre minimal utilisé pour les barres longitudinales).
- La longueur minimale de recouvrement (L  $_{min}$ ) est de 40 $\phi$  en zone II.
- La distance ou espacement  $(S_t)$  entre deux barres verticales dans une face de poteau ne doit pas dépasser 25 cm (zone IIa). Selon **RPA 2003 p 62**
- Les jonctions par recouvrement doivent être faites si possible, à l'extérieur des zones nodales (zone critique).
- La zone nodale est constituée par le nœud poutres-poteaux proprement dit et les extrémités des barres qui y concourent. Les longueurs à prendre en compte pour chaque barre sont données dans la figure (VII.1).

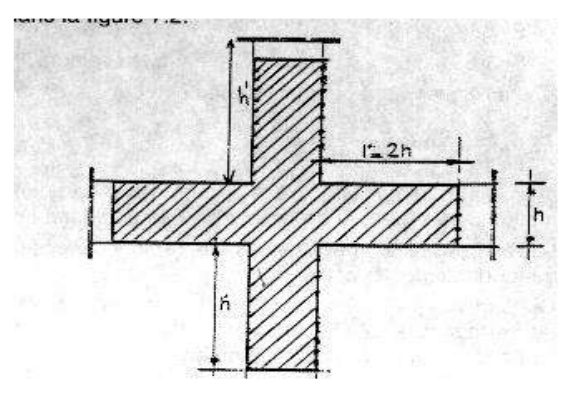

**Figure V.13 :** la zone nodale.

Les valeurs numériques relatives aux prescriptions du RPA99/2003 sont reportées dans le tableau suivant :

Vérification des sections : RPA (99 ver 2003) :

Le RPA99/version 2003 exige une section minimale : As min=0,8%(b.h) (zone II).

Amin=0.8%(b.h)=0.008  $\times$  35  $\times$  40 = 11.20 cm<sup>2</sup>.

Leur pourcentage maximal :

**Zone courante** : Amax =  $4\%$  (b×h) =  $0.04 \times 35 \times 40 = 56$  cm<sup>2</sup>.

**Zone de recouvrement** : Amax =  $6\%$  (b×h) =  $0.06 \times 35 \times 40 = 84 \text{cm}^2$ 

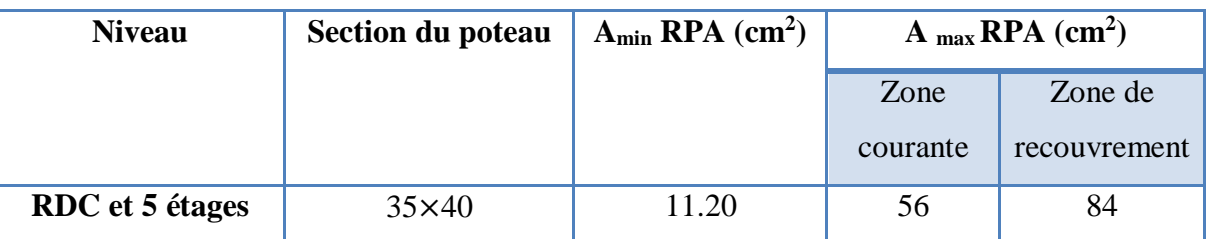

**Tableau V.8 :** Pourcentages minimal et maximal des armatures longitudinales.

**b) Armatures transversales :** selon RPA 2003 (Article 7.4.2.2) **:**

Les armatures transversales des poteaux sont calculées à l'aide de la formule :

*At S* = *e <sup>a</sup> U h f V* **……………………………………. (A)**

V<sup>u</sup> : Effort tranchant de calcul.

 $h_1$ : Hauteur totale de la section brute.

f<sup>e</sup> : Contrainte limite élastique de l'acier d'armature transversale.

 $\rho_a$ : Coefficient correcteur qui tient compte du mode de fragilité de la rupture par l'effort tranchant, il est pris égal à :

$$
\begin{cases} 2,5 \text{ si } \lambda_g \ge 5 \ (\lambda_g: l' \text{élan cement géométrique}).\\ 3,75 \text{ si } \lambda_g < 5. \end{cases}
$$

Avec :  $\lambda_{\rm g} = \left(\frac{l_{\rm f}}{2}\right)$  $\frac{l_f}{a}$  ou  $\frac{l_f}{b}$  $\frac{4}{b}$ 

**(a et b)** : Dimensions de la section droite du poteau dans la direction de déformation considérée,

Lf : Longueur de flambement du poteau.

St**:** Espacement des armatures transversales dont la valeur est déterminée dans la formule

(A) ; Par ailleurs la valeur maximum de cet espacement est fixée comme suit :

- dans la zone nodale :  $t \le \min (10\phi_L; 15 \text{ cm})$  (en zones II).
- dans la zone courante  $: t \le 15 \phi$  L (en zones II).

 $\phi_L$ : est le diamètre minimal longitudinal du poteau

#### **c) La quantité d'armatures transversales minimale**

$$
\frac{A_t}{t \times b_1}
$$
 en % est donnée comme suit :

Si :

$$
- \lambda_g \ge 5 : 0.3\%
$$

$$
\qquad \quad \lambda_g \leq 3:0.8\%
$$

- 3 <λ*g* ≤ 5 : interpoler entre les valeurs précédentes.

λ<sup>g</sup> : est l'élancement géométrique du poteau

$$
\lambda_g = \left(\frac{l_f}{a} \text{ ou } \frac{l_f}{b}\right)
$$

Avec :

**a** et **b** : Dimensions de la section droite du poteau dans la direction de déformation considérée.

**L<sup>f</sup>** : Longueur de flambement du poteau.

Les cadres et les étriers doivent être fermés par des crochets à 135*°* ayant une longueur droite de  $t = 10$  cm min.

Les cadres et les étriers doivent ménager des cheminées verticales en nombre et diamètre suffisants ( $\phi$  cheminées > 12 cm) pour permettre une vibration correcte du béton sur toute la hauteur des poteaux.

#### *V.4.3 : Les sollicitations dans les poteaux :*

Soit le poteau du RDC ou EC dimension  $(35\times45)$  cm<sup>2</sup>:

 $C = 3$  cm;  $S = 35 \times 40$ (cm2); acier Fe E400; fc28= 25 Mpa.

 $F_{bu} = 0.85$  fc28 /  $\gamma b = 14.20$  Mpa;

 $L = 4.08$  m : hauteur totale du Poteau.

Les Résultats de sollicitations maximales des poteaux sont résumés dans le tableau qui suit :

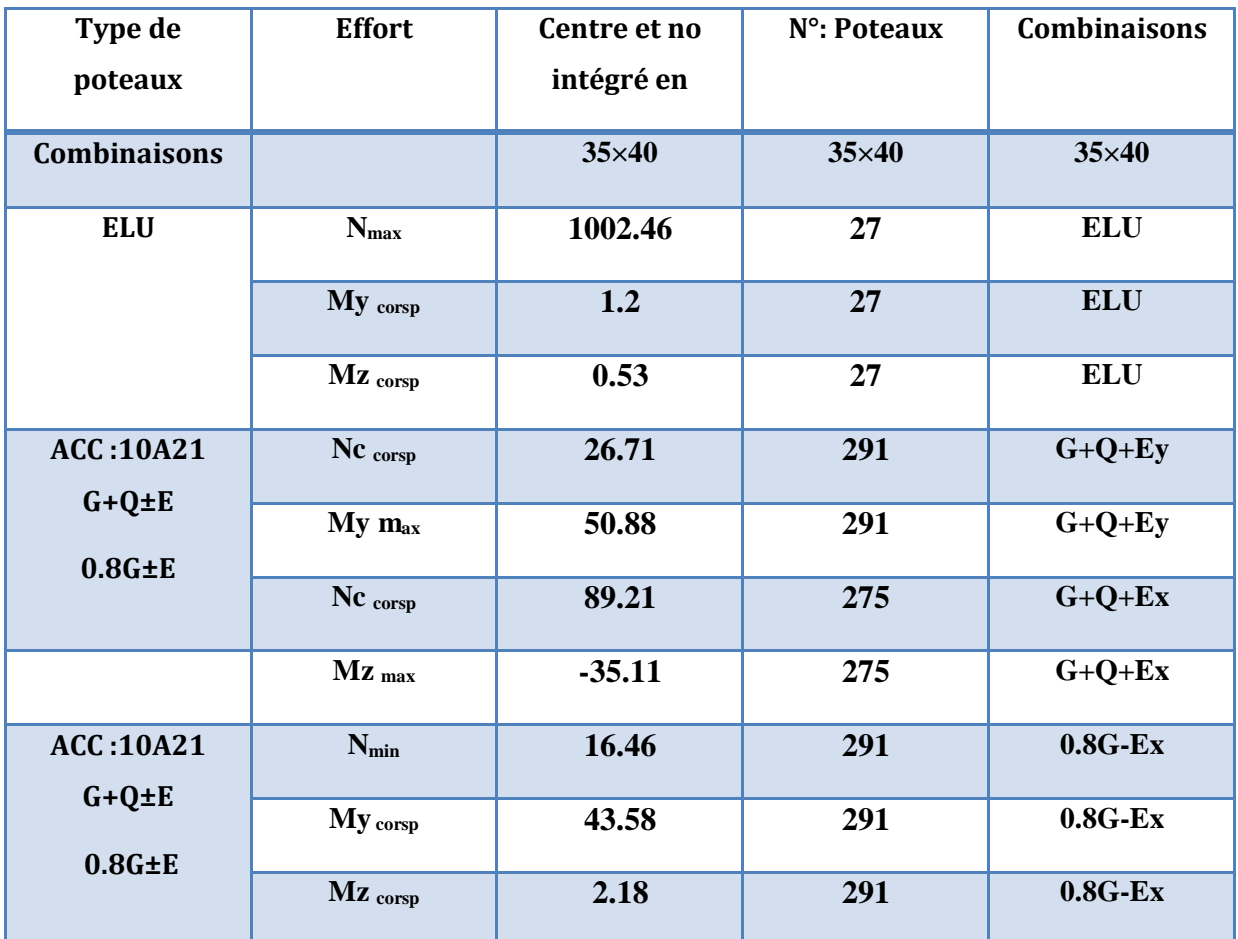

**Tableau V.9. Moments et les force normale des poteaux (RDC+Etage 1,2,3,4,5)**

# **Chapitre V : [Ferraillage des éléments porteurs]**

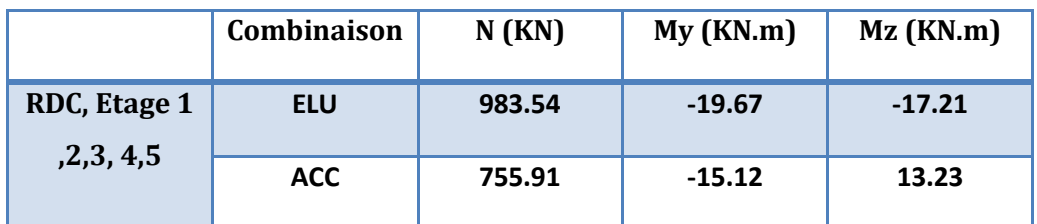

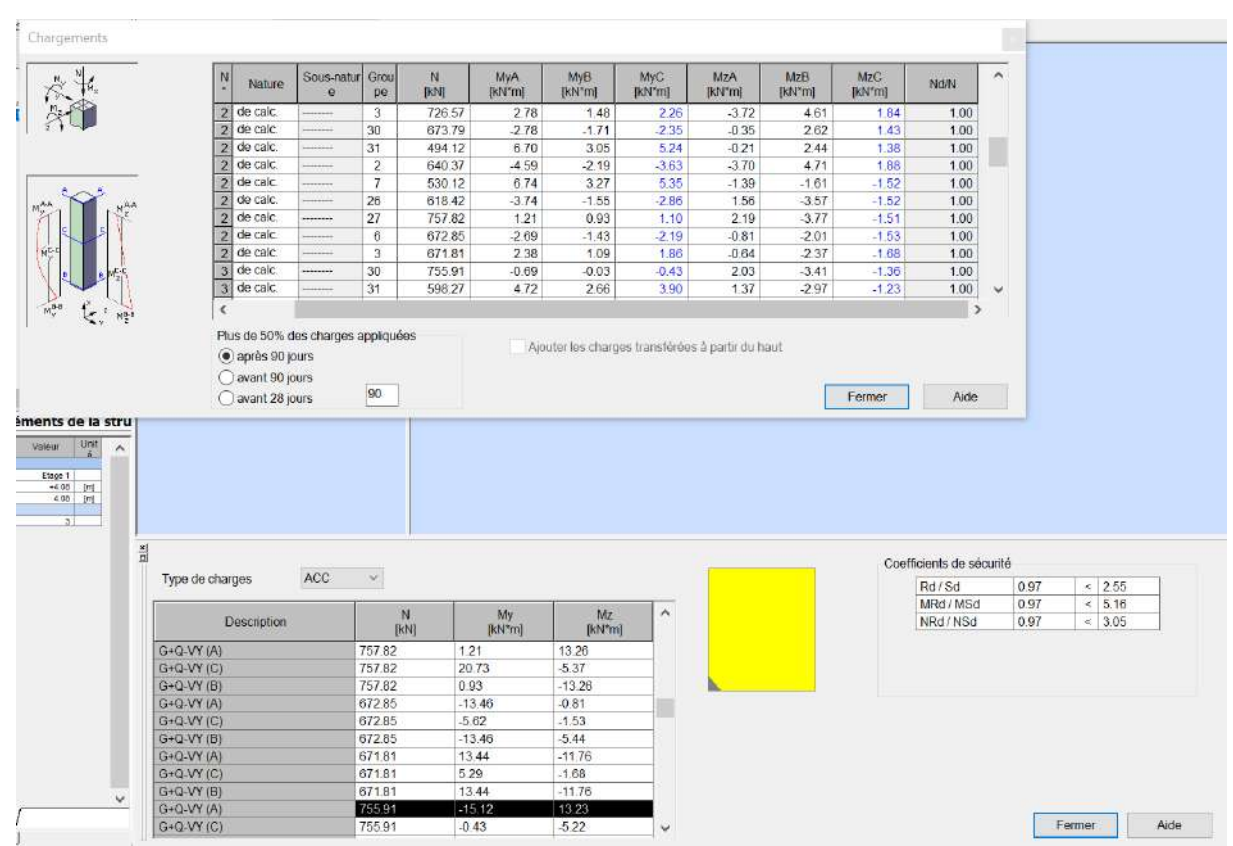

**Figure V.14.** Moments max et les force normale des poteaux par ROBOT 2014.

#### - **Vérification des sections :**

D'après le RPA2003, on a le pourcentage minimal des armatures longitudinales :

 $A_{\text{min}}^{\text{RPA}} = 0,8\%$  (b. h) (zone II).  $A_{\text{min}}^{\text{RPA}} = 0.008 \times 35 \times 40 = 11.2 \text{ cm}^2$ 

#### - **Condition de non fragilité :** BAEL91 (article A.4.2, 1)

 $A_{\text{min}}^{\text{BAEL}} \geq 0.23 \times b \times d \times \frac{f_{t28}}{f}$  $f_{\rm e}$  $A_{\text{min}}^{\text{BAEL}} \geq 0.23 \times 35 \times 37 \times \frac{2.1}{4.00}$  $\frac{2.1}{400}$  = 1.56 cm<sup>2</sup> A=max ( $A^{cal}$ ;  $A_{min}^{RPA}$ ;  $A_{min}^{BAEL}$ )

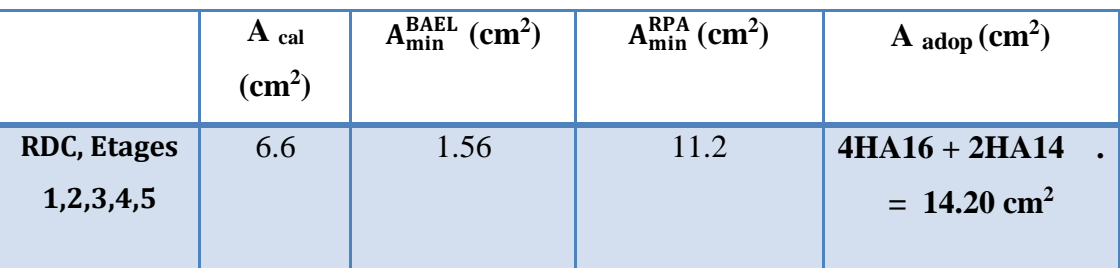

**Tableau V.10 :** Armatures longitudinales adoptée dans les poteaux

## - **Vérification à L'ELS :**

- La fissuration est considérée peu nuisible donc il faut vérifier les contraintes dans la section de l'acier.
- La contrainte du béton est limitée par :  $\sigma_b = 0.6$  f<sub>c28</sub> = 15 MPA
- La contrainte d'acier est limitée par :  $\sigma_s = 400$  Mpa
- Les poteaux sont calculés en flexion composée avec :

$$
N_{ser} = 560.21 \text{ KN}
$$
 ;  $M_{ser} = 2.85 \text{KN.m.}$ 

$$
e_0 = \frac{M_{\text{ser}}}{N_{\text{ser}}} = \frac{2.85}{560.21} = 0.0051 \text{ m} = 0.51 \text{cm}
$$

$$
\frac{h}{6} = \frac{40}{6} = 6.67 \text{ cm}
$$

$$
e_0 = 0.51 \text{cm} < \frac{h}{6} = 6.67 \text{cm}
$$

### **a) Armatures transversales**

# **1- Vérification du poteau à l'effort tranchant :**

On prend l'effort tranchant maximal et on généralise les sections d'armatures pour tous les poteaux. La combinaison  $(G + Q \pm E)$  donne l'effort tranchant maximal.

 $V_{max}$  = 18.90 KN

Vérification de la contrainte de cisaillement :

$$
\tau_{\rm u} = \frac{\tau_{\rm u}}{\rm b.d} = \frac{18.90 \times 10^3}{350 \times 400} = 0.135 \text{ MPa}
$$

$$
\overline{\tau_{bu}}=\rho_d\times f_{c28}
$$

λg l'élancement géométrique du poteau.

$$
\lambda_{g} = \min (l_{f}/a ; l_{f}/b) = \min(2.856/0.35 ; 2.856/0.40) = 7.14
$$
  
\n
$$
\lambda_{g} \ge 5 \text{ si } \rho_{d} = 0.03
$$
  
\n
$$
\overline{\tau_{bu}} = \rho_{d} \times f_{c28} = 0.03 \times 25 = 0.75 \text{ MPa}
$$
  
\n
$$
\overline{\tau_{u}} = \min (0, 2 \frac{f_{c28}}{v_{b}}; 4 \text{ MPa}) = \min (3.3; 4 \text{ MPa}) \qquad \text{Fissuration peu préjudiciable}
$$
  
\n
$$
\overline{\tau_{u}} = 3.33 \text{ MPa}
$$
  
\n
$$
\overline{\tau_{u}} = 0.62 \text{ MPa} < \overline{\tau_{bu}} = 0.75 \text{ MPa} \qquad \rightarrow \qquad \text{Conditions veifiée}
$$

 $\overline{\tau_{\rm u}}$  = 3.3Mpa  $\geq \tau_{\rm u}$  = 0.135Mpa  $\rightarrow$  Conditions vérifiée

#### **2- Calcul des armatures transversales :**

Selon (RPA2003 Article 7.4.2.2) les armatures transversales des poteaux sont calculées à

l'aide de la formule suivante : 
$$
\frac{At}{S_t} = \frac{\rho_a V_U}{h \times f_e}
$$

V<sup>u</sup> : Effort tranchant de calcul.

h : Hauteur totale de la section brute.

f<sup>e</sup> : Contrainte limite élastique des aciers transversaux (fe E400).

 $\rho_a$ : Coefficient correcteur qui tient compte du mode fragile de la rupture par les efforts tranchants.

 $\rho_a = 3.75$  Si:  $\lambda_g < 5$ .

$$
\rho_a = 2.5 \qquad \qquad Si: \ \lambda_g > 5.
$$

 $\lambda_{\text{g}}$ : Elancement géométrique du poteau.

$$
\lambda_g = \Big(\!\frac{l_f}{a} \,\,\text{ou}\,\, \frac{l_f}{b}\!\Big)
$$

**(a et b)** : Dimensions de la section droite du poteau dans la direction de déformation.

 $L_f$ : Longueur de flambement du poteau ( $L_f = 0.7$  L)

Dans notre cas

$$
\lambda_g = \frac{2.856}{0.40}
$$
\n $\lambda_g = (7.14) > 5 \text{ alors : } \rho_a = 2.5$ 

S<sup>t</sup> : Espacement des armatures transversales RPA2003 [Article.7.4.2.2]

- La zone nodale **:**  $S_t \le \min(10\phi_1, 15cm)$ . en prend  $S_t = 10 cm$
- La zone courante :  $S_t \leq 15 \phi_1$

 $\phi$ l: Diamètre minimal des armatures longitudinales

On prend :

 $S_t = 10$  cm en zone nodale.

 $S_t$  =15 cm dans la zone courante.

#### **3- Vérification des cadres des armatures minimales :**

D'après **RPA 2003** (Article 7.4.2.2)

Soit la quantité d'armature minimale.

$$
\frac{A_i}{S_i b}(\%) = \begin{cases} 0,3\% \implies \sinh g \ge 5\\ 0,8\% \implies \sinh g \le 3 \end{cases}
$$

Si  $3 < \lambda_{\rm g} < 5$ : interpoler entre les valeurs limites précédentes

**Dans la zone nodale**  $S_t = 10$  cm

$$
\frac{A_t}{S_t b} \ge 0.3\% \implies A_t = 0.003 \times 10 \times 40 = 1.20 \text{ cm2}
$$
 Alors la condition est vérifiée.

**Dans la zone courant** :  $S_t = 15$  cm

$$
\frac{A_t}{S_t b} \ge 0.3\% \implies A_t = 0.003 \times 15 \times 40 = 1.80 \text{ cm}^2
$$
 Alors la condition est vérifié.

D'après BAEL91 (Article A.8.1,3)

1/ Le diamètre des armatures transversales :  $\phi_t \ge \frac{\phi_L}{3}$ 

 $\phi_{\rm t} \geq \frac{\phi_{\rm L}}{3} = \frac{20}{3}$  $\frac{38}{3}$  = 6.66 mm

Le diamètre des armatures transversales :  $\phi_t \geq \frac{\phi_t}{2}$ 3 …………….. Condition Vérifiée

2/ leur espacement : St  $\leq$  min (15  $\phi_{\ell}$ ; 40 cm; a + 10 cm)

 $St \leq min$  (30cm; 40 cm; 55 cm).............. Condition Vérifiée

#### *V.4.4 : Présentation du ferraillage des poteaux*

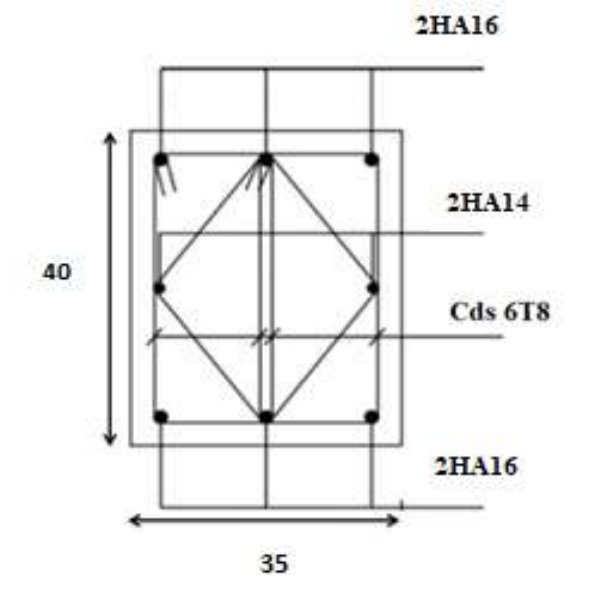

**Figure V.15:** Ferraillage des poteaux.

# **V-5 : Ferraillage des voiles :**

#### *V-5 -1-Introduction :*

Le ferraillage des voiles s'effectuera selon le règlement BAEL91 et les vérifications selon les règles Parasismiques Algériennes RPA 99/Version 2003.

Sous l'action des forces horizontales (séisme, vent) ainsi que les forces dues aux charges

Verticales, le voile est sollicité à la flexion composée avec effort tranchant.

Les sollicitations engendrées dans le voile sont :

-Moment fléchissant et effort tranchant provoqués par l'action du séisme.

- Effort normal du à la combinaison des charges permanentes, d'exploitations et la Charge sismique.

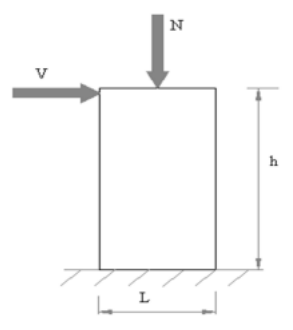

**FigureV.16**. Les sollicitations engendrées dans les voiles

### **Les combinaisons d'action (RPA 99) :**

 $G + Q + E$ 

# $0.8G \pm E$

### *V-5 -2 : Voiles pleins :*

Le ferraillage des voiles comprendra essentiellement :

- Des aciers verticaux
- Des aciers horizontaux

### **1) Aciers verticaux :**

La disposition du ferraillage vertical se fera de telle sorte qu'il reprendra les

contraintes de la flexion composée en tenant compte des prescriptions imposées par le RPA99/version 2003.

- L'effort de traction engendré dans une partie du voile doit être repris en totalité par les Armatures dont le pourcentage minimal est de 0.20% de la section horizontale du béton tendu.

- Les barres verticales des zones extrêmes devraient être ligaturées avec des cadres Horizontaux dont l'espacement ne doit pas être supérieur à l'épaisseur du voile. - Si des efforts importants de compression agissent sur l'extrémité, les barres

verticales Doivent respecter les conditions imposées aux poteaux.

- Les barres verticales du dernier niveau doivent être munies de crochets à la partie Supérieure. Toutes les autres barres n'ont pas de crochets (jonction par recouvrement).

- A chaque extrémité du voile l'espacement des barres doit être réduit de moitié sur

1/10 de la largeur du voile, cet espacement doit être au plus égal à 15cm.

Ferraillage verticale :

a) Type de section à aborder :

☛ Section Entièrement Tendue (S.E.T)

☛ Section Entièrement Comprimée (S.E.C)

☛Section Partiellement Comprimée (S.P.C)

b) Type de section à aborder :

#### **Détermination de la nature de la section :**

- calcul des dimensions du noyau central (pour les sections rectangulaires c'est h/6).

- calcul l'excentricité « e » qui égale au rapport de moment à l'effort normal ( $e = M/N$ );

#### **2) Aciers horizontaux :**

- Les aciers horizontaux seront disposés perpendiculairement aux faces du voile.

- Elles doivent être munies de crochets à 135° ayant une longueur de 10 ∅.

- Dans le cas où il existe des talons de rigidité, les barres horizontales devront être ancrées

Sans crochets si les dimensions des talons permettent la réalisation d'un ancrage droit.

#### **a) Règles communes :**

L'espacement des barres horizontales et verticales doit être inférieur à la plus petite des deux valeurs suivantes :

 $\bullet S \leq 1.5^e$ e : Epaisseur du voile.

 $\bullet S \leq 30$  cm

Les deux nappes d'armatures doivent être reliées avec au moins 4 épingles au mètre carré.

Dans chaque nappe, les barres horizontales doivent être disposées vers l'extérieur.

Le diamètre des barres verticales et horizontales des voiles (à l'exception des zones d'about) ne devrait pas dépasser 1/10 de l'épaisseur du voile.

Les longueurs de recouvrement doivent être égales à :

 40∅ pour les barres situées dans les zones ou le reversement du signe des efforts est possible.

 20∅ pour les barres situées dans les zones comprimées sous l'action de toutes les Combinaisons possibles des charges.

Le calcul se fera pour des bandes verticales dont la largeur d est déterminée à partir de :

 $d \leq \min(\frac{he}{2}; \frac{2L}{3})$  $\frac{L'}{3}$ 

Où L' : la longueur de la zone comprimée.

Pour déterminer les armatures verticales, on utilisera la méthode des contraintes.

Pour le ferraillage on a partagé l'ouvrage en deux zones.

#### **b) Ferraillage vertical :**

Nous proposons le calcul détaillé du voile  $(L = 4.20 \text{ m})$  du RDC sens X:

#### **Détermination des sollicitations : (0.8G + EX)**

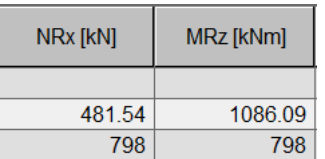

#### **Mmax=1086.09 KN.m**

**Ncor=481.54 KN.m I = (0.20×4.20<sup>3</sup> )/12=1.23 m<sup>4</sup>**  $V = h/2 = 2.1$ m.  $v = 0.39$  m<sup>2</sup>  $\sigma_1 = \frac{N}{2}$  $\frac{N}{\vartheta} + \frac{M.V}{I}$  $\frac{I.V}{I} = \frac{0.48154}{0.39}$  $\frac{48154}{0.39} + \frac{0.108609 \times 2.1}{1.23}$  $\frac{3609 \times 2.1}{1.23}$  = 1.42Mpa  $σ<sub>1=1.42Mpa</sub>$  $\sigma_2 = \frac{N}{2}$  $\frac{N}{\vartheta} - \frac{M.V}{I}$  $\frac{I.V}{I} = \frac{0.48154}{0.39}$  $\frac{48154}{0.39} - \frac{0.108609 \times 2.1}{1.23}$  $\frac{1.23}{1.23}$  = 1.05Mpa σ2=1.05Mpa Lt=h. $\frac{|\sigma2|}{|\sigma1|+|\sigma2|}$ =1.79m  **En à une Section Partiellement comprime (S.P.C)**

#### **Calcul de Lc:**

 $Lc = L - Lt = 4.20 - 1.79 = 2.41$ m

Détermination de l'excentricité e :

$$
e = \frac{M}{N} = \frac{1086.09}{481.54} = 2.26m
$$
  
A= (0.337 h – 0.81 c') × b × h ×  $\overline{ob}$   
A= (0.337× 420 – 0.81 × 5) × 15 × 420 × 18.5 =1602.45kn.m
A=1602.45kn.m

$$
B = N (d - c') - Mua
$$

Mua = M +N ×(d – h/2) = 1086.09+481.54  $\times$  (4.15 –  $\frac{4.20}{3}$  $\frac{220}{2}$ ) = 2073.25kn. m

B=481.54(4.15-0.05)-2073.25=98.94

B < A donc la section est partiellement comprimée.

### **-Vérification de flambement :**

$$
\frac{df}{h} \le \max(15; \frac{20e}{h})
$$
  

$$
\frac{20 \times e}{h} = \frac{20 \times 0.20}{4.20} = 0.95
$$
  

$$
\frac{df}{h} = \frac{0.7.3.06}{4.20} = 0.51 < 15 \dots (c, v)
$$

- **- Calcul de ferraillage :**
- **Calcul des armatures à la flexion simple :**

$$
M_{A=M+N(d-\frac{h}{2})}=2073.25
$$
kn.m

σb=18.5 MPa cas accidentel

$$
\sigma_s = \frac{fe}{\gamma s} = 400MPa \ (\gamma_s = 1 \ ; \text{cas accidentel})
$$
\n
$$
\mu = \frac{MA}{\sigma b \cdot b \cdot d2} = \frac{2073.25 \times 103}{18.5 \times 20 \times 420^2} = 0.03
$$
\n
$$
\alpha = 1.25(1 - \sqrt{1 - 2\mu} = 0.05
$$
\n
$$
\beta = (1 - 0.4 \ \alpha) = 0.98
$$
\n
$$
\text{Donc } A_f = 0
$$
\n
$$
A_f = \frac{MA}{\sigma \cdot \beta d} = \frac{2073.25 \times 103}{400 \times 0.98 \times 415} = 14.03 \text{ cm}^2
$$

**Calcul des armatures à la flexion composée :**

$$
A_{cal} = A_f - \frac{N}{100\sigma s} = 14.03 - \frac{481.54 \times 10^3}{100 \times 400} = 1.99
$$
 cm<sup>2</sup>

### **L'armature verticale minimale**

-d'après (RPA99.version 2003)

 $A_{min}^{RPA}$ =0.002 × L<sub>t</sub> ×  $\alpha$ =0.002× 197 × 20 = 7.16 cm<sup>2</sup>

Le pourcentage minimum d'armatures verticales est donné comme suit

globalement dans la section du voile : 0,15 %

$$
A_{min}^g = 0.0015 \times \text{ b} \times \text{ h} = 0.0015 \times 15 \times 420 = 9.45 \text{ cm}^2
$$

Donc on prend :

\* Dans la zone tendue :  $A = max(A_{cal}; A_{min}^{RPA})$ 

Alors en prend  $A=7.16$  cm<sup>2</sup>

En zone courante

h'=h - 2lt >0= 4.20-(2.1.79)=0.62 m

A<sub>min2</sub>=0.001.b.h'=0.001.15.62=0.93 cm<sup>2</sup>

 $A_{\text{tot}}=2 A_{\text{tendu}}+A_{\text{c}} > A_{min}^g$ 

 $A_{\text{tot}}=(2 \times 7.16 + 0.93) = 15.25 > 9.45$ 

On choisi dans toute la section du voile 32HA10 pour A = 25.13 cm2

### **L'espacement**

d'après (RPA99 version 2003)

 $S < min(1.5a; 30 cm) = min(1.5 \times 20; 30 cm)$ 

On prendre :  $S = 20$  cm

Dans la zone h/10 :

 $D \leq \frac{s}{a}$  $rac{s}{2} = \frac{20}{2}$  $\frac{20}{2} = \min\left\{\frac{1.5a}{2}\right\}$  $\frac{5a}{2}$ ;  $\frac{30}{2}$  $\frac{30}{2}$  cm  $\implies$  D=10 cm

On prendre : D=10 cm

Les espacements suivant le(BAEL) sont négligés par rapport ceux donnés par leRPA99

### **Vérification des contraintes de cisaillement**

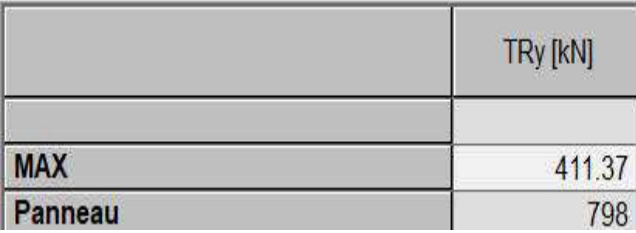

a : épaisseur du voile (a = 15 cm)

h : langueur totale de la section tout ( $h = 420$  cm)

### **Armatures horizontales**

Le pourcentage minimum d'armatures horizontales pour une bande de 1 m de largeur.

Globalement dans la section du voile :(RPA99 version 2003) 7.7.4.3

 $A_{min}^g$ =0.0015×  $a \times 1$ m =0.0015× 15 × 100 =2.25cm<sup>2</sup>

### **En zone courante**

 $A_{min}^c$ =0.001×  $b \times 1$ m =0.001× 15 × 100 =1.5cm<sup>2</sup>

Donc on prend : $A_{hor}$ =8T8=4.02 cm<sup>2</sup>

**- Les Armatures Transversales :** (armatures perpendiculaires aux faces du mur)

-D'après les RPA99, les deux nappes d'armatures doivent être reliées avec au moins 4 épingles au mètre carré.

Vérification de contrainte de compression : « à la base du refend»

-Il faut que :  $\sigma_c \le \overline{\sigma_{bc}} = 18,5MPa$ 

-La vérification s'effectuera en considération les combinaisons :

 $N = N_g + N_q + N_E$ 

 $M=M_g+M_q+M_E$ 

-Cette combinaison donne le cas le plus défavorable ou l'effort normal« N» est très important.

-Le calcule de « $\sigma_c$ » contrainte de compression se fait conformément à la formule de

- Navier Bernoulli

$$
\sigma_c = \sigma_1 = \frac{N}{a.h} + \frac{6.M}{a.h^2}
$$

- La vérification se fait pour la combinaison suivant : 0.8G+EX

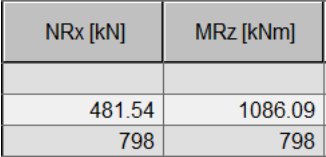

N =481.54 kN

$$
M = 1086.09
$$
 KN.m

 $\sigma_c = \sigma_1 = \frac{481.54 \times 10^3}{150 \times 4300}$  $\frac{181.54\times10^3}{150\times4200} + \frac{6\times1086.09\times10^6}{150\times(4200)^2}$  $\frac{\overline{x_{1086.09 \times 10^9}}}{150 \times (4200)^2}$  = 3.23MPa $\leq \overline{\sigma_{bc}}$  = 18.5MPa ... vérifié

*V.5.2 : Présentation du ferraillage des voiles* 

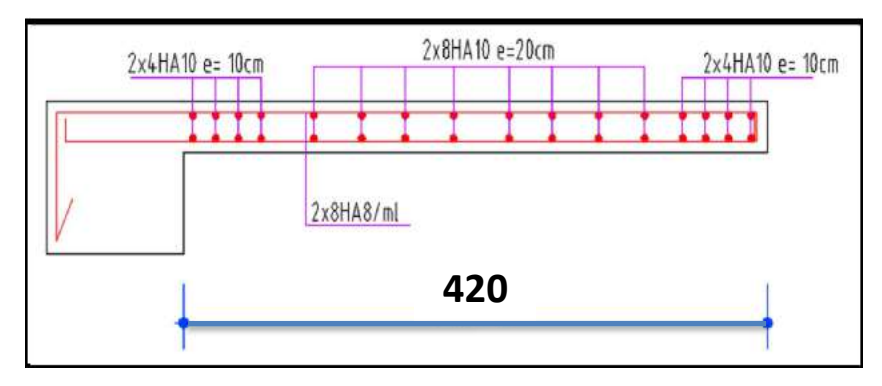

**Figure VI.17:** Ferraillage du voile plein

### **Conclusion :**

Le calcul des sections sera mené selon les règles du calcul de béton armé (CBA 93, BAEL et RPA 99/ Ver2003)

Les règles CBA 93 « Règles de conception et de calcul des structures en béton armé » ont Pour objet de spécifier les principes et les méthodes les plus actuels devant présider et servir à La conception et aux calculs de vérification des structures et ouvrages en béton armé, et S'appliquent plus spécialement aux bâtiments courants.

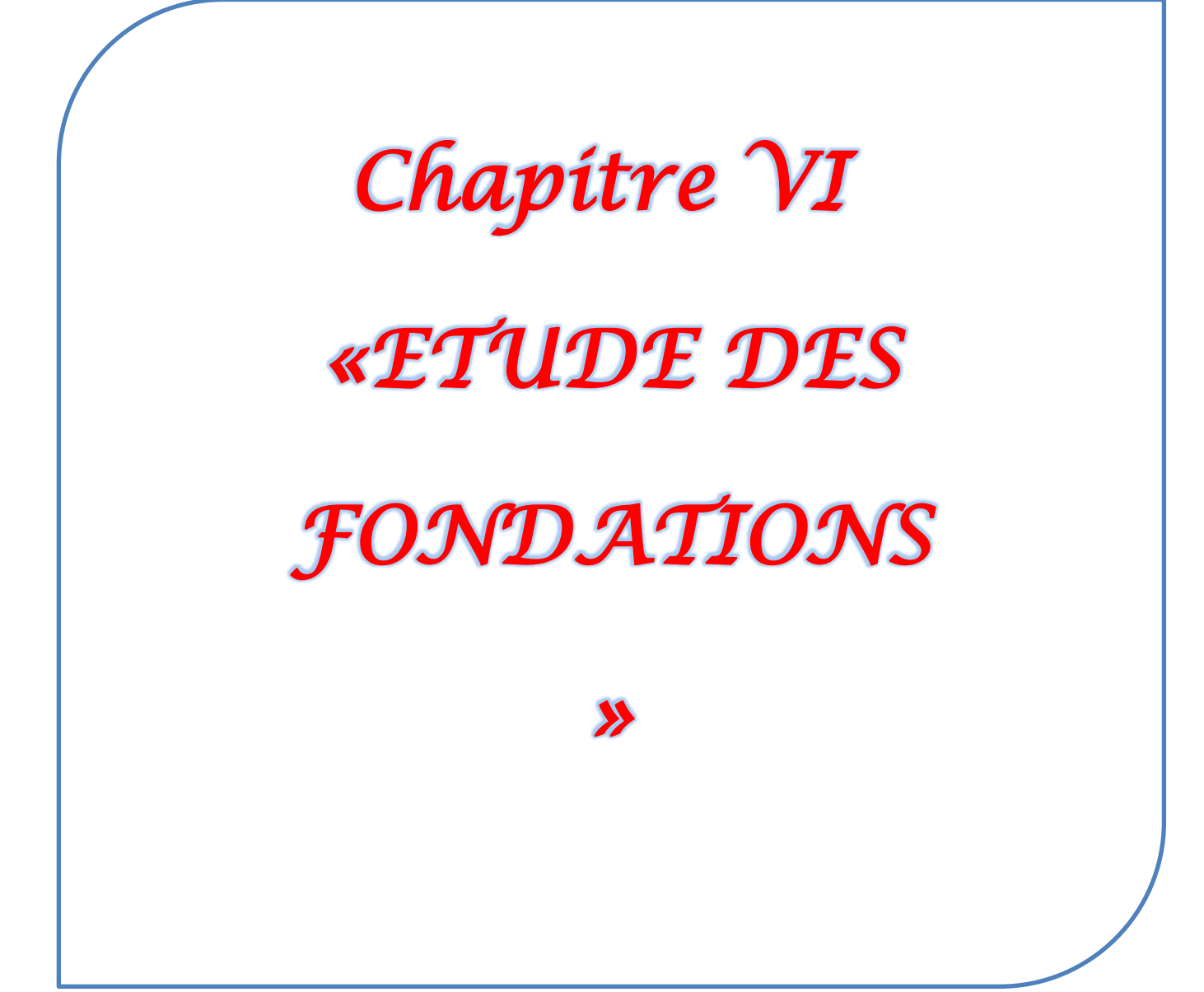

### **VI.1.Introduction :**

Les fondations d'une construction sont constituées par les parties de l'ouvrage qui sont en contact direct avec le sol auquel elles transmettent les charges de la superstructure ; elles constituent donc la partie essentielle de l'ouvrage dont leurs bonnes conceptions et réalisations découlent la bonne tenue de l'ensemble.

Les éléments de fondation transmettent les charges au sol, soit directement (cas des semelles reposant sur le sol ou cas des radiers), soit par l'intermédiaire des autres organes (cas des semelles sur pieux par exemple).

L'ingénieur doit se baser sur trois préoccupations essentielles pour l'étude des fondations :

- La forme et l'emplacement de la fondation.
- La contrainte admissible du sol ne doit en aucun cas être dépassée.
- Le tassement doit être limité pour éviter le basculement ou la ruine de l'ensemble.

### **Différents types de fondations :**

- Fondation superficielle (Semelles isolées, filantes, radiers)
- Semi profondes (les puits)
- Profondes (les pieux)
- Fondations spéciales (les parois moulées et les cuvelages…)

#### **VI.2 : Choix de type de fondation :**

Fondations superficielles de type :

- Semelle isolée.
- Semelle filante.
- Radier général.

#### **VI.3 : Combinaison d'action :**

- ELS  $(G + Q)$  pour le dimensionnement.
- ELU  $(1.35G + 1.5Q)$  pour le ferraillage.
- Accidentelle  $(0.8G \pm E)$  pour la vérification.

#### **VI.4 : Calcul des fondations :**

#### **VI.4.1 : Présentation de rapport de sol :**

Le bâtiment est à usage administratif dans la wilaya : **TIZI OUZOU**

Les données géotechniques préliminaires de l'étude de sol du projet sont :

- **-** Contrainte admissible : Q =1.5 bars pour l'ensemble du site.
- **-** Types de sol : classé dans la catégorie S3 (**sol meuble**)

**-** Ancrage des fondations : D = 2 m

#### **Remarque :**

 Nous proposons en premier lieu des semelles isolées sous poteaux et filantes sous murs. pour cela , nous allons procéder à une petite vérification telle que :

La surface des semelles doit être inférieure à **50%** de la surface totale du bâtiment :

$$
(\frac{S_{\text{semelle}}}{S_{\text{batiment}}} < 50\%)
$$

#### **VI.4.2 : Calcul la section des semelles :**

La surface de la semelle est donnée par :

$$
S_{\text{semelle}} \ge \frac{N}{\sigma \text{sol}}
$$

Ssemelle: La surface totale de la semelle.

 $\sigma_{sol} = 1.5$  bars = 150 KN / m<sup>2</sup> (selon le rapport de sol)

La somme des réactions des poteaux et voiles sont :

\n- **A L'ELS**
\n- $$
N_{\text{ser}} = N_G + N_Q
$$
\n- $N_{\text{ser}} = 23576.74 \, \text{KN}$
\n- **S**elon Robot (E.L.S)
\n- $S_{\text{semelle}} \geq \frac{23576.76}{150} = 157.18 \, \text{m}^2$
\n- **Calcul des surfaces revenant aux semelles**
\n

- Surface totale des semelles est :=  $157.18 \text{ m}^2$
- Surface totale du bâtiment est :  $Lx \times Ly = 279.45$  m<sup>2</sup>
- Lx: longueur en plan (24.30 m).
- Ly: largeur en plan (11.50 m).

S<sub>semelle</sub> Sbâtiment  $=\frac{157.18}{270.45}$  $\frac{279.45}{279.45}$  = 0.562

 $56.2\% > 50\%$ 

La surface totale de la semelle dépasse 50% de la surface d'emprise du bâtiment, ce qui induit le chevauchement de ces semelles. Pour cela on a opté pour un radier général comme type de fondation, ce type de fondation présente plusieurs avantages qui sont :

- **-** Augmentation de la surface de la semelle qui minimise la forte pression apportée par la structure.
- **-** Réduction des tassements différentiels.
- **-** Facilité d'exécution.

### **VI.5 : Radier général :**

 Les radiers sont des semelles de très grandes dimensions supportant toute la construction. Un radier est calculé comme un plancher renversé mais fortement sollicité (Réaction de sol  $\cong$  poids total de la structure).

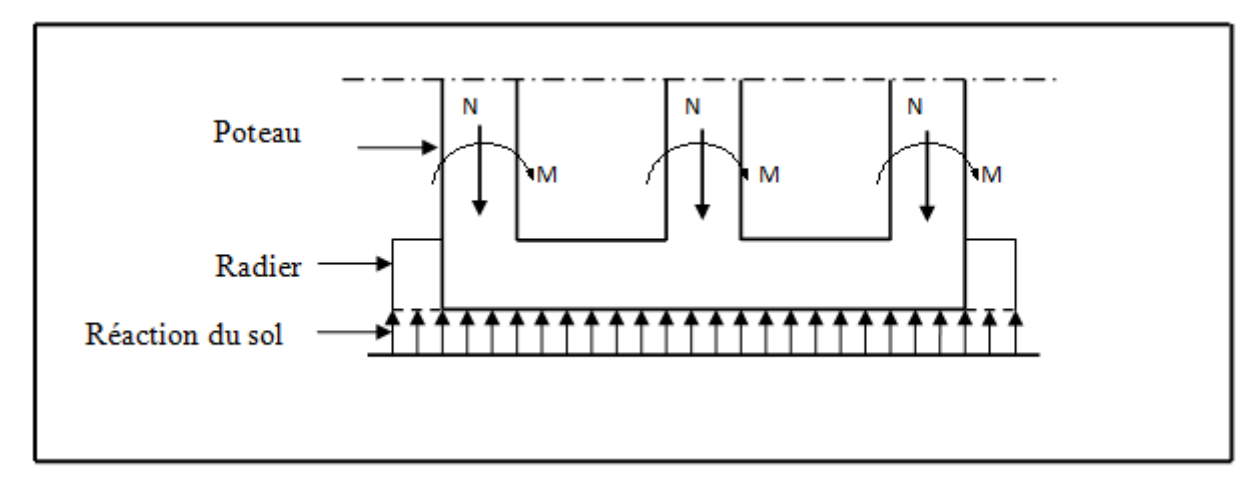

**Figure VI.1 :** Schéma du Radier

#### **VI.5.1 : Pré dimensionnement du radier :**

#### **a) Selon la condition d'épaisseur minimale :**

-La hauteur du radier doit avoir au minimum 25 cm (h  $_{\text{min}} \ge 25$  cm)

#### **b) Selon la condition forfaitaire :**

#### **- Sous voiles :**

La dalle du radier doit satisfaire aux conditions suivantes :  $\frac{L_{\text{max}}}{a}$  $\frac{\text{max}}{8} \leq h \leq \frac{L_{\text{max}}}{5}$ 5

h : Epaisseur du radier.

L  $_{\text{max}}$  = 4.20 m

 $0.525 \text{ m } \leq \text{ h } \leq 0.84 \text{ m}$  On prend : h = 80 cm

#### **- Sous poteaux :**

#### **La dalle :**

La dalle du radier doit satisfaire aux conditions suivantes : Lmax 20

L max : Longueur maximale entre nus des poteaux.

h<sup>r</sup> : Epaisseur du radier.

Avec une hauteur minimale de 25 cm

$$
h \ge \frac{420}{20} = 21 \text{cm}
$$
 on prend : hr = 30 cm

#### **La nervure :**

La nervure du radier doit avoir une hauteur  $h_t$ égale à : Lmax 10

$$
h_t \ge \frac{L_{max}}{10} = 42.0 \text{ cm} \qquad \text{on prend : } h_t = 50 \text{ cm}
$$

#### **c**) Condition de la rigidité **:**  $L_e$

$$
\geq \frac{2L_{\max}}{\pi}
$$

Lmax : Plus grande distance entre deux poteaux :

L<sup>e</sup> : Longueur élastique.

$$
L_e = \sqrt[4]{\frac{4E \times I}{K \times b}}
$$

**E** : Module d'élasticité du béton  $E = 3216420$  t/m2

**I** : Inertie d'une bande d'1 m de radier. I =  $\frac{bh^3}{42}$  $\frac{\text{sin}^2}{12}$  = 186666.66 cm<sup>2</sup>

**K** : Coefficient de raideur du sol (5MPa≤ K ≤120MPa)

Nous optons pour  $K = 4000$  t/m pour un sol de densité moyenne

**b** : Largeur du radier (bande de 1m).

$$
L_{max} = 4.20 \; m
$$

De la condition précédente, nous tirons h :

$$
h \geq \sqrt[3]{\frac{48 \text{ K L}_{\text{max}}^4}{E \pi^4}}
$$

$$
h \ge \sqrt[3]{\frac{48 \times 4000 \times 4.20^4}{3216420 \times 3.14^4}} = 0.58 \text{ m}
$$
  

$$
L_e \ge \sqrt[4]{\frac{4 \times 3216420 \times 0.042}{4000 \times 1}} = 3.04 \text{ m} > \frac{2}{\pi} \times 4.5 = 2.86 \text{ m} \dots \dots \text{ condition } \text{veinfinite}
$$

#### **Conclusion:**

#### **Le choix final :**

L'épaisseur qui satisfait aux trois conditions citées ci avant nous amène à choisir les dimensions de Radier comme suite :

- $\bullet$  épaisseur du radier égale à hr = 30 cm.
- $\bullet$  hauteur totale du nervures égale à ht = 80 cm.

• Choix de la Largeur du nervures : (ht / b)  $\leq$  4 donc en prend b = 40 cm, soit une section de (40x80) cm2 .

#### **VI.5.2 Calcul de surface minimale du radier:**

**ELU:**  $N_u = 32286.55$  KN **ELS:**  $N_s = 23576.74$  KN **ELU:**  $S_{\text{radier}} \geq \frac{N_u}{1.33.6}$  $\overline{1.33 \sigma_{sol}}$  $=\frac{32286.55}{4.23 \times 4.54}$  $\frac{32286.55}{1.33*150} = 161.83 \text{ m}^2$ **ELS:**  $S_{\text{radier}} \geq \frac{N_{\text{ser}}}{\overline{S}}$  $\overline{\sigma}_{\text{sol}}$  $=\frac{23576.74}{150}$  $\frac{376.74}{150}$  = 157.18 m<sup>2</sup> S bâtiment = 279.45 m<sup>2</sup> > Max (S1; S2) = 161.83 m<sup>2</sup>

Alors : La surface de bâtiment > la surface de radier

La surface de radier est supérieure à la surface du bâtiment On ajoute un débordement (D).

L'emprise totale avec un débordement (D) sera:

$$
S' = S + D \times 2 \times (L_x + L_y)
$$

- S' : Surface final du radier.
- S : Surface totale du bâtiment
- D : Débordement
- Lx: Longueur en plan (24.30 m)
- Ly: Largeur en plan (11.50 m)

#### **- Calcul du débordement D:**

 $D \geq$  Max (h<sub>r</sub> /2 ; 30 cm). Où: h<sub>r</sub> = 80cm =>  $D \geq$  Max (40; 30 cm).

On prend :

 $D = 0.5$  m; alors l'emprise totale avec D est:

 $S' = 279.45 + 0.5 ((24.30 + 11.50) \times 2 = 315.25$  m<sup>2</sup>

#### **Remarque:**

Pour des raisons d'économie on va choisir :

h radier  $= 30$  cm ;

**- Poids du radier :**

 $G = (315.25 \times 0.30 \times 25) = 2310.675$  KN

#### **-Poids du remblais**

 $G2 = (Sr \times h \times r \gamma) = (231.06 \times 2.60 \times 18) = 10813.608$  KN

#### **Combinaisons d'actions :**

 $N_u = 32286.55 + 1.35 (2310.675 + 10813.608) = 50004.33$  KN

 $N_s = 23576.74 + (2310.675 + 10813.608) = 36701.023$  KN

#### **VI.5.3 : Vérifications de radier :**

**a) Vérification de la contrainte de cisaillement : (BAEL 91) (Art : 5.1)**

$$
\tau_u = \frac{V_u}{b.d} \le \min\left\{\frac{0.15.f_{c28}}{\gamma_b}, 4MPa\right\}
$$

Avec :  $b = 100$  cm ;  $d = 0.9$  h = 0.9 x 30 = 27 cm

$$
T_u^{\max} = \frac{q_u L_{\max}}{2} = \frac{N_u \times b \times L_{\max}}{S_{\text{rad}} \times 2}
$$

$$
T_u^{\text{max}} = \frac{50004.33 \times 1 \times 4.20}{161.83 \times 2} = 648.88 \text{ KN}
$$

 = 332.105 1000×420 = 1.54 MPa ≤ 3.33 MPa ……… . Condition Vérifiée

#### **b- Vérification à l'effort de sous pression:**

Elle est jugée nécessaire pour justifier le non soulèvement du bâtiment sous les efforts de sous pression hydrostatique, on doit vérifier :

$$
W \ge \alpha \cdot \gamma \cdot h \cdot S
$$

Avec:

**W**: Poids total du bâtiment à la base du radier.

**α:** Coefficient de sécurité vis-à-vis du soulèvement ( $α = 1.5$ ).

**γ**: Poids volumique de l'eau (γ = 10 KN/m<sup>3</sup>).

**h**: Profondeur de l'infrastructure ( $h = 1.8$  m).

**S**: Surface de radier  $(S = 161.83 \text{ m}^2)$ .

- **W=NT=**32286.55 **KN**
- **α .γ .h .S = 4369.41 KN**

#### **W =** 32286.55 **KN ≥ 4369.41 KN ………………….Condition vérifiée**

La condition est vérifiée, donc pas de risque de soulèvement.

#### **c-Vérification de la stabilité du radier :**

Sous les charges horizontales (forces sismiques) il y'a naissance d'un moment de renversement.

Les extrémités du radier doivent être vérifiées dans les deux sens : transversal et longitudinal sous les combinaisons suivantes :

 $\bullet$  (G+Q+E) pour les contraintes maximales de compression.

(0,8G-E) pour vérifier le non soulèvement des fondations.

#### **a) Vérification de la stabilité du radier sous (0.8G**± **E) :**

- Moment de renversement du au séisme pour chaque sens (x, y)
- e : Excentricité de la résultante des charges verticales.
- M : Moment dû au séisme.
- N : Charge verticale.

D'après le RPA 99/version 2003 (art. 10.1.5), le radier reste stable si :

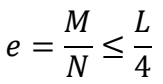

|                       | Sens $(X-X)$ | Sens $(Y-Y)$ |
|-----------------------|--------------|--------------|
| $N_{\text{tot}}$ (KN) | 33244.69     | 1809.57      |
| $M$ (KN.m)            | 1113.18      | 920.13       |
| (m)<br>e              | 0.0334       | 0.508        |
| $L/4$ (m)             | 6.075        | 2.75         |
| Condition             | Vérifiée     | Vérifiée     |

**Tableau VI.2 :** Résultats de calcul de la stabilité du radier

#### **b) Vérification au non soulèvement des fondations (G+Q+E)**

$$
\sigma_{\text{mov}} = \frac{3\sigma_{\text{max}} + \sigma_{\text{min}}}{4} \le 1.5 \times \overline{\sigma_{sol}}
$$
\n
$$
\sigma_{\text{max}} = \frac{N}{A} + \frac{M}{I} X_G ; \sigma_{\text{min}} = \frac{N}{A} - \frac{M}{I} Y_G
$$
\n
$$
\sigma_{\text{max}} = \frac{N}{S_{\text{rad}}} + \frac{M \times X_G}{I} ; \sigma_{\text{max}} = \frac{N}{S_{\text{rad}}} - \frac{M \times Y_G}{I}
$$
\n
$$
N_{Tx} = 33244.69 \text{ KN}
$$
\n
$$
N_{Tx} = 1809.57 \text{KN}
$$
\n
$$
M_{x-x} = 1113.18 \text{ KN.m}
$$
\n
$$
M_{y-y} = 920.13 \text{KN.m}
$$
\n
$$
A = 161.83 \text{ m}^2
$$
\n
$$
I_{x-x} = 19267.16 \text{ m}^4 \qquad I_{y-y} = 10611.27 \text{ m}^4
$$
\n
$$
X_G = 12.15 \text{ m} \qquad Y_G = 5.75 \text{ m}
$$

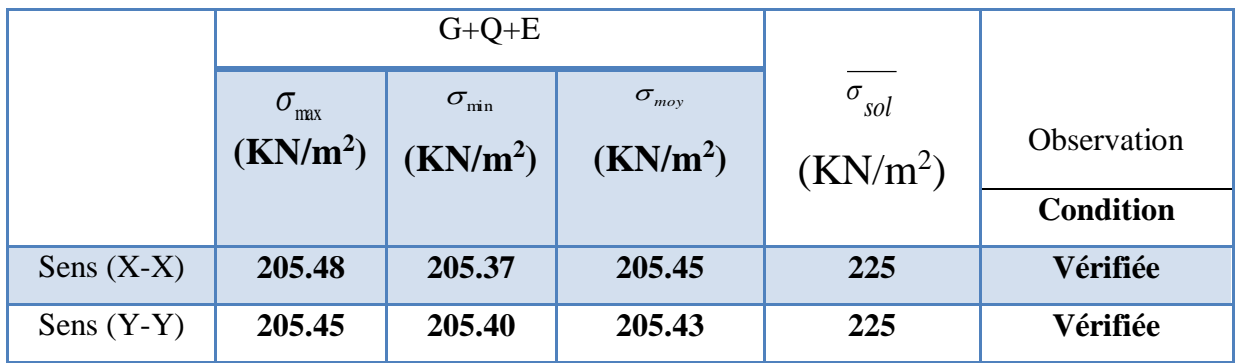

**Tableau VI.3** : Résultats de vérification au non soulèvement des fondations.

#### **VI.5.4 : Ferraillage du radier :**

Le radier fonctionne comme un plancher renversé dont les appuis sont constitués par les poteaux et les poutres qui sont soumis à une pression uniforme provenant du poids propre de l'ouvrage et des surcharges.

Les panneaux constituant le radier sont uniformément chargés et seront calculés comme des dalles appuyées sur quatre cotés et chargées par la contrainte du sol, pour cela on utilise la méthode du BAEL91 annexe E-3 pour déterminer les moments unitaires  $\mu_x$ ,  $\mu_y$  qui dépendent du coefficient de POISSON et du rapport :  $\rho = \frac{L_x}{L_y}$  $\frac{L_X}{L_Y}$ .

#### **a) Méthodes de calcul :**

- $-$  Dans le sens de la petite portée :  $M_x = \mu_x \cdot q_u \cdot l_x$
- $-$  Dans le sens de la grande portée :  $M_y = \mu_y M_x$

Tel que :

$$
\mu_x
$$
;  $\mu_y$ : Coefficients en fonction de  $\alpha = \frac{L_x}{L_y}$  et v (On prend: 0.2 à l'ELS, 0 à l'ELU).

Pour le calcul, on suppose que les panneaux sont partiellement encastrés aux niveaux des appuis, d'où on déduit les moments en travée et les moments sur appuis.

En tenant compte des modes de fixation on effectue les ventilations des moments comme suit :

|            | <b>Panneau</b>              | <b>Panneau</b>              |  |  |
|------------|-----------------------------|-----------------------------|--|--|
|            | de rive                     | Intermédiaire               |  |  |
| Sur travai | $M_{tx} = 0.85$ Mx          | $M_{tx} = 0.75$ Mx          |  |  |
|            | $M_{tv} = 0.85 \text{ My}$  | $M_{tv} = 0.75$ My          |  |  |
| Sur appui  | $M_{ax} = M_{ay} = 0.30$ Mx | $M_{ax} = M_{ay} = 0.50$ Mx |  |  |

**Tableau VI.4 :** Résultats des méthodes de calcul

Nous avons utilisé pour le ferraillage des panneaux, la méthode proposée par le règlement BAEL91. La fissuration est considérée comme étant préjudiciable.

**b) Calcul des moments fléchissant :**

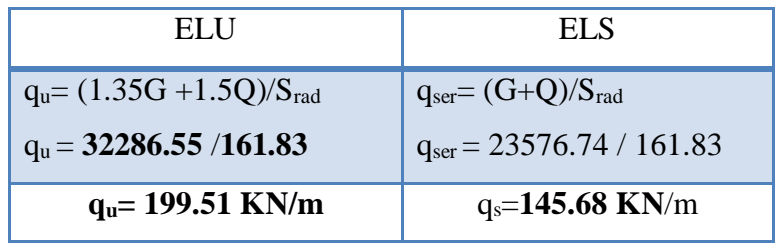

**Tableau VI.6 :** Moments fléchissants dans le radier.

- **c) Ferraillage de la dalle de radier :**
- **1 :**  $l'ELU$  **:**  $v = 0$   $q_u = 199.51$  KN/m
- $\alpha = \frac{L_X}{L_X}$ LY  $= 1.02$   $\rightarrow$  alors le panneau travaille dans les deux sens.  $\mu$  0.402

$$
\mu_{\rm x}=0.0493
$$

$$
\mu_y=0.707\,
$$

**- donc les moments sont:**

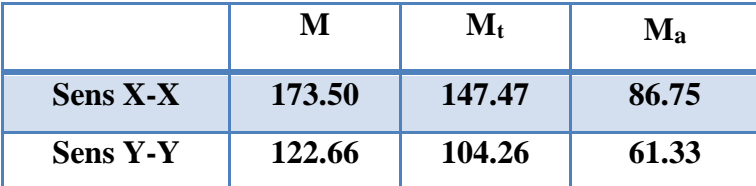

**- Calcul des armatures:**

$$
\mu = \frac{Mu}{b \times d^2 \times \sigma_b}
$$
\n
$$
\alpha = 1.25(1 - \sqrt{(1 - 2\mu)})
$$
\n
$$
A_s = \frac{Mu}{Z \times \sigma_s}
$$
\n
$$
A_{s \min} = \frac{0.23 \ b \ d \ f_{t28}}{f_e}
$$
\n
$$
A_s = \frac{Du}{Z \times \sigma_s}
$$
\n
$$
A_{t28} = \frac{1.25(1 - \sqrt{(1 - 2\mu)})}{f_e}
$$

 $b= 100$  cm;  $C= 3cm$ ;

**- Condition de non fragilité : BAEL91 (art. A.4.2)**

$$
A_{\min} > 0,23bd \frac{f_{t28}}{f_e}
$$

Sens-X:

 $A_{\text{min}} = 0.23 \times 100 \times 31 \times 2.1/400 = 3.74 \text{ cm}^2$ 

Sens-y:

 $A_{\text{min}} = 0.23 \times 100 \times 33.25 \times 2.1/400 = 3.50$  cm<sup>2</sup>

|                              |           | Dans le sens $(x x')$ | Dans le sens $(y y')$ |              |  |  |
|------------------------------|-----------|-----------------------|-----------------------|--------------|--|--|
|                              | Sur appui | En travée             | Sur appui             | En travée    |  |  |
| M(N.m)                       | 86.75     | 147.47                | 61.33                 | 104.26       |  |  |
| $\mu$                        | 0.04      | 0.123                 | 0.050                 | 0.104        |  |  |
| $\mu$ $<$ $\mu$ <sub>1</sub> | Condition | Condition             | Condition             | Condition    |  |  |
|                              | Vérifiée  | Vérifiée              | Vérifiée              | Vérifiée     |  |  |
| $\overline{A}^*$             | 00        | 00                    | 00                    | 00           |  |  |
| $\alpha$                     | 0.051     | 0.164                 | 0.064                 | 0.137        |  |  |
| Z                            | 254.696   | 242.944               | 234.81                | 226.848      |  |  |
| As                           | 4.70      | 13.83                 | 5.07                  | 10.70        |  |  |
| (cm <sup>2</sup> /ml)        |           |                       |                       |              |  |  |
| $A_s$ min                    | 3.74      | 3.74                  | 3.5                   | 3.5          |  |  |
| (cm <sup>2</sup> /ml)        |           |                       |                       |              |  |  |
| Choix des                    | 5HA12     | <b>7HA16</b>          | 5HA12                 | <b>7HA16</b> |  |  |
| barres                       |           |                       |                       |              |  |  |
| $A_s$ Choix                  | 5.65      | 14.07                 | 5.65                  | 10.78        |  |  |
| (cm <sup>2</sup> /ml)        |           |                       |                       |              |  |  |

**Tableau VI.7 :** Ferraillage de radier à l'ELU.

**2 : l'ELS :** ν = 0.2 ; qs=**145.68** KN/m

 $\alpha = \frac{L_X}{L_X}$ LY  $= 1.02$   $\rightarrow$  alors le panneau travaille dans les deux sens.

- **- A partir du tableau:**
- $\mu$ **x** = 0,0554

 $\mu_y = 0.797$ 

**- donc les moments sont:**

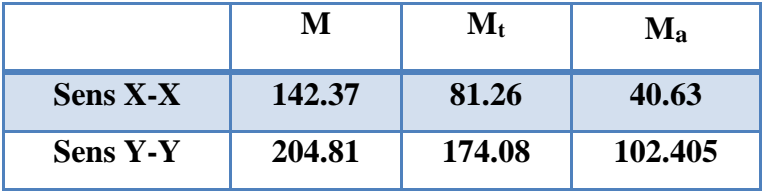

### **- Calcul des armatures :**

0.6 15 ................................ 91( .4.5.2) *f* <sup>28</sup> *MPa BAEL Art <sup>b</sup> c*  $\overline{\sigma}_s$  = min  $\left\langle \frac{2}{3} \right\rangle f e$ ;  $110 \sqrt{\eta} \times f_{t28}$   $\left\{ FeE400 \Rightarrow \eta = 1.6 \right\}$  $\overline{\sigma}_s$  = min  $\left\{0,666\times400\right.$ ,  $110\sqrt{1.6\times2.1}$   $\Rightarrow \overline{\sigma}_s$  = 201,63 *MPa* 

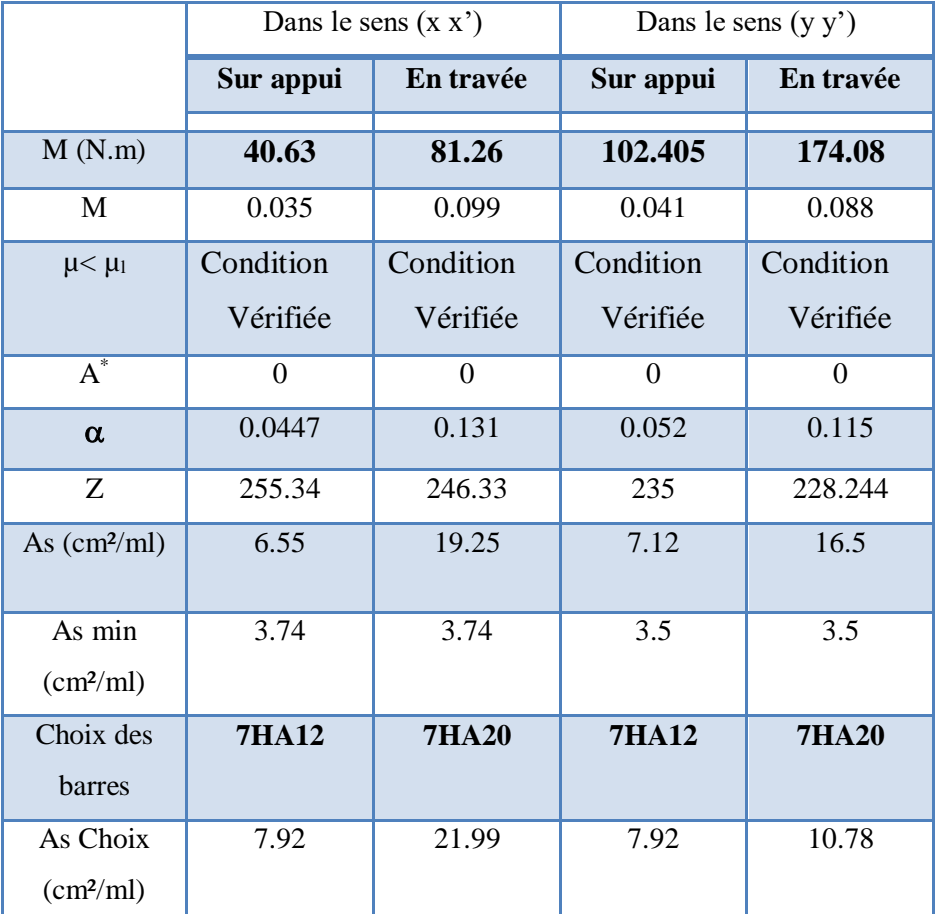

**Tableau VI.8.** Ferraillage de radier à l'ELS.

### **d) Vérification au cisaillement : BAEL 91 (A.5.1 ,21)**

$$
\tau_{u} = \frac{V_{u}}{b \cdot d}
$$
\n
$$
V_{u} = \frac{q_{u} l_{x} l_{y}}{2l_{y} + l_{x}} = \frac{199.51 \times 4.20 \times 4.08}{2 \times 4.2 + 4.08} = 273.94 \text{ KN/m}
$$
\n
$$
\tau_{u} = \frac{273.94 \times 10^{3}}{1000 \times 408} = 0,671 \text{ MPa}
$$
\n
$$
\overline{\tau_{u}} = \min\left(0, 2 \cdot \frac{f_{c28}}{\gamma_{b}}; 4MPa\right) = \min(3.3; 4MPa)
$$
\n
$$
\tau_{u} = 0,764 \text{ MPa} < \tau = 3.3 \text{ MPa} \qquad \text{Condition vérifiée}
$$

Selon BAEL les armatures transversale ne sont pas nécessaires, et ils déposent des cadres comme des armatures minimales :

**- Armatures transversales minimales**

$$
\Phi \le \min\left(\frac{h}{35}, \frac{b}{10}, \Phi\right) = (20, 50, 10) \Rightarrow On \text{ prend } \Phi = 10 \text{ mm}
$$

- **- Espacement des armatures transversales : RPA 99.**
- **En zone nodale**

$$
S_t \le \min\left(\frac{h}{4}, 12\Phi_L\right) \Rightarrow S_t \le \min\left(20, 24\right)
$$

$$
S_t \le 15
$$

**En zone courante**

$$
S'_t \leq \frac{h}{2} = \frac{80}{2}
$$

 $S'_t \leq 40$ cm

Nous prenons :

 $S_t = 15$  cm En zone nodale  $S_t = 20$  cm En zone courante

### **VI.5.5: État limite de déformation :** BAEL91 (B.6.5.1)

On peut admettre qu'il n'est pas nécessaire de calculer la flèche si les conditions suivantes sont vérifiées, et on fera le calcul sur la travée la plus chargée.

$$
1)\frac{h}{L} \ge \frac{1}{16} \frac{80}{445} = 0,179 > \frac{1}{16} = 0,0625 \implies condition, \text{vérifier}
$$
\n
$$
2)\frac{A}{b.d} \le \frac{4,2}{fe} = \frac{25.13}{50 \times 80} = 0,0067 < \frac{4.2}{400} = 0,0105 \implies condition, \text{vérifier}
$$

#### **VI.5.6 : Etude du débord du radier** :

Le débord du radier est assimilé à une console d'une longueur de 50 cm. Le calcul de ferraillage se fera pour une bande de largeur de un mètre.

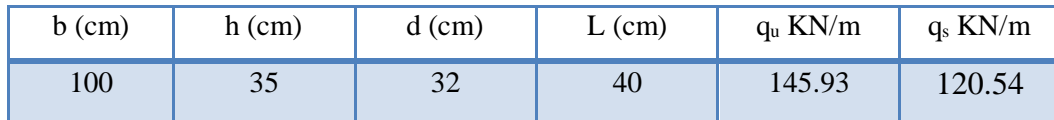

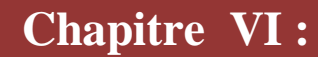

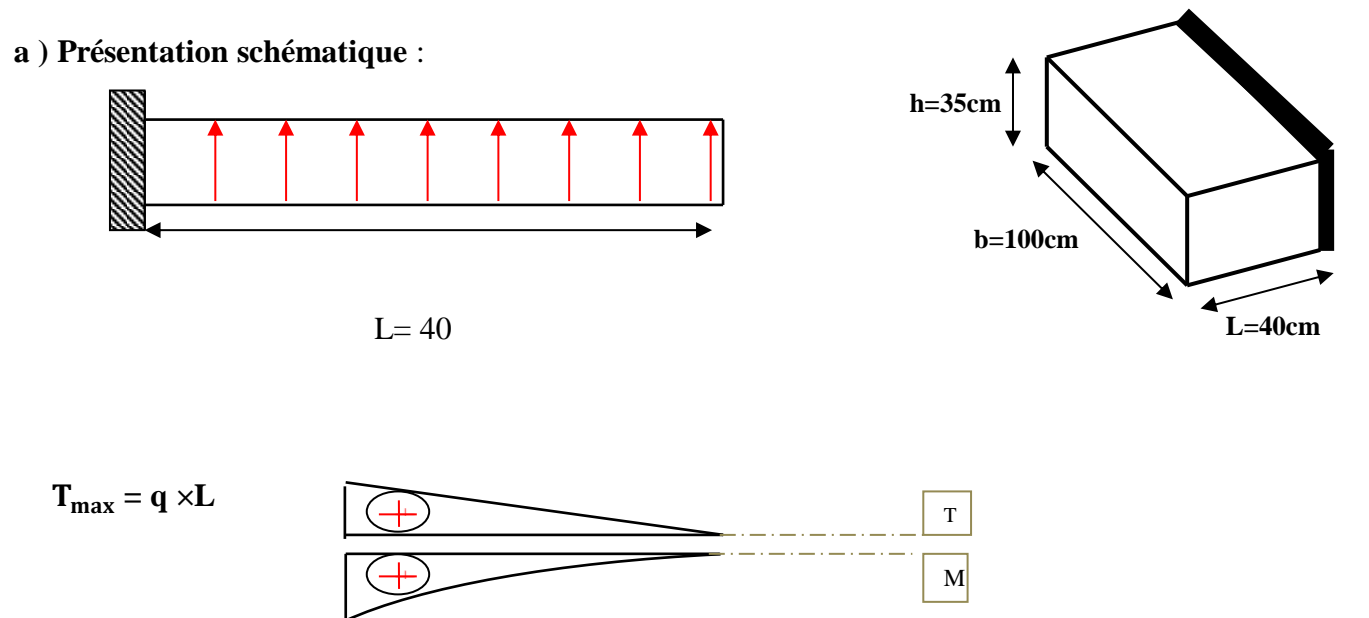

$$
T_{max} = q \times L^2 / 2
$$

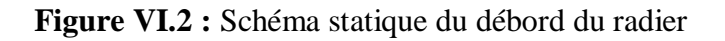

#### **a) Calcul des armatures:**  $M_{\text{max}} = q \times$  $L^2$ 2  $A_{\text{max}}^{\text{BAEL}} = 0.0025 \times b \times h = 0.0025 \times 100 \times 35 = 8.75 \text{ cm}^2$  $A_{\text{min}} = 0.23 \times b \times h \times$  $f_{t28}$  $\frac{128}{f_e}$  = 0.23 × 35 × 100 ×  $\frac{2.1}{400}$  = 4.23 cm<sup>2</sup>

|            | $M_{max}(N)$ | α      | Z      | $A_S$ (cm <sup>2</sup> ) | $\vert$ A <sub>BAEL</sub> (cm <sup>2</sup> )   A <sub>min</sub> (cm <sup>2</sup> ) |      | $A_{Adop}(cm^2)$ |  |
|------------|--------------|--------|--------|--------------------------|------------------------------------------------------------------------------------|------|------------------|--|
| <b>ELU</b> | 17.60        | 0.0210 | 265.68 | 1.80                     | 8.75                                                                               | 4.23 | $5H A 16 = 10.1$ |  |
| <b>ELS</b> | 12.79        | 0.0140 | 262.40 | 2.26                     | 8.75                                                                               | 4.23 | $5H A 16 = 10.1$ |  |

**TableauVI.9 :** Ferraillage du débord du radier.

 $As = max (A<sub>BAEL</sub>, As, As <sub>min</sub>).$ 

Donc:  $As = 10.1$  cm<sup>2</sup>/ml.

Donc on choisit A=10.1= 5HA16 /ml avec un espacement 20 cm

Armature de répartition :

$$
A_r = \frac{A}{4} = \frac{10.1}{4} = 2.53 \text{ cm}^2
$$

Donc on choisit  $A=2.51$  cm<sup>2</sup> = 5HA8 avec un espacement 20 cm

#### **b) Vérification au cisaillement :**

$$
\tau_{u} < \overline{\tau}_{u} = 0.05 \times f_{c28}
$$
\n
$$
\tau_{u} = \frac{V_{u}}{b \times d}
$$
\n
$$
V_{u} = q_{u} \times L
$$
\n
$$
V_{u} = 145.93 \times 0.4 = 58.372 \text{ KN/m}
$$
\n
$$
\tau_{u} = \frac{58372}{320 \times 1000} = 0.442
$$
\n
$$
\tau_{u} = 0.442 < \overline{\tau}_{u} = 1.25 \rightarrow \text{Condition } \text{veffi\acute{e}e.}
$$

### **VI.6 : Les sollicitations sur les nervures :**

 $q_u = 145.93$  KN/m<sup>2</sup>  $q_s = 120.54$ KN/m<sup>2</sup>

**Charge triangulaire :**

$$
P = \frac{q_u \times l_x}{4}
$$

Avec *P* : Charge équivalente produisant le même moment que la charge triangulaire.

#### **Charge trapézoïdale :**

$$
P = (1 - \frac{\rho}{2}) \times \frac{q_u \times l_x}{2}
$$

Avec *P* : Charge équivalente produisant le même moment que la charge trapézoïdale.

#### **Remarque :**

Nous allons calculer l'armature dans les deux cas : ELU et ELS ; et en prenant le plus grand moment dans les deux sens et le généraliser sur les nervure.

#### **VI.6.2 : Calcul du ferraillage :**

**a) Enrobage :**

$$
c \ge c_0 + \frac{\phi}{2}, \quad \phi \ge \frac{h}{10} \Rightarrow \frac{80}{10} = 8
$$
  

$$
c_0 \ge 1 \text{ cm} \Rightarrow c_0 = 1 \text{ cm}. \Rightarrow c \ge 1 + \frac{8}{2} = 5
$$

- Alors on adopte  $c = 5$  cm.

#### **b) Calcul des armatures longitudinales :**

#### **ELU :**

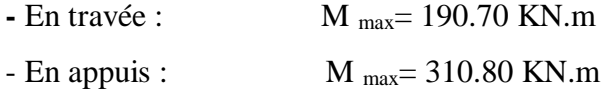

#### **ELS :**

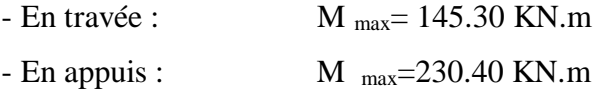

#### **c) Calcul des armatures longitudinales :**

$$
\mu = \frac{Ms}{b \times d^2 \times \sigma_b}
$$
\n
$$
\alpha = 1.25(1 - \sqrt{(1 - 2\mu)}) \quad , \quad \beta = (1 - 0.4\alpha)
$$
\n
$$
A_s = \frac{Ms}{\beta \times d \times \sigma_s}
$$

ELU :  $\sigma_b = 14.2 \text{ MPa}$  ;  $\sigma_s = 348 \text{ MPa}$ ELS :  $\sigma_b = 15 \text{ MPa}$  ;  $\sigma_s = 201.63 \text{ MPa}$ 

**d) Condition de non fragilité** : B.A.E.L (1.4.2.1)

$$
A_{min} \geq 0.23 \text{ b.d } \frac{f_{t28}}{f_l}
$$

**- Pourcentage minimale** : B.A.E.L 91 (art B.6.4)

$$
A_m \geq 0.001 b h
$$

**- section minimale** selon le **RPA :**

 $A_{RPA} = 0.5\%$  b.h

| Cas        |        | M      | μ     | A     | B      | A <sub>cal</sub> | $A_{min}$          | $A_{BAEL}$      | $A^{RPA}$          | <b>Section</b>   |
|------------|--------|--------|-------|-------|--------|------------------|--------------------|-----------------|--------------------|------------------|
|            |        | [KN.m] |       |       |        | $\text{cm}^2$ )  | (cm <sup>2</sup> ) | $\text{(cm}^2)$ | (cm <sup>2</sup> ) | adoptée $(cm2)$  |
| <b>ELU</b> | Appuis | 310.80 | 0.068 | 0.103 | 720.27 | 12.54            | 4.52               | $\overline{4}$  | 20                 | 8HA20=25.13      |
|            | Travée | 190.70 | 0.028 | 0.064 | 730.44 | 7,57             | 4.52               | $\overline{4}$  | 20                 | $8H A20 = 25.13$ |
| <b>ELS</b> | Appuis | 230.40 | 0.064 | 0.070 | 720.12 | 15.54            | 4.52               | $\overline{4}$  | 20                 | $8H A20 = 25.13$ |
|            | travée | 145.30 | 0.030 | 0.050 | 727.31 | 9.43             | 4.52               | 4               | 20                 | 8HA20=25.13      |

Tableau VI.10 : Ferraillage de la nervure

Selon BAEL les armatures transversale ne sont pas nécessaires, et ils déposent des cadres comme des armatures minimales :

**- Armatures transversales minimales**

$$
\Phi \le \min\left(\frac{h}{35}, \frac{b}{10}, \Phi\right) = (20, 50, 20) \Rightarrow On \text{ prend } \Phi = 10 \text{ mm}
$$

- **- Espacement des armatures transversales : RPA 99.**
- **En zone nodale**

$$
S_t \le \min\left(\frac{h}{4}, 12\Phi_L\right) \Rightarrow S_t \le \min\left(20, 24\right)
$$

$$
S_t \le 15
$$

**En zone courante**

$$
S'_t \leq \frac{h}{2} = \frac{80}{2}
$$

 $S'_t \leq 40$ cm

Nous prenons :

 $S_t = 15$  cm En zone nodale

 $S_t = 20$  cm En zone courante

#### **VI.6.4 : État limite de déformation :** BAEL91 (B.6.5.1)

On peut admettre qu'il n'est pas nécessaire de calculer la flèche si les conditions suivantes sont vérifiées, et on fera le calcul sur la travée la plus chargée.

$$
1)\frac{h}{L} \ge \frac{1}{16} \frac{80}{445} = 0,179 > \frac{1}{16} = 0,0625 \implies condition \text{.} \text{  } \text{  } \text
$$

$$
2)\frac{A}{b.d} \le \frac{4,2}{fe} = \frac{25.13}{50 \times 80} = 0,0067 < \frac{4.2}{400} = 0,0105 \implies condition \text{.} \text{ (a) } 2 \text{ (b) } 2 \text{ (c) } 2 \text{ (d) } 2 \text{ (e) } 2 \text{ (f) } 2 \text{ (g) } 2 \text{ (h) } 2 \text{ (i)}.
$$

#### **VI.7: Présentation du ferraillage :**

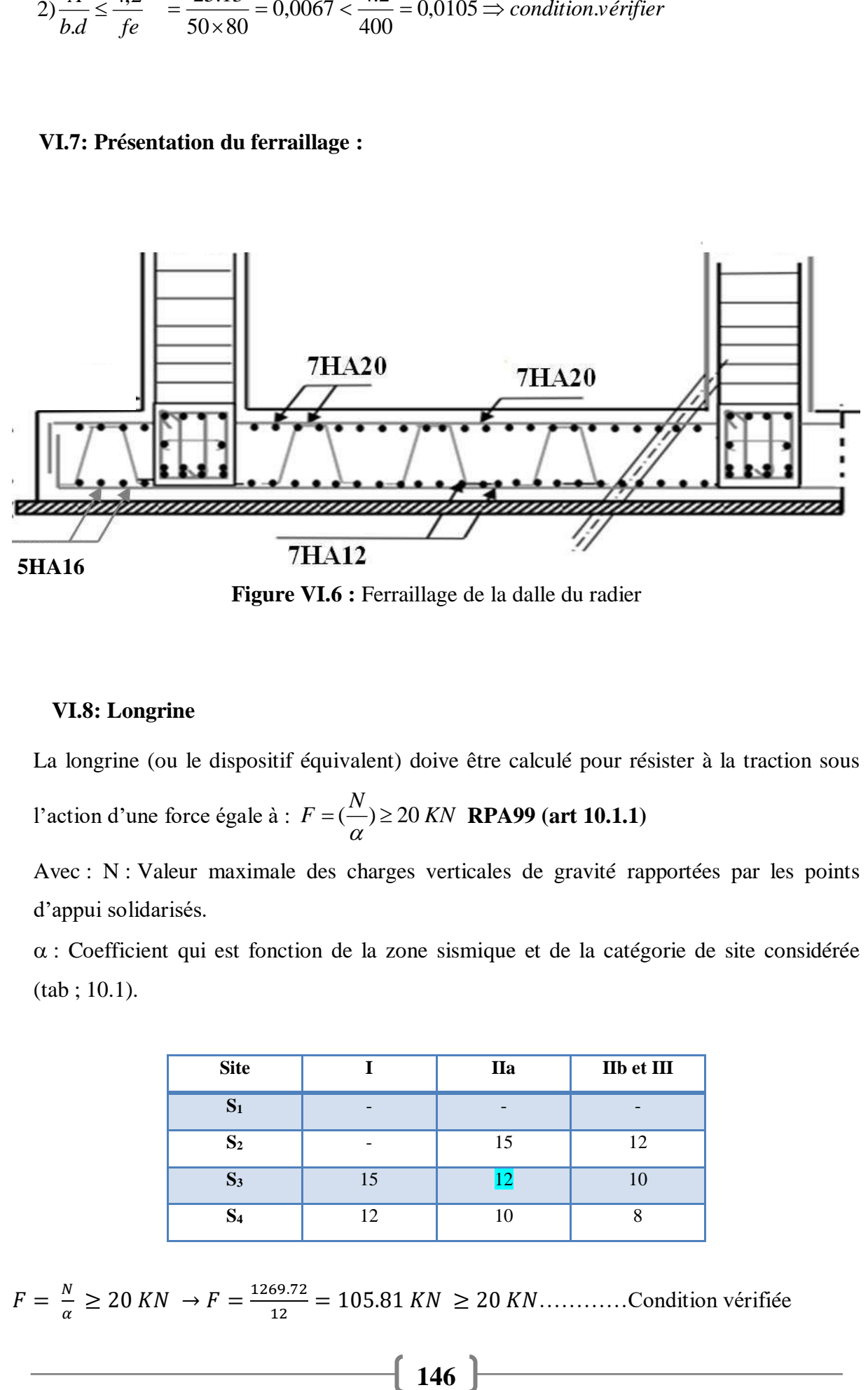

**Figure VI.6 :** Ferraillage de la dalle du radier

#### **VI.8: Longrine**

La longrine (ou le dispositif équivalent) doive être calculé pour résister à la traction sous l'action d'une force égale à :  $F = (\frac{N}{\alpha}) \ge 20$  KN **RPA99** (art 10.1.1)

Avec : N : Valeur maximale des charges verticales de gravité rapportées par les points d'appui solidarisés.

 : Coefficient qui est fonction de la zone sismique et de la catégorie de site considérée (tab ; 10.1).

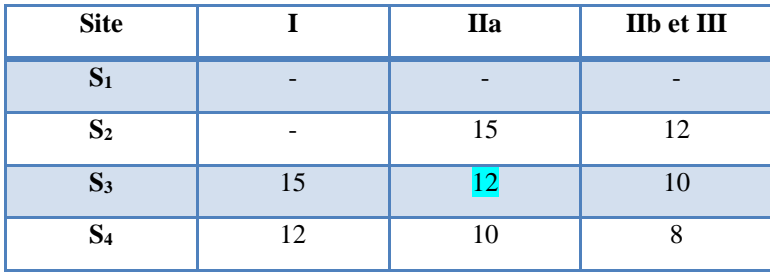

 = ≥ 20 → = 1269.72 12 = 105.81 ≥ 20 …………Condition vérifiée

Les dimensions minimales de la section transversales des longrines sont :

25 cm  $\times$  30 cm : sites de catégorie S3. On a adopté une section de (35 x 40) cm<sup>2</sup>.

Le ferraillage minimum doit être de 0,6 % de la section avec des cadres dont l'espacement est inférieur au : min  $(20 \text{ cm} : 15 \text{ d})$ .

### **VI.1.8.1: Calcul des armatures longitudinales :**

**ELU :**

**Le ferraillage minimal :** D'après le RPA99

Amin = 0.6 %  $B = 0.006 \times 35 \times 40 = 8.40$ Donc:  $A = A^{RPA}$  min =8.40 cm<sup>2</sup> On adopte :  $6T14 = 9.24$  cm<sup>2</sup>

#### **VI.1.8.2: Les armatures transversales :**

Pour les armatures transversales, elles seront utilisées seulement pour le montage des armatures longitudinales, soit des cadres 8( *fissuration est préjudiciable* )

#### **L'espacement** : Selon le RPA99

 $S_t \leq \min (20cm; 15\phi\ell); S_t = 20cm$ 

 $A_t \ge 0.003$  x  $S_t$  x b = 0.003 x 20 x 35 = 2.01 cm<sup>2</sup>

En choisis un cadre en Ǿ 8 et étriers en Ǿ 8 pour At= 2.1 cm<sup>2</sup>> 2.01 …….c.v

**VI.1.8.3 : Présentation du ferraillage**

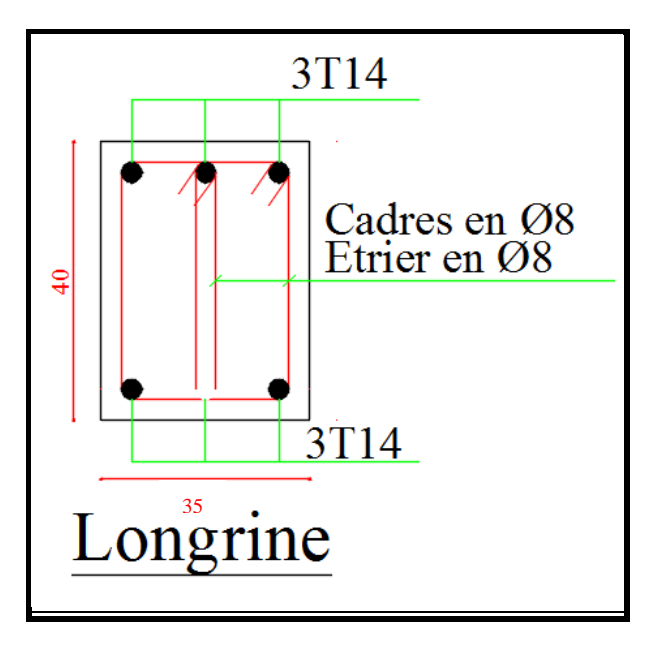

**FigureVI.8 :** Ferraillage de la longrine.

### **Conclusion :**

Une fondation est destinée à transmettre au sol, dans les conditions les plus favorables, les Charges provenant de la superstructure. En cas de séisme, les fondations exécutent un même Mouvement de translation que le sol qui les supporte. Le calcul des fondations ne peut se faire

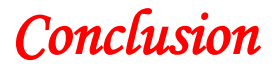

Le projet de fin d'étude est une occasion à l'étudiant d'appliquer les connaissances acquises durant sa formation. Cette expérience nous a permis aussi d'acquérir des connaissances sur les méthodes de calcul, étudier des structures ainsi que l'application des règlements tels que :

Le RPA (99/Version 2003) ; le BAEL 91 ; le CBA 93, aussi une pratique sur des logiciels tels que Robot, Autocad, etc,…

Pour ce projet, nous avons agis principalement sur deux plans :

- **La stabilité :** une réflexion profonde pour assurer d'une part le contreventement et la disposition des voiles; car nous avons constaté que la disposition des voiles est un facteur important pour assurer la stabilité et la sécurité des structures.
- **L'économie :** de l'autre part, pour l'estimation des quantités des bétons et des aciers nécessaires pour la réalisation de cet ouvrage qui reflète une bonne conception.

Donc c'est une première et aussi une expérience très importante pour la vie d'un ingénieur en génie civil.

# *BIBLIOGRAPHIE*

## **Documents réglementaires :**

֍ Règles de conception et de calcul des structures en béton armé C.B.A.93.

֍ Règles parasismique Algérienne RPA99 version 2003.

֍ Charges permanentes et charges d'exploitation D.T.R B.C.2.2.

Segles BAEL 91 modifiées 99.

SS Livre PRATIQUE.DU. BAEL.91.

## **Cours :**

֍ Béton armés.

- ֍ Dynamique des structures.
- **S** Résistance des matériaux.

֍ Mémoires de fin d'étude des promotions précédentes.

## **Logicielle :**

֍ Autodesk robot structural analyses Professional 2014.

֍ AutoCAD 2018.

**S**Expert 2010.

SS Microsoft Word 2010.

*Annexes*

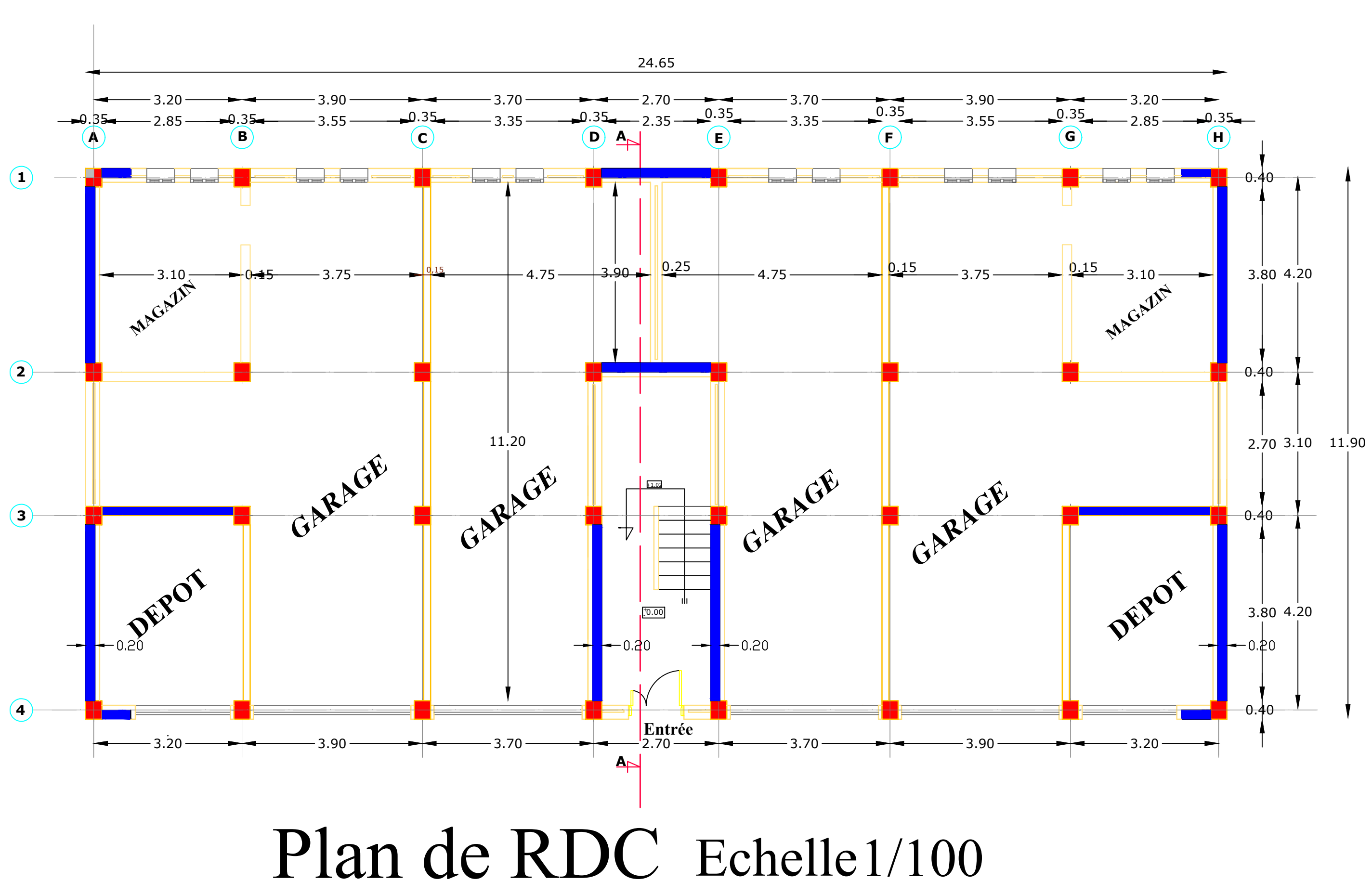

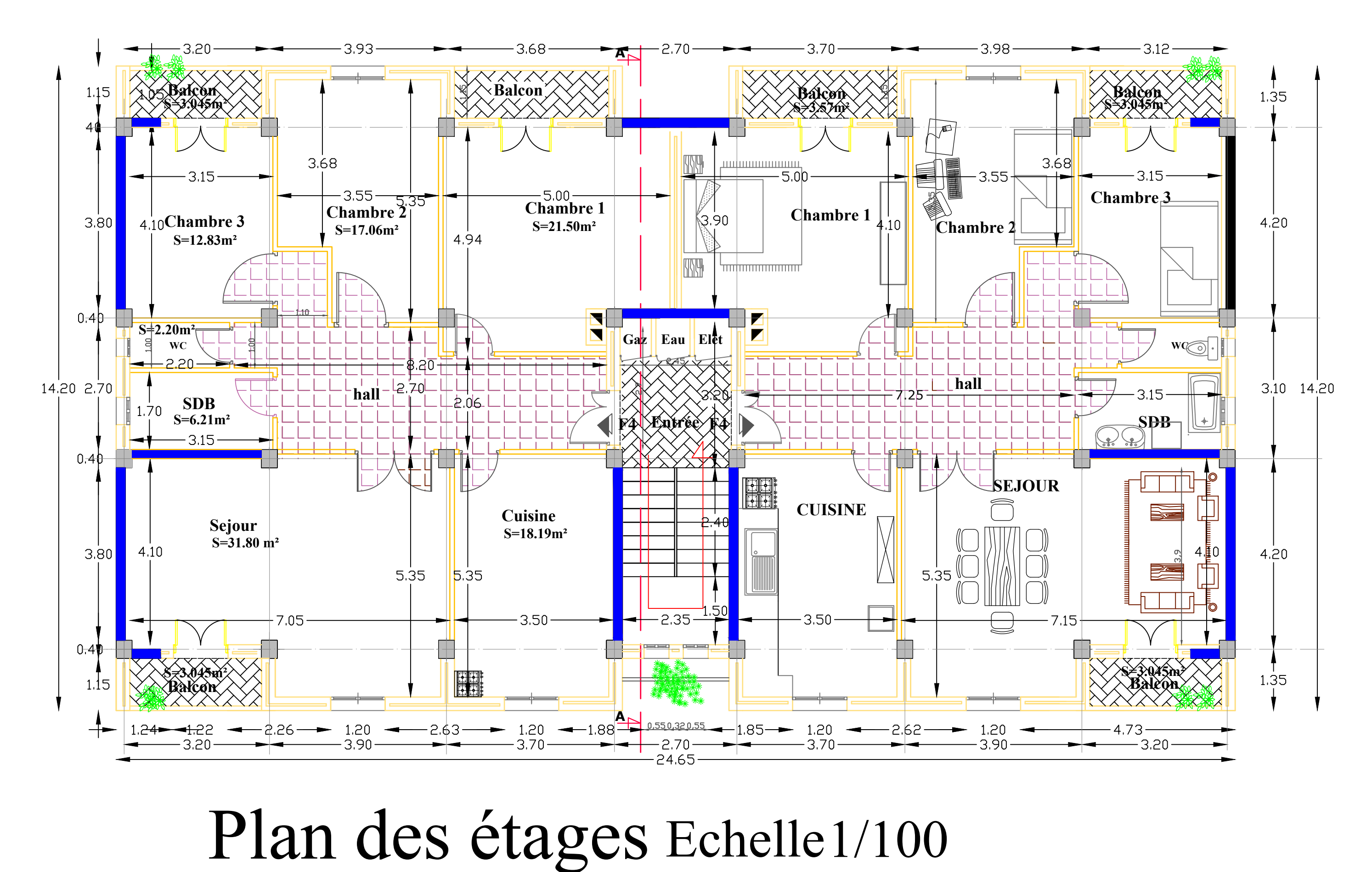

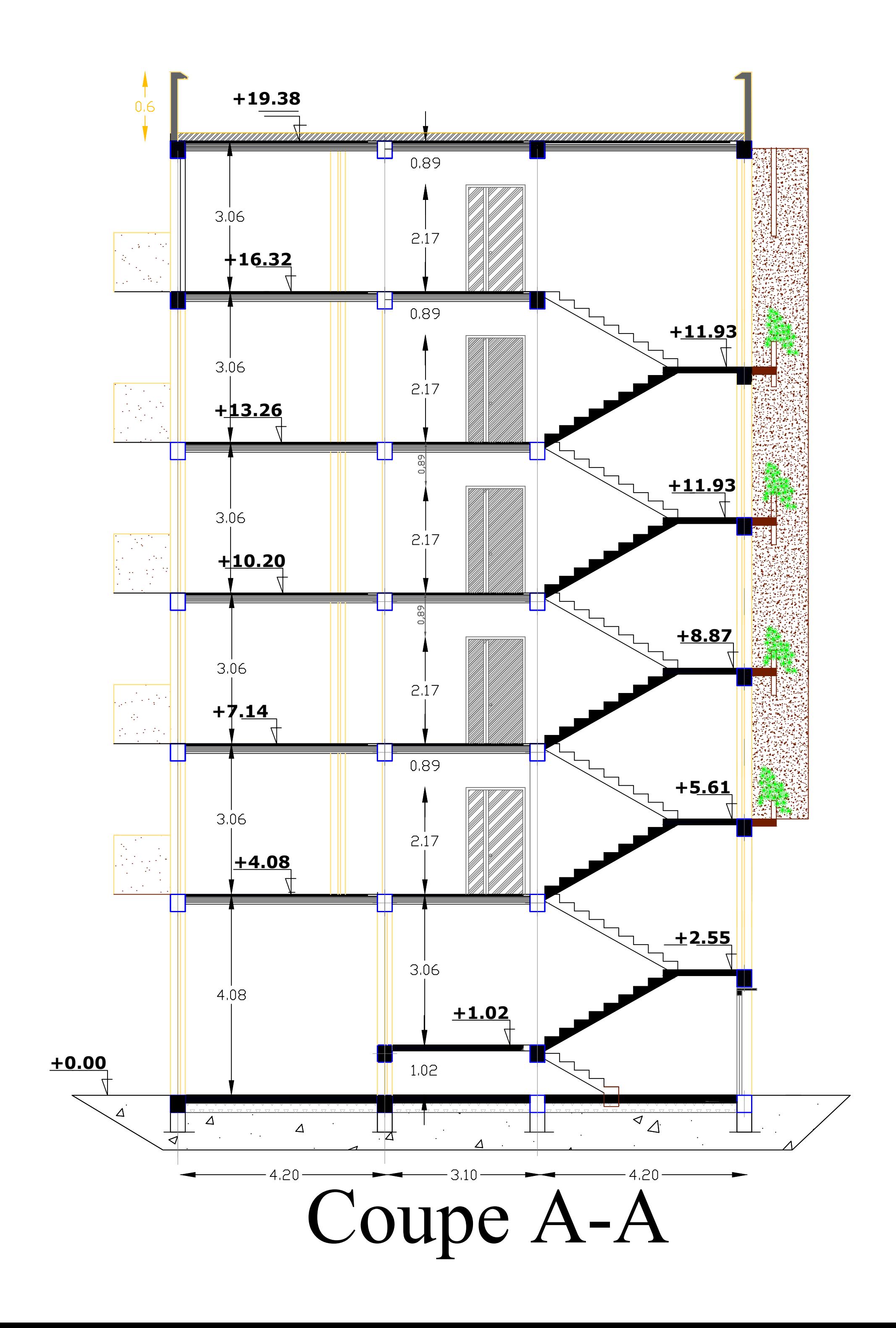

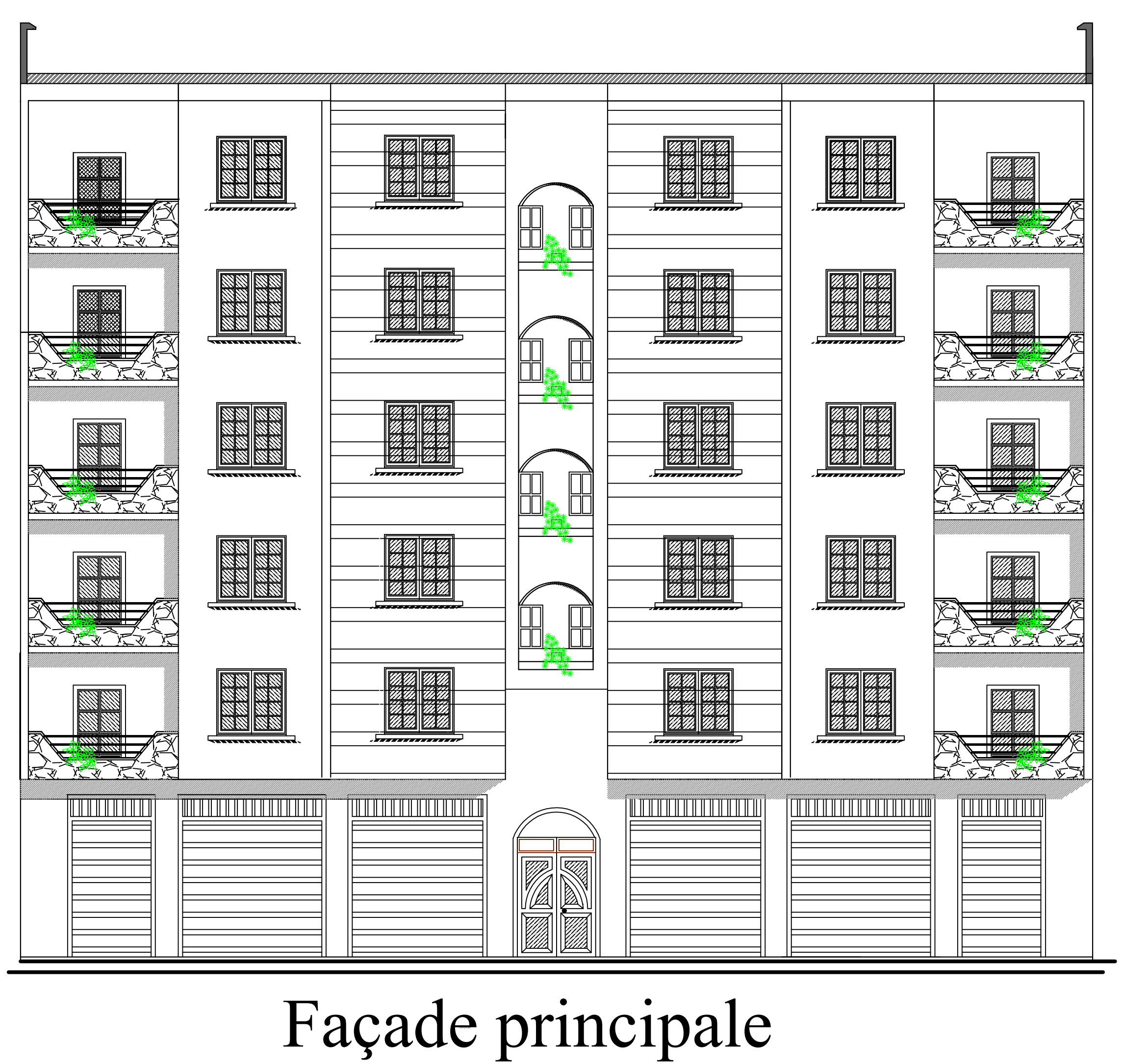